Universität der Bundeswehr München Fakultät für Luft- und Raumfahrttechnik Institut für Mechanik

#### Integration von flexiblen Strukturen in Mehrkörpersysteme Modellerstellung und automatisierte Selektion von Ansatzfunktionen

Dipl.-Ing. Stefan Litter

#### Vollständiger Abdruck der bei der Fakultät für Luft- und Raumfahrttechnik der Universität der Bundeswehr München zur Erlangung des akademischen Grades eines

Doktor-Ingenieurs (Dr.-Ing.)

eingereichten Dissertation

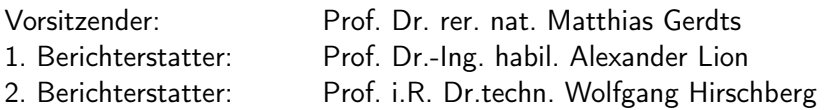

Diese Dissertation wurde am 04. April 2014 bei der Universität der Bundeswehr München eingereicht und durch die Fakultät für Luft- und Raumfahrttechnik am 07. Juli 2014 angenommen.

Tag der Prüfung: 12.08.2014

# Inhaltsverzeichnis

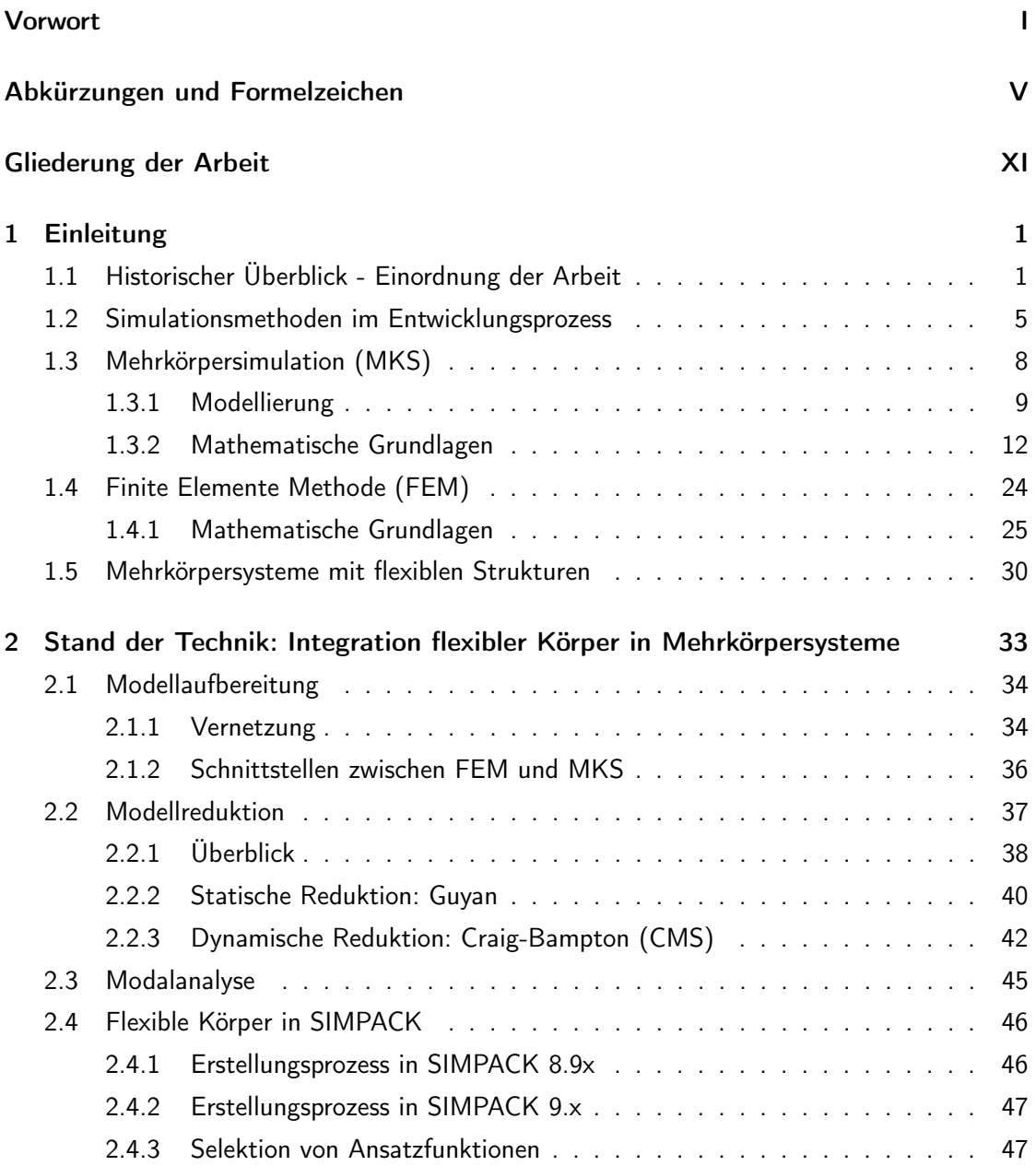

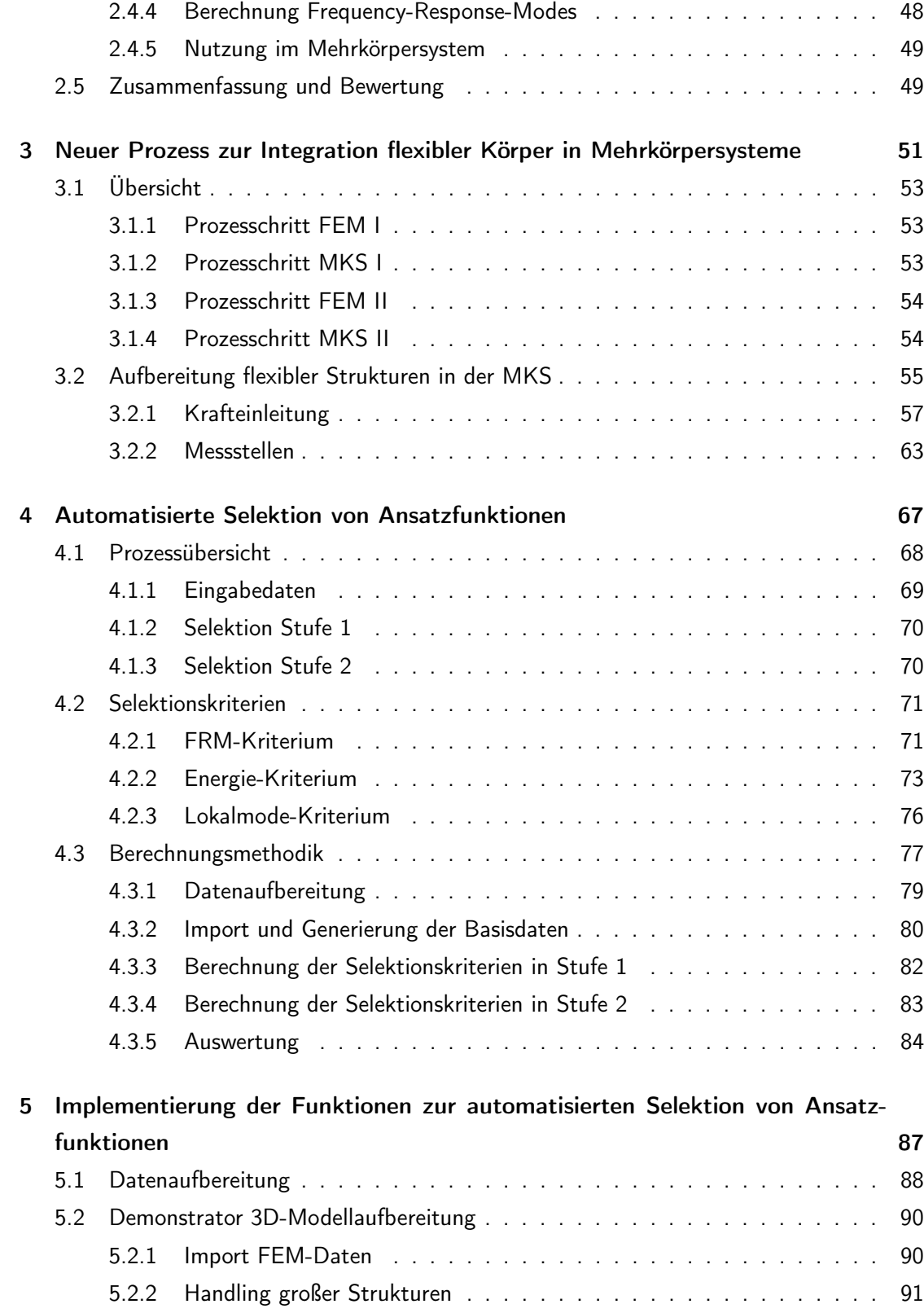

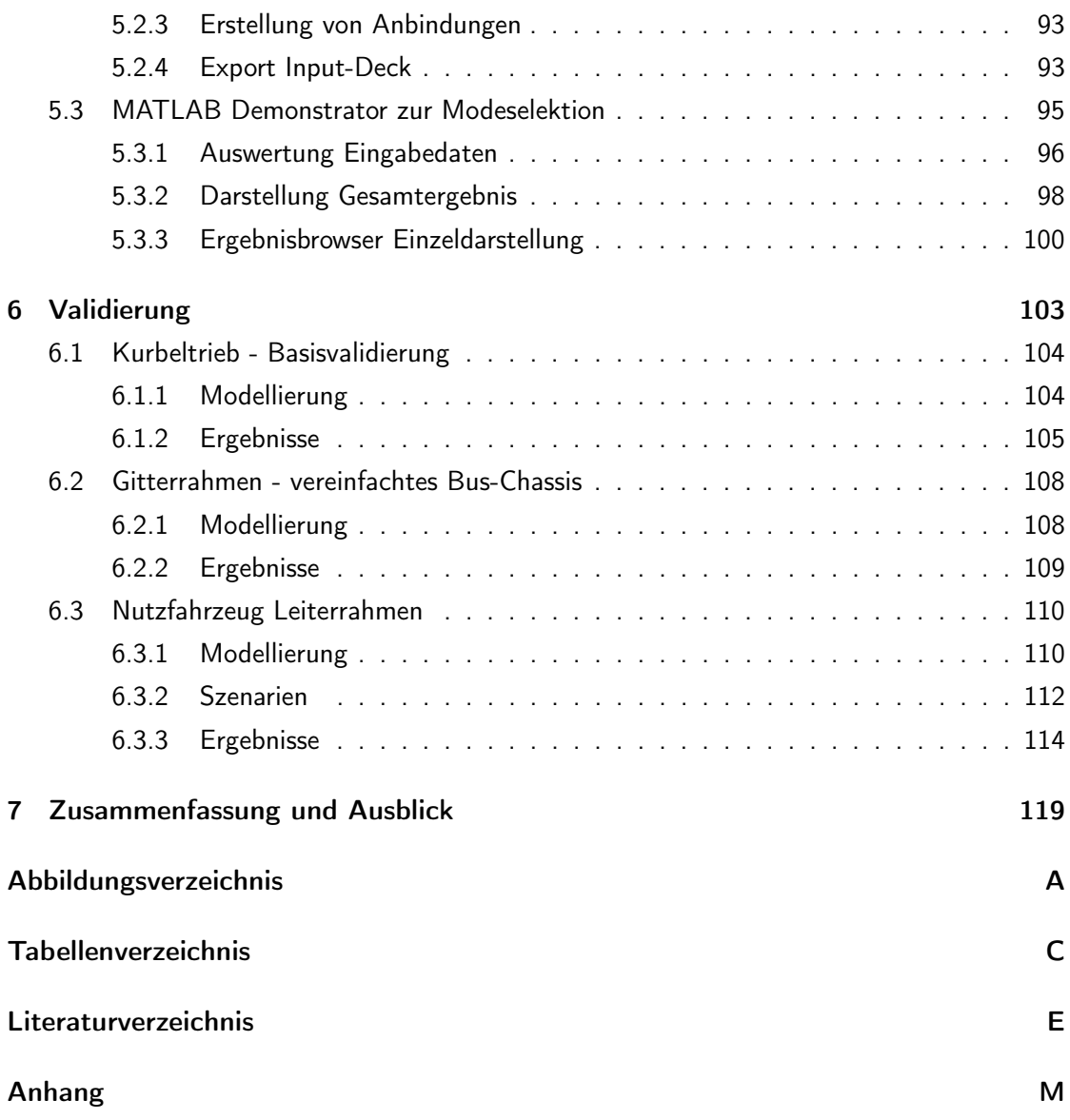

### <span id="page-6-0"></span>Vorwort

Diese Arbeit wurde im Rahmen des COMET K2 Forschungsförderungs-Programmes durchgeführt und mit Mitteln des österreichischen Bundesministeriums für Verkehr, Innovation und Technologie, des österreichischen Bundesministeriums für Wirtschaft, Familie und Jugend (BMWFJ), der österreichischen Forschungsförderungsgesellschaft mbH (FFG), dem Land Steiermark sowie der Steirischen Wirtschaftsförderungsgesellschaft mbH (SFG) unterstützt. Neben der ausführenden Forschungsgesellschaft The Virtual Vehicle, Graz wirkten die Partner MAN Truck & Bus AG sowie SIMPACK AG bei der Durchführung der Arbeit mit. Wissenschaftliche Partner dieses Projektes waren die Universität der Bundeswehr München und die Technische Universität Graz.

Ich danke besonders Hrn. Prof. Dr.-Ing. habil. Alexander Lion (UniBw) für die hervorragende Betreuung der Dissertation, Hrn. Prof. i.R. Dr.techn. Wolfgang Hirschberg (TUG) für die Begutachtung der entstandenen Arbeit sowie Hrn. Prof. Dr. rer. nat. Matthias Gerdts (UniBw) für die Durchführung des Promotionsverfahrens an der Universität der Bundeswehr München. Ich habe die Zeit am Virtuellen Fahrzeug und bei der MAN Truck & Bus AG als sehr große Herausforderung und Bereicherung empfunden und danke allen Teammitgliedern für ihre herausragende Unterstützung und das freundschaftliche sowie hochmotivierende Arbeitsumfeld. Besonderer Dank gilt hierbei Herrn Thomas Ille, Hrn. Dipl.-Ing. Dr.techn. Martin Rosenberger, Hrn. Dr. Stefan Dietz und Hrn. Dr. Volker Mladek, die mich während der gesamten Zeit sowohl fachlich als auch persönlich in besonderem Maße unterstützt haben und auch nach Projektende als kompetente Ansprechpartner zur Verfügung standen. Ebenfalls danke ich Hr. Eberhard Hipp für seine Unterstützung der Promotion durch den Zentralbereich Research der MAN Truck & Bus AG.

Ebenso danken möchte ich allen weiteren beteiligten Mitarbeitern des ViF, der MAN Truck & Bus AG und der SIMPACK AG, welche mich durch Rat und Tat aber auch mittels konstruktiver Kritik auf meinem Weg begleitet haben. Besonders danke ich Hrn. Dr.techn. Jan Fleischhacker für seine Unterstützung meiner Promotionstätigkeiten nach der Übernahme anderweitiger Aufgaben bei der MAN Truck & Bus AG.

An dieser Stelle blicke ich zurück auf eine bewegte und fordernde Zeit von der nun abgeschlossenen Promotion, über das Studium an der TU München, das abgelegte Abitur, bis zurück in meine glückliche Kindheit. Allen guten Freunden, die mir immer zur Seite standen und bis heute stehen, danke ich für ihre Unterstützung auf meinem Weg.

Ganz besonders danke ich meiner Familie aus ganzem Herzen, besonders meinen Eltern Christine und Albert, sowie meiner Schwester Angelika und meinen Großeltern Herta und Albert für ihre motivierende Unterstützung, sowie das entgegengebrachte Vertrauen. Ihnen ist diese Arbeit gewidmet.

Stefan Litter, 2014

# Das, wobei unsere Berechnungen versagen, nennen wir Zufall.

Albert Einstein

# <span id="page-10-0"></span>Abkürzungen und Formelzeichen

## Abkürzungen

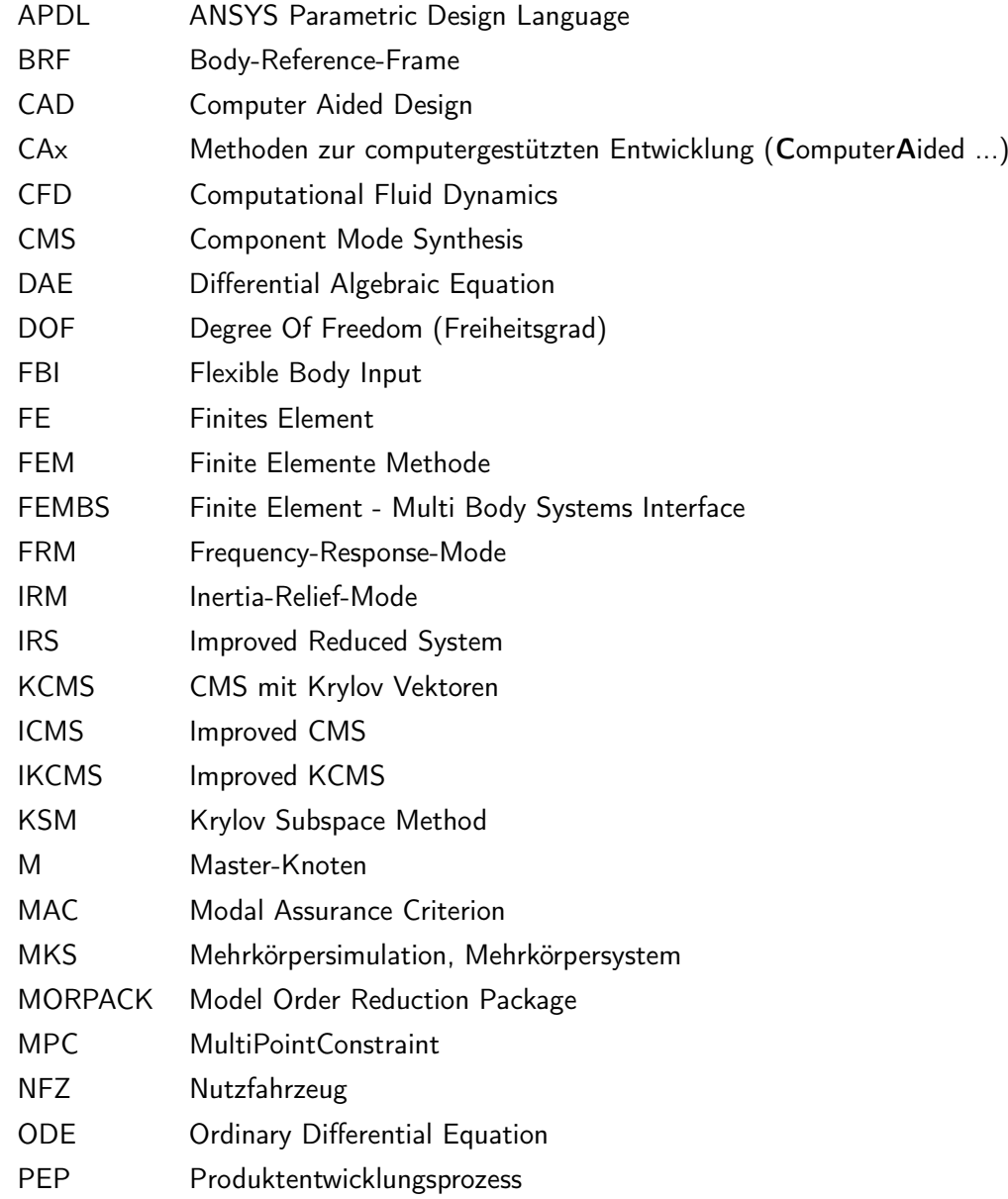

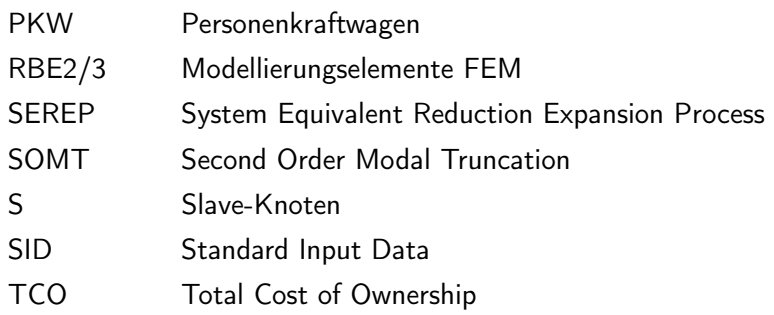

### Formelzeichen

#### Allgemein

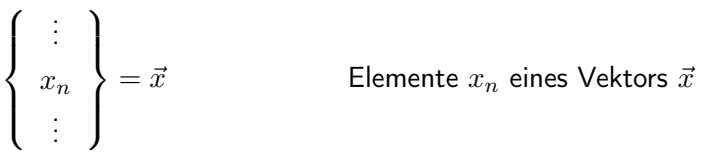

$$
\left[\begin{array}{ccc} \vdots & \cdots & X_{nm} & \cdots \end{array}\right] = \mathbf{X} \quad \text{Elemente } X_{nm} \text{ einer Matrix } \mathbf{X}
$$

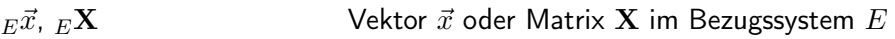

$$
\vec{x}^T, \mathbf{X}^T
$$

 $\mathbf{X}^{-1}$ inverse Matrix

 $diag(x_i,\ldots,x_n)$ Diagonale einer Matrix

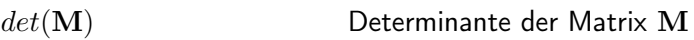

#### Skalare

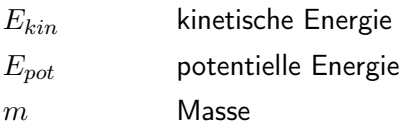

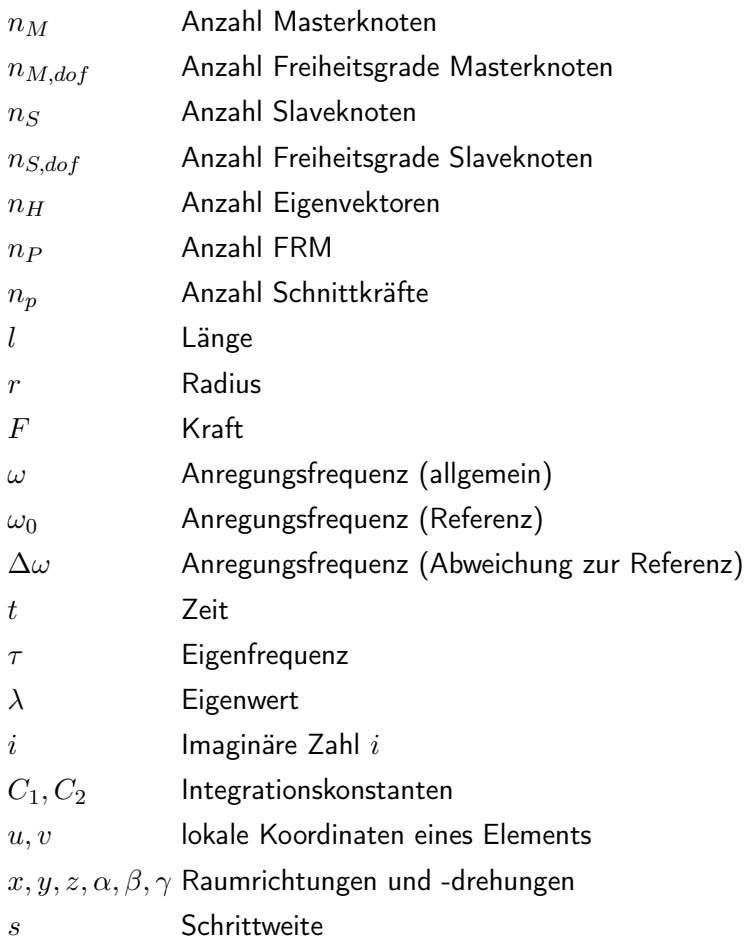

#### Vektoren

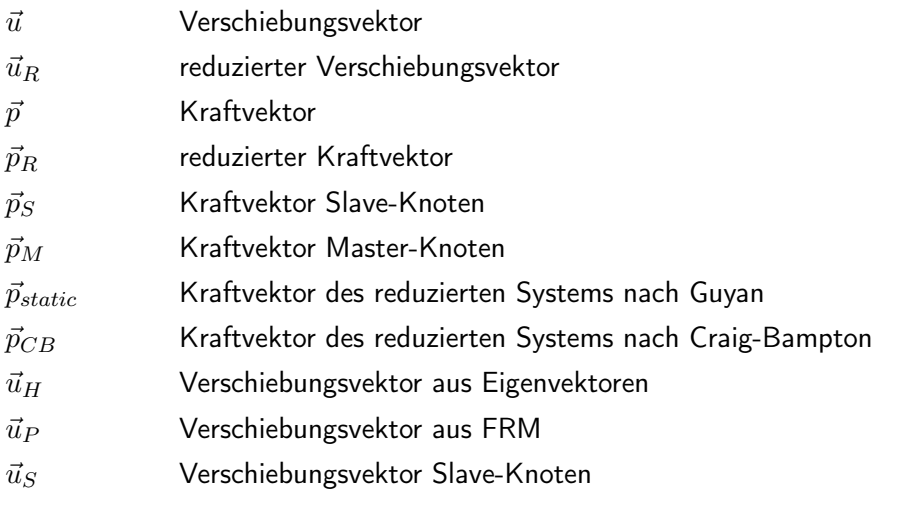

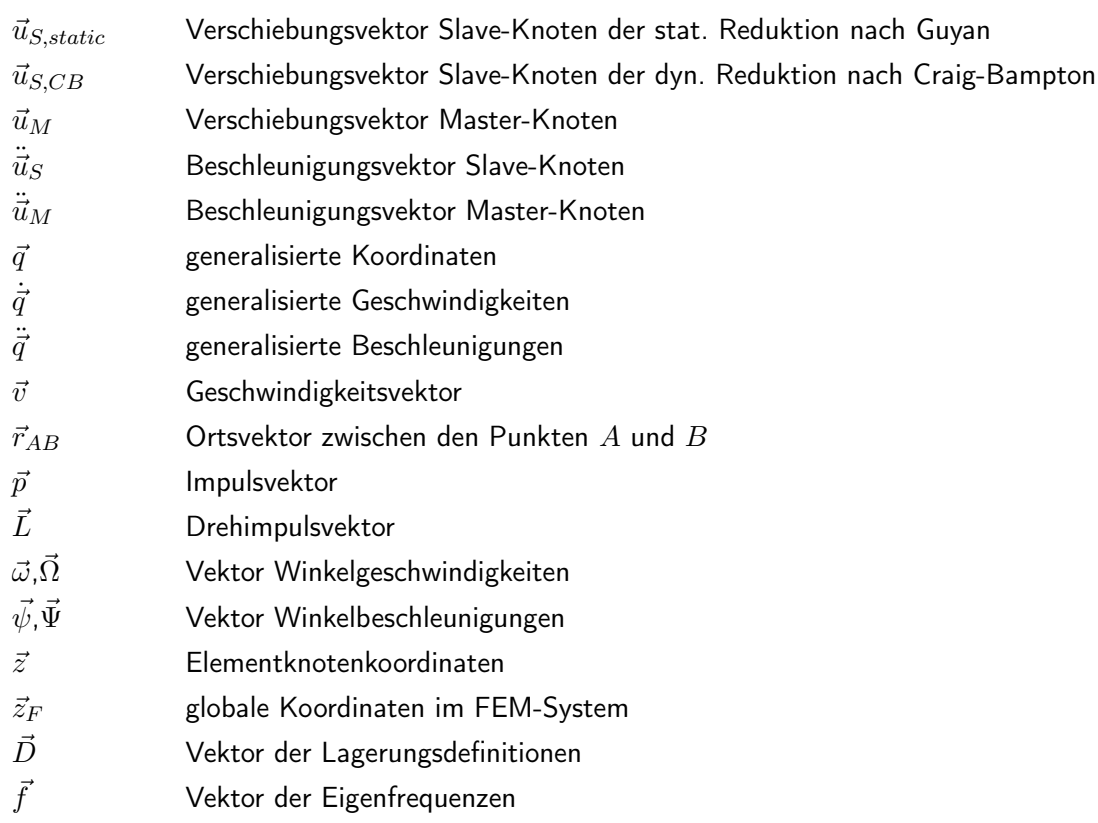

#### Matrizen

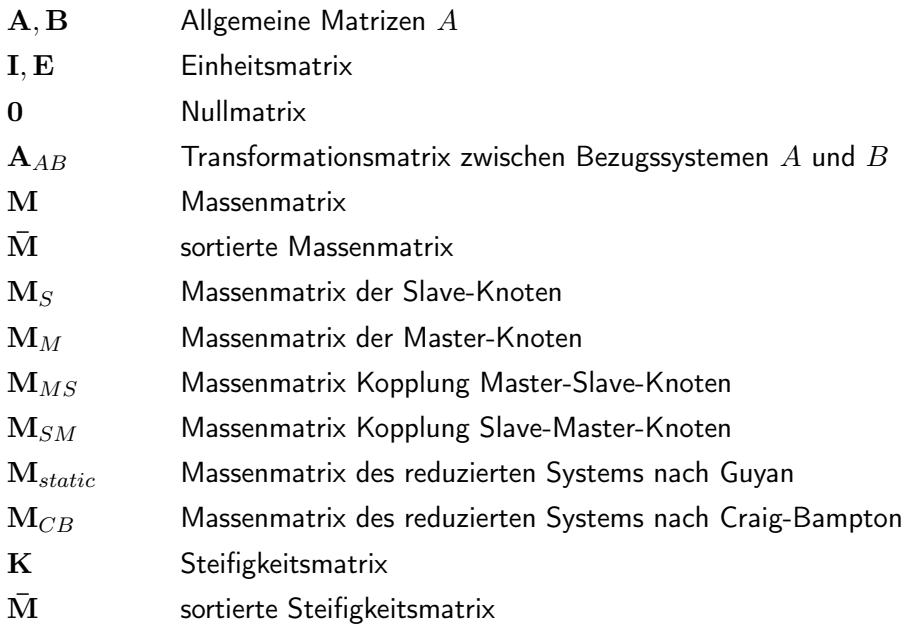

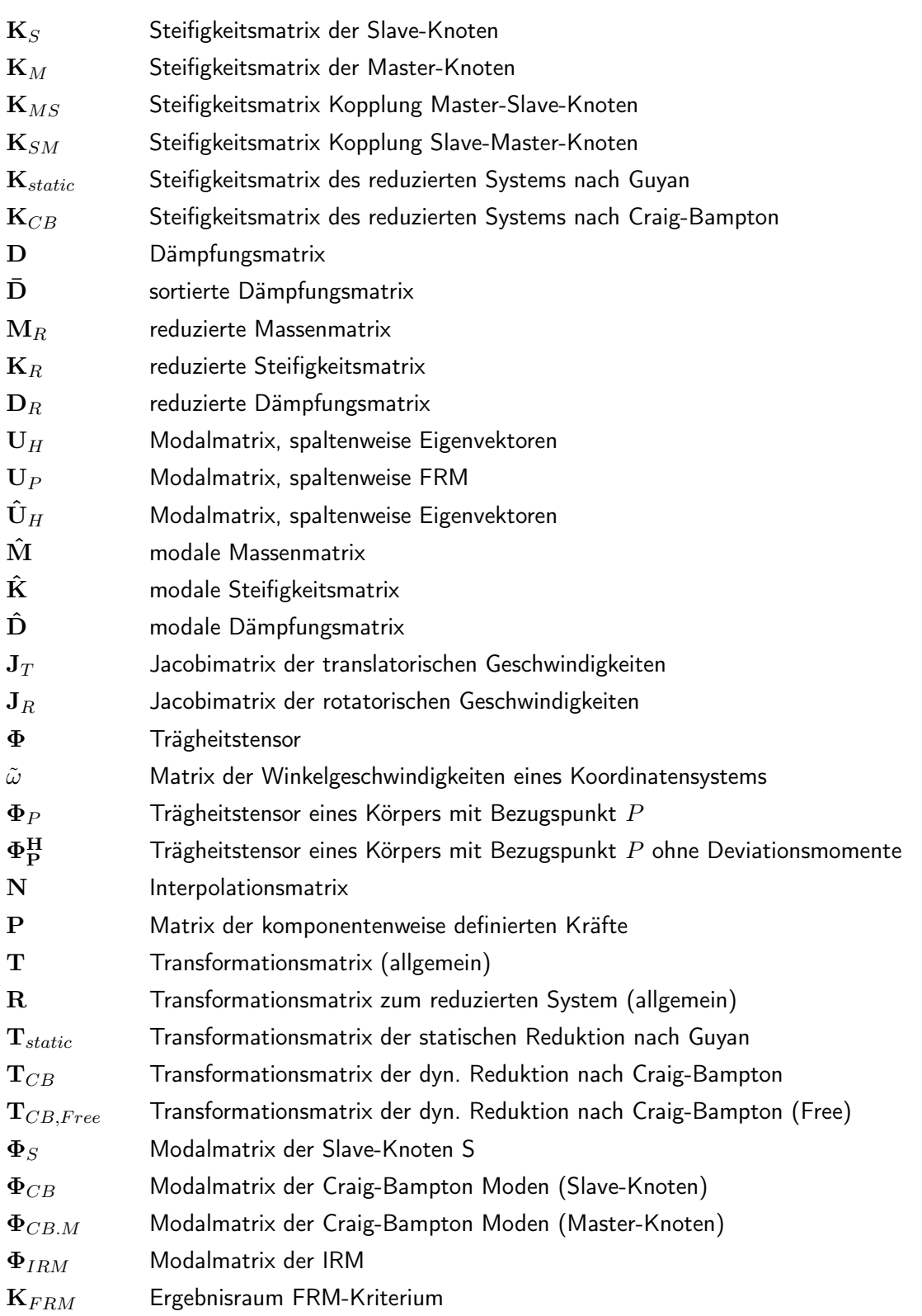

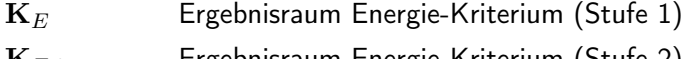

 $\mathbf{K}_{E,2}$  Ergebnisraum Energie-Kriterium (Stufe 2)

 $\mathbf{K}_{Local}$  Ergebnisraum Lokalmode-Kriterium

#### <span id="page-15-0"></span>Rechenoperationen

$$
a \cdot \vec{b} = \begin{pmatrix} ab_1 \\ ab_2 \\ \vdots \\ ab_n \end{pmatrix}
$$

$$
\vec{a} \cdot \vec{b} = (a_1b_1 + a_2b_2 + \ldots + a_nb_n)
$$

$$
\vec{a} \times \vec{b} = \begin{pmatrix} a_1b_3 - a_3b_1 \\ a_3b_1 - a_1b_3 \\ a_1b_2 - a_2b_1 \end{pmatrix}
$$

$$
\mathbf{A} \cdot \vec{b} = \begin{pmatrix} A_{11} & A_{12} & \dots & A_{1m} \\ A_{21} & A_{22} & \dots & A_{2m} \\ \vdots & \vdots & \ddots & \vdots \\ A_{n1} & A_{n2} & \dots & A_{nm} \end{pmatrix} \cdot \begin{pmatrix} b_1 \\ b_2 \\ \vdots \\ b_n \end{pmatrix} = \begin{pmatrix} A_{11}b_1 + A_{12}b_2 + \dots + A_{1m}b_n \\ A_{21}b_1 + A_{22}b_2 + \dots + A_{2m}b_n \\ \vdots & \vdots \\ A_{n1}b_1 + A_{n2}b_2 + \dots + A_{nm}b_n \end{pmatrix}
$$

$$
\mathbf{A} \cdot \mathbf{B} = \begin{pmatrix} A_{11}B_{11} + \dots + A_{1m}B_{n1} & \dots & A_{11}B_{1m} + \dots + A_{1m}B_{nm} \\ A_{21}B_{11} + \dots + A_{2m}B_{n1} & \dots & A_{21}B_{1m} + \dots + A_{2m}B_{nm} \\ \vdots & \vdots & \ddots & \vdots \\ A_{n1}B_{11} + \dots + A_{nm}B_{n1} & \dots & A_{n1}B_{1m} + \dots + A_{nm}B_{nm} \end{pmatrix}
$$

 $(\mathbf{A} \cdot \mathbf{B})^T$  =  $\mathbf{B}^T \cdot \mathbf{A}^T$ 

$$
\vec{a} \otimes \vec{b} = \vec{a} \cdot \vec{b}^T = \begin{pmatrix} a_1 \\ a_2 \\ \vdots \\ a_m \end{pmatrix} \begin{pmatrix} b_1 & b_2 & \cdots & b_n \end{pmatrix} = \begin{pmatrix} a_1b_1 & a_1b_2 & \cdots & a_1b_n \\ a_2b_1 & a_2b_2 & \cdots & a_2b_n \\ \vdots & \vdots & \ddots & \vdots \\ a_mb_1 & a_mb_2 & \cdots & a_mb_n \end{pmatrix}
$$

$$
\vec{a} \times (\vec{b} \times \vec{c}) = (\vec{a} \cdot \vec{c}) \vec{b} - (\vec{a} \cdot \vec{b}) \vec{c}
$$
  
\n
$$
\tilde{\mathbf{a}} = \begin{pmatrix} 0 & -a_3 & a_2 \\ a_3 & 0 & -a_1 \\ -a_2 & a_1 & 0 \end{pmatrix}, \text{ mit } \vec{a} = \begin{pmatrix} a_1 \\ a_2 \\ a_3 \end{pmatrix}
$$
  
\n
$$
\vec{a} \times \vec{b} = \tilde{\mathbf{a}} \cdot \vec{b} = \begin{pmatrix} 0 & -a_3 & a_2 \\ a_3 & 0 & -a_1 \\ -a_2 & a_1 & 0 \end{pmatrix} \cdot \begin{pmatrix} b_1 \\ b_2 \\ b_3 \end{pmatrix}
$$

## Gliederung der Arbeit

Die vorliegende Arbeit zum Prozess der Integration flexibler Körper in Mehrkörpersysteme gliedert sich in sieben Hauptkapitel.

Kapitel 1 gibt als Einleitung einen Überblick über den Stand der Technik und Simulationsmethoden im Entwicklungsprozess allgemein. Auf die in dieser Arbeit wichtigsten Techniken, die Mehrkörpersimulation (MKS) und Finite-Elemente-Methode (FEM), wird gesondert eingegangen und grundlegende mathematische Zusammenhänge dargestellt.

Kapitel 2 - Stand der Technik - gibt eine Übersicht über den Gesamtprozess der Einbindung flexibler Strukturen in MKS-Modelle wie er mit heutigen Mitteln durchgeführt wird. Als Beispiel dienen die Kombination der MKS-Software SIMPACK [\[96\]](#page-150-0) mit der FEM-Software ANSYS [\[7\]](#page-145-1). Zu Beginn erfolgt die Darstellung der notwendigen Aufbereitung eines konstruierten CAD-Bauteiles und dessen Reduktion zur Weiterverwendung in einem Mehrkörpersystem. Nach einer Erläuterung der mathematischen Beschreibungsform durch Ansatzfunktionen wird näher auf die Einbindung der Struktur in das Mehrkörpersystem eingegangen. Hier erfolgt eine Unterscheidung zwischen SIMPACK Version 8.9x und SIMPACK 9.x.

Kapitel 3 - Neuer Prozess zur Integration flexibler Körper in Mehrkörpersysteme zeigt eine Möglichkeit der Restrukturierung des gültigen Prozesses aus Kapitel 2 auf. Die neu konzipierten Einzelschritte werden detailliert erläutert. Als Alternative zur aktuellen Vorgehensweise wird die Aufbereitung flexibler Strukturen direkt innerhalb der MKS-Umgebung aufgegriffen und eine mögliche Automatisierung beschrieben.

Kapitel 4 - Automatisierte Selektion von Ansatzfunktionen - greift die Thematik der Selektion des richtigen Satzes von Ansatzfunktionen nach erfolgreicher Einbindung des flexiblen Körpers in das Mehrkörpersystem auf. Es werden Kriterien vorgestellt, welche unter Berücksichtigung von Randbedingungen eine automatisierte Selektion der jeweils notwendigen Moden ermöglichen. Die Einzelkriterien werden mathematisch hergeleitet und die Berechnungsprozedur zur Ermittlung eines boolschen Operators (0: nicht selektiert, 1: selektiert) für jede verfügbare Ansatzfunktion beschrieben.

Kapitel 5 - Softwarepaket zur automatisierten Selektion von Ansatzfunktionen - stellt die entwickelten Softwareprototypen vor, welche innerhalb der vorliegenden Arbeit zur Veranschaulichung und Validierung des Verfahrens entstanden sind. Zu Beginn werden notwendige

Schritte zur Datenaufbereitung erläutert. Es folgt die Vorstellung des Demonstrators zur Modellaufbereitung flexibler Strukturen in einer 3D-Umgebung (MKS-ähnlich). Die Routinen zur automatisierten Selektion von Ansatzfunktionen sind in MATLAB [\[47\]](#page-147-0) abgebildet und werden ebenfalls detailliert beschrieben.

Kapitel 6 - Validierung - stellt die durchgeführten Schritte zur Validierung des Ansatzes zur automatisierten Modeselektion dar. Zu Beginn werden an einem akademischen Kurbeltriebmodell die prinzipielle Funktionsweise der Routinen und die mathematische Plausibilität der Ergebnisse geprüft. Die Validierung der korrekten Funktionsweise der Einzelkriterien erfolgt mittels eines idealisierten Bus-Chassis. Im letzten Abschnitt erfolgt die Bewertung des Verfahrens innerhalb einer Gesamtfahrzeugsimulation anhand eines Nutzfahrzeug-Leiterrahmens. Kapitel 7 - Zusammenfassung und Ausblick - gibt eine Zusammenfassung über die Inhalte der Arbeit. Zudem werden in einem Ausblick Potentiale zur Weiterentwicklung der in dieser Arbeit vorgestellten Prozesse und Methoden gegeben.

# <span id="page-20-0"></span>1 Einleitung

### <span id="page-20-1"></span>1.1 Historischer Überblick - Einordnung der Arbeit

Im Allgemeinen kann der Ursprung der Mechanik bis in die Antike zurückdatiert werden. Erste Gesetzmäßigkeiten von praktischen Hilfsmitteln wie Hebel, Flaschenzüge oder die Gesetzmäßigkeiten des Auftriebes konnten bereits von Archimedes im 3. Jh. erkannt werden. Mit Leonardo da Vinci folgten Betrachtungen des Gleichgewichtes auf der schiefen Ebene sowie die Erkenntnis zur Kräftezusammensetzung durch Simon Stevin. Durch die Fallgesetze von Galileo Galilei und die Untersuchung der Planetenbewegungen durch Johannes Kepler wurden wichtige Meilensteine in der Geschichte der Mechanik und Physik erreicht.

Die Ursprünge aktueller computergestützter Methoden auf dem Gebiet der Mehrkörperdynamik "Multibody System Dynamics" reichen auf elementare physikalische Zusammenhänge zurück, die bereits ab dem späten 17. Jahrhundert wissenschaftlich mathematisch dokumen-tiert sind. Der Artikel "Multibody System Dynamics: Roots and Perspectives" [\[82\]](#page-150-1) fasst die wichtigsten Meilensteine dieser Entwicklung zusammen und gibt einen Überblick über grundlegende mathematische Zusammenhänge, welche in späteren Kapiteln der Arbeit aufgegriffen werden. Bereits 1668 konnten prinzipielle mechanische Bewegungsgesetze durch Newton [\[72\]](#page-149-0) formuliert werden, welche bis heute die Grundlage mechanisch kinematischer Zusammenhänge bilden (vgl. [\[35\]](#page-147-1),[\[36\]](#page-147-2)). 1775 gelang es Euler [\[25\]](#page-146-0) mittels Newtons Gesetzen die Bewegungsgleichungen starrer Körper zu formulieren (Newton-Euler-Gleichungen). Die Interaktion zwischen Starrkörpern und die Folgen von Zwangsbedingungen für das mechanische System gehen auf das Prinzip von D'Alembert [\[21\]](#page-146-1) (1743) zurück, welches zwischen äußeren Kräften und inneren Zwangs- oder Reaktionskräften unterscheidet (vgl. [\[37\]](#page-147-3)). Lagrange formuliert auf dieser Basis 1788 das Prinzip der virtuellen Arbeit und den Lagrange-Formalismus [\[56\]](#page-148-0), welcher die Dynamik des Systems durch eine skalare Lagrange-Funktion beschreibt (vgl. [\[37\]](#page-147-3)). Einhergehend mit diesen Errungenschaften leistete die Familie Bernoulli auf dem Gebiet der Analysis wichtige Beiträge, welche die mathematische Formulierung der Resultate ermöglichte. Die bis hierher definierten Berechnungsformen waren hinsichtlich der abbildbaren Systemkomplexität stark beschränkt. Große Bewegungen und Deformationen und daraus resultierende Nichtlinearitäten verursachten durch den Mangel an numerischen Lösungsverfahren unlösbare Probleme,

#### 1 Einleitung

welche erst durch die Einführung von Computertechnik in den 1960er Jahren gelöst werden sollten. Weitere historisch relevante elementare physikalische Errungenschaften können den Arbeiten [\[77\]](#page-149-1), [\[35\]](#page-147-1), [\[82\]](#page-150-1), [\[100\]](#page-151-0) entnommen werden.

Die Entwicklung von leistungsfähigen digitalen Computersystemen ab den 1960er Jahren (vgl. [\[109\]](#page-151-1), [\[110\]](#page-151-2)) ermöglichte zunehmend das Lösen komplexer Gleichungssysteme und die Anwendung von Näherungsverfahren. Die Komplexität zu lösender Gleichungssysteme ist bis heute direkt Verknüpft mit der Verfügbarkeit an Rechenleistung und der Effizienz der eingesetzten Methode in Bezug auf die Anzahl numerischer Operationen. Auf die eingesetzten numerischen Verfahren und deren Entwicklung soll an dieser Stelle nicht näher eingegangen werden, eine Übersicht kann [\[20\]](#page-146-2) entnommen werden.

Auf dem Gebiet der Mehrkörperdynamik mussten bestehende Errungenschaften für die Computersimulation nutzbar gemacht werden. Erstmals erfolgte 1965 die Formulierung eines Mehrkörperansatzes durch Hooker und Margulies [\[44\]](#page-147-4). Die Beschreibung eines Mehrkörperansatzes mittels Computeralgebra erfolgte 1977 (siehe [\[60\]](#page-148-1), [\[83\]](#page-150-2)) als Grundlage moderner Mehrkörpersimulationssysteme.

Neben der Formulierung von Mehrkörperansätzen basierend auf Errungenschaften der technischen Mechanik auf dem Gebiet der Kinetik wurden ebenfalls computergeeignete Verfahren auf dem Gebiet der Elastostatik entwickelt. Das elastische Verhalten komplexer Geometrien wird durch Näherungsverfahren abgebildet. Das bekannteste Verfahren stellt die Finite-Elemente-Methode (FEM) dar, welche erstmals 1960 durch Clough ([\[1\]](#page-145-2), [\[15\]](#page-146-3)) erwähnt wurde. Hier wird das Kontinuum als Modellvorstellung in kleine endliche Elemente (Finite Elemente) unterteilt, deren Verhalten durch einen Satz von Ansatzfunktionen bestimmt wird. Diese geben Verschiebungen und Spannungen innerhalb des einzelnen Elementes wieder, welche in ihrer Gesamtheit das Verhalten des Kontinuums näherungsweise wiedergeben. Einen historischen Überblick über die Entwicklung der FEM geben beispielsweise [\[51\]](#page-148-2) und [\[69\]](#page-149-2).

Die Entwicklung von Mehrkörpersimulationssoftware basiert seit den 1970er Jahren im Wesentlichen auf Problemstellungen der Satellitentechnik, Luft- und Raumfahrt sowie Fahrzeugtechnik, deren Lösungsansätze oftmals durch staatliche Förderungen bzw. öffentlich geförderte Forschungsprojekte unterstützt werden (vgl. [\[104\]](#page-151-3)). Die Entwicklungsarbeiten am Deutschen Zentrum für Luft und Raumfahrt (DLR) als Grundstein einer der leistungsfähigsten Softwarepakete zur Mehrkörpersimulation - SIMPACK [\[80\]](#page-149-3) - reichen bis in die 1970er Jahre zurück. An dieser Stelle sollen nur die für SIMPACK relevanten direkten Vorläufer am DLR - FADY-NA (1977), MEDYNA (1984) - namentlich genannt werden. Ein detaillierter Überblick der Arbeiten auf dem Gebiet der Softwareentwicklung zur Mehrkörpersimulation bis 1990 kann [\[81\]](#page-150-3) entnommen werden.

Schon seit Beginn der Arbeiten auf dem Gebiet der Entwicklung von Mehrkörpersimulationssoftware (vgl. [\[104\]](#page-151-3), [\[81\]](#page-150-3)) steht neben der Abbildung der reinen Starrkörperkinematik die Berücksichtigung der elastodynamischen Eigenschaften von Körpern im Fokus vieler Entwicklungen. Die Wechselwirkungen des dynamischen Verhaltens beteiligter Körper im Gesamtsystemkontext kann in vielen Anwendungsfällen nicht vernachlässigt werden. Haupttreiber der Entwicklungen auf dem Gebiet der flexiblen Mehrkörperdynamik sind beispielsweise Forschungsaktivitäten in der Maschinendynamik / Robotik ([\[84\]](#page-150-4), [\[97\]](#page-150-5)[\[10\]](#page-145-3), [\[13\]](#page-145-4)), Luft- und Raumfahrttechnik oder Fahrzeugtechnik ([\[5\]](#page-145-5), [\[22\]](#page-146-4)), vgl. [\[89\]](#page-150-6).

Die Berücksichtigung der Flexibilität beteiligter Körper kann grundsätzlich durch verschiedene Methoden erfolgen (vgl. [\[89\]](#page-150-6)). Die Floating-Frame-of-Reference-Formulation stellt die heute am häufigsten verwendete Technologie dar, welche beispielsweise in Mehrkörpersimulationsprogrammen wie SIMPACK [\[96\]](#page-150-0) oder ADAMS [\[71\]](#page-149-4) zum Einsatz kommt. Die absolute Position des Körpers im Raum, welche sich durch relativkinematische Zusammenhänge aus dem Mehrkörpersystem ergibt, wird hierbei durch die Verformung des Körpers unter dem Einfluss äußerer Kräfte überlagert [\[90\]](#page-150-7). Als Basis flexibler Strukturen dienen Modelle der FEM, welche in einen speziellen Verfahren für die Mehrkörpersimulation aufbereitet werden müssen, da eine direkte Integration des FEM-Gleichungssystems in das Bewegungsgleichungssystem des Mehrkörpermodells nicht möglich ist. Während starre Mehrkörpersysteme mit einer sehr geringen Anzahl an Zustandsgrößen eindeutig bestimmt sind, weisen FEM-Systeme eine sehr hohe Anzahl von oftmals mehr als  $10^6$  Freiheitsgraden auf. Um die erfolgreiche Integration der FEM-Struktur in das Mehrkörpersystem zu ermöglichen, muss die Anzahl der Freiheitsgrade im ersten Schritt signifikant verringert werden. Hierzu stehen verschiedenartige Reduktionsmethoden zur Verfügung, welche eine Näherungslösung des FEM-Gleichungssystems generieren. Die bekanntesten Reduktionsverfahren, welche in modernen FEM-Anwendungen integriert sind, sind das statische Reduktionsverfahren nach Guyan (siehe [\[38\]](#page-147-5), [\[14\]](#page-145-6)) oder das dynamische Reduktionsverfahren nach Craig-Bampton (siehe [\[17\]](#page-146-5), [\[19\]](#page-146-6), [\[18\]](#page-146-7)) sowie Abwandlungen beider Verfahren. In der Literatur werden seit längerem neue Methoden diskutiert, welche jedoch noch nicht Einzug in die kommerziell verfügbaren Softwarepakete gefunden haben (vgl. [\[53\]](#page-148-3), [\[12\]](#page-145-7), [\[41\]](#page-147-6)).

Nach der Reduktion wird das System in eine modale Beschreibungsform überführt, um eine Integration in das Bewegungsgleichungssystem des Mehrkörpermodells zu ermöglichen (vgl. [\[24\]](#page-146-8)). Die Eigenschaften des flexiblen Körpers werden durch Ansatzfunktionen (Moden) repräsentiert. Hierbei wird zwischen verschiedenen Modenarten unterschieden, die Basis bilden stets die Eigenvektoren des zugrundeliegenden mechanischen Systems. Zusätzliche Ansatzfunktionen wie Frequency-Response-/ (FRM) oder Inertia-Relief-Modes (IRM) werden der

#### 1 Einleitung

Basis nach Bedarf hinzugefügt, um die Abbildung des dynamischen Verhaltens zu verbessern. Die Berechnung der zusätzlichen Ansatzfunktionen findet am Beispiel SIMPACK 8.9x basierend auf äußeren Lasten innerhalb des Tools FEMBS [\[106\]](#page-151-4) statt. Im Rahmen der Entwicklungen entstand ebenfalls ein Vorschlag der Standardisierung von Datenformaten zur Handhabung flexibler Strukturen in Mehrkörpersimulationssoftware [\[103\]](#page-151-5), welcher heute in SIMPACK umgesetzt ist. Nach diesem Schritt verfügt der flexible Körper über eine große Anzahl an Ansatzfunktionen deren Anzahl die Rechenzeit und die Qualität der Ergebnisse direkt beeinflusst. Um die Berechnung effizient und trotzdem ausreichend genau durchzuführen, muss je nach Simulationsszenario und Anwendungsfall ein korrekter Satz an Ansatzfunktionen vom Anwender gewählt werden. In der Literatur existieren hierzu nur wenige eindeutige, universell einsetzbaren Richtlinien, da die Auswahl sehr stark von der Problemstellung abhängig ist (vgl. [\[28\]](#page-146-9), [\[99\]](#page-151-6), [\[87\]](#page-150-8)). Durch die weite Verbreitung und Verfügbarkeit der Methode in führenden Mehrkörpersimulationsprogrammen wie SIMPACK oder ADAMS erstreckt sich das Anwendungsgebiet über ein sehr breites Spektrum (siehe [\[105\]](#page-151-7), [\[108\]](#page-151-8), [\[61\]](#page-148-4), [\[107\]](#page-151-9), [\[102\]](#page-151-10), [\[86\]](#page-150-9)). Neben der Floating-Frame-of-Reference Methode werden flexible Strukturen häufig mit der Finite-Segment-Methode abgebildet. Hierbei wird kein komplexes FEM-Modell der zugrundeliegenden Geometrie benötigt, da die Steifigkeitseigenschaften des Körpers durch eine kleine Anzahl an elastisch miteinander verbundenen Starrkörpern abgebildet wird. Diese stehen durch Elemente wie Steifigkeiten, Drehsteifigkeiten oder Dämpfungen miteinander in Verbindung, um das flexible Verhalten der Gesamtstruktur nachzubilden. Diese einfachen Ersatzmodelle kommen sehr häufig für Konzeptuntersuchungen zum Einsatz, da sich die elastischen Eigenschaften sehr schnell und effizient variieren lassen, um Anforderungen an das spätere Bauteil abzuleiten. Anwendungen dieser Methode finden sich beispielsweise in den Arbeiten [\[16\]](#page-146-10), [\[34\]](#page-147-7), [\[73\]](#page-149-5), [\[45\]](#page-147-8).

Auf weitere Methoden der Einbindung flexibler Strukturen in Mehrkörpersysteme soll an dieser Stelle nicht eingegangen werden, sie können [\[89\]](#page-150-6) entnommen werden.

Genaue Richtlinien oder wissenschaftliche Untersuchungen zum Gesamtprozess der Anwendung der Floating-Frame-of-Reference-Methode zur Einbindung flexibler Strukturen in Mehrkörpersysteme existieren bisher meist nur als interne Unternehmensprozesse. Kern dieser Arbeit ist die Analyse und Weiterentwicklung des aktuellen Prozesses unter Verwendung der FEM-Software ANSYS sowie der MKS-Software SIMPACK. Dabei wird das Optimierungspotential der aktuellen Vorgehensweise aufgezeigt, sowie erarbeitete Lösungsansätze prototypisch umgesetzt. Schwerpunkte der Arbeit stellen die Optimierung des Gesamtprozesses sowie die Erarbeitung einer Methodik zur prozesssicheren automatisierten Selektion von Ansatzfunktionen abhängig vom Simulationsziel und -szenario. Wie im folgenden Kapitel näher erläutert, soll die neu entwickelte Methode eine Prozessautomatisierung fördern und die Verwendung flexibler Strukturen für aussagekräftigere Konzeptuntersuchungen in früheren Phasen des Produktentwicklungszyklus erleichtern. Dies wird durch strukturelle Neuordnung des Gesamtprozesses und Methoden zur Absicherung des Verfahrens speziell im Bereich der Selektion von Ansatzfunktionen erreicht.

#### <span id="page-24-0"></span>1.2 Simulationsmethoden im Entwicklungsprozess

Vor dem Hintergrund der immer weiter fortschreitenden Globalisierung ergeben sich zunehmend höhere Anforderungen an Entwicklungsprozesse und -methoden. Der stetig steigende Druck auf Unternehmen, die Entwicklungskosten zu senken und gleichzeitig hohe Produktqualität bei verkürzten Entwicklungszeiten zu garantieren, erfordert einen ganzheitlichen Optimierungsansatz sowohl für die Produktion als auch für die Entwicklung. In der Nutzfahrzeugindustrie herrschen hier im Unterschied zur PKW-Industrie verschärfte Rahmenbedingungen, da die Kaufentscheidung von Kunden im Transportgewerbe weniger emotional geprägt ist. Hauptaugenmerk liegt beim Nutzfahrzeugkauf im Wesentlichen auf den Gesamtkosten zum Betrieb des Fahrzeuges während seiner gesamten Lebensdauer (Total Cost of Ownership - TCO). Billigprodukte aus den neuen Märkten drängen vor diesem Hintergrund in den hochwertigen europäischen Markt und warten mit sehr günstigen Anschaffungspreisen auf. Wesentliche Trends und Strategien zur Sicherung der Marktposition sind das "First-to-Market-Prinzip" durch Begründung einer Technologieführerschaft in speziellen Bereichen wie z.B. Kraftstoffverbrauch oder Sicherheitssystemen, sowie die Besetzung von Marktnischen durch speziell für bestimmte Zielgruppen entwickelte Fahrzeuge. Beide Ansätze stehen in direktem Zielkonflikt zur Reduzierung von Entwicklungszeiten oder der Kostensenkung und bedürfen daher Maßnahmen zur Sicherung der Rentabilität. Führende Einflussgröße auf den Nutzfahrzeugentwicklungsprozess ist die Sicherung des Kundennutzens, also die Erfüllung möglichst hoher Effizienz und Zuverlässigkeit bei geringen Kosten.

Aus oben genannten Rahmenbedingungen finden seit längerem Entwicklungsmethoden wie Simultaneous Engineering oder Front-Loading unter Einsatz computergestützter Techniken (CAx) Einzug in die Produktentwicklungsprozesse (PEP). Durch den Einsatz der "virtuellen Produktentwicklung" können viele Prozessabläufe verkürzt und optimiert werden, jedoch ergeben sich durch die Varianz der Fahrzeugpalette eines Nutzfahrzeugherstellers differenzierte Problemstellungen zum PKW-Bereich. Durch die Vielfalt der Einsatzgebiete von Nutzfahrzeugen ergeben sich z.B. im Chassisbereich eine Vielzahl von Fahrgestellvarianten vom 2- bis zum 5-Achser mit unterschiedlichen Federungskonzepten wie Blatt-, Luft- oder Schraubenfedern

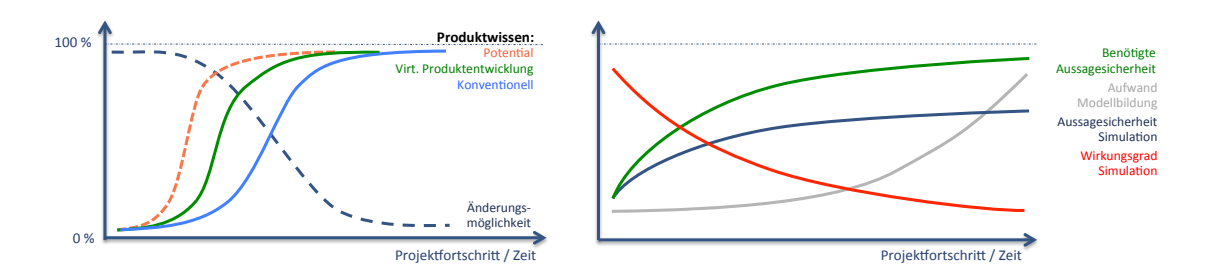

<span id="page-25-0"></span>Abbildung 1.1: Nutzen und Aufwand von CAx-Methoden im Projektfortschritt [\[40\]](#page-147-9)

und Kombinationen derer. Ebenso verhält es sich mir der Konfiguration angetriebener Achsen vom konventionellen Triebachskonzept bis zum 4-Achs-Allradfahrzeug oder der Lenkung mit bis zu drei gelenkten Achsen pro Fahrzeugkonfiguration. Die Kombinatorik der technischen Ausstattungsvarianten eines Herstellers wird ergänzt durch eine Vielzahl von Aufbauherstellern für unterschiedlichste Einsatzzwecke sowie komplexe Beladungsszenarien (Masse, Volumen, Schwerpunktlage, Aggregatzustände). Virtuelle Techniken versprechen vor diesem Hintergrund großes Potential hinsichtlich Effizienzsteigerung oder Kostensenkung, bedürfen aber spezieller Methoden zur Beherrschung der Variantenvielfalt (vgl [\[26\]](#page-146-11)).

Waren Simulationen in der Vergangenheit oftmals zur Bestätigung von Erkenntnissen aus dem Fahrversuch oder zur Erlangung eines tieferen Systemverständnisses im Einsatz, verschiebt sich deren Verwendung zunehmend in die frühen Phasen des PEP. Abbildung [1.1](#page-25-0) zeigt eine qualitative Darstellung des Aufwands und des Nutzens der Simulation über den Projektfortschritt. Es wird deutlich, dass zu Beginn der Entwicklung schnell Erkenntnisse durch einfache Simulationsmodelle gewonnen werden können, da das Systemverständnis aber auch die Verfügbarkeit von konkreten, konstruktiven Umsetzungen noch stark eingeschränkt ist. Mit zunehmendem Fortschritt des Projektes müssen immer detailliertere Modelle entwickelt werden, um weiterhin einen Erkenntnisgewinn durch genauere Ergebnisse zu generieren. Gleichzeitig steigen aber die Kosten für die notwendige Modellbildung stark an. Ebenso wird die Validierung der Simulationsmodelle zunehmend aufwendiger.

Durch das Front-Loading kommen immer häufiger komplexe Simulationstechniken schon in frühen Phasen des PEP zum Einsatz, da durch genauere Aussagen am virtuellen Versuchsträger die Anzahl an Prototypen gesenkt werden kann. Dies erfordert einen hohen methodischen Reifegrad der verwendeten Technologien sowie fundiertes Expertenwissen der beteiligten Entwickler, da häufig komplexe Eingabeparameter nicht direkt zur Verfügung stehen. Getroffene Vereinfachungen und Annahmen entscheiden zusammen mit der Modellierungstiefe über die Qualität der Ergebnisse und somit über die Aussagesicherheit der eingesetzten Methoden.

Abbildung [1.2](#page-26-0) zeigt den vereinfachten Entwicklungsprozess der MAN Truck & Bus AG ori-

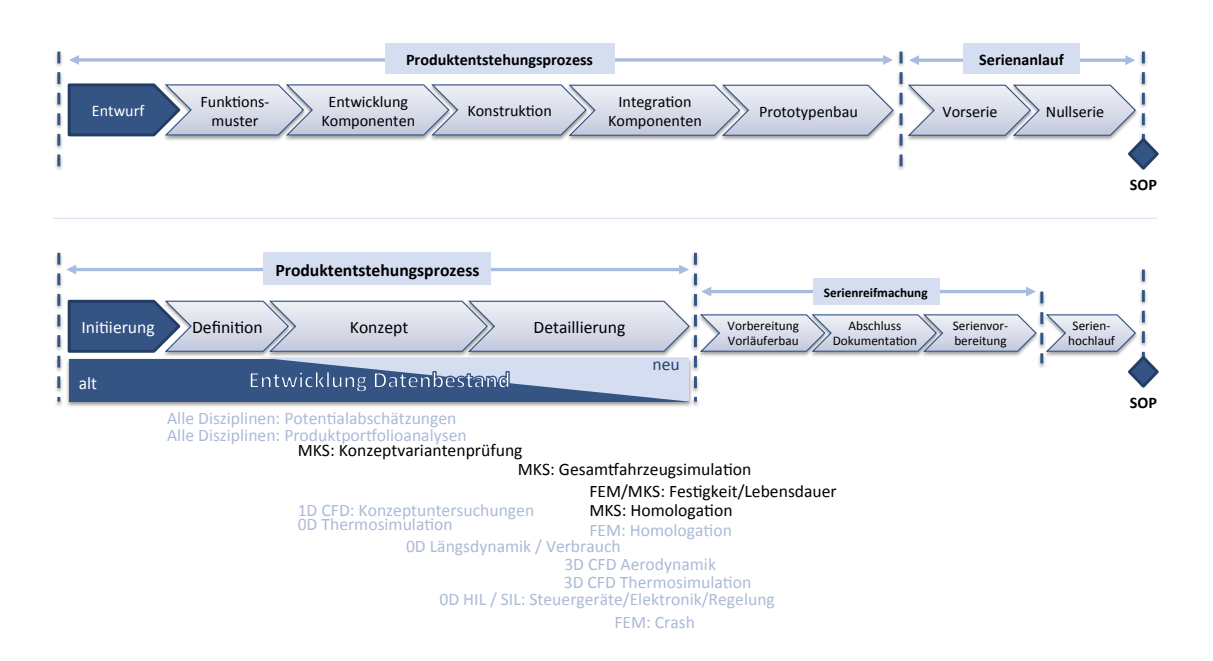

<span id="page-26-0"></span>Abbildung 1.2: PEP nach [\[32\]](#page-146-12) (oben) und MAN Truck & Bus AG (unten). Einsatz von CAx Methoden in der Nutzfahrzeugentwicklung [\[68\]](#page-149-6)

entiert am automobilen Produktentwicklungsprozess (vgl. [\[88\]](#page-150-10)). Beispielhaft werden im zeitlichen Bezug Simulationsmethoden aufgeführt, welche den dargestellten Phasen zugeordnet werden können. Wie bereits beschrieben, beruhen simulative Untersuchungen in der Definitionsphase eines neuen Produktes oder einer neuen Funktion meist auf einer bestehenden Datenbasis. Der Datenbestand wird im Prozessfortschritt kontinuierlich erneuert und steht somit für Simulationsmethoden der Detaillierungsphase (bspw. Lebensdauer - vgl. [\[46\]](#page-147-10),[\[112\]](#page-151-11) - oder Crash) zur Verfügung. In Abbildung [1.2](#page-26-0) wird ebenfalls deutlich, dass Simulationstechniken ohne starken Geometriebezug wie 0D / 1D Konzeptsimulationen, oder auch die Mehrkörpersimulation, an früheren Punkten eingesetzt werden können als geometrieabhängige Berechnungen (bspw. FEM). Besonders Crashberechnungen, sowie 3D-CFD Methoden setzen durch ihren hohen modellbildnerischen Aufwand und ihr hohes Rechenaufkommen eine gewisse Reife der verfügbaren Geometriedaten voraus, um die Wirtschaftlichkeit sicherzustellen. Homologationsrechnungen können erst ab einem belastbaren Reifegrad des neu entwickelten Gesamtsystems durchgeführt werden.

Am Beispiel der hervorgehobenen Simulationstechniken in Abbildung [1.2](#page-26-0) ab der frühen Konzeptphase wird ein Zielkonflikt, hervorgerufen durch die Topologie des Gesamtsystems Nutzfahrzeug, deutlich. Durch die Forderung genauerer Simulationsergebnisse durch Front-Loading müssen schon sehr früh Nachgiebigkeiten der verwendeten Körper im Mehrkörpermodell be-

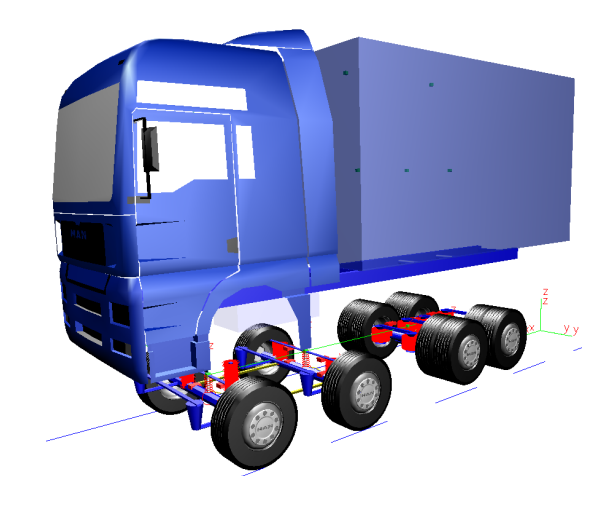

Grundaufbau Struktur 3D Darstellung 3D Darstellung 3D Darstellung 3D Darstellung 3D Darstellung 3D Darstellung

<span id="page-27-1"></span>Abbildung 1.3: SIMPACK Mehrkörpermodell aus [\[63\]](#page-148-5)

rücksichtigt werden. Besonders im Hinblick auf den torsionsweichen Leiterrahmen als zentrales Strukturelement, stoßen Berechnungen ohne Berücksichtigung der Rahmensteifigkeiten schnell an Genauigkeitsgrenzen. Dies gilt ebenso für Fahrwerkskomponenten innerhalb simulativer Untersuchungen der Fahrdynamik, welche durch hohe Achs- und Nutzlasten signifikant elastisch verformt werden.

Der Prozess der Aufbereitung einer FEM-Struktur (vgl. Kapitel [2\)](#page-52-0) als flexible Struktur für die MKS ist aktuell nur in geringem Maße standardisiert und oftmals nicht in den Entwicklungsprozess integriert. Durch die daraus entstehenden langen Durchlaufzeiten und durch die Beteiligung verschiedener Abteilungen im Großkonzern ist eine prozesssichere Erstellung geeigneter Modelle in der Konzeptphase nahezu unmöglich, da die Evolution der geometrischen Grunddaten sehr schnell voranschreitet. Auf detaillierte Variantenuntersuchungen in der frühen Phase mit nicht freigegebenen Entwicklungsständen der Geometrie wird daher meist verzichtet. Durch eine weitreichende Prozessautomatisierung und Standardisierung kann hier ein deutlicher Mehrwert durch die Integration flexibler Strukturen innerhalb betreffender Berechnungen erreicht werden. Die Prüfung von Produktvarianten oder die Durchführung von Homologationsrechnungen zur Absicherung des Produkportfolios, kann durch eine möglichst automatisierbare Erstellung flexibler Strukturen ebenfalls beschleunigt werden.

#### <span id="page-27-0"></span>1.3 Mehrkörpersimulation (MKS)

Die Mehrkörpersimulation (MKS) wird häufig zur kinematischen, elastokinematischen und dynamischen Analyse von mechanischen Baugruppen oder Gesamtsystemen eingesetzt. Dies

kann im einfachsten Fall innerhalb eines CAD-Systems oder aber durch die Anwendung von Spezialsoftware erfolgen. Abbildung [1.3](#page-27-1) zeigt ein Mehrkörpermodell in der Umgebung SIMPACK. Mehrkörpersysteme bestehen in ihrer einfachsten Form aus starren Körpern, welche durch Kraftelemente und Zwangsbedingungen miteinander gekoppelt werden. Die resultierenden differential-algebraischen Gleichungen (DAE) stellen im Wesentlichen mathematische Größen wie Lage- Geschwindigkeits- und Beschleunigungsvektoren der beteiligten Komponenten bereit.

Auf der anderen Seite wird die Mehrkörpersimulation immer häufiger zur Analyse dynamischer Systemeigenschaften genutzt. Um den Anforderungen heutiger Simulationsanwendungen in der Fahrzeugentwicklung gerecht zu werden, müssen daher zunehmend komplexere Modellierungstechniken wie die Integration flexibler Körper oder spezieller Kraftgesetze, z.B. pneumatische Systeme oder Blattfedern, eingesetzt werden. Um das zu simulierende Gesamtsystem möglichst realitätsnah zu beschreiben, sind Komponenten wie Luftfedersysteme [\[85\]](#page-150-11), Hydraulikkomponenten, sowie Reifen [\[33,](#page-147-11) [43\]](#page-147-12) und Fahrbahn notwendig. Zusätzlich sind immer häufiger Steuerungs- und Regelungsfunktionen in Modelle zu integrieren, um beispielsweise Einflüsse des Fahrers und aktive Fahrwerkskomponenten [\[48\]](#page-147-13) in der Berechnung zu berücksichtigen.

Das MKS-System ist entkoppelt von der geometrischen Form beteiligter Körper zu betrachten. Die Körper werden mathematisch durch Schwerpunktlage, Masse und Trägheitstensoren eindeutig beschrieben, welche sich aus der Geometrie ableiten lassen. Die Gestalt der Körper und die visuelle Aufbereitung in bspw. einer Animation sind für das mechanische System irrelevant und dienen lediglich dem besseren Verständnis der kinematischen Zusammenhänge. Die Bedatung der Modelle und deren zusätzliche Komponenten stellen oftmals eine Herausforderung dar, da diese meist nicht aus der Geometrie abgeleitet werden können. Physikalische Charakteristika der verwendeten Elemente wie Kennlinien oder Kennfelder sowie Regelparameter werden in der Regel durch Messungen oder, falls vorhanden, durch zusätzliche simulative oder versuchstechnische Methoden ermittelt. Der Aufwand der Bedatung eines Modells steht in der Regel in direktem Zusammenhang mit seiner Modellierungstiefe und Komplexität. Je detaillierter und umfassender die Abbildung des realen Systemverhaltens umgesetzt wird, desto umfangreicher gestaltet sich die Ermittlung der Eingabegrößen in Form von Parametern.

#### <span id="page-28-0"></span>1.3.1 Modellierung

Die Grundlage der Modellierung eines Mehrkörpersystems bilden Starrkörper (vgl. Abbildung [1.4\)](#page-29-0), welche kinematisch miteinander verbunden werden. Die kinematische Kopplung zwischen

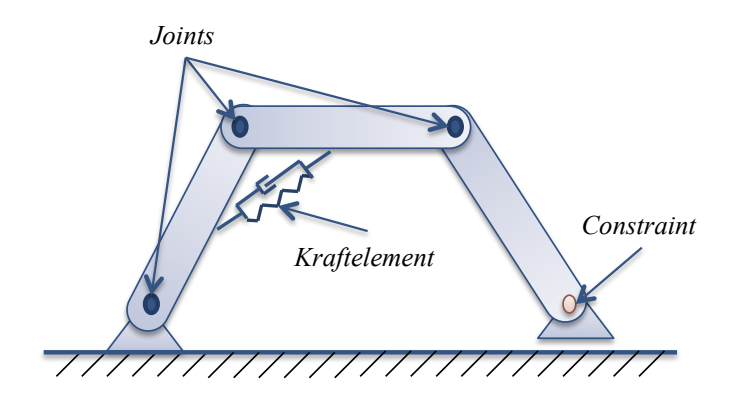

<span id="page-29-0"></span>Abbildung 1.4: Aufbau eines Mehrkörpermodells - Prinzipskizze

den verwendeten Körpern wird mittels Gelenkdefinitionen (Joints<sup>[1](#page-29-1)</sup>) hergestellt. Diese verfügen über eine eindeutige Freiheitsgrade-Definition (DOF[2](#page-29-2) ), um die Bewegungen relativ zwischen gekoppelten Körpern einzuschränken. Beispiele von Joint-Definitionen sind:

• 0 DOF Joint

Stellt eine starre Verbindung her, d.h. es ist keine Relativbewegung zwischen den Körpern möglich.

• Prismatic Joint (1 DOF)

Sperrt alle Freiheitsgrade mit Ausnahme einer Translation in eine zu definierende Raumrichtung. Ein Prismatic Joint in Z-Richtung erlaubt bspw. die Relativbewegung zweier Körper in Z-Richtung.

• Revolute Joint (1 DOF)

Sperrt alle Freiheitsgrade mit Ausnahme einer Rotation in eine zu definierende Raumrichtung. Ein Revolute Joint erlaubt bspw. die Relativbewegung zweier Körper um eine zu definierende Drehachse.

Hierbei ist zu beachten, dass ein Körper über genau einen Joint verfügt. Die Definition des Freiheitsgrades gilt bezogen auf das Koordinatensystem des gekoppelten Körpers. Weitere geometrische Punkte auf einem Körper werden im jeweiligen körpereigenen Koordinatensys-tem in Form eines Markers<sup>[3](#page-29-3)</sup> definiert. Üblicherweise wird ein Joint des nachfolgenden Körpers mit einem Marker des vorangehenden Körpers verbunden.

<span id="page-29-1"></span><sup>&</sup>lt;sup>1</sup>Ein Joint definiert die Freiheitsgrade eine Körpers bezüglich seines Bezugssystems.

<span id="page-29-2"></span> $^{2}$ DOF = Degree Of Freedom.

<span id="page-29-3"></span><sup>&</sup>lt;sup>3</sup>Als Marker werden körperfeste Bezugssysteme bezeichnet, welche einem speziellen Körper zugehörig sind. Sie bestehen aus einem Bezugspunkt sowie einem Koordinatensystem, welches durch 3 orthonormale Vektoren definiert ist.

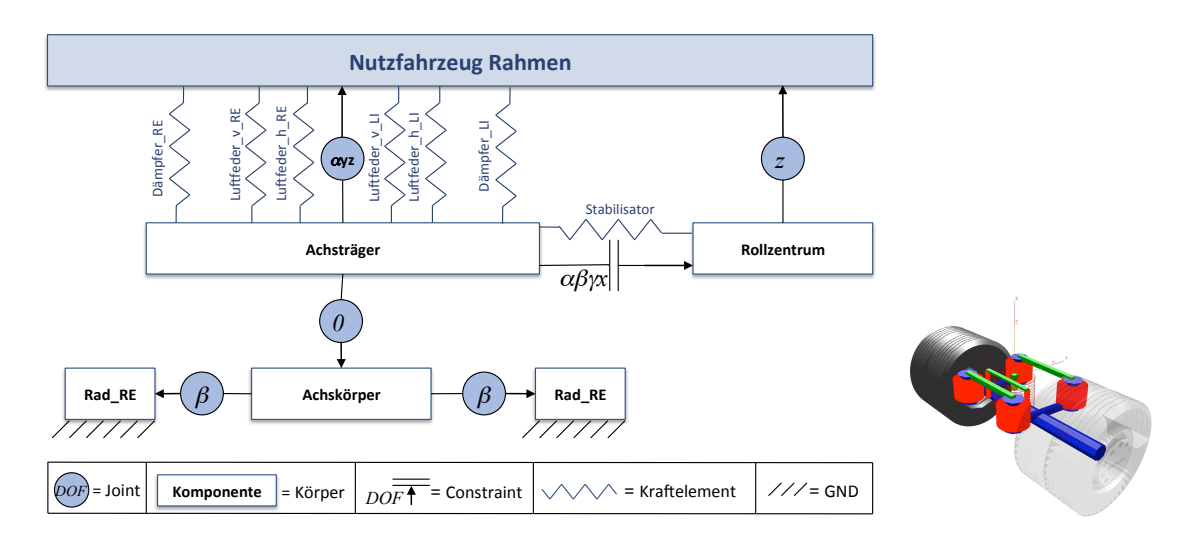

<span id="page-30-0"></span>Abbildung 1.5: MKS Modellierungsbeispiel - Nutzfahrzeug Hinterachse, [\[62\]](#page-148-6)

Im Verlauf der Modellierung kann die exakte Beschreibung der kinematischen Freiheitsgrade nicht immer durch Joints allein erfolgen. Daher stehen im Mehrkörpersystem zudem sogenannte Constraints zur Verfügung, um zusätzliche Zwangsbedingungen einzubringen. Ein klassischer Anwendungsfall ist das Schließen einer kinematischen Ringbeziehung: Der letzte Körper ist bereits mit dem Vorgänger unter Verwendung des Joints verknüpft, soll aber auch an das Hauptkoordinatensystem gekoppelt werden. Alternativ zum Constraint könnte hier auch die Verwendung eines Kraftelements erfolgen, welches die Relativbewegungen der beteiligten Körper mit Hilfe von Steifigkeiten in betreffende Raumrichtungen stark reduziert, bzw. unterbindet.

Die rein kinematische Modellierung erlaubt es den Körpern neben den eigenen Trägheitskräften noch nicht, weitere Kräfte oder Momente aufeinander auszuüben. Joints stellen in der Regel idealisierte kinematische Beziehungen dar, welche in der Praxis bspw. durch Elastomerlager realisiert werden. Um an dieser Stelle die Modellierung zu verbessern, müssen zusätzliche Elemente (Kraftelemente) in das System einbracht werden. Diese wirken typischerweise zwischen definierten Markern zweier Körper und verfügen über vom Benutzer zu definierende Parameter. Beispiele von Kraftelementen sind:

• Spring

Stellt eine Federelement dar. Typischer Parameter: Steifigkeit.

• Damper

Stellt ein Dämpfer-Element dar. Typischer Parameter: Dämpfungskoeffizient.

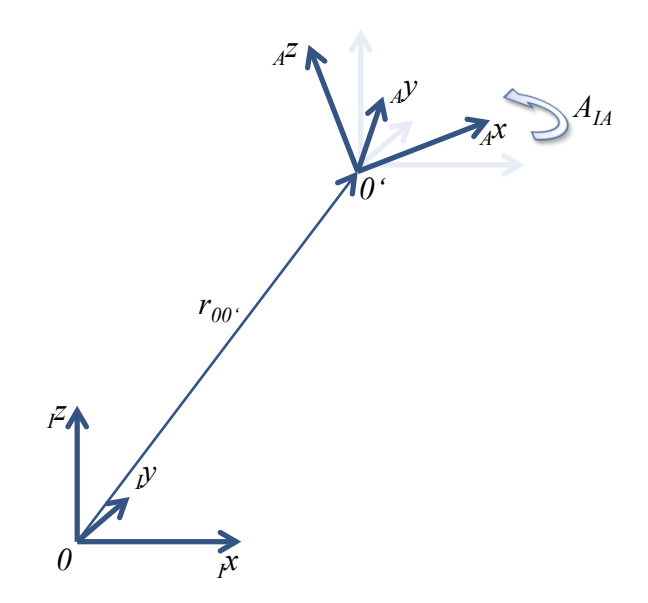

<span id="page-31-1"></span>Abbildung 1.6: Koordinatensysteme  $I$  und  $A$ 

• Bushing

Stellt ein Elastomerlager dar. Typische Parameter: Steifigkeiten und Dämpfungskoeffizienten für alle Raumrichtungen.

*0'*  Abbildung [1.5](#page-30-0) zeigt die Modellierungsweise im MKS-System am Beispiel einer einfachen re Grundlagen der Modellierung von Mehrkörpersystemen können [\[79\]](#page-149-7) entnommen werden. *Ky* Nutzfahrzeug-Hinterachse [\[62\]](#page-148-6) unter Verwendung der beschriebenen Komponenten. Weite-

### <span id="page-31-0"></span>1.3.2 Mathematische Grundlagen

*0 I x* aufgeführt sind nur diejenigen Zusammenhänge, welche zum Verständnis dieser Arbeit not-*I y* mathematischen Beschreibung der Kinematik mehrerer Körper, welche analog den Ausführun-*I z* Randbedingungen die Grundlage der Mehrkörpersimulation. Abbildung [1.6](#page-31-1) zeigt die Basis der .<br>Wie in Kapitel [1.3.1](#page-28-0) beschrieben, bildet die Aneinanderreihung von Körpern unter definierten gen aus [\[27\]](#page-146-13) ist. Detaillierte Ausführungen sind ebenfalls [\[27,](#page-146-13) [79\]](#page-149-7) zu entnehmen. Nachfolgend wendig sind.

Das Ursprungskoordinatensystem I in Form eines inertial festen Koordinatensystems mit Ursprung 0 bildet die Basis der Berechnung. In ihm lässt sich die Lage eines beliebigen Koordinatensystems  $A$  mit Ursprung  $0'$  durch den Ortsvektor  $\vec{r}_{00'}$  beschreiben. Die Drehung des Koordinatensystems  $A$  in  $I$  ist durch die Transformationsmatrix  $A_{IA}$  gegeben. Die Rücktransformation ergibt sich durch die Transformationsmatrix  $A_{AI}$ , der Inversen zur Matrix  $A_{IA}$ 

$$
\mathbf{A}_{AI} = \mathbf{A}_{IA}^{-1} = \mathbf{A}_{IA}^T.
$$
 (1.1)

Somit lässt sich der Positionsvektor  $\vec{r}_{00'}$  in beiden Koordinatensystemen I und A darstellen, es gilt

$$
I\vec{r}_{00'} = \mathbf{A}_{IA} \cdot_A \vec{r}_{00'}.\tag{1.2}
$$

Der Geschwindigkeitsvektor  $\vec{v}_{00'}$  des Punktes  $0'$  wird ebenfalls im ortsfesten Koordinatensystem  $I$  ausgedrückt und ergibt sich bezüglich  $I$  zu

$$
I\vec{v}_{00'} = I\ \vec{v}_{0'} = \frac{d}{dt}(\vec{r}_{00'}) = I\ \dot{\vec{r}}_{00'}.
$$
 (1.3)

Zusätzlich erfolgt zur reinen translatorischen Bewegung des Punktes 0' eine Drehung des zugehörigen Koordinatensystems mit der Winkelgeschwindigkeit  $\vec{\omega}_A$ . Die zeitliche Veränderung der Transformationsmatrix  $\dot{\mathbf{A}}_{IA}$  kann durch folgende Gleichung errechnet werden:

$$
\dot{\mathbf{A}}_{IA} = I \; \tilde{\omega} \cdot \mathbf{A}_{IA} \tag{1.4}
$$

$$
I\tilde{\omega} = \dot{\mathbf{A}}_{IA} \cdot \mathbf{A}_{IA}^{-1} = \dot{\mathbf{A}}_{IA} \cdot \mathbf{A}_{IA}^{T}
$$
\n(1.5)

Durch die Orthogonalität der Transformationsmatrix  $A_{IA}$  enthält die schiefsymmetrische Matrix  $\tilde{\omega}$  lediglich drei unabhängige Einträge, welche zu einem Vektor  $\vec{\omega}_A$  zusammengefasst werden können:

$$
\vec{\omega}_A = \begin{pmatrix} \omega_1 \\ \omega_2 \\ \omega_3 \end{pmatrix} \quad \tilde{\omega} = \begin{pmatrix} 0 & -\omega_3 & \omega_2 \\ \omega_3 & 0 & -\omega_1 \\ -\omega_2 & \omega_1 & 0 \end{pmatrix} \tag{1.6}
$$

Der Vektor  $\vec{\omega}_A$  ist der zur schiefsymmetrischen Matrix  $\tilde{\omega}$  gehörige axiale Vektor mit der Eigenschaft

$$
\tilde{\omega}\vec{a} = \vec{\omega}_A \times \vec{a} \tag{1.7}
$$

bei einem beliebigen Vektor  $\vec{a}$ . Der Beschleunigungsvektor  $\vec{a}_{00'}$  des Punktes  $0'$  ergibt sich bezüglich  $I$  analog zu

$$
I\vec{a}_{00'} = I\ \vec{a}_{0'} = \frac{d}{dt}(\vec{v}_{0'}) = I\ \dot{\vec{v}}_{0'}.
$$
 (1.8)

Demnach errechnet sich die Winkelbeschleunigung  $\vec{\psi}_A$  des Koordinatensystems A bezüglich  $I$  zu

$$
I\vec{\psi}_A = \frac{d}{dt}(I\vec{\omega}_A) = I\dot{\vec{\omega}}_A.
$$
\n(1.9)

Durch Einführung eines weiteren Koordinatensystems  $K$  mit dem Ursprung  $P$  lassen sich

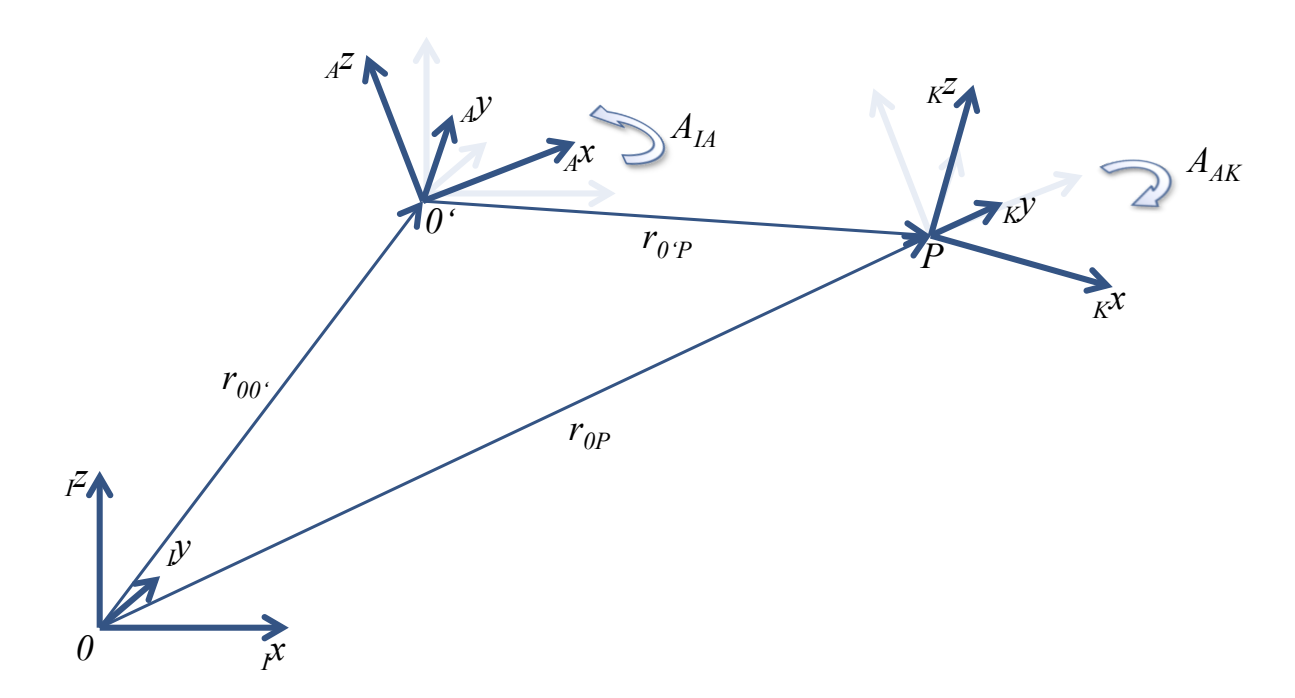

<span id="page-33-0"></span>Abbildung 1.7: Koordinatensysteme  $I$ ,  $A$  und  $K$ 

weitere Zusammenhänge definieren (siehe Abbildung [1.7\)](#page-33-0). Demnach ergibt sich der Ortsvektor  $\vec{r}_{0P}$  über die Addition der Vektoren ausgehend vom System I als

$$
I\vec{r}_{0P} = I\ \vec{r}_{00'} + I\ \vec{r}_{0'P},\tag{1.10}
$$

wobei die relative Position  $_A \vec{r}_{0'P}$  des Punktes  $P$  zum Punkt  $0'$  dargestellt im System  $A$  durch Transformation in das Inertialsystem überführt werden muss:

$$
I\vec{r}_{0'P} = \mathbf{A}_{IA} \cdot_A \vec{r}_{0'P}.\tag{1.11}
$$

Die resultierende Gesamttransformation  $A_{IK}$  ergibt sich über die Verkettung der Transformationen

$$
\mathbf{A}_{IK} = \mathbf{A}_{IA} \cdot \mathbf{A}_{AK}.\tag{1.12}
$$

Die Geschwindigkeit des Punktes P gegenüber 0 ergibt sich aus der Addition der Geschwindigkeitsvektoren

$$
I\vec{v}_P = I\vec{v}_{0'} + I\vec{v}_{0'P},\tag{1.13}
$$

wobei die Berechnung der relativen Geschwindigkeit  $_I\vec{v}_{0'P}$  durch Differentiation des relativen Ortsvektors  ${}_{I}\vec{r}_{0'P}$  erfolgt:

$$
\begin{split}\nI^{\vec{v}_{0'P}} &= \frac{d}{dt} (\mathbf{A}_{IA} \cdot_A \vec{r}_{0'P}) \\
&= \dot{\mathbf{A}}_{IA} \cdot_A \vec{r}_{0'P} + \mathbf{A}_{IA} \frac{d}{dt} (A \vec{r}_{0'P}) \\
&= \dot{\mathbf{A}}_{IA} \cdot \mathbf{A}_{IA}^T \cdot_I \vec{r}_{0'P} + \mathbf{A}_{IA} \frac{d}{dt} (A \vec{r}_{0'P}) \\
&= I^{\vec{\omega}} A \times_I \vec{r}_{0'P} + \mathbf{A}_{IA} \cdot \frac{d}{dt} (A \vec{r}_{0'P}) \\
&= I^{\vec{\omega}} A \times_I \vec{r}_{0'P} + \mathbf{A}_{IA} \cdot_A \vec{v}_{0'P}\n\end{split} \tag{1.14}
$$

In dieser Gleichung stellt die Geschwindigkeit  ${}_A\vec{v}_{0'P}$  die relative Geschwindigkeit des Punktes P bezogen auf das Koordinatensystem A dar. Die Beschleunigung des Punktes P gegenüber 0 ergibt sich aus der Addition der Beschleunigungsvektoren

$$
I\vec{a}_P = I\vec{a}_{0'} + I\vec{a}_{0'}P,
$$
\n(1.15)

wobei die Berechnung der relativen Beschleunigung  ${}_{I}\vec{a}_{0'P}$  durch Differentiation des Geschwindigkeitsvektors  ${}_I\vec{v}_{0'P}$  erfolgt:

$$
I \vec{a}_{0'P} = \frac{d}{dt} (I \vec{\omega}_A \times I \vec{r}_{0'P} + \mathbf{A}_{IA} \cdot A \vec{v}_{0'P})
$$
  
=  $I \vec{\omega}_A \times I \vec{r}_{0'P} + I \vec{\omega}_A \times I \vec{v}_{0'P} + \dot{\mathbf{A}}_{IA} \cdot A \vec{v}_{0'P} + \mathbf{A}_{IA} \cdot \frac{d}{dt} (A \vec{v}_{0'P})$  (1.16)

Die resultierende Winkelgeschwindigkeit des Koordinatensystems  $K$  bezogen auf I ergibt sich durch den Zusammenhang

$$
I\vec{\omega}_K = I \vec{\omega}_A + I \vec{\omega}_{AK},\tag{1.17}
$$

wobei die relative Winkelgeschwindigkeit  $_{A}\vec{\omega}_{AK}$  des Systems A zum System I durch Transformation in das Inertialsystem überführt werden muss:

$$
I\vec{\omega}_{AK} = \mathbf{A}_{IA} \cdot_A \vec{\omega}_{AK} \tag{1.18}
$$

Die Definition der resultierenden Winkelbeschleunigung des Systems A im System I lautet

$$
I\vec{\psi}_K = I \vec{\psi}_A + I \vec{\psi}_{AK}.
$$
\n(1.19)

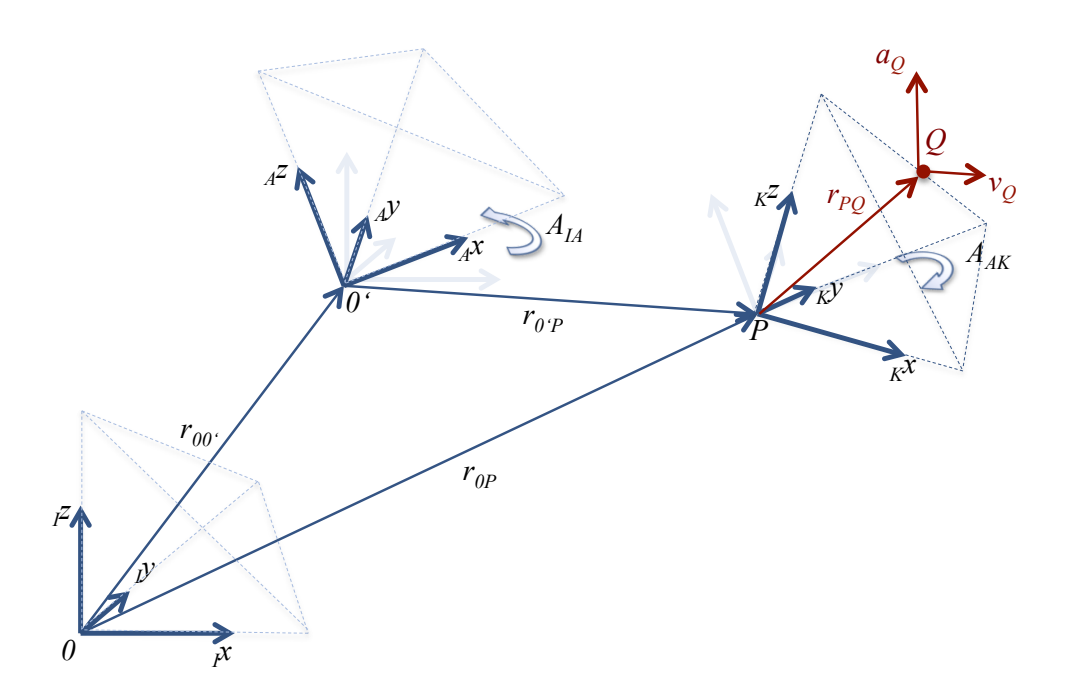

<span id="page-35-0"></span>Abbildung 1.8: Koordinatensysteme  $I$ ,  $A$  und  $K$  mit Punkt Q

*P*  digkeit  ${}_{I}\vec{\omega}_{AK}.$ Die relative Winkelbeschleunigung  ${}_I\vec{\psi}_{AK}$  ergibt sich durch Differentiation der Winkelgeschwin-

$$
\begin{split}\nI\vec{\psi}_{AK} &= \frac{d}{dt}(\mathbf{A}_{IA} \cdot_A \vec{\omega}_{AK}) \\
&= \dot{\mathbf{A}}_{IA} \cdot_A \vec{\omega}_{AK} + \mathbf{A}_{IA} \frac{d}{dt} (A\vec{\omega}_{AK}) \\
&= \dot{\mathbf{A}}_{IA} \cdot \mathbf{A}_{IA}^T \cdot I \vec{\omega}_{AK} + \mathbf{A}_{IA} \frac{d}{dt} (A\vec{\omega}_{AK}) \\
&= I\vec{\omega}_{A} \times I \vec{\omega}_{AK} + \mathbf{A}_{IA} \frac{d}{dt} (A\vec{\omega}_{AK})\n\end{split}
$$
\n(1.20)

Im Mehrkörpersystem besitzt jeder Körper ein eigenes körperfestes Koordinatensystem (oder Body-Reference-Frame BRF), welches als Bezugssystem verwendet wird. Zusätzlich lassen sich, wie bereits beschrieben, Marker definieren, welche als zusätzliche Bezugssysteme innerhalb des Körpers fungieren. Die Achsensysteme eines Markers können innerhalb seines körperfesten Bezugssystems frei positioniert werden.

Abbildung [1.8](#page-35-0) zeigt eine Prinzipskizze eines Mehrkörpersystems mit einem Punkt Q, welcher einem Marker entspricht. Der Vektor  $\vec{r}_{PQ}$  beschreibt die Lage des Markers innerhalb seines zugehörigen Körpers. Ausgehend vom Inertialsystem ist die Lage des Punktes Q definiert durch:

$$
\vec{r}_{0Q} = \vec{r}_{0P} + \vec{r}_{PQ} \tag{1.21}
$$
Da der Vektor  $\vec{r}_{PQ}$  typischerweise in Koordinaten des zugehörigen körpereigenen Koordinatensystems angegeben wird, muss dieser in das Inertialsystem transformiert werden:

$$
I\vec{r}_{PQ} = \mathbf{A}_{IK} \cdot_K \vec{r}_{PQ} \tag{1.22}
$$

Die Geschwindigkeit  $\vec{v}_Q$  des Punktes  $Q$  ergibt sich ausgedrückt im Inertialsystem I zu

$$
I\vec{v}_Q = \vec{v}_P + I\vec{\omega}_K \times \vec{r}_{PQ} + \mathbf{A}_{IK} \cdot_K \vec{v}_{PQ} \tag{1.23}
$$

Die Gleichung setzt sich zusammen aus der Führungsgeschwindigkeit des Körpers  $\vec{v}_P$ , der Winkelgeschwindigkeit des Koordinatensystems  $K$  und der relativen Geschwindigkeit des Punktes  $Q$  bezüglich des Koordinatensystems  $K$ . Bei Annahme eines Starrkörpers ergibt sich der Term der relativen Geschwindigkeit des Punktes innerhalb des Systems  $K_{K}\vec{v}_{PQ}$  folglich zu 0, da der Ortsvektor  $K\vec{r}_{PQ}$  konstant ist. Durch das feste Körperkoordinatensystem K kann die Körperwinkelgeschwindigkeit  $\Omega$  gleich der Koordinatensystem-Winkelgeschwindigkeit  $\omega_K$  gesetzt werden

$$
K\vec{r}_{PQ} = const. \Rightarrow_{K} \vec{v}_{PQ} = 0; \vec{\Omega} = \vec{\omega}_{K}.
$$
\n(1.24)

Durch diese Vereinfachungen lässt sich die Geschwindigkeit  $\vec{v}_O$  ohne Angabe des Bezugssystems definieren, da keine Anteile zeitabhängiger Koordinaten mehr enthalten sind:

$$
\vec{v}_Q = \vec{v}_P + \vec{\Omega} \times \vec{r}_{PQ} \tag{1.25}
$$

Analog kann die Gesamtwinkelbeschleunigung des Punktes Q durch

$$
\vec{a}_Q = \vec{a}_P + \dot{\vec{\Omega}} \times \vec{r}_{PQ} + \vec{\Omega} \times (\vec{\Omega} \times \vec{r}_{PQ})
$$
\n(1.26)

ausgedrückt werden. Die Winkelbeschleunigung des Körpers  $\vec{\Psi}$  ist hier ebenfalls gleich der Winkelbeschleunigung  $\vec{\psi}_K$  des Koordinatensystems  $K$ .

Durch die beschriebenen Gleichungen wird die Kinematik eines Mehrkörpersystems eindeutig beschrieben.

Zur Berücksichtigung der Effekte aus Masse und Trägheit der involvierten Körper unter den Angriffen äußerer Lasten, müssen weitere Zusammenhänge in das Gleichungssystem mit einbe-zogen werden. Abbildung [1.9](#page-37-0) zeigt die Definitionen am Starrkörper  $Q$  mit Massenschwerpunkt  $S$  und Masse  $m$  unter dem Einfluss einer Kraft  $\vec{F}$  und eines Moments  $\vec{M}$ . Weiterhin sei definiert, dass am Körper eine beliebige Anzahl  $i = 1 \dots n_F$  an äußeren Lasten angreifen kann. Diese werden in einem Vektor äußerer Lasten zusammengefasst:

$$
\left(\begin{array}{c}\vec{F}_i\\ \vec{M}_i\end{array}\right). \tag{1.27}
$$

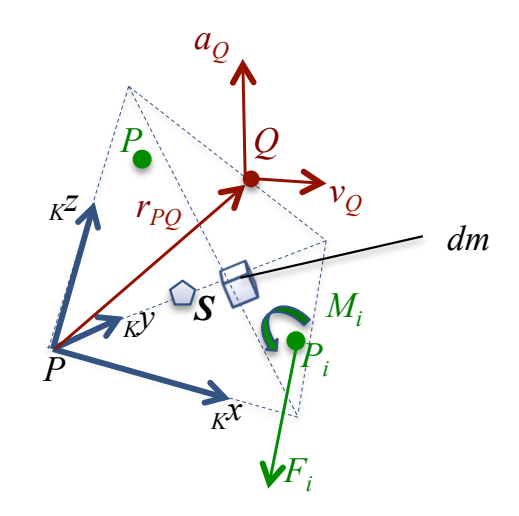

<span id="page-37-0"></span>Abbildung 1.9: Kinetik eines Körpers

Wirken keine äußeren Lasten auf den freien Körper, bewegt sich dieser mit konstanter translatorischer und rotatorischer Geschwindigkeit in gleichbleibender Richtung. Sein Impuls  $\vec{p}$ errechnet sich durch die Gleichung

$$
\vec{p} = m\vec{v}.\tag{1.28}
$$

Dieser bleibt ohne Einwirkung äußerer Einflüsse ebenfalls konstant, eine Änderung des Impulses ergibt sich zu:

$$
\vec{p} = \frac{d}{dt}(m\vec{v})
$$
\n
$$
= m\vec{a}
$$
\n
$$
m\vec{a} = \sum_{i=1}^{n_F} \vec{F}_i
$$
\n(1.29)

und somit ausgedrückt durch die beschriebenen Gleichungen aus der Kinematik des Körpers zu

$$
\sum_{i=1}^{n_F} \vec{F}_i = m(\vec{a}_P + \vec{\Psi} \times \vec{r}_{PQ} + \vec{\Omega} \times (\vec{\Omega} \times \vec{r}_{PQ})). \tag{1.30}
$$

Der Drehimpuls  $\vec{L}$  des Körpers  $K$  ergibt sich in einfachster Notation durch Multiplikation seines Massenträgheitstensors  $\Phi$  mit seiner Winkelgeschwindigkeit  $\vec{\Omega}$  zu:

$$
\vec{L} = \Phi \vec{\Omega}.\tag{1.31}
$$

In vektorieller Schreibweise errechnet sich der Drehimpuls  $\vec{L}_{Q}$  einer Punktmasse  $m_{Q}$  bezogen auf den Punkt  $P$  (vgl. [\[42\]](#page-147-0)) zu

$$
\begin{aligned}\n\vec{L}_Q &= \vec{r}_{PQ} \times \vec{p}_Q \\
&= m_Q \vec{r}_{PQ} \times \vec{v}_Q \\
&= m_Q \vec{r}_{PQ} \times (\vec{\Omega} \times \vec{r}_{PQ}).\n\end{aligned} \tag{1.32}
$$

Nach dem Durchführen der Vektorprodukte ergibt sich die Gleichung des Drehimpulses zu

$$
\vec{L}_Q = \begin{pmatrix} m_Q(r_{PQ_y}^2 + r_{PQ_z}^2) \Omega_x - m_Q(r_{PQ_x}r_{PQ_y}) \Omega_y - m_Q(r_{PQ_x}r_{PQ_z}) \Omega_z \\ - m_Q(r_{PQ_x}r_{PQ_y}) \Omega_x + m_Q(r_{PQ_x}^2 + r_{PQ_z}^2) \Omega_y - m_Q(r_{PQ_y}r_{PQ_z}) \Omega_z, \\ - m_Q(r_{PQ_x}r_{PQ_z}) \Omega_x - m_Q(r_{PQ_z}r_{PQ_y}) \Omega_y + m_Q(r_{PQ_x}^2 + r_{PQ_y}^2) \Omega_z \end{pmatrix}
$$
(1.33)

aus welcher die Definition des Massenträgheitsmomentes in vektorieller Schreibweise abgeleitet werden kann:

$$
\Phi_P = m_Q \begin{pmatrix} (r_{PQ_y}^2 + r_{PQ_z}^2) & -(r_{PQ_x}r_{PQ_y}) & -(r_{PQ_x}r_{PQ_z}) \\ -(r_{PQ_x}r_{PQ_y}) & (r_{PQ_x}^2 + r_{PQ_z}^2) & -(r_{PQ_y}r_{PQ_z}) \\ -(r_{PQ_x}r_{PQ_z}) & -(r_{PQ_z}r_{PQ_y}) & (r_{PQ_x}^2 + r_{PQ_y}^2) \end{pmatrix} .
$$
\n(1.34)

Dies entspricht der vereinfachten Schreibweise

$$
\Phi_P = -m_Q \tilde{\mathbf{r}}_{PQ}^2. \tag{1.35}
$$

 $\Phi_P$  beschreibt hierbei die Massenträgheit des Körpers bzgl. des Punktes P in Tensorschreibweise:

$$
\Phi_P = \begin{pmatrix} I_x & I_{xy} & I_{xz} \\ I_{xy} & I_y & I_{yx} \\ I_{xz} & I_{yz} & I_z \end{pmatrix} . \tag{1.36}
$$

Hierbei sind die Diagonalelemente  $I_x, I_y, I_z$  als Trägheitsmomente des Körpers, die Nebendiagonaleinträge als Deviations- oder Zentrifugalmomente definiert. Wird der Trägheitstensor im Hauptachsensysrem dargestellt, so ergeben sich die Deviationsmomente zu null. Bei homogenen, symmetrischen Körpern entsprechen die Hauptachsen den Symmetrieachsen.

Rotiert der Körper um eine seiner drei Hauptachsen, so ist kein äußeres Moment zur Stabilisierung der Drehbewegung notwendig, da die Vektoren  $\vec{L}$  und  $\vec{\Omega}$  des betreffenden Körpers dieselbe Richtung aufweisen. Der Trägheitstensor ergibt sich folglich zu

$$
\Phi_P^H = \begin{pmatrix} I_x & 0 & 0 \\ 0 & I_y & 0 \\ 0 & 0 & I_z \end{pmatrix} . \tag{1.37}
$$

Durch angreifende Momente am Körper, sowie durch die Hebelarme  $\vec{r}_{PP_i}$  angreifender Kräfte  $\vec{F}_i$  in den Punkten  $P_i$  ergibt sich eine Änderung des Drehimpulses bezogen auf den Punkt  $P$ zu

$$
\dot{\vec{L}}_Q = \frac{d}{dt} (\vec{r}_{PQ} \times \vec{p}_Q) \n= \vec{r}_{PQ} \times \dot{\vec{p}}_Q \n= \vec{r}_{PQ} \times m_Q \vec{a}_Q \n\vec{r}_{PQ} \times m_Q \vec{a}_Q = \sum_{i=1}^{n_F} (\vec{M}_i + \vec{r}_{PP_i} \times \vec{F}_i)
$$
\n(1.38)

und somit ausgedrückt durch die beschriebenen Gleichungen aus der Kinematik des Körpers

$$
\sum_{i=1}^{n_F} (\vec{M}_i + \vec{r}_{PP_i} \times \vec{F}_i) = \vec{r}_{PQ} \times m_Q (\vec{a}_P + \vec{\Psi} \times \vec{r}_{PQ} + \vec{\Omega} \times (\vec{\Omega} \times \vec{r}_{PQ})). \tag{1.39}
$$

Nach Umstellung der rechten Seite der Gleichung ergibt sich nach Anwendung der Vorschrift

$$
\vec{r}_{PQ} \times [\vec{\Omega} \times (\vec{\Omega} \times \vec{r}_{PQ})] = -\vec{\Omega} \times [\vec{r}_{PQ} \times (\vec{r}_{PQ} \times \vec{\Omega})]
$$
(1.40)

der Zusammenhang

$$
m_Q \vec{r}_{PQ} \times \vec{a}_P - \tilde{r}_{PQ} \tilde{r}_{PQ} \vec{\Psi} m_Q - \vec{\Omega} \times (\tilde{r}_{PQ} \tilde{r}_{PQ} \vec{\Omega}) m_Q
$$
  
= 
$$
m_Q \vec{r}_{PQ} \times \vec{a}_P - \tilde{r}_{PQ}^2 \vec{\Psi} m_Q - \vec{\Omega} \times (\tilde{r}_{PQ}^2 \vec{\Omega}) m_Q
$$
  
= 
$$
m_Q \vec{r}_{PQ} \times \vec{a}_P + \Phi_P \vec{\Psi} + \vec{\Omega} \times \Phi_P \vec{\Omega}
$$
(1.41)

Nach Zusammenfassung der zuvor hergeleiteten Komponenten aus Kraft und Momenteneinfluss ergeben sich die Newton-Euler Gleichungen nach dem Ersetzen aller Kreuzprodukte in den Teilgleichungen

$$
\sum_{i=1}^{n_F} \vec{F}_i = m_Q(\vec{a}_P + \Psi \times \vec{r}_{PQ} + \vec{\Omega} \times (\vec{\Omega} \times \vec{r}_{PQ}))
$$

$$
= m_Q \vec{a}_P + m_Q \tilde{\mathbf{r}}_{PQ} \Psi + m_Q \tilde{\mathbf{\Omega}}^2 \vec{r}_{PQ})
$$
(1.42)

$$
\sum_{i=1}^{n_F} (\vec{M}_i + \tilde{\mathbf{r}}_{PP_i} \vec{F}_i) = m_Q \vec{r}_{PQ} \times \vec{a}_P + \Phi_P \vec{\Psi} + \vec{\Omega} \times \Phi_P \vec{\Omega}
$$
  
=  $m_Q \tilde{\mathbf{r}}_{PQ} \vec{a}_P + \Phi_P \vec{\Psi} + \tilde{\Omega} \Phi_P \vec{\Omega}$  (1.43)

zu folgender Gesamtgleichung:

$$
\sum_{i=1}^{n_F+n_M} \begin{pmatrix} \mathbf{I} & 0 \\ \tilde{r}_{PP_i} & \mathbf{I} \end{pmatrix} \begin{pmatrix} \vec{F}_i \\ \vec{M}_i \end{pmatrix} = \begin{pmatrix} m_Q \mathbf{I} & m_Q \tilde{\mathbf{r}}_{PQ} \\ m_Q \tilde{\mathbf{r}}_{PQ} & \Phi_P \end{pmatrix} \begin{pmatrix} \vec{a}_P \\ \vec{\Psi} \end{pmatrix} + \begin{pmatrix} m_Q \tilde{\mathbf{\Omega}}^2 \vec{r}_{PQ} \\ \tilde{\mathbf{\Omega}} \Phi_P \vec{\Omega} \end{pmatrix}.
$$
 (1.44)

Im Normalfall beziehen sich diese Angaben auf den Massenschwerpunkt S des Körpers (Vektor  $\vec{r}_{PQ} = 0$ ), sodass sich die Gleichung vereinfacht zu

$$
\sum_{i=1}^{n_F+n_M} \begin{pmatrix} \mathbf{I} & 0 \\ \tilde{r}_{SP_i} & \mathbf{E} \end{pmatrix} \begin{pmatrix} \vec{F}_i \\ \vec{M}_i \end{pmatrix} = \begin{pmatrix} m_Q \mathbf{I} & 0 \\ 0 & \Phi_S \end{pmatrix} \begin{pmatrix} \vec{a}_S \\ \vec{\Psi} \end{pmatrix} + \begin{pmatrix} 0 \\ \tilde{\mathbf{\Omega}} \Phi_S \vec{\Omega} \end{pmatrix}.
$$
 (1.45)

Dies setzt voraus, dass der Trägheitstensor ebenfalls auf den Schwerpunkt S bezogen wird. Zur effizienten Berechnung von Mehrkörpersystemen wird in der Regel von einem globalen und ruhenden Absolutkoordinatensystem  $I$  ausgegangen. Die Bewegungen der im Mehrkörpersystem vorhandenen Körper werden innerhalb I durch sogenannte generalisierte Koordinaten  $\vec{q}$ dargestellt. Der Vektor  $\vec{q}$  enthält dabei sowohl translatorische als auch rotatorische Anteile, um die Lagen der Körper eindeutig zu beschreiben. Der Ortsvektor  ${}_{I}\vec{r}_{0'P}$  und die Transformationsmatrix  $A_{IK}$  werden also abhängig von  $\vec{q}$  und der Zeit t dargestellt:

$$
I\vec{r}_{0'P} = I\vec{r}_{0'P}(\vec{q},t) \qquad (1.46)
$$

$$
\mathbf{A}_{IK} = \mathbf{A}_{IK}(\vec{q},t) \tag{1.47}
$$

Für den dreidimensionalen Raum ergeben sich für einen Körper 6 Freiheitsgrade (Degree-Of-Freedom DOF), welche durch  $n_q = 6$  Parameter im Vektor  $\vec{q}$  definiert werden:

$$
\vec{q} = (x, y, z, \alpha, \beta, \gamma)^T
$$
\n(1.48)

Ebenso erfolgt die Definition der Geschwindigkeiten durch generalisierte Geschwindigkeiten  $\vec{u}$ mittels  $n_u$  Parametern der Gestalt:

$$
\vec{u} = (\dot{x}, \dot{y}, \dot{z}, \Omega_x, \Omega_y, \Omega_z)^T
$$
\n(1.49)

Für die translatorischen und rotatorischen Geschwindigkeiten des Körpers wird eine Linearkombination von zwei Geschwindigkeiten definiert aus:

$$
I\vec{v}_P = I\mathbf{J}_T\vec{u} + I\vec{\hat{v}}_P \tag{1.50}
$$

$$
I\tilde{\Omega} = IJ_R\vec{u} + I\vec{\hat{v}}_R \qquad (1.51)
$$

Die Darstellung besteht aus einer generalisierten Geschwindigkeit des Körpers zuzüglich einer zeitabhängigen Führungsgeschwindigkeit des bewegten Bezugssystems. Diese werden sowohl für translatorische als auch für rotatorische Bewegungen angeben. Die Führungsgeschwindigkeiten erhalten die Notationen  ${}_I\vec{\hat{v}}_P$  und  ${}_I\vec{\hat{v}}_R.$  Die Matrizen  ${}_I{\bf J}_T$  und  ${}_I{\bf J}_R$  bezeichnen die Jacobimatrizen der Translation und Rotation, welche spaltenweise Einträge der jeweiligen Bewegungsrichtung beinhalten. Für den räumlichen Fall ergibt sich für die Jacobimatrix der **Translation** 

$$
I J_T = \begin{pmatrix} 1 & 0 & 0 & 0 & 0 & 0 \\ 0 & 1 & 0 & 0 & 0 & 0 \\ 0 & 0 & 1 & 0 & 0 & 0 \end{pmatrix}.
$$
 (1.52)

Die Jacobimatrix der Rotation wird in der Regel durch die Angabe von Kardanwinkeln charakterisiert. Diese beschreiben die Verdrehung des Bezugsachsensystems in die drei Raumrichtungen  $\alpha, \beta, \gamma$ . Die Drehreihenfolge ist nicht kommutativ und laut vorhergehender Reihenfolge der Raumrichtungen festgelegt. Somit besitzt der Winkel  $\alpha$  eine Sonderstellung: Da diese Drehung an erster Stelle durchgeführt wird, finden sich keine Anteile der Raumwinkel  $\beta$  und  $γ$  im betreffenden Eintrag der Jacobimatrix. Die Einträge der weiteren Raumrichtungen (β und  $\gamma$ ) hängen allerdings jeweils von den Winkeln  $\alpha$  und  $\beta$  ab.

$$
I\mathbf{J}_R = \begin{pmatrix} 0 & 0 & 0 & 1 & \sin\alpha\tan\beta & -\cos\alpha\tan\beta \\ 0 & 0 & 0 & 0 & \cos\alpha & \sin\alpha \\ 0 & 0 & 0 & 0 & -\frac{\sin\alpha}{\cos\beta} & \frac{\cos\alpha}{\cos\beta} \end{pmatrix}
$$
(1.53)

Beide Jacobimatrizen werden in einer Matrix  $I$ J zusammengefasst, welche die Gesamtbewegungscharakteristik (Parametrierung) des Körpers beschreibt:

$$
IJ = \begin{pmatrix} IJ_T \\ J_R \end{pmatrix} \tag{1.54}
$$

Der Ortvektor zur Beschreibung der translatorischen Verschiebung des Körpers ergibt sich zu

$$
\vec{r}_{IK} = \begin{pmatrix} x \\ y \\ z \end{pmatrix} . \tag{1.55}
$$

Für den ebenen Fall mit einer Drehung  $\gamma$  um die z-Achse vereinfachen sich die Gleichungen zu

$$
IJ_T = \begin{pmatrix} 1 & 0 & 0 \\ 0 & 1 & 0 \\ 0 & 0 & 0 \end{pmatrix}, IJ_R = \begin{pmatrix} 0 & 0 & 0 \\ 0 & 0 & 0 \\ 0 & 0 & 1 \end{pmatrix}, IJ = \begin{pmatrix} 1 & 0 & 0 \\ 0 & 1 & 0 \\ 0 & 0 & 1 \end{pmatrix}
$$
(1.56)

$$
, \mathbf{A}_{IK} = \begin{pmatrix} \cos \gamma & -\sin \gamma & 0 \\ \sin \gamma & \cos \gamma & 0 \\ 0 & 0 & 1 \end{pmatrix}
$$
 (1.57)

Es wird deutlich, dass die Dimensionen der Matrizen  $J_T, J_R$  und J von der Wahl der Freiheitsgrade abhängen. Moderne Softwareprodukte zur Mehrkörpersimulation stellen das resultierende Gleichungssystem laut dieser Konvention auf. Dies bedeutet, dass Modelle mit einer geringeren Anzahl an Freiheitsgraden weniger Rechenzeit benötigen.

Durch Differentiation ergeben sich die korrespondierenden Beschleunigungen zu:

$$
I\vec{a}_P = I\mathbf{J}_T\dot{\vec{u}} + \frac{d}{dt}(I\vec{\hat{v}}_T)
$$
  

$$
= I\mathbf{J}_T\dot{\vec{u}} + I\vec{\hat{a}}_T
$$
(1.58)

$$
I\vec{\Psi} = I\mathbf{J}_R\dot{\vec{u}} + \frac{d}{dt}(I\vec{\hat{v}}_R)
$$
  
= 
$$
I\mathbf{J}_R\dot{\vec{u}} + I\vec{\hat{a}}_R.
$$
 (1.59)

Hierbei gilt es zu beachten, dass die Jacobimatrizen unverändert bleiben, da die betreffenden generalisierten Größen differenziert werden. Das Gesamtsystem bestehend aus einer Anzahl  $n_K$  an Körpern wird analog aus generalisierten Positionen  $\vec{q}_{ges}$  und Geschwindigkeiten  $\vec{u}_{ges}$ charakterisiert:

$$
\vec{q}_{ges} = \begin{pmatrix} \vec{q}(1) \\ \vdots \\ \vec{q}(n_K) \end{pmatrix}, \vec{u}_{ges} = \begin{pmatrix} \vec{u}(1) \\ \vdots \\ \vec{u}(n_K) \end{pmatrix}
$$
(1.60)

Die zugehörigen Jacobimatrizen verfügen dementsprechend über korrespondierende Einträge. Die Bewegungsgleichungen eines Mehrkörpersystems werden durch die korrespondierenden Newton-Euler-Gleichungen der jeweiligen freigeschnittenen Einzelkörper aufgestellt. Das Gesamtsystem besteht folglich aus  $j = 1 \dots n_K$  Einzelkörper-Gleichungen mit generalisierten Koordinaten im Bezugssystem I.

$$
\sum_{i=1}^{n_F+n_M} \begin{pmatrix} \mathbf{I} & \mathbf{0} \\ \mathbf{0} & \mathbf{I} \end{pmatrix} \begin{pmatrix} \vec{F}_i \\ \vec{M}_i \end{pmatrix} = \begin{pmatrix} m_Q \mathbf{I} & \mathbf{0} \\ \mathbf{0} & \Phi_S \end{pmatrix} \begin{pmatrix} \mathbf{J}_T^{(i)} \dot{\vec{u}} + I \, \vec{\hat{a}}_T \\ \mathbf{J}_R^{(i)} \dot{\vec{u}} + I \, \vec{\hat{a}}_R \end{pmatrix} + \begin{pmatrix} \mathbf{0} \\ \tilde{\mathbf{\Omega}} \Phi_S \vec{\Omega} \end{pmatrix} \tag{1.61}
$$

Nach beidseitiger Multiplikation der Gleichungen mit den transponierten der Jacobimatrizen  $\mathbf{J}_T^{T(j)}$  $T^{(j)}_T$  und  ${\bf J}^{T(j)}_R$  $R^{T(j)}$  und Umstellen ergibt sich dich generalisierte Massenmatrix  $\mathbf{M}^{(i)}$  eines Einzelkörpers zu:

$$
\mathbf{M}^{(i)} = \begin{pmatrix} \mathbf{J}_T^{T(j)} \\ \mathbf{J}_R^{T(j)} \end{pmatrix} \begin{pmatrix} m_Q \mathbf{I} & \mathbf{0} \\ \mathbf{0} & \Phi_S \end{pmatrix} \begin{pmatrix} \mathbf{J}_T^{(j)} \\ \mathbf{J}_R^{(j)} \end{pmatrix}
$$
(1.62)

Die generalisierten Kräfte  $\vec{F}^{(i)}$  werden dargestellt durch:

$$
\vec{F}^{(i)} = \begin{pmatrix} \mathbf{J}_T^{T(j)} \\ \mathbf{J}_R^{T(j)} \end{pmatrix} \begin{bmatrix} {n_F} + {n_M} \\ \sum_{i=1}^{K} \begin{pmatrix} \mathbf{I} & \mathbf{0} \\ \tilde{\mathbf{r}}_{SP_j} & \mathbf{I} \end{pmatrix} \begin{pmatrix} \vec{F}_i \\ \vec{M}_i \end{pmatrix} - \begin{pmatrix} \mathbf{0} \\ \tilde{\mathbf{\Omega}} \Phi_S \vec{\Omega} \end{pmatrix} - \begin{pmatrix} m_Q \mathbf{I} & \mathbf{0} \\ \mathbf{0} & \Phi_S \end{pmatrix} \begin{pmatrix} \vec{\Omega} \vec{\Omega} \\ \vec{\Omega} \vec{\Omega} \end{pmatrix} (1.63)
$$

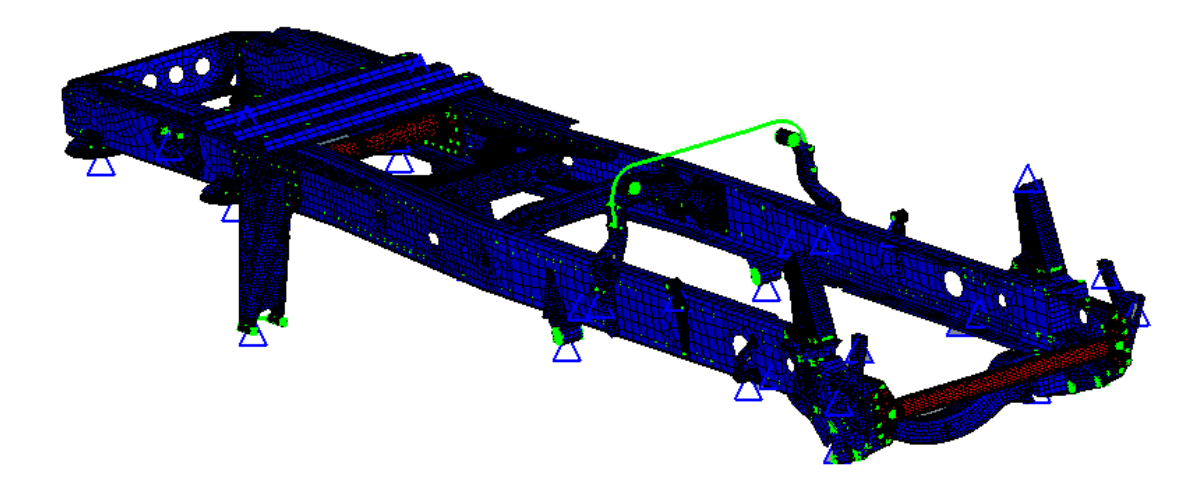

<span id="page-43-0"></span>Abbildung 1.10: FEM - Modell eines Nutzfahrzeug Leiterrahmens

Somit wären die Bewegungen des Gesamtsystems eindeutig beschrieben. Die Kraftanteile der Newton-Euler-Gleichungen repräsentieren die Schnittkräfte zwischen den freigeschnittenen Körpern  $n_K$ . Auf die Beschreibung der Integration weiterer Kräfte auf das System durch zusätzliche Kraftelemente wird an dieser Stelle verzichtet. Ebenso wird auf spezielle Themen wie Kontakt- oder Stoßmodellierung nicht näher eingegangen, da diese zur Entwicklung eines Prozesses der Integration flexibler Strukturen in Mehrkörpersysteme nicht direkt erforderlich sind. Die Herleitung der Bewegungsgleichungen erleichtert das Verständnis der nachfolgenden Kapitel und gibt einen globalen Überblick des Gleichungssystems eines Mehrkörpersystems und die zugrundeliegenden mathematischen Zusammenhänge. Es sei nochmals darauf hingewiesen, dass Großteile der Gleichungen in [\[27\]](#page-146-0) detailliert beschrieben sind und hier Verwendung finden.

## 1.4 Finite Elemente Methode (FEM)

Die Finite-Elemente-Methode (FEM) beschreibt ein numerisches Verfahren, welches in der Berechnung des Verhaltens von materiellen Körpern eingesetzt wird. Hierbei wird ein Kontinuum durch eine Vielzahl endlich großer (finiter) Elemente angenähert, welche in ihrer Gesamtheit das reale Systemverhalten möglichst realistisch nachbilden (vgl. Abbildung [1.10\)](#page-43-0).

Die Aufteilung eines Körpers in finite Elemente wird innerhalb eines Vernetzungsprozesses vollzogen. Als Basis dient hier die Bauteilgeometrie, welche meist direkt aus CAD-Anwendungen in die FE-Modellierungsumgebung importiert werden kann. Je nach Anwendungsfall und Berechnungsziel erfolgt die Diskretisierung des Kontinuums mittels verschiedenartiger Elementtypen unterschiedlichen Funktionsumfanges. Alle verfügbaren Elementtypen verfügen jedoch

über sogenannte Knoten, über welche Elemente untereinander über Zwangsbedingungen verknüpft sind (vgl [\[98\]](#page-150-0)). Innerhalb eines Elements stehen die Knoten über sogenannte Ansatzfunktionen miteinander in Relation. Diese unterscheiden sich von Typ zu Typ und legen die physikalischen Eigenschaften eines Elements fest. Aktuelle FE-Codes (siehe z.B. [\[58\]](#page-148-0), [\[39\]](#page-147-1), [\[52\]](#page-148-1)) verfügen über eine Vielzahl an unterschiedlichsten Elementen für verschiedenste Einsatzzwecke und decken eine große Bandbreite an physikalischen Problemstellungen ab:

- Berechnung von Verformungen und Spannungen zur Bewertung der Bauteilfestigkeit (statisch, dynamisch)
- Akustikberechnungen
- Temperaturverhalten, Wärmeleitung, Wärmestrahlung
- Fluidmechanik
- Elektrostatik, Magnetostatik

Je nach Anwendungsfall und Geometriebeschaffenheit werden passende Elementtypen zur Vernetzung gewählt:

- Balkenelemente
- Schalenelemente
- Volumenelemente
- Kontaktelemente
- Zwangsbedingungen, Constraints

Nach erfolgter Vernetzung und Diskretisierung des Bauteiles erfolgt die Definition der Materialeigenschaften. Im einfachsten Fall handelt es sich um linear elastische Materialien konstanter Dichte. Das Leistungsspektrum moderner FE-Software deckt jedoch ebenso nichtlineare Materialmodelle unter bspw. thermisch instationären Bedingungen ab.

Nach der Definition von Auflagerbedingungen und äußeren Kräften wird das (gewöhnliche) Gleichungssystem mittels FEM aus partiellen Differentialgleichungen hergeleitet und numerisch gelöst.

## 1.4.1 Mathematische Grundlagen

Die mathematischen Grundgleichungen der Finite-Elemente-Methode werden in [\[51\]](#page-148-2) ausführlich beschrieben und sind im Folgenden zusammengefasst.

Abbildung [1.11](#page-45-0) zeigt ein Kontinuum  $K$ , dessen Lage im Inertialsystem  $I$  eindeutig beschrie-ben ist (vgl. Kapitel [1.3.2\)](#page-31-0). Weiterhin ist das finite Element  $E$  mit einem elementeigenen

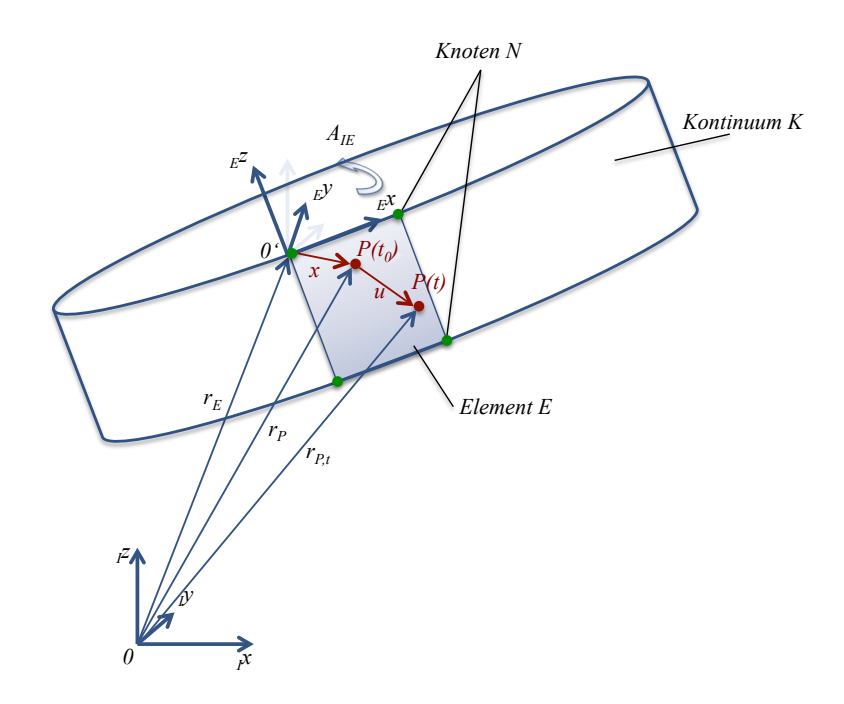

<span id="page-45-0"></span>Abbildung 1.11: Bezeichnungen im Kontinuum K

Koordinatensystem definiert. Der Punkt  $P(t_0)$  ändert seine relative Lage innerhalb des Elements durch die Verformung des Kontinuums zu Punkt  $P(t)$ . Seine Verschiebung aufgrund der Verformung wird definiert durch den Vektor  $E\vec{u}$ .

Zusätzlich ist der Körper Lasten ausgesetzt, welche durch Oberflächenlasten  $\vec{q}$ , Einzellasten  $\vec{F}$  und Volumenlasten  $\vec{p}$  repräsentiert werden.

Basierend auf den Zusammenhängen der Relativkinematik (vgl. Kapitel [1.3.2\)](#page-31-0) ergibt sich der zeitabhängige Ortsvektor der Punktes  $P$  beschrieben im Inertialsystem  $I$  zu:

$$
I\vec{r}_{P,t} = I\ \vec{r}_P + I\ \vec{u} = I\ \vec{r}_E + \mathbf{A}_{IE}(E\vec{x} + E\ \vec{u}).\tag{1.64}
$$

Durch eine Variante der Finite-Elemente-Methode wird hierbei der elementbezogene Verschiebungsvektor  $_E\vec{u}$  durch Ansatzfunktionen des finiten Elementes berechnet (Ritz-Ansatz), welche sich je nach Elementtyp unterscheiden. Die Elementansatzfunktionen, zusammengefasst in der Interpolationsmatrix N, ergeben multipliziert mit dem Vektor  $\vec{z}$  der Elementknotenkoordinaten den Verschiebungsvektor  $E\vec{u}$ :

$$
E\vec{u} = \mathbf{N} \cdot \vec{z} = \sum_{i=1}^{n_z} \mathbf{N}_i \cdot \vec{z}_i
$$
 (1.65)

Die Anzahl der Ansatzfunktionen ist Abhängig von der Anzahl der Knotenkoordinaten  $n_z$ welche sich aus der Knotenanzahl und der Anzahl der Freiheitsgrade pro Elementknoten

ableiten.

Durch die in der Regel hohe Anzahl  $n_E$  an Elementen innerhalb eines detaillierten FE-Models ist es unabdingbar, die Verformungen aller beteiligen Knoten  $n_k$  auf ein globales Inertialsystem I zu beziehen. Es ergibt sich der Vektor  $\vec{z}_F$  globaler FE Koordinaten zu

$$
\vec{z}_F = \begin{pmatrix} \vec{u}_1 \\ \vec{\phi}_1 \\ \vdots \\ \vec{u}_k \\ \vec{\phi}_k \end{pmatrix}
$$
 (1.66)

mit translatorischen Koordinaten  $\vec{u}_k$  und rotatorischen Koordinaten  $\vec{\phi}_k$  für jeden Knoten. Durch die Transformation mit einer geeigneten Matrix T

$$
E\vec{z} = \mathbf{T} \cdot \vec{z}_F \qquad , \dim(\mathbf{T}) = n_z \times n_F \tag{1.67}
$$

errechnen sich die Elementknotenkoordinaten aus gegebenen Systemkoordinaten und somit der Verschiebungsvektor  $E\vec{u}$  zu

$$
E\vec{u} = \mathbf{N} \cdot \vec{z} = \mathbf{N} \cdot \mathbf{T} \cdot \vec{z}_F.
$$
 (1.68)

Durch eine weitere Transformation können die Verschiebungen im Inertialsystem I angegeben werden:

$$
I\vec{u} = \mathbf{A}_{IE} \cdot E\vec{u} = \mathbf{A}_{IE} \cdot \mathbf{N} \cdot \mathbf{T} \cdot \vec{z}_F.
$$
 (1.69)

Die Verschiebungen der Knoten des FEM-Netzes dienen zur Berechnung von Spannungen und Dehnungen innerhalb der zu betrachtenden Struktur. Auf die detaillierten Stoffgesetze soll an dieser Stelle nicht eingegangen werden, die Zusammenhänge zwischen Verschiebungen und Dehnungen sowie den Materialgesetzen können bspw. [\[35\]](#page-147-2) oder [\[51\]](#page-148-2) entnommen werden. In Ihrer Gesamtheit ergibt sich daraus die Gesamtsteifigkeitsmatrix K, welche die verfügbaren Knoten untereinander in Beziehung setzt. Durch den Zusammenhang

$$
\mathbf{K}\vec{u} = \vec{F} \tag{1.70}
$$

ergibt sich aus dem Verschiebungsvektor  $\vec{u}$  der Vektor der Knotenkräfte  $\vec{F}$ . Etwaige Randbedingungen, wie Lagerungen oder Einspannungen an bestimmten Knoten in bestimmte Richtungen werden an betreffenden Stellen des Vektors  $\vec{u}$  eingebracht. Äußere Lasten an vorhandenen Knoten in definierte Kraftrichtungen werden an entsprechenden Stellen im Vektor  $\vec{F}$ eingesetzt. Im ersten Schritt erfolgt die Berechnung der Verschiebungen mittels des Zusammenhanges

$$
\vec{u} = \mathbf{K}^{-1}\vec{F}.\tag{1.71}
$$

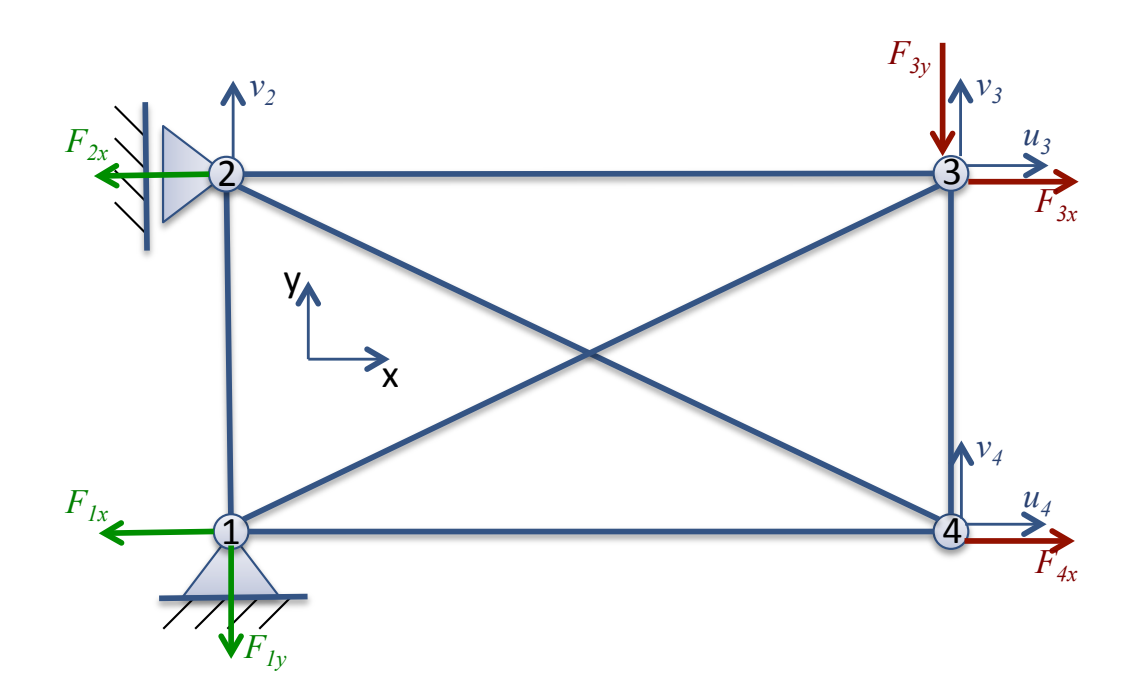

<span id="page-47-0"></span>Abbildung 1.12: Beispiel FEM - Tragwerk

Um diese Gleichung lösen zu können, darf die Steifigkeitsmatrix  $\bf{K}$  nicht singulär sein. Dies bedeutet das System muss statisch bestimmt sein und darf keine Starrkörperbewegung mehr ausführen können, sodass gilt:

$$
det(\mathbf{K}) \neq 0. \tag{1.72}
$$

Erreicht wird dies durch die Randbedingungen im Verschiebungsvektor  $\vec{u}$  und Kraftvektor  $\vec{F}$ . Durch die Diagonalität der Steifigkeitsmatrix kann die Gleichung zeilenweise getrennt werden, sodass n Einzelgleichungen mit n Unbekannten entstehen.

Sind die Verschiebungen bekannt, werden die unbekannten resultierenden Kräfte berechnet. Bei Bedarf dienen die resultierenden Verschiebungen an den Knoten eines Einzelelementes zur Berechnung von Dehnungen und Spannungen auf Basis der hinterlegten Materialgesetze.

Abbildung [1.12](#page-47-0) zeigt als Anwendungsbeispiel ein Tragwerk mit vier Knoten, welches an zwei Auflagern statisch bestimmt gelagert ist (vgl. [\[51\]](#page-148-2)). An den Knoten 3 und 4 wirken äußere Kräfte, alle beteiligten Knoten verfügen über zwei Freiheitsgrade.

Im ersten Schritt erfolgt die Definition der benötigten Größen zur Lösung des Gleichungssystems. Der Vektor  $\vec{F_a}$  beinhaltet die äußeren Kräfte, während der Vektor  $\vec{F_b}$  die Reaktionskräfte

beinhaltet.

$$
\vec{F}_a = \begin{pmatrix} 0 \\ F_{3x} \\ -F_{3y} \\ F_{4x} \\ 0 \end{pmatrix}; \qquad \vec{F}_b = \begin{pmatrix} F_{1x} \\ F_{1y} \\ F_{2x} \end{pmatrix}
$$
(1.73)

Dementsprechend werden die Verschiebungen ebenfalls in den Vektor  $\vec{u}_a$  der unbekannten Verschiebungen und den Vektor  $\vec{u}_b$  der bekannten Randbedingungen unterteilt:

$$
\vec{u}_a = \begin{pmatrix} v_2 \\ u_3 \\ v_3 \\ u_4 \\ v_4 \end{pmatrix}; \qquad \vec{u}_b = \begin{pmatrix} u_1 \\ v_1 \\ u_2 \end{pmatrix}
$$
 (1.74)

Basierend auf der Grundgleichung ergibt sich so die partitionierte Gesamtgleichung zu:

$$
\vec{F} = \mathbf{K}\vec{u}
$$
\n
$$
\begin{pmatrix}\n\vec{F}_a \\
\vec{F}_b\n\end{pmatrix} = \begin{pmatrix}\n\mathbf{K}_{aa} & \mathbf{K}_{ab} \\
\mathbf{K}_{ba} & \mathbf{K}_{bb}\n\end{pmatrix} \begin{pmatrix}\n\vec{u}_a \\
\vec{u}_b\n\end{pmatrix}
$$
\n
$$
\begin{pmatrix}\n0(= F_{2y}) \\
F_{3x} \\
-F_{3y} \\
F_{4x} \\
0(= F_{4y}) \\
F_{1x} \\
F_{1y} \\
F_{2x}\n\end{pmatrix} = \begin{pmatrix}\n\mathbf{K}_{aa} & \mathbf{K}_{ab} \\
\mathbf{K}_{ba} & \mathbf{K}_{bb}\n\end{pmatrix} \begin{pmatrix}\nv_2 \\
u_3 \\
v_3 \\
u_4 \\
u_1(= 0) \\
u_1(= 0) \\
u_1(= 0) \\
u_2(= 0)\n\end{pmatrix}
$$
\n(1.76)

Werden die Gleichungen getrennt, ergeben sich zwei Teilgleichungen zu

<span id="page-48-0"></span>
$$
\vec{F}_a = \mathbf{K}_{aa}\vec{u}_a + \mathbf{K}_{ab}\vec{u}_b \tag{1.77}
$$

$$
\vec{F}_b = \mathbf{K}_{ba}\vec{u}_a + \mathbf{K}_{bb}\vec{u}_b. \tag{1.78}
$$

Aufgelöst nach  $\vec{u}_a$  ergeben sich die unbekannten Verschiebungen zu

$$
\vec{u}_a = \mathbf{K}_{aa}^{-1} (\vec{F}_a - \mathbf{K}_{ab} \vec{u}_b). \tag{1.79}
$$

Durch Einsetzen in Gleichung [1.77](#page-48-0) ergibt sich der Vektor  $\vec{F}_b$  der Reaktionskräfte zu

$$
\vec{F}_b = \mathbf{K}_{ba} \mathbf{K}_{aa}^{-1} (\vec{F}_a - \mathbf{K}_{ab} \vec{u}_b) + \mathbf{K}_{bb} \vec{u}_b.
$$
 (1.80)

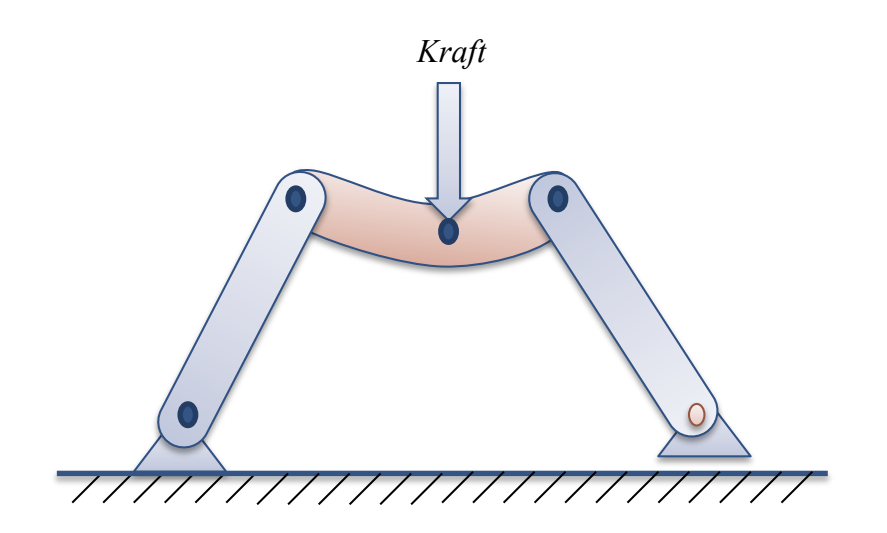

Abbildung 1.13: Mehrkörpersystem mit flexibler Struktur

Unter Berücksichtigung der Lagerbedingungen  $\vec{u}_b = 0$  vereinfachen sich die Gleichungen zu

<span id="page-49-0"></span>
$$
\vec{u}_a = \mathbf{K}_{aa}^{-1} \vec{F}_a \tag{1.81}
$$

$$
\vec{F}_b = \mathbf{K}_{ba} \mathbf{K}_{aa}^{-1} \vec{F}_a. \tag{1.82}
$$

Auf die Ermittlung der Steifigkeitsmatrizen wird nicht weiter eingegangen. Diese hängen von den verwendeten Elementen und den Materialparametern ab (vgl. [\[51\]](#page-148-2), [\[98\]](#page-150-0)).

## 1.5 Mehrkörpersysteme mit flexiblen Strukturen

In Bezug auf die Mehrkörpersimulation kann die Forderung nach hoher Ergebnisgüte bei dynamischem Systemverhalten nur durch den Einbezug flexibler Körper erreicht werden (vgl. Abbildung [1.13\)](#page-49-0). Diese Technik ermöglicht es innerhalb gewisser Grenzen, die Eigendynamik der verwendeten Bauteile in der Berechnung zu berücksichtigen. Moderne Berechnungsprogramme für Mehrkörpersysteme bieten die Möglichkeit, reduzierte Finite-Element-Modelle in das Mehrkörpersystem zu integrieren, welche mittels eines Modalansatzes beschrieben werden. In der Regel kann die Aufbereitung des FE-Netzes und die anschließende Reduktion nur von FE-Experten und nicht von den MKS-Experten selbst durchgeführt werden. Dies führt in der Prozesskette zu Verzögerungen und erhöht das Fehlerpotential der Gesamtberechnung, da beispielsweise die Daten zur Generierung von Anbindungspunkten am FE-Netz zwischen den beteiligten Experten ausgetauscht werden müssen. Weitere Verzögerungen entstehen bei Änderungen des MKS-Systems, da die Erstellung eines auf die neuen Rahmenbedingungen angepassten flexiblen Körpers nicht automatisiert erfolgen kann. Werden beispielsweise Anbindungspunkte an die flexible Struktur innerhalb des Mehrkörpersystems verschoben, müssen die Änderungen ebenfalls in der FEM vollzogen werden. Dies reduziert besonders in der frühen Konzeptphase die Wirtschaftlichkeit moderner Simulationsmethoden unter Einbezug flexibler Strukturen.

Neben der Modellaufbereitung und -reduktion stellt die Selektion korrekter Ansatzfunktionen durch MKS-Experten (nach erfolgter Reduktion) einen weiteren Kernpunkt des Prozesses dar. Benötigte Moden müssen je nach Anwendungsfall so selektiert werden, dass das Systemverhalten optimal abgebildet wird.

Um die Forderung nach hochwertigen Berechnungsergebnissen im Bereich der Mehrkörpersimulation zu erfüllen, ist der Einbezug flexibler Körper in vielen Mehrkörperberechnungstools bereits integriert (vgl. [\[94\]](#page-150-1),[\[2\]](#page-145-0),[\[29\]](#page-146-1),[\[101\]](#page-151-0)). Wie den zugehörigen Programmdokumentationen sowie der theoretischen Grundlagenliteratur (vgl. [\[51\]](#page-148-2),[\[90\]](#page-150-2)) zu entnehmen, basieren diese Möglichkeiten auf reduzierten FE-Modellen, welche in modaler Beschreibungsform vorliegen.

Dieser Schritt der Modellreduktion auf den modalen Raum ist notwendig, da die hohe Anzahl von nicht selten mehr als 10<sup>6</sup> Freiheitsgraden eines FE-Modells nicht direkt in Mehrkörpermodelle übertragen werden kann. SIMPACK beispielsweise empfiehlt die Verwendung von flexiblen Strukturen mit maximal  $10^3$  Freiheitsgraden. In anderen Programmen gelten ebenfalls entsprechende Limitierungen.

Mathematisch erfolgt die Integration flexibler Körper in Mehrkörpersysteme durch eine Kombination aus Relativkinematik und der Approximation der Verformung durch einen Ritz-Ansatz (Floating Frame of Reference - Methode). Die globale Starrkörperbewegung der flexiblen Struktur innerhalb des Mehrkörpersystems wird hierbei durch die Verformung überlagert. Als Grundlage (Ansatzfunktionen für den Ritz-Ansatz) dienen hierbei in erster Linie die Eigenformen des Körpers, welche im Vorfeld berechnet werden. Somit kann das Verschiebungsfeld des Körpers durch Multiplikation der modalen Koordinaten mit den Ansatzfunktionen bestimmt werden. Hierauf wird im Folgenden näher eingegangen.

# <span id="page-52-1"></span>2 Stand der Technik: Integration flexibler Körper in Mehrkörpersysteme

Im Folgenden wird der zu Beginn der Arbeiten gültige Prozess zur Integration flexibler Körper in Mehrkörpersysteme beschrieben. Die Grundlage bildet hierzu die Kombination der Softwaretools ANSYS [\[58\]](#page-148-0) (FEM) und SIMPACK (MKS) [\[80\]](#page-149-0), welche zur Analyse des bestehenden Verfahrens und zur Erarbeitung eines neuen Prozessvorschlages dient. Sie steht stellvertretend für weitere Kombinationen an verfügbaren Programmen, auf welche innerhalb dieser Arbeit nicht im Detail eingegangen wird.

Abbildung [2.1](#page-52-0) zeigt eine Prinzipdarstellung des aktuell etablierten Prozesses. Dieser ist in zwei Hauptprozessschritte unterteilt:

- 1. FEM
- 2. MKS

Ausgangspunkt ist ein FEM-Modell, welches meist direkt aus der 3D-Geometrie des betreffenden Körpers abgeleitet wird. Da die Nutzung einer FEM-Struktur innerhalb des Mehrkörpersystems nicht direkt möglich ist, muss eine Modellreduktion erfolgen, um die Anzahl der Freiheitsgrade zu senken. Hierzu werden im Vorfeld innerhalb einer Modellaufbereitungsphase Punkte definiert (Master-Freiheitsgrade oder Master-DOF), welche als spätere Schnittstel-

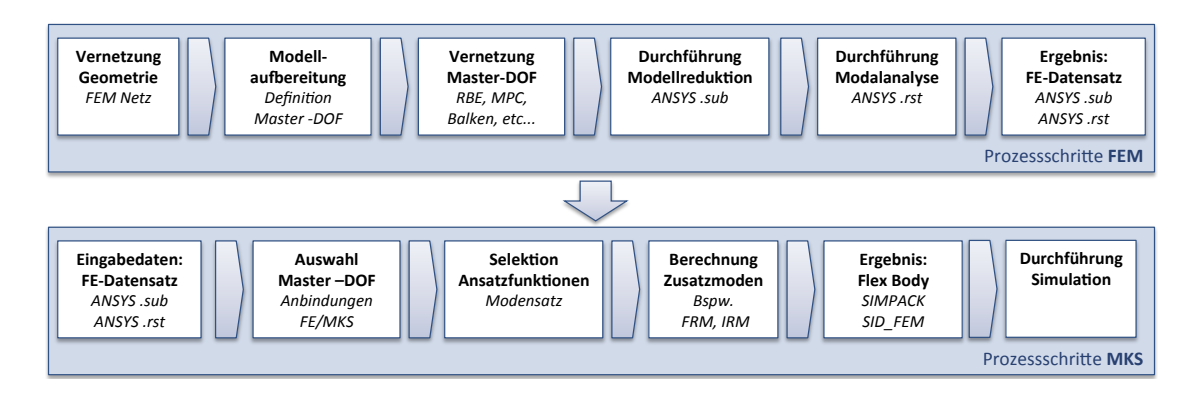

<span id="page-52-0"></span>Abbildung 2.1: Prozess Integration flexibler Körper - ANSYS / SIMPACK

len zwischen der FEM-Struktur und dem restlichen Mehrkörpersystem zur Verfügung stehen sollen. Nach erfolgter Modellreduktion stehen ausschließlich die definierten Masterknoten zur Modellierung zur Verfügung, alle anderen Netzknoten werden im Gleichungssystem eliminiert. Um die reduzierte FEM-Struktur im MKS nutzbar zu machen, erfolgt zudem eine Modalanalyse zur Bestimmung der Modalmatrix  $U_H$ , welche die Eigenvektoren der elastischen Struktur enthält. Diese dient ebenfalls als Berechnungsgrundlage für den MKS-Solver. Der so entstandene FE-Datensatz wird an die MKS übergeben und dort weiter verarbeitet.

Nach dem Import des FE-Datensatzes erfolgt die Generierung von Anbindungspunkten aus den enthaltenen Koordinateninformationen definierter Master-DOF der reduzierten Struktur. Im nächsten Schritt folgt die Selektion von benötigten Ansatzfunktionen aus der Modalmatrix  $U_H$ . Je nach Modelltopologie enthält diese eine Vielzahl von Eigenvektoren, deren Anzahl in direktem Zusammenhang mit der benötigten Rechenzeit steht. Durch eine Auswahl nur weniger Moden kann unter Umständen die benötigte Rechenzeit stark gesenkt werden. Es sei darauf hingewiesen, dass die Auswahl der Moden die Ergebnisgüte stark beeinflusst. Hier wird fundiertes Expertenwissen benötigt, um basierend auf dem Simulationsziel und Lastfall die geeigneten Ansatzfunktionen zu selektieren. Zur Verbesserung der Darstellung des flexiblen Systems können im nachgelagerten Schritt weitere Moden berechnet werden. Als Ergebnis entsteht eine .SID\_FEM-Datei mit standardisierten Eingabedaten zur Berechnung flexibler Strukturen (StandardInputData FEM).

# 2.1 Modellaufbereitung

#### 2.1.1 Vernetzung

Die Vernetzung der zugrundeliegenden Struktur erfolgt nach den Regeln der Modellbildung in der FEM [\[51\]](#page-148-2). In diesem Schritt werden keine speziellen Modellierungsweisen oder Elemente für den Einsatz in einem Mehrkörpersystem benötigt. Im Hinblick auf die Verwendung als flexible Struktur im MKS-System und die dadurch notwendige Modellreduktion (vgl. Kapitel [2.2\)](#page-56-0) müssen jedoch zusätzliche Elemente eingebracht werden. Die späteren Schnittstellen oder Interfaces (Masterknoten) der flexiblen Struktur zum Mehrkörpersystem bedürfen spezieller Modellierungstechniken. Die genaue Topologie der Anbindungen unterliegt dabei keinen speziellen Vorgaben. Es obliegt der jeweiligen Fachkraft, wie diese Elemente gestaltet und an die Struktur angebunden werden. Um die Eigenschaften des FEM-Modells im späteren flexiblen Körper innerhalb der MKS möglichst unverfälscht wiederzugeben, wird hierzu spezielles Expertenwissen benötigt.

Die notwendigen Informationen betreffend der Lage und des Einsatzzweckes der benötigten

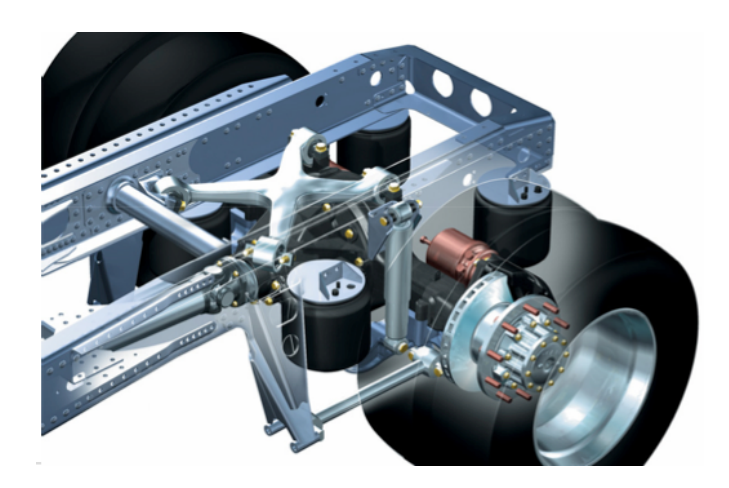

Abbildung 2.2: luftgefederte 4-Balg-Hinterachse [MAN]

<span id="page-54-0"></span>Schnittstellen zwischen FEM und MKS werden innerhalb der MKS-Fachabteilung definiert und an die FEM-Fachabteilung weitergegeben. In der Regel handelt es sich hierbei um nicht standardisierte Austauschformate in Form von ASCII- oder Microsoft Excel-Dateien [\[70\]](#page-149-1) mit einfachen Nummern- und Koordinatendefinitionen der zu erstellenden Masterknoten.

Abbildung [2.2](#page-54-0) zeigt die Standardkonstruktion einer luftgefederten 4-Balg-Hinterachse. Der Achskörper ist über vier Luftfedern mit dem Rahmen verbunden. Um eine homogene und formschlüssige Krafteinleitung zwischen Rahmen und Luftfederbalg zu gewährleisten, erfolgt die Verschraubung der Luftfeder am Rahmen über einen Flansch, welcher die Kräfte über eine vergrößerte Kontaktfläche verteilt. Die Quer- / und Längsführung der Achse wird durch einen zentralen X-Lenker und beidseitigen unten liegenden Längslenkern dargestellt.

Innerhalb des Mehrkörpermodelles erfolgt die Abbildung der Luftfeder durch ein Kraftelement, welches seine Ausgabegröße in Form einer resultierenden Kraft nur auf einen Einzelpunkt aufprägen kann. In der reduzierten flexiblen Rahmenstruktur wird daher für jede Luftfeder ein Interface im Zentrum des jeweiligen Flansches erstellt. Um die Krafteinleitung möglichst realistisch zu gestalten, muss dieser mit den Knoten des Flansches vernetzt werden, sodass die Kräfte des Masterknotens wiederum homogen in die Flanschplatte eingeleitet werden. So entstehen keine unzulässigen Spannungsspitzen und resultierende Verformungen wie bspw. bei einer Krafteinleitung in nur einem FEM-Knoten.

Das oben genannte Beispiel steht stellvertretend für eine Vielzahl an notwendigen Maßnahmen und Vereinfachungen, um flexible Strukturen innerhalb von Mehrkörpersystemen nutzbar zu machen. Durch die verschiedenen verfügbaren Modellierungsarten und auch Kenntnisstände der Sachbearbeiter existieren kaum standardisierte Ansätze zur prozesssicheren Erstellung von Masterknoten.

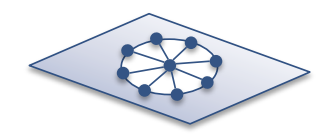

*Balkenelemente Verhalten abhängig von Parametern* 

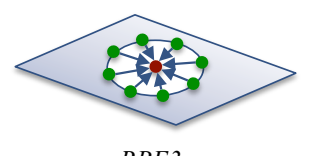

*RBE3 Interpolation der umliegenden Knoten* 

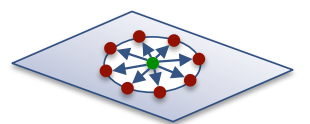

*RBE2 / Rigid / Cerig Versteifung der umliegenden Knoten* 

<span id="page-55-0"></span>Abbildung 2.3: Schnittstellen zwischen FEM und MKS

#### 2.1.2 Schnittstellen zwischen FEM und MKS

Zur Modellierung von Anbindungspunkten des flexiblen Körpers an die MKS-Umgebung werden spezielle Modellierungstechniken als Koppelelemente verwendet, welche in gängigen FE-Codes wie beispielsweise ANSYS (vgl. [\[6\]](#page-145-1)) oder NASTRAN (vgl. [\[91\]](#page-150-3)) angeboten werden (vgl. Abbildung [2.3\)](#page-55-0). Folgende Koppelelemente kommen hauptsächlich zum Einsatz:

- Koppelelement auf Basis von Balkenelementen
	- Die Modellierung einer Schnittstelle an das Mehrkörpersystem auf Basis von zusätzlichen Balkenelementen (vgl. Abbildung [2.3](#page-55-0) - links) stellt die Verbindung eines Masterknotens zur Struktur über sternförmig angeordnete Balkenelemente dar, welche mit Rechteck- oder Kreisquerschnitt ausgeführt werden können (vgl. [\[6\]](#page-145-1)). Die resultierende Form erinnert an eine Art Spinne, weshalb diese Verbindung umgangssprachlich auch als Balkenspinne bezeichnet wird. Je nach Parametrierung der Balkensegmente kann die resultierende Steifigkeit der Anbindung an die Strukturgegebenheiten angepasst werden, um eine möglichst realistische Krafteinleitung an dem Punkt zu gewährleisten und unzulässige Versteifungen im Anbindungsgebiet zu vermeiden. Ein Regelwerk zur anwendungsgerechten Parametrierung existiert nicht. Es wird Expertenwissen zur Abbildung eines realistischen Systemverhaltens benötigt.
- Koppelelement RBE2/CERIG/Rigid/MPC

RBE2/Rigid Elemente (vgl. Abbildung [2.3](#page-55-0) - Mitte) binden den Masterknoten über steife, masselose Segmente an die Struktur an. In ANSYS wird diese Art der Anbindung über Multi-Point-Constraint - Elemente (MPC) realisiert (vgl. [\[6\]](#page-145-1)). Eine Anpassung der Steifigkeit nach strukturellen Bauteilgegebenheiten ist hier nicht möglich. Der Teil der Struktur, welcher von der Anbindung betroffen ist, wird in diesem Gebiet praktisch starr und somit die lokale Eigendynamik des Körpers an dieser Stelle verfälscht. Die Verschiebungen des Zielknotens (Pilot oder Master) werden durch die starre Verbindung direkt auf die betreffenden angebundenen Knoten übertragen.

### • Koppelelement RBE3/MPC

RBE3 Elemente (vgl. Abbildung [2.3](#page-55-0) - Rechts) binden den Masterknoten über eine flexible Verbindung an die Struktur. Hierbei wird die Bewegung der Knoten auf der Struktur (Slaves) mittels einer Berechnungsvorschrift auf den Zielknoten (Pilot oder Master) bzw. den Anbindungsknoten verteilt. Im Falle von ANSYS erfolgt die Berechnung der Verschiebung des Pilots auf Basis linearer Interpolation zwischen den relativen Verschiebungen der Slaves zum Piloten. Eingangsgröße für die Berechnung der Verschiebungen am Pilot ist hier die Verschiebung an den angebundenen Slaves. Somit ist die Orientierung genau entgegengesetzt den oben beschriebenen RBE2- oder CERIG-Elementen. Es tritt keine Versteifung der Struktur ein, da die resultierende Verschiebung des Pilots nicht durch eine physikalisch modellierte Verbindung zwischen den übrigen Knoten entsteht. Die Modellierung dieser Elemente wird in ANSYS analog zu RBE2-Elementen über ein Multi-Point-Constraint (MPC) realisiert (vgl. [\[6\]](#page-145-1)). Lediglich ein Parameter wird zur Unterscheidung der Elemente gesetzt.

Zum derzeitigen Zeitpunkt liegen Empfehlungen zur gezielten Verwendung dieser Elemente und zur Definition ihrer mechanischen Eigenschaften nur in Form von Expertenwissen vor. Eine wissenschaftliche Untersuchung zur Aufstellung eines allgemeingültigen Regelwerkes zur Verwendung und Parametrierung der verschiedenen Techniken existiert derzeit nicht. Die hohe Komplexität und Varianz der Simulationsaufgaben erfordern meist spezielle und individuelle Lösungsansätze, welche in den jeweiligen Fachabteilungen erarbeitet und nicht publiziert werden. Ebenfalls ist die Aufbereitung von flexiblen Strukturen kein fester Bestandteil des Vernetzungsprozesses von CAD-Geometrien, welcher sich vorrangig auf den Nachweis von Bauteilfestigkeit und daher FEM-Untersuchungen konzentriert. Um die Prozesse hinsichtlich der Aufbereitung von CAD-Geometrien für die Mehrkörpersimulation zu erweitern sind Standardisierungen notwendig, welche in Kapitel [3.2](#page-74-0) beschrieben werden.

## <span id="page-56-0"></span>2.2 Modellreduktion

Die Reduktion von FE-Strukturen dient der Verringerung von Freiheitsgraden des Gesamtsystems. In der Vergangenheit waren diese Verfahren zwingend notwendig, um mangels ausreichender Rechenleistung eine computerbasierte Berechnung durchführen zu können. Heute dienen Sie vorrangig zur Beschleunigung rechnerbasierter Verfahren, um eine Vielzahl an Berechnungen in kürzerer Zeit durchzuführen.

Hierbei gilt zu berücksichtigen, dass es sich bei jedem Reduktionsverfahren um eine Approximation des Vollmodells handelt und eine Verwendung gewissen Einschränkungen unterwor-

fen ist. Diese hängen vom gewählten Verfahren ab und müssen in der Aufbereitung einer flexiblen Struktur für einen bestimmten Einsatzzweck berücksichtigt werden. Eine Untersuchung verschiedener Reduktionsverfahren für die in dieser Arbeit verwendete Paarung ANSYS - SIMPACK ist [\[55\]](#page-148-3) zu entnehmen. Die Reduktionsverfahren werden hierbei in drei Gruppen kategorisiert:

1. Physikalische Reduktionsmethoden

Die physikalischen Reduktionsmethoden beruhen auf rein physikalischen Umformungen des Systems. Beispiele für diese Methoden (vgl. [\[53\]](#page-148-4)) sind die statische Kondensation nach Guyan [\[38\]](#page-147-3), dynamische Kondensation [\[59\]](#page-148-5), das "Improved Reduced System" -Verfahren (IRS) [\[75\]](#page-149-2), sowie das "System Equivalent Reduction Expansion Process" -Verfahren (SEREP) [\[76\]](#page-149-3).

2. Halbphysikalische Reduktionsmethoden

Die halbphysikalischen Methoden beruhen in erster Linie auf einer physikalischen Umformung des Systems. Jedoch werden weitere Informationen aus nicht-physikalischen Komponenten, wie bspw. Eigenvektoren, innerhalb des Reduktionsverfahrens verwendet. Beispiele dieser Methoden (vgl. [\[55\]](#page-148-3)) sind die "Component Mode Synthesis" (CMS) nach Craig/Bampton [\[17,](#page-146-2) [19,](#page-146-3) [18\]](#page-146-4), CMS mit Krylov Vektoren (KCMS) [\[12\]](#page-145-2), weiterentwickelte Varianten der CMS und KCMS Verfahren ICMS und IKCMS [\[54\]](#page-148-6).

3. Nichtphysikalische Reduktionsmethoden Die nichtphysikalischen Reduktionsmethoden stützen sich ausschließlich auf Komponenten, wie bspw. Eigenvektoren oder Krylov-Vektoren. Ein Beispiel dieser Kategorie (vgl. [\[53\]](#page-148-4)) ist die "Krylov Subspace Method" (KSM) [\[11,](#page-145-3) [8\]](#page-145-4).

Die meisten der angeführten Reduktionsverfahren in den verschiedenen Kategorien sind in aktuellen Versionen kommerzieller FE-Codes nicht verfügbar. Sie wurden jedoch in der MORPACK-Schnittstelle [\[53\]](#page-148-4) implementiert und sind dort näher beschrieben.

## <span id="page-57-0"></span>2.2.1 Überblick

Im Folgenden beschränkt sich die Arbeit auf diejenigen Reduktionsverfahren, welche innerhalb der FE-Software ANSYS verfügbar sind. Es handelt sich hierbei um das physikalische Verfahren nach Guyan und das semiphysikalische Verfahren nach Craig-Bampton (CMS) wie in Kapitel [2.2.3](#page-61-0) beschrieben. Die Grundlage dieser Verfahren ist die Aufteilung und Umsortierung der Knoten des Vollmodells in zwei Hauptgruppen:

- Master(knoten), M
- Slave(knoten), S

Masterknoten, oder auch externe Freiheitsgrade, stellen diejenige Menge an Knoten dar, auf welche das Modell reduziert werden soll, ihre Anzahl sei definiert als  $n_M$ . Slaveknoten hingegen, oder auch interne Freiheitsgrade, werden durch das Reduktionsverfahren "eliminiert" und stehen in der resultierenden Struktur nicht mehr zur Verfügung, ihre Anzahl sei definiert als  $n<sub>S</sub>$ .

Die Reduktionsverfahren basieren auf der allgemeinen linearen Bewegungsgleichung der Strukturdynamik (Massenmatrix M, Dämpfungsmatrix  $D$ , Steifigkeitsmatrix  $K$  und äußere Lasten  $\vec{p}$ 

$$
\mathbf{M}\ddot{\vec{u}} + \mathbf{D}\dot{\vec{u}} + \mathbf{K}\vec{u} = \vec{p} \tag{2.1}
$$

und generieren eine Transformationsmatrix R, welche es erlaubt den Zustandsvektor  $\vec{u}$  des vollen Systems durch Zustandsvektor des reduzierten Systems  $\vec{u_R}$  zu approximieren:

$$
\mathbf{R}\vec{u}_R \approx \vec{u} \tag{2.2}
$$

Durch Transformation der Systemmatrizen des Vollmodells mittels der Matrix R ergeben sich die Systemmatrizen des reduzierten Systems zu:

$$
\mathbf{M}_R = \mathbf{R}^T \mathbf{M} \mathbf{R} \tag{2.3}
$$

$$
\mathbf{K}_R = \mathbf{R}^T \mathbf{K} \mathbf{R} \tag{2.4}
$$

$$
\mathbf{D}_R = \mathbf{R}^T \mathbf{D} \mathbf{R} \tag{2.5}
$$

$$
\vec{p}_R = \mathbf{R}^T \vec{p} \tag{2.6}
$$

Somit ergibt sich das reduzierte Gesamtsystem zu:

$$
\mathbf{M}_R \ddot{\vec{u}}_R + \mathbf{D}_R \dot{\vec{u}}_R + \mathbf{K}_R \vec{u}_R = \vec{p}_R \tag{2.7}
$$

Um basierend auf dieser Grundlage ein reduziertes System vom Vollmodell ableiten zu können, müssen die Matrizen des Ausgangssystems unter Berücksichtigung der Definitionen für Master- und Slaveknoten sortiert werden. Hierbei werden die Gruppen an Knoten im Gleichungssystem nach wie folgt beschriebenem Schema angeordnet. Eine Sortierung der Freiheitsgrade erfolgt nach der Reihenfolge  $x, y, z, \alpha, \beta, \gamma$ . Nicht vorhandene Freiheitsgrade einzelner Knoten werden nicht berücksichtigt und sind kein Bestandteil des Gleichungssystems. Es ergeben sich die sortierten Systemmatrizen zu

$$
\bar{\mathbf{M}}, \bar{\mathbf{K}}, \bar{\mathbf{D}} = \begin{bmatrix} [\dots]_M & [\dots]_{MS} \\ [\dots]_{SM} & [\dots]_S \end{bmatrix}
$$
 (2.8)

$$
\vec{u} = \begin{pmatrix} (\dots)_M \\ (\dots)_S \end{pmatrix}
$$
 (2.9)

$$
\vec{p} = \begin{pmatrix} (\dots)_M \\ (\dots)_S \end{pmatrix} \tag{2.10}
$$

und somit das sortierte Gesamtsystem nach M und S:

$$
\overrightarrow{\mathbf{M}}\ddot{\vec{u}} + \overrightarrow{\mathbf{D}}\dot{\vec{u}} + \overrightarrow{\mathbf{K}}\vec{u} = \vec{p}
$$
\n(2.11)

Die richtige Wahl der Masterknoten ist für die Qualität des reduzierten Systems von entscheidender Bedeutung. Die Auswahl hängt von vielen strukturellen Gegebenheiten ab und bedarf besonders bei großen und komplexen Modellen meist großer Erfahrung auf dem Gebiet der FEM-Technologie. In der Literatur sind nur wenige konkrete Regeln definiert, da die Wahl neben strukturellen Randbedingungen auch vom Reduktionsverfahren selbst abhängt. Erfahrungswerte befragter Experten formulieren folgende Basisregeln für die Auswahl von Masterknoten auf der Struktur:

- Möglichst homogene Verteilung.
- Platzierung dort, wo große Deformationen zu erwarten sind.

Im Hinblick auf die Nutzung des reduzierten Körpers als flexible Struktur innerhalb von Mehrkörpersystemen ist es zwingend erforderlich, Masterknoten an definierten Koordinaten zu erzeugen, da nur diese als spätere Schnittstellen zwischen den beiden Systemen fungieren können. Somit müssen spätere Anbindungspunkte im Mehrkörpermodell an die flexible Struktur schon zu diesem Zeitpunkt bekannt sein und gegebenenfalls zusätzlich modelliert werden (vgl. Kapitel [3.2\)](#page-74-0). Dies gilt sowohl für

- Angriffspunkte von Gelenken
- Krafteinleitungsstellen
- Messstellen
- Punkte zur korrekten Visualisierung

#### 2.2.2 Statische Reduktion: Guyan

Abbildung [2.4](#page-60-0) zeigt einen einfachen Balken mit drei definierten Masterknoten unter Angabe der jeweiligen Masterfreiheitsgrade. Innerhalb des Verfahrens nach Guyan werden sogenannte

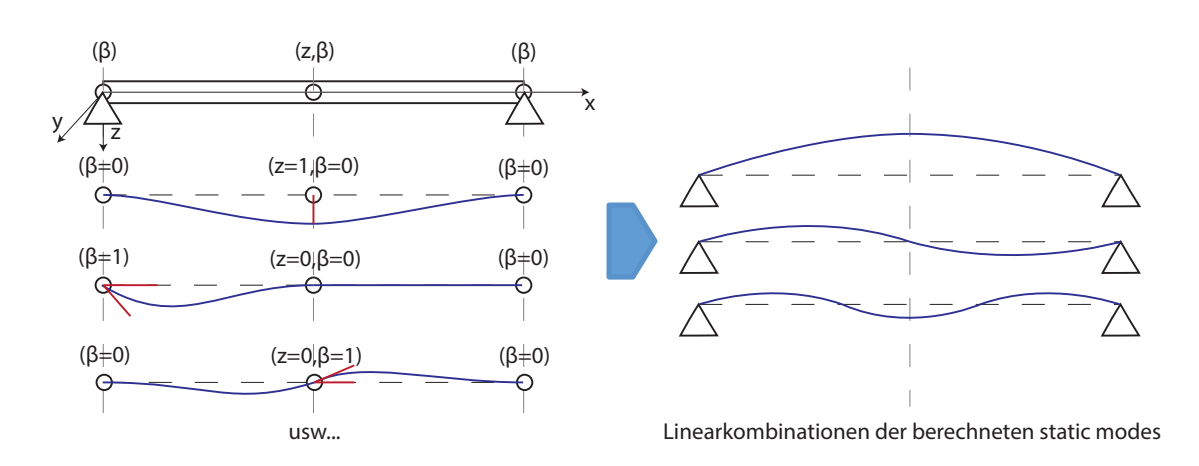

<span id="page-60-0"></span>Abbildung 2.4: Statische Reduktion nach Guyan

Statik-Moden (static modes) berechnet. Das Gesamtsystemverhalten wird im Anschluss durch eine Linearkombination aller verfügbaren Moden approximiert.

Die Berechnung der Statik-Moden erfolgt am fest gelagerten System, in welchem zunächst nun der erste Freiheitsgrad des Masterknotens 1 freigegeben, eine Einheitsverschiebung vorge-Freiheitsgrade wiederholt. Als Ergebnis der Reduktion liegt nun eine Schar berechneter Moden Basis für die Reduktion nach Guyan bildet die nach Master und Slaves sortierte Grundglei-F alle Freiheitsgrade aller Masterknoten gesperrt werden. Am Beispiel des 1. Statik-Modes wird geben und der korrespondierende Mode berechnet. Dies wird für alle Masterknoten und deren vor, welche in ihrer Gesamtheit das Systemverhalten des Körpers approximieren können. chung (vgl. [2.2.1\)](#page-57-0)

$$
\begin{pmatrix}\n\mathbf{M}_M & \mathbf{M}_{MS} \\
\mathbf{M}_{SM} & \mathbf{M}_S\n\end{pmatrix}\n\begin{pmatrix}\n\ddot{u}_M \\
\ddot{u}_S\n\end{pmatrix} +\n\begin{pmatrix}\n\mathbf{K}_M & \mathbf{K}_{MS} \\
\mathbf{K}_{SM} & \mathbf{K}_S\n\end{pmatrix}\n\begin{pmatrix}\n\vec{u}_M \\
\vec{u}_S\n\end{pmatrix} =\n\begin{pmatrix}\n\vec{p}_M \\
\vec{p}_S\n\end{pmatrix}
$$
\n(2.12)

Werden die Lasten  $\vec{p}_S$  zu Null gesetzt Nach der Idee der Systemreduktion wirken auf die inneren Slaveknoten keine äußeren Kräfte.

$$
\mathbf{M}_M \ddot{\vec{u}}_M + \mathbf{M}_M s \ddot{\vec{u}}_S + \mathbf{K}_{MM} \vec{u}_M + \mathbf{K}_{MS} \vec{u}_S = \vec{p}_M
$$
\n(2.13)

$$
\mathbf{M}_{SM}\ddot{\vec{u}}_M + \mathbf{M}_{SS}\ddot{\vec{u}}_S + \mathbf{K}_{SM}\vec{u}_M + \mathbf{K}_{SS}\vec{u}_S = \vec{0}
$$
\n(2.14)

und die Trägheitskräfte aufgrund der statischen Betrachtungsweise zu Null gesetzt,

$$
\mathbf{M}_M \ddot{\vec{u}}_M + \mathbf{M}_M s \ddot{\vec{u}}_S = \vec{0} \tag{2.15}
$$

$$
\mathbf{M}_{SM}\ddot{\vec{u}}_M + \mathbf{M}_{SS}\ddot{\vec{u}}_S = \vec{0} \tag{2.16}
$$

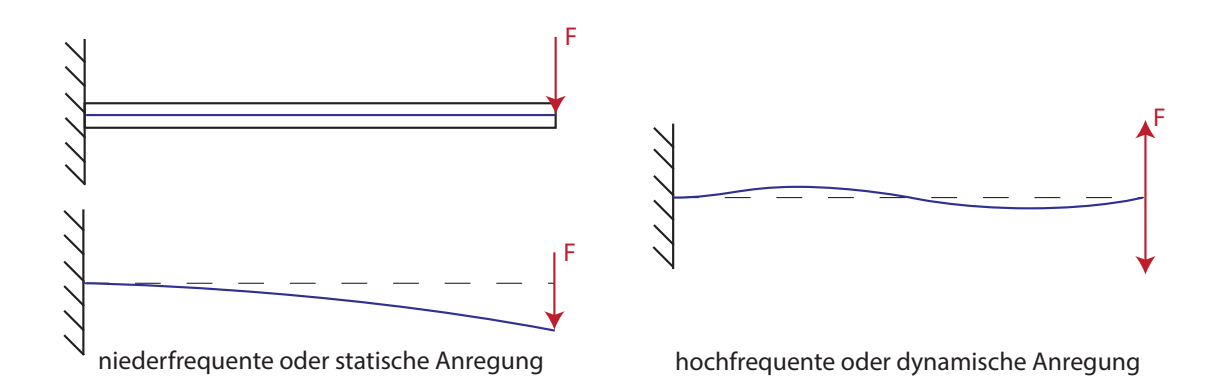

<span id="page-61-1"></span>Abbildung 2.5: Systemantwort eines Balkens auf hochfrequente Anregung

so können die Verschiebungen der Slaveknoten  $\vec{u}_S$  durch folgenden Zusammenhang ausgedrückt werden:

$$
\vec{u}_S = -\mathbf{K}_{SS}^{-1} \mathbf{K}_{SM} \vec{u}_M \tag{2.17}
$$

Fiir den Cesamtuers Für den Gesamtverschiebungsvektor  $\vec{u}$  ergibt sich demnach

$$
\vec{u} = \begin{pmatrix} \vec{u}_M \\ \vec{u}_S \end{pmatrix} = \begin{pmatrix} \vec{u}_M \\ -\mathbf{K}_{SS}^{-1} \mathbf{K}_{SM} \vec{u}_M \end{pmatrix} = \underbrace{\begin{pmatrix} I \\ -\mathbf{K}_{SS}^{-1} \mathbf{K}_{SM} \end{pmatrix}}_{\mathbf{T}_{static}} \vec{u}_M
$$
(2.18)

Die Transformationsmatrix  $\mathbf{T}_{static}$  repräsentiert die Transformationsmatrix der statischen Reduktion nach Guyan. Die Systemmatrizen der reduzierten Struktur ergeben sich durch Transformation zu

$$
\mathbf{M}_{static} = \mathbf{T}_{static}^{T} \mathbf{M} \mathbf{T}_{static} \tag{2.19}
$$

$$
\mathbf{K}_{static} = \mathbf{T}_{static}^T \mathbf{K} \mathbf{T}_{static} \tag{2.20}
$$

$$
\vec{p}_{static} = \mathbf{T}_{static}^T \vec{p} \tag{2.21}
$$

## <span id="page-61-0"></span>2.2.3 Dynamische Reduktion: Craig-Bampton (CMS)

Das Reduktionsverfahren nach Craig-Bampton stellt eine Erweiterung des Verfahrens nach Guyan um zusätzliche modale Information dar. Abbildung [2.5](#page-61-1) (links) zeigt die Systemantwort eines Balkens auf eine niederfrequente oder quasi-statische Belastung am Endpunkt. Die entstehende Verformung in Form einer Biegung lässt sich durch die enthaltene modale Information einer Reduktion nach Guyan darstellen. Wird die Anregung jedoch in ihrer Frequenz erhöht, kann die zugehörige Systemantwort nicht ermittelt werden. Es kommt die Eigendynamik des angeregten Systems zum Tragen, welche in Abbildung [2.5](#page-61-1) (rechts) veranschaulicht ist.

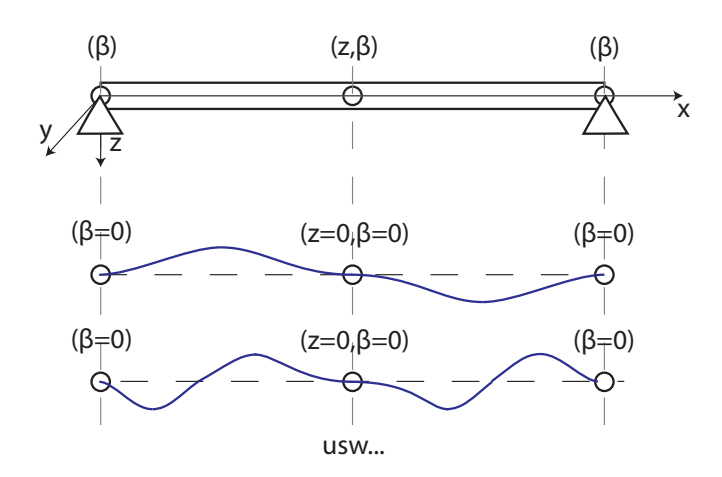

<span id="page-62-0"></span>Abbildung 2.6: Reduktion nach Craig, Bampton - Berechnung dynamischer Moden

nach Guyan berechneten Statik-Moden dargestellt werden. Daher kommt es zu Abweichungen der Berechnungsergebnisse vom realen Systemverhalten. Um den Informationsgehalt der mostarret by the medicine entsprechen die dynamischen Moden den Schwingungsformen des an allen Masterknoten fest dalen Approximation zur Berechnung des Systemverhaltens bei höherfrequenten Anregungen zu erweitern, werden sogenannte dynamische Moden - normal modes - zu den Statik-Moden Die entstehende Systemantwort kann in diesem Fall nicht durch eine Linearkombination der hinzugefügt (vgl. Abbildung [2.6\)](#page-62-0) und die modale Basis erweitert. Dynamische Moden werden am fixierten System ohne Freigabe von Freiheitsgraden berechnet. Aus physikalischer Sicht gelagerten Systems.

Basis für die Reduktion nach Craig-Bampton (CMS) bildet analog zur Reduktion nach Guyan die nach Master und Slaves sortierte Grundgleichung (vgl. [2.2.1\)](#page-57-0)

$$
\begin{pmatrix}\n\mathbf{M}_M & \mathbf{M}_{MS} \\
\mathbf{M}_{SM} & \mathbf{M}_S\n\end{pmatrix}\n\begin{pmatrix}\n\ddot{\vec{u}}_M \\
\ddot{\vec{u}}_S\n\end{pmatrix} +\n\begin{pmatrix}\n\mathbf{K}_M & \mathbf{K}_{MS} \\
\mathbf{K}_{SM} & \mathbf{K}_S\n\end{pmatrix}\n\begin{pmatrix}\n\vec{u}_M \\
\vec{u}_S\n\end{pmatrix} =\n\begin{pmatrix}\n\vec{p}_M \\
\vec{p}_S\n\end{pmatrix}
$$
\n(2.22)

Die Approximation der inneren Verschiebungen nach Guyan  $\vec{u}_{S,static}$  wird innerhalb dieses Verfahrens durch einen Vektor  $\vec{u}_{S,CB}$  überlagert, welcher aus einer modalen Analyse des Systems gewonnen wird.

$$
\vec{u}_S = \vec{u}_{S,static} + \vec{u}_{S,CB} \tag{2.23}
$$

Die äußeren Knoten (Masterknoten) werden in der ersten Variante bei der Analyse fixiert (Fixed-Interface-Methode)

$$
\begin{array}{rcl}\n\vec{u}_M & = & \vec{0} \\
\ddot{\vec{u}}_M & = & \vec{0}\n\end{array} \tag{2.24}
$$

somit ergibt sich die Grundgleichung zu

$$
\mathbf{M}_{MS}\ddot{\vec{u}}_S + \mathbf{K}_{MS}\vec{u}_S = \vec{p}_M, \tag{2.25}
$$

$$
\mathbf{M}_{S}\ddot{\vec{u}}_{S} + \mathbf{K}_{S}\vec{u}_{S} = \vec{0}.
$$
 (2.26)

Zur Berechnung des Anteiles  $\vec{u}_{S,CB}$  erfolgt die harmonische Anregung des inneren Teiles (Slaves) der zu reduzierenden Struktur durch beispielsweise eine sinusförmige Funktion nach

$$
\vec{u}_S = \vec{u}_S \cdot \sin(\omega t) \tag{2.27}
$$

$$
\ddot{\vec{u}}_S = -\vec{u}_S \omega^2 \cdot \sin(\omega t). \tag{2.28}
$$

Somit lässt sich die Gleichung der inneren Kräfte mit Definition der inneren Modalmatrix  $\Phi_S$ umformen zu

$$
(\mathbf{K}_S - \mathbf{M}_S \omega_S^2) \mathbf{\Phi}_S = \vec{0}.\tag{2.29}
$$

In der Regel werden nicht alle errechneten Eigenvektoren aus der Modalmatrix  $\mathbf{\Phi}_{S}$  als Craig-Bampton Moden verwendet, sondern nur eine Untermenge  $\Phi_{CB}$ . Hier gilt es einen guten Kompromiss aus Genauigkeit der Reduktion und Rechenzeit zu finden, die Anzahl der ausgewählten Moden erhöht die Anzahl der Freiheitsgrade in der reduzierten Struktur und somit die Dimensionen der reduzierten Systemmatrizen.

Mit der Berechnung der realen Verschiebungen aus Modalmatrix und modalen Koordinaten  $\vec{q}_S$ 

$$
\vec{u}_{S, CB} = \mathbf{\Phi}_{CB} \vec{q}_S \tag{2.30}
$$

ergibt sich der Gesamtverschiebungsvektor  $\vec{u}_S$  zu

$$
\vec{u}_S = \mathbf{T}_{static}\vec{u}_M + \mathbf{\Phi}_{CB}\vec{q}_S \tag{2.31}
$$

Für den Gesamtverschiebungsvektor  $\vec{u}$  ergibt sich demnach

$$
\vec{u} = \begin{pmatrix} \vec{u}_M \\ \vec{u}_S \end{pmatrix} = \begin{pmatrix} \vec{u}_M \\ \mathbf{T}_{static}\vec{u}_M + \mathbf{\Phi}_{CB}\vec{q}_S \end{pmatrix} = \underbrace{\begin{pmatrix} \mathbf{I} & \mathbf{0} \\ \mathbf{T}_{static} & \mathbf{\Phi}_{CB} \end{pmatrix}}_{\mathbf{T}_{CB}} \begin{pmatrix} \vec{u}_M \\ \vec{q}_S \end{pmatrix}
$$
(2.32)

Es sei nochmals darauf hingewiesen, dass die Größe der Systemmatrizen in Fall der Reduktion nach Craig-Bampton neben der Anzahl der Masterfreiheitsgrade  $n_{M, dof}$  auch von der Anzahl der gewählten Craig-Bampton-Moden  $n_{CB}$  abhängig ist. Analog zur statischen Reduktion ergeben sich die Systemmatrizen der reduzierten Struktur durch Transformation zu

$$
\mathbf{M}_{CB} = \mathbf{T}_{CB}^T \mathbf{M} \mathbf{T}_{CB} \tag{2.33}
$$

$$
\mathbf{K}_{CB} = \mathbf{T}_{CB}^T \mathbf{K} \mathbf{T}_{CB} \tag{2.34}
$$

$$
\vec{p}_{CB} = \mathbf{T}_{CB}^T \vec{p} \tag{2.35}
$$

Die Gestalt der Matrizen ergibt sich zu

$$
\mathbf{M}_{CB}, \mathbf{K}_{CB} = \left[ \begin{array}{c} [\ldots]^{n_{M, dof} \times n_{M, dof}} & [\ldots]^{n_{M, dof} \times n_{CB}} \\ \ldots]^{n_{CB} \times n_{M, dof}} & \begin{bmatrix} 1 & 0 & \cdots & 0 \\ 0 & 1 & & 0 \\ \vdots & & \ddots & 0 \\ 0 & & & 1 \end{bmatrix}^{n_{CB} \times n_{CB}} \right] \tag{2.36}
$$

Es ist zu beachten, dass die statischen und dynamischen Moden nicht zwingend orthogonal zueinander sind und daher ggf. orthogonalisiert werden müssen.

Eine weitere Variante des Verfahrens nach Craig-Bampton ist die Free-Interface-Methode. Hierbei sind im Gegensatz zur Fixed-Interface-Methode die Masterfreiheitsgrade nicht fixiert und es ergibt sich eine weitere Modalmatrix  $\Phi_{IRM}$  mit den sogenannten Inertia-Relief-Modes (IRM) der freien Struktur. Die Transformationsmatrix der Free-Interface-Methode ergibt sich nach [\[6\]](#page-145-1) zu

$$
\mathbf{T}_{CB,Free} = \begin{pmatrix} \mathbf{I} & \mathbf{0} & \mathbf{0} \\ \mathbf{T}_{static} & \mathbf{\Phi}_{IRM} & (\mathbf{\Phi}_{CB} - \mathbf{T}_{static} \mathbf{\Phi}_{CB,M}) \end{pmatrix}
$$
(2.37)

Da bei der Free-Interface-Methode die Masterfreiheitsgrade nicht fixiert sind, werden diese bei der harmonischen Anregung zur Bestimmung von  $\Phi_{CB}$  (definiert für innere Freiheitsgrade) ebenfalls angeregt. Dieser Anteil  $\Phi_{CB,M}$  wird im Nachhinein innerhalb der Matrix  $\mathbf{T}_{CB,Free}$ von  $\Phi$ <sub>CB</sub> subtrahiert um die reine Darstellung der Slave-Struktur zu erhalten.

# 2.3 Modalanalyse

Das reduzierte Modell wird im Anschluss an die Reduktion einer Modalanalyse unterzogen. Nach Berechnungsvorschrift ergeben sich maximal  $n$  Eigenvektoren für  $n$  Freiheitsgrade des vorliegenden mechanischen Systems. Die Lagerung des Systems berücksichtigend ergeben sich zusätzlich maximal 6 Starrkörpermoden für die sechs Raumrichtungen. Die Durchführung der Modalanalyse obliegt üblicherweise den FE-Fachleuten.

Je nach Anwendungsfall werden Eigenfrequenzen bis zu einer festgelegten Frequenz berechnet und als Ergebnis abgelegt. Die Wahl des Frequenzbereiches bestimmt im weiteren Verlauf des Prozesses die Einsatzmöglichkeiten der Struktur wesentlich, da die in den Eigenformen enthaltene Information des Systemverhaltens die Grundlage der späteren Berechnung bildet. Werden hier nur niederfrequente Eigenformen berücksichtigt, ist eine Berechnung von hochfrequenten Lastfällen oder die Berücksichtigung von hochfrequenter Eigendynamik des Körpers in der späteren Mehrkörperberechnung nicht möglich. Von Experten wird die doppelte relevante Frequenz als Richtwert der zu wählenden Grenzfrequenz für den flexiblen Körper empfohlen. Es gilt zu beachten, dass die in diesem Prozessschritt generierte modale Basis im späteren Mehrkörpersystem als gegeben gilt. Eine Neuberechnung ist nur durch einen erneuten Berechnungslauf möglich und erfordert eine komplett neues Erstellen der flexiblen Struktur innerhalb der Anwendungssoftware SIMPACK bis Version 89xx. Werden in diesem Prozessschritt unzulässige Annahmen oder Einschränkungen getroffen (dies gilt sowohl für den Frequenzbereich der Modalanalyse als auch die gewählten Lagerbedingungen), wird das gewünschte Systemverhalten im Mehrkörpermodell nicht wiedergegeben werden können. Daher erfordert dieser Schritt sowohl fundiertes Expertenwissen als auch eine ausreichende Dokumentation der getroffenen Rahmenbedingungen.

Mathematisch ausgedrückt, werden in der Modalanalyse die Eigenvektoren und Eigenwerte der zu betrachtenden Struktur bestimmt. Das allgemeine Eigenwertproblem (vgl. [\[78\]](#page-149-4)) einer gegebenen Matrix A der Dimension  $n \times n$  ergibt sich zu

<span id="page-65-0"></span>
$$
(\mathbf{A} - \lambda \mathbf{I})\vec{x} = \vec{0},\tag{2.38}
$$

wobei die Größe  $\lambda$  den Eigenwert, der Vektor  $\vec{x}$  den Eigenvektor der Matrix  $\bf{A}$  darstellt. Die Eigenwerte werden bestimmt durch den Zusammenhang

$$
det(\mathbf{A} - \lambda \mathbf{I}) = \vec{0}
$$
\n(2.39)

welcher ein nichtlineares Gleichungssystem repräsentiert. Wird die Determinante expandiert, folgt ein Polynom  $n$ -ten Grades, dessen Nullstellen die Eigenwerte  $\lambda_n$  repräsentieren. Die zugehörigen Eigenvektoren A werden durch Einsetzen der Eigenwerte in die Ausgangsgleichung [\(2.38\)](#page-65-0) errechnet.

Lassen sich Eigenwertprobleme der Dimension 3 noch relativ einfach lösen, stoßen analytische Methoden bei großen Systemen schnell an ihre Grenzen. Das Eigenwertproblem

$$
(\mathbf{K} - \mathbf{M}\lambda)\vec{u} = \vec{0}
$$
\n(2.40)

der Matrizendarstellung einer FEM-Struktur beispielsweise, lässt sich bei einer Dimension der Systemmatrizen von oftmals mehr als  $10^6$  nicht mehr analytisch lösen. Hier kommen numerische Näherungsverfahren zum Einsatz. Ein sehr weit verbreitetes Verfahren zur Bestimmung von Eigenwerten großer Matrizen ist beispielsweise das Lanczos-Verfahren [\[57\]](#page-148-7), welches in modernen Berechnungstools wie ANSYS zum Einsatz kommt.

## 2.4 Flexible Körper in SIMPACK

#### 2.4.1 Erstellungsprozess in SIMPACK 8.9x

Nach erfolgreicher Reduktion des FE-Modells auf definierte Masterknoten (Koppelstellen, vgl. Kap [2.2\)](#page-56-0) und Modalanalyse werden die bisher generierten Daten und Ergebnisse mittels einer Schnittstelle bearbeitet, welche den Import des flexiblen Körpers in das MKS-System ermöglicht. Am Beispiel von SIMPACK findet hier die FEMBS-Schnittstelle Verwendung [\[93\]](#page-150-4), die Vorgehensweise entspricht im Wesentlichen dem Schaubild aus Abbildung [2.1.](#page-52-0) Der flexible Körper muss in diesem Fall als reduzierte ANSYS-Struktur inklusive der Ergebnisdatei aus der Modalanalyse vorliegen. Diese Daten werden durch FEMBS in ein Zwischenformat überführt (.fbi-Datei - Flexible-Body-Input), welches durch den Benutzer bearbeitet wird.

Zu Beginn der Bearbeitung der .fbi-Datei werden vom Benutzer die relevanten Eigenformen ausgewählt, welche später in der MKS-Berechnung Berücksichtigung finden sollen. Um die Ergebnisgüte zu verbessern, wird der Satz der zu verwendenden Eigenformen um weitere Moden ergänzt, welche die lokale Beanspruchung des Körpers im MKS-System berücksichtigen. Eine Form repräsentieren die Frequency-Response-Modes (FRM), welche durch die manuelle Definition von Lastfällen durch den Benutzer generiert werden. Als Ergebnis der Bearbeitung wird eine .SID-Datei [\[103\]](#page-151-1) generiert, der spätere flexible Körper in SIMPACK.

## 2.4.2 Erstellungsprozess in SIMPACK 9.x

In SIMPACK 9.x unterscheidet sich der Prozess der Erstellung eines flexiblen Körpers signifikant. Die Aufbereitung der FEM-Daten konnte stark vereinfacht werden, da die Erstellung der notwendigen Dateien (.fbi und .SID-FEM) nicht mehr mittels des eigenständigen Tools FEMBS erfolgt sondern direkt in die SIMPACK-Oberfläche integriert ist. Als wichtige Neuerung muss der reduzierten Struktur keine Ergebnisdatei der Modalanalyse mehr vorliegen, da die Eigenvektoren nun durch SIMPACK intern berechnet werden. Diese Funktionalität ist im späteren Verlauf der Arbeit bereits berücksichtigt.

Die Auswahl der zu berücksichtigenden Ansatzfunktionen erfolgt mittels eines vollständig überarbeiteten GUI-Elements, welches ebenfalls die Selektion von FRM oder IRM erlaubt. Die Konfiguration des zu erstellenden Modensatzes wird ebenfalls innerhalb dieser Oberfläche durchgeführt. Die modale Basis kann somit auf Änderungen der Lagerung des flexiblen Körpers angepasst werden. Dies ist ein wesentlicher Vorteil gegenüber der alten Methode (FEMBS [\[106\]](#page-151-2)).

### 2.4.3 Selektion von Ansatzfunktionen

Grundsätzlich stehen alle innerhalb der FE berechneten Eigenformen des elastischen Systems zur Verfügung, jedoch obliegt es den MKS-Experten, welche Moden in die Berechnung innerhalb des Mehrkörpersystems einbezogen werden. Je nach Anwendungsfall sollten so wenige Moden wie möglich, aber so viele wie nötig selektiert werden, um das Systemverhalten im gewünschten Frequenzbereich mit ausreichender Genauigkeit abzubilden. Ausschlaggebend für

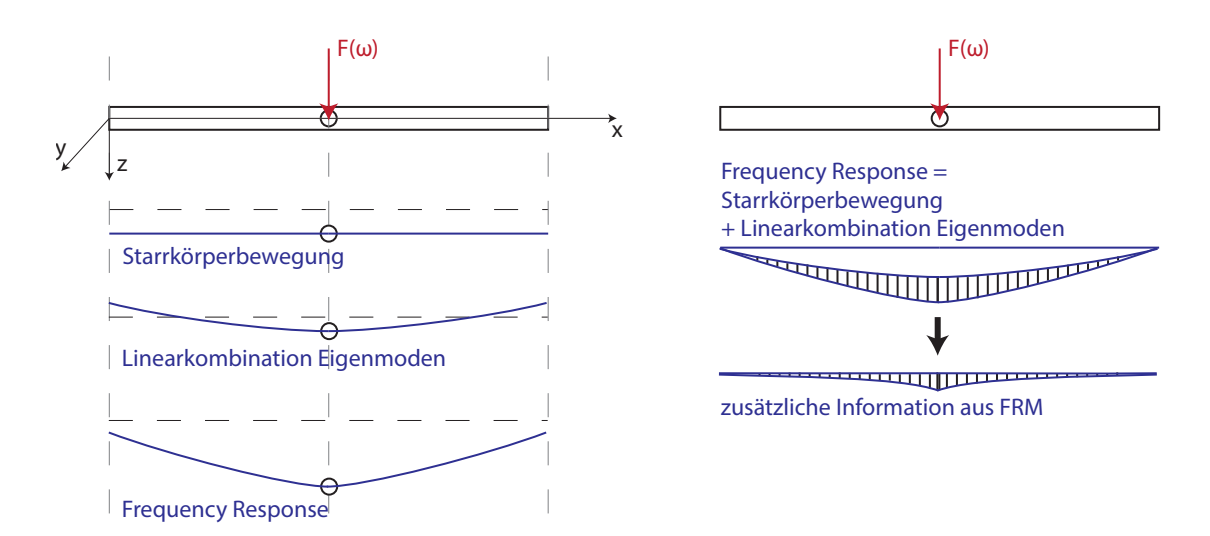

<span id="page-67-1"></span>Abbildung 2.7: Berechnung Frequency-Response-Modes (FRM)

die Auswahl ist das vorgesehene Simulationsszenario.

Welche Moden genau zur korrekten Modellierung des Systemverhaltens benötigt werden, kann nicht eindeutig im Voraus bestimmt werden. Häufig ist eine iterative Vorgehensweise sinnvoll, in welcher nach Berechnung des Simulationsszenarios der Satz an selektierten Moden angepasst und in einer erneuten Berechnung nochmals überprüft wird. In der Praxis richtet sich die Auswahl nach pragmatischen Gesichtspunkten, beispielsweise brauchen im Falle einer reinen Fahrdynamiksimulation hochfrequente Moden nicht berücksichtigt zu werden. Die Grenzfrequenz für Fahrdynamikuntersuchungen liegt üblicherweise im Bereich von 20-25 Hz, Moden höherer Frequenz werden nicht in die Berechnung mit einbezogen. Durch Entfallen der hochfrequenten Anteile durch Abwahl der betreffenden Moden kann die Rechenzeit im Allgemeinen stark verkürzt werden. Aussagen über das Systemverhalten im deselektierten Frequenzbereich sind jedoch nicht mehr möglich. Innerhalb dieses Bereiches sind starke Abweichungen der Simulation vom realen Systemverhalten zu erwarten.

#### 2.4.4 Berechnung Frequency-Response-Modes

FRM werden zur Erweiterung der modalen Information berechnet und zur modalen Basis hinzugefügt, um die Ergebnisgüte des flexiblen Körpers zu verbessern. Hierbei werden niederfrequente dynamische Lastfälle an Masterknoten berücksichtigt und das System am betreffenden Knoten in einer Richtung periodisch mit einer Einheitskraft $^1$  $^1$  angeregt. Alle Berechnungen finden an der freien Struktur statt, welche nicht gelagert ist. Zudem ist zu berücksichtigen,

<span id="page-67-0"></span><sup>1</sup>Kraft mit identischem Betrag in allen definierten Richtungen und Angriffspunkten

dass die Berechnung auf Basis der gesamten modalen Information beruht (auch deselektierte Moden des Benutzers). Die Wahl der Anregungsfrequenz ist bei diesem Verfahren entscheidend: Bei zu niedriger Frequenz werden nur Starrkörperbewegungen verursacht, bei zu hoher Frequenz werden die enthaltenen Eigenformen selbst angeregt. Wird die Anregungsfrequenz richtig gewählt, sind Anteile aus beiden Kategorien im FRM enthalten (vgl. Abb. [2.7\)](#page-67-1). Somit kann der Informationsgehalt eines FRM als Kombination zwischen Starrkörperbewegung und Anteil aus der Linearkombination von Eigenformen gesehen werden. Unter Berücksichtigung der Modenauswahl des Benutzers entspricht die eingebrachte Zusatzinformation eines FRM einer Linearkombination aus deselektierten Eigenformen.

Die Berechnung der FRM basiert auf der Gleichung

$$
\mathbf{M}\ddot{\vec{u}} + \mathbf{K}\vec{u} = \vec{p}.\tag{2.41}
$$

Durch eine harmonische sinusförmige Anregung des Systems

$$
\vec{p} = \vec{p}_0 \cdot \sin(\omega t) \tag{2.42}
$$

ergibt sich nach Umformung der Grundgleichung und zweimaliges differenzieren von  $\vec{u}_p$ :

$$
(\mathbf{K} - \omega^2 \mathbf{M}) \vec{u}_P = \vec{p}_0.
$$
 (2.43)

Der sich ergebende Verschiebungsvektor  $\vec{u}_p$  wird als FRM bezeichnet ([\[106\]](#page-151-2)).

#### 2.4.5 Nutzung im Mehrkörpersystem

Im Anschluss an den Prozess der Modeselektion und die Berechnung der FRM, sowie der Angabe zusätzlicher Parameter (vgl. [\[93\]](#page-150-4)) wird von der FEMBS-Schnittstelle die sogenannte .SID\_FEM-Datei erstellt. Hierin werden alle relevanten Daten wie beispielsweise modale Massen- und Steifigkeitsmatrizen gespeichert [\[92\]](#page-150-5).

## 2.5 Zusammenfassung und Bewertung

In den vorherigen Abschnitten wurde der aktuelle Prozess der Integration eines flexiblen Körpers in ein Mehrkörpersystem beschrieben. Durch die thematisch bedingte Trennung der Fachgebiete FEM und MKS ergeben sich in der praktischen Anwendung Lücken in der Prozessdurchgängigkeit, welche zu Fehlern führen können.

Besonders im Hinblick auf die Modellaufbereitung kann vorhandenes Verbesserungspotential genutzt werden, indem die Erstellung der notwendigen Anbindungen an die FEM-Struktur innerhalb der MKS-Fachabteilung durchgeführt wird. Der fehleranfällige Datenaustausch zur

Beschreibung der genauen Lage der benötigten Koppelstellen und die Problematik der Beschreibung von Modelltopologie und Einsatzzweck des Mehrkörpersystems werden somit umgangen. Ebenso können insbesonders bei Anpassung der Koppelstellen erneute Iterationsschleifen durch den gesamten Aufbereitungsprozess im Fall von Änderungen des Mehrkörpersystems vermieden werden. Eventuell benötigtes Fachwissen aus dem FE-Bereich muss in geeigneter Weise zur Verfügung gestellt werden, beispielsweise durch automatisierte Vorgänge während der Modellierung von Koppelelementen in der MKS-Umgebung. Die eigentliche Reduktion des Modells kann ohne operativen Eingriff der FE-Spezialisten oder automatisiert erfolgen, jedoch sind die derzeit in FE-Codes implementierten Verfahren nur bedingt für Anwendungen auf sehr große Modelle geeignet.

Neben der Modellaufbereitung und Reduktion stellt die adäquate Auswahl der Eigenformen durch den Benutzer einen Haupteinfluss auf die Berechnungsgüte dar. Auch bei einwandfreier Modellaufbereitung und anschließender erfolgreicher Reduktion kann durch fehlerhafte Wahl zu berücksichtigender Eigenformen das Ergebnis stark negativ beeinflusst werden. Mit Hilfe einer Automatisierung dieses Vorgangs durch Auswahl der Ansatzfunktionen mittels eines mathematisch objektivierbaren Verfahrens, könnte auch dieser Schritt innerhalb eines neu zu definierenden Prozesses vereinfacht und abgesichert werden.

Eine Integration aller relevanten Vorgänge des Einbindens flexibler Körper in ein Mehrkörpersystem mit begleitender Absicherung der kritischen Prozessschritte stellt die in dieser Arbeit verfolgte Lösungsstrategie der beschriebenen Problematik dar. Es sollen neben der Erarbeitung theoretischer Grundlagen Software-Demonstratoren erstellt werden, welche diese Integration beispielhaft umsetzen und als Vorlage für weitere Entwicklungen dienen. Schwerpunkt ist die Ausarbeitung des Gesamtprozesses und die Entwicklung eines Verfahrens zur automatisierten Auswahl optimaler Ansatzfunktionen für das gewünschte Simulationsszenario.

# 3 Neuer Prozess zur Integration flexibler Körper in Mehrkörpersysteme

Wie in Kapitel [2](#page-52-1) beschrieben, ist die Erfüllung aller Erfordernisse aktueller Simulationsanwendungen durch den aktuellen Prozess der Integration flexibler Strukturen in Mehrkörpersysteme nur bedingt möglich. Die mangelnde Standardisierung und Automatisierung der Aufbereitung von FEM-Körpern zur Verwendung in Mehrkörpermodellen, und die komplexe Handhabung der Ansatzfunktionen ohne ausreichende Benutzerinteraktion, erhöhen die Fehleranfälligkeit und den Zeitbedarf.

In dieser Arbeit werden die Problemstellungen des aktuellen Prozesses aufgegriffen und durch neue Lösungsansätze (vgl. [\[30\]](#page-146-5), [\[64\]](#page-149-5), [\[65\]](#page-149-6)) exakter beschrieben und weiterentwickelt. Hauptschwerpunkte bilden folgende Problemstellungen:

- Trennung der Prozessschritte zur Aufbereitung einer flexiblen Struktur (FEM) und späterer Nutzung (MKS).
- Datenredundanz und Nichtverfügbarkeit von wichtigen Parametern innerhalb des Prozesses. Keine Datendurchgängigkeit und somit hoher Abstimmungsbedarf und Fehleranfälligkeit.
- Mangelhafte Flexibilität innerhalb der eigentlichen Simulationsanwendung durch festen Satz an Ansatzfunktionen ohne Reaktionsmöglichkeiten auf veränderte Randbedingungen (insbesondere Lagerung des Körpers).
- Keine Interaktion des flexiblen Körpers mit dem Mehrkörpermodell. Die flexible Struktur ist nicht auf Topologieänderungen im Mehrkörpermodell adaptierbar, ohne eine neue flexible Struktur zu generieren.
- Der verwendete Satz an Ansatzfunktionen steht nicht in Verbindung mit dem aktuellen Lastfall oder Frequenzbereich der Simulation. Es erfolgt keine automatische Reaktion auf die Änderung wichtiger Randbedingungen, insbesondere Schnittkräfte an den flexiblen Körper.

Die genannten Punkte werden durch die Umsetzung folgender Maßnahmen gelöst:

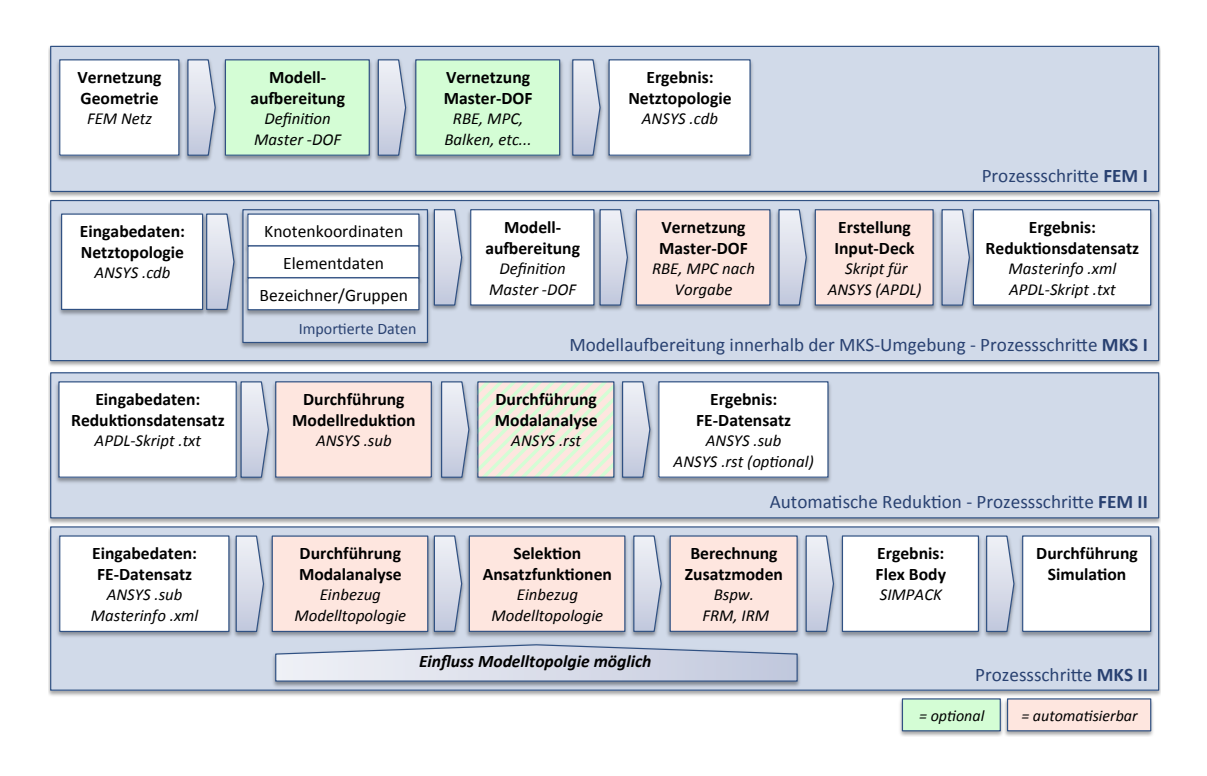

Abbildung 3.1: Prinzipdarstellung des neuen Prozesses zur Integration flex. Körper in MKS

- Ermöglichung des Preprocessings flexibler Strukturen in einer MKS-Umgebung ohne fundiertes FE-Expertenwissen
- Automatisierung und Absicherung von Koppelpunkterstellung, Modellreduktion, sowie Modalanalyse
- Automatisierte Auswahl der benötigten Ansatzfunktionen
- Sicherung des Datenflusses und Bereitstellung eines wenig fehleranfälligen Datenaustausches zwischen FEM und MKS
- Konzeption des Prozesses für gängige FE-Codes, Umsetzung für die Programmpaarung ANSYS - SIMPACK

Um den Bezug auf ein in der Praxis etabliertes Verfahren herzustellen, werden die folgenden Kapitel unter Annahme der Verwendung von ANSYS als FEM-Software und SIMPACK als MKS-Software dargestellt.
# <span id="page-72-0"></span>3.1 Übersicht

Abbildung [3.1](#page-71-0) zeigt eine ausführliche schematische Darstellung des neu konzipierten Prozesses zur Integration flexibler Körper in Mehrkörpersysteme. Dieser gliedert sich in vier Hauptprozessschritte, welche abwechselnd von FEM und MKS-Experten durchgeführt werden, bzw. automatisiert gestaltet sind. Die bereits in Kapitel [3](#page-70-0) beschriebenen Maßnahmen zur Verbesserung der aktuellen Schnittstelle zwischen FEM und MKS werden innerhalb des Prozesses umgesetzt. Nachfolgend erfolgt eine zusammenfassende Darstellung der Prozessbestandteile. Im Weiteren werden diese detailliert erläutert.

# 3.1.1 Prozesschritt FEM I

Innerhalb des Prozessschrittes FEM I werden durch die betreffende Fachabteilung lediglich Vernetzungsaufgaben der zugrundeliegenden Geometrie vorgenommen. Als Ergebnis dieses ersten Prozessschrittes steht ein FEM-Netz der zugrundeliegenden Geometrie zur Verfügung. Dieses wird am Beispiel ANSYS mittels einer .cdb-Modellarchivdatei exportiert und an die MKS-Software übermittelt. Die grün markierten Schritte der Modellaufbereitung (Definition von Master-DOF sowie deren Vernetzung) sind in dieser Phase optional und werden im neu definierten Prozess standardmäßig innerhalb der MKS-Fachabteilung in der gewohnten 3D-Umgebung durchgeführt .

# 3.1.2 Prozesschritt MKS I

Basierend auf dem generierten FEM-Netz, welches im vorgelagerten Prozessschritt durch die FEM-Fachabteilung erstellt wurde, werden durch die MKS-Fachabteilung Master-DOF an benötigten Schnittstellen zwischen FEM und MKS erstellt. Hier wird im Wesentlichen zwischen drei Arten von Koppelmarkern unterschieden (vgl. Kapitel [3.2\)](#page-74-0), welche unterschiedliche Modellierungstechniken benötigen. Die in diesem Prozessschritt rot markierten Einzelschritte lassen sich im ausgestalteten Gesamtprozess automatisieren. Durch die Einführung von Standardmodellierungsstrategien für beispielsweise Krafteinleitungsstellen (vgl. Kapitel [3.2.1\)](#page-76-0) oder Messstellen (vgl. Kapitel [3.2.2\)](#page-82-0), und deren automatische Vernetzung an das importierte FEM-Netz, kann hier eine deutliche Reduktion der Fehlerhäufigkeit erzielt werden. Die von der MKS-Fachabteilung vorgenommenen Modellierungsschritte werden anschließend in ein Input-Deck (vgl. Kapitel [5.2.4\)](#page-112-0) für einen bestimmten FEM-Code übersetzt.

Am Beispiel von ANSYS entsteht somit automatisiert ein Skript in der ANSYS Parametric Design Language (APDL), welches alle Befehle der Modellaufbereitung sowie der durchzuführenden modalen Reduktion enthält. Die Zusatzinformationen über erstellte Masterknoten

werden innerhalb einer xml-Struktur gespeichert und stehen für spätere Änderungen zur Verfügung.

## 3.1.3 Prozesschritt FEM II

Das generierte Input-Deck (bspw. ANSYS APDL-Skript) erzeugt nach seiner Ausführung innerhalb der FEM-Software die reduzierte FEM-Struktur mit definierten Anbindungspunkten zum Mehrkörpersystem (hier: ANSYS.sub). Der hierzu benötigte Rechenlauf kann sowohl automatisiert auf einer serverunterstützten Berechnungsarchitektur innerhalb eines Unternehmens erfolgen oder manuell angestoßen werden. Optional wird eine Modalanalyse des reduzierten Modells durchgeführt, deren Ergebnisse ebenfalls im weiteren Prozess zur Verfügung stehen.

#### 3.1.4 Prozesschritt MKS II

Die reduzierte FEM-Struktur und die generierten Zusatzinformationen betreffend der Definition von Master-DOF (ANSYS.sub und Masterinfo.xml) stellen die Grundlage des letzten Prozessschrittes dar. Nach dem Import der benötigten Daten in das Mehrkörpersystem erfolgen zum Großteil automatisierte Prozessschritte. In der Standardkonfiguration wird im ersten Schritt die Modalanalyse durchgeführt, optional kann hier auf Ergebnisse des vorgelagerten Prozessschrittes zurückgegriffen werden. Durch die Modalanalyse innerhalb der MKS-Umgebung können bspw. veränderte Lagerbedingungen berücksichtigt werden. Im nächsten Schritt werden unter Einbezug der systemtechnischen Randbedingungen wie bspw. dem Frequenzbereich in dem die Simulation durchgeführt werden soll oder auch dem Simulationszweck (bspw. Schlechtwegsimulation oder Fahrdynamik) sowie Benutzereingaben die benötigten Ansatzfunktionen automatisiert selektiert. Optional erfolgt die Berechnung von Zusatzmoden wie IRM oder FRM an den Krafteinleitungspunkten der flexiblen Struktur. Hier wird die Modelltopologie ebenfalls berücksichtigt und nur benötigte Informationen in aktiven Kraftrichtungen generiert. Als Ergebnis entsteht der flexible Körper in SIMPACK, welcher unmittelbar zur Simulation herangezogen werden kann. Die Arbeiten innerhalb dieser Dissertation basieren auf den Randbedingungen aus SIMPACK Version 8.9x. Es sei darauf hingewiesen, dass Teile des neu konzipierten Prozesses, bspw. die interne Berechnung der Eigenmoden, bereits in der SIMPACK Version 9.0 integriert wurden.

# <span id="page-74-0"></span>3.2 Aufbereitung flexibler Strukturen in der MKS

Alle Schritte einer zielgerichteten Modellierung der Anbindungen in Bezug auf deren späteren Einsatzzweck (z.B. Krafteinleitung oder Messstelle) finden innerhalb des neu entwickelten Prozesses in der MKS-Umgebung statt. Durch die Verlagerung der Modellaufbereitung in die MKS-Umgebung ergeben sich weitreichende Vorteile im Hinblick auf den Gesamtprozess aufgrund neuer verfügbarer Datenquellen. Potentiell verwendbare Daten, welche durch die Systeme FEM und MKS bereits zur Verfügung gestellt werden, sind im Folgenden beschrieben. Diese können für eine zielgerichtete Modellierung der Koppelstellen herangezogen werden:

- 1. FEM
	- Knoteninformationen

Ein direktes Anwählen vorhandener FEM-Knoten und Definition einer Koppelstelle wird ermöglicht.

• Elementinformationen

Bei Integration einer Elementdatenbank kann anhand des Elementtyps und der gewünschten Anbindungsart automatisiert über eine geeignete Anbindungsform entschieden werden.

• Geometrie und Visualisierung

Durch die Darstellung der vollständigen Geometrie werden Fehlerquellen reduziert. Es kann visuell überprüft werden, ob an einer gewünschten Markerposition ein FEM-Netz vorhanden ist. Werden zusätzliche Anbauteile benötigt, können diese Nachmodelliert werden.

### 2. MKS

• Modelltopologie, Kinematik

Durch eine Analyse der Kinematik und Modelltopologie kann automatisiert erkannt werden, welche Koppelmarker in Verwendung sind. Zudem entsteht ein Abhängigkeitsgraph, welche Anbindungen durch bspw. einen Körper im Mehrkörpersimulationsmodell kinematisch gekoppelt werden. Diese Informationen sind eine wichtige Eingangsgröße für die Methoden der automatischen Selektion von Ansatzfunktionen (vgl. Kapitel [4\)](#page-86-0).

• Lage von Markern und Joints

Hinsichtlich der Lage von schon vorhandenen Markern oder Joints, welche im Verlauf der Modellierung als Koppelstellen zum flexiblen Körper dienen sollen, lassen sich gezielte Hinweise an Benutzer abgeben. Liegt beispielsweise ein Marker zu weit vom FEM-Netz entfernt, kann eine Warnung erfolgen. Unter Voraussetzung geeigneter

Datenstrukturen wird es durch Kombination dieser Information mit Knoten- und Elementdaten möglich, den vorhandenen Marker automatisiert an die vorliegende FEM-Struktur anzubinden (vgl. Kapitel [3.2\)](#page-74-0). Diese Methodik kann ebenfalls bei Austausch des FEM-Netzes innerhalb des Mehrkörpermodelles hilfreich sein und den Arbeitsaufwand erheblich verringern.

• Beträge der Schnittkräfte an Koppelstellen

Schnittkräfte können bei Verwendung parametrierbarer Anbindungselemente als Bedatungsgrundlage dienen. Durch eine Schnittkraftanalyse (evtl. auch im Frequenzbereich) können automatisch Eingabedaten für die Modeselektion gewonnen werden (vgl. Kapitel [4.3\)](#page-96-0).

• Simulationsszenario

Das bestehende MKS-Modell kann für verschiedene Simulationsszenarien angewendet werden. Einige wichtige Charakteristika des Szenarios (beispielsweise Frequenzspektrum) können während der Modeselektion als Eingangsgröße herangezogen werden.

- 3. Benutzer
	- Verwendung der Koppelstelle

Die Angabe der späteren Verwendung einer Koppelstelle durch den Benutzer als bspw. Krafteinleitungspunkt oder Messstelle erlaubt die anforderungsgerechte automatisierte Ausgestaltung der Anbindung (vgl. Kapitel [5.2.3\)](#page-112-1).

• Priorisierung

Durch die gezielte Angabe von Priorisierungen lassen sich während der Modeselektion relevante Ansatzfunktionen (vgl. Kapitel [4\)](#page-86-0) für hoch priorisierte Koppelstellen ebenfalls höher gewichten. Niedrig priorisierte Koppelstellen und deren relevante Ansatzfunktionen können im Umkehrschluss als weniger notwendig bewertet werden.

• Genauigkeitsvorgaben

Durch Kombination weiterer Informationen aus dem MKS-System können Genauigkeitsvorgaben an diskreten Koppelstellen ausgewertet und bewertet werden. Dies setzt allerdings eine Vergleichsmöglichkeit von Ergebnisdaten zu einem Referenzmodell voraus. Vor dem Hintergrund der Bewertung des Ergebnisses der Modeselektion kann hier der Vergleich mit dem Vollmodell (alle Moden enthalten) erfolgen, um die gewünschten Genauigkeitswerte zu prüfen und ggf. Änderungen des Modensatzes anzustoßen.

• Simulationsszenario

Durch zusätzliche Angaben zum Simulationsszenario und Einsatzzweck des Modells durch den Benutzer können weitere Eingabedaten für die Modeselektion erfasst werden. So ist eine Angabe des Simulationszweckes -Fahrdynamik- im Hinblick auf die Wahl von Ansatzfunktionen differenziert zum -Komfort- zu betrachten, da hier deutlich unterschiedliche Zielfrequenzbereiche erforderlich sind.

Hauptaufgabe der MKS-Fachabteilung im neu entworfenen Prozess der Integration flexibler Strukturen in Mehrkörpersysteme ist die Erstellung von Anbindungen an das FE-System zur späteren Nutzung als Koppelmarker im MKS-Gesamtmodell. Im einfachsten Fall handelt es sich um bereits vorhandene Knoten des FE-Netzes, welche als spätere Koppelpunkte direkt verwendet werden. Meist sind jedoch Anbindungen an bestimmten geometrischen Positionen, also an exakten Koordinatenpositionen notwendig, um welche das bestehende Bauteil erweitert werden muss. In jedem Fall ist eine situationsgerechte Modellierung der Krafteinleitung am späteren Marker notwendig. Handelt es sich um einen Punkt, an welchem Kräfte oder Momente aufgebracht werden, stellt die Einleitung der Lasten an nur einem Knoten kein realistisches Verhalten dar. Werden an betreffendem Punkt später Messungen von bspw. Beschleunigungen durchgeführt, ist die Betrachtung des Einzelpunktes zulässig. Um die realistische Einleitung von Schnittkräften oder aussagekräftige Messungen zu gewährleisten, werden je nach Anwendungsfall und strukturellen Gegebenheiten Zusatzelemente eingebracht. Eine Auswahl verfügbarer Elemente und deren Grundeigenschaften werden im Folgenden beschrieben und kommen im neu entwickelten Prozess vorrangig zum Einsatz, um Schnittstellen möglichst realitätsnah und effizient zu modellieren. Die verwendeten Grundelemente innerhalb der FEM sind bereits in Kapitel [2.1.2](#page-55-0) beschrieben und kommen teilweise auch im neu entwickelten Prozess zur Aufbereitung flexibler Strukturen zum Einsatz.

#### <span id="page-76-0"></span>3.2.1 Krafteinleitung

Zur Bewertung der Anbindungen an eine FEM-Struktur zum Zweck der Krafteinleitung werden allgemeine Szenarien definiert, um die Qualität der Verbindungen bei häufigen Anwendungsfällen zu bewerten. Im Gegensatz zur Messstelle (vgl. Kapitel [3.2.2\)](#page-82-0) müssen bereits vorhandene Knoten ebenfalls zusätzlich an die Struktur angebunden werden, um die Einleitung der Kräfte möglichst realitätsnah abzubilden. Hohe Schnittkräfte sollten beispielsweise nicht durch einen einzelnen Netzknoten aufgeprägt werden, sondern durch eine möglichst realitätsnahe Verteilung der Kraft homogen in die Struktur eingeleitet werden.

In der Praxis existieren zudem viele Situationen, welche die Automatisierbarkeit der Anbindungserstellung erschweren, bzw. sogar verhindern. Beispielsweise werden bei fehlenden Bau-

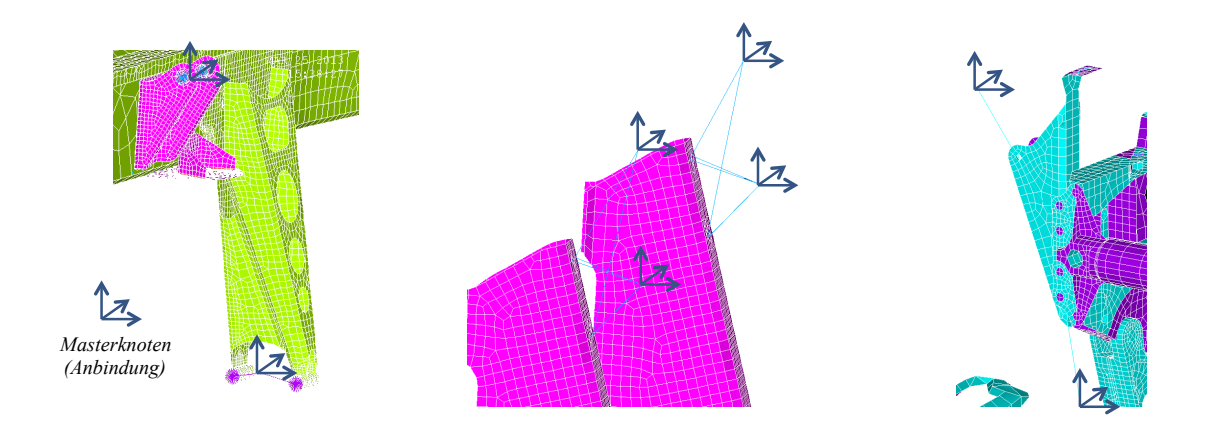

<span id="page-77-0"></span>Abbildung 3.2: Beispiele für Anbindungen ohne direkte Verbindung zur FEM-Struktur

gruppen oder Anbauteilen am Hauptmodell zusätzliche Komponenten wie Balkenelemente an das Modell angefügt, um die Koppelstellen an gewünschten Koordinaten zur Verfügung zu stellen (siehe Abbildung [3.2\)](#page-77-0). Folgende Gegebenheiten können bspw. zu fehlenden Strukturelementen führen:

• früher Entwicklungsstand

Es sollen Simulationen zu einem sehr frühen Konstruktionsstand durchgeführt werden. Hier ist es wahrscheinlich, dass Details noch nicht als CAD-Geometrie verfügbar sind.

• Wiederverwendung bestehender Modelle

Um den Zeitbedarf der FEM-Modellierung zu verkürzen, wird auf bestehende, nicht angepasste Modelle zurückgegriffen. Sind im betreffenden Modell Bauteile oder Details nicht vorhanden, ist es für die FEM-Fachabteilung effektiver, die fehlenden Bauteile mit Ersatzstrukturen nachzubilden.

• Kommunikationsprobleme

Der Einsatzzweck des Modells wurde von der MKS-Fachabteilung falsch kommuniziert oder von der FEM-Fachabteilung falsch interpretiert. Eine Folge kann die Anwendung von Modellierungstechniken sein, welche für den Einsatz innerhalb der MKS-Simulation nicht geeignet sind.

Somit entstehen Anbindungspunkte innerhalb des MKS-Systems, welche unter Umständen sehr weit vom eigentlichen FE-Netz entfernt liegen. Genaue Kenntnis über die Eigenschaften des Ersatzmodells besitzt nur der jeweilige Sachbearbeiter. Durch die derzeitige Weitergabe der reduzierten FE-Modelle als Black-Box sind diese Zusatzkomponenten von den für die MKS-Berechnung zuständigen Personen der Fachabteilung nicht einsehbar. Hohe Fehleranfälligkeit und zeitaufwendige Fehlersuche bei unerwünschtem Systemverhalten sind die Folge.

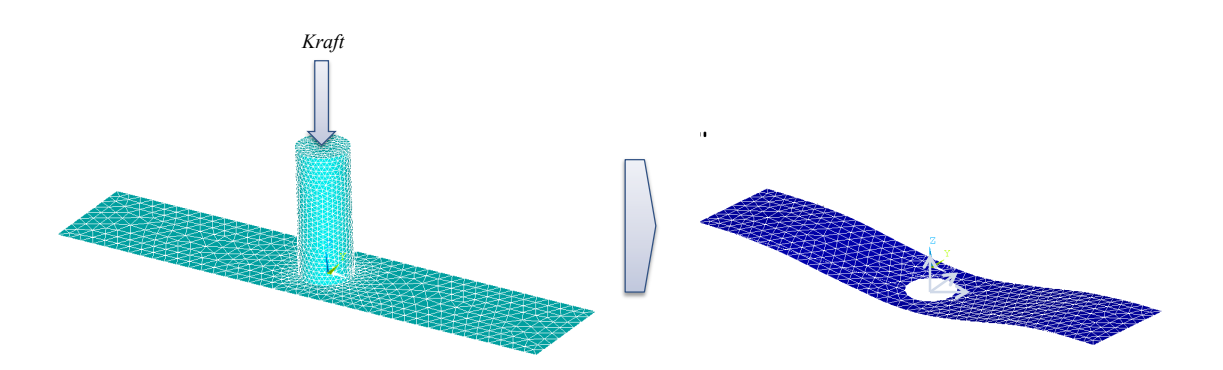

<span id="page-78-0"></span>Abbildung 3.3: Testmodell Anbindungen - ebene Krafteinleitung (Bolzen)

*Moment*  Koppelstellen erstellt, welche dieses Kriterium nicht erfüllen, muss das FE-Netz zuerst um die Beschriebenes Szenario der Modellierung von fehlenden Komponenten im FE-System durch Ersatzelemente wird durch den neuen Prozess nicht unterstützt. Es können nur Anbindungen erstellt werden, deren Abstand zur Oberfläche sich innerhalb einer Toleranz befindet. Werden fehlenden Strukturelemente ergänzt werden.

Abbildung [3.3](#page-78-0) zeigt ein Testmodell in Form einer ebenen Platte mit stehendem Bolzen. Wie gezeigt, erfolgt die Krafteinleitung an der Stirnseite des Zylinders, woraus eine Verformung der Platte resultiert. Um eine Aussage über zu verwendende Anbindungsverfahren zu erhalten, wird der Zylinder entfernt und stattdessen eine Anbindung für das Mehrkörpersystem erstellt (vgl. Abbildung [3.3\)](#page-78-0). Die Ergebnisauswertung hat folgende Schwerpunkte:

- Verschiebung des Krafteinleitungspunktes und Abweichung der Verschiebung desselben Punktes auf dem Referenzmodell
- Spannungsverteilungen innerhalb der Platte

Ziel der Untersuchungen ist das Erreichen einer möglichst guten Korrelation der Ergebnisse des Referenzmodells durch Abbildung der Anbindung mittels verschiedener Konfigurationen. Abbildung [3.4](#page-79-0) zeigt die drei analysierten Varianten, welche im Folgenden kurz beschrieben werden. Hierbei sind die Balkenelemente mit Kreisquerschnitten ausgeführt.

• direkte Anbindung

Mittels der direkten Verbindungsvariante wird jeder Knoten der entstandenen Bohrung in der Platte direkt mit dem späteren Koppelknoten verbunden. Die Elemente, welche die Knoten des Bohrungsdurchmessers mit dem Masterknoten verbinden, werden durch drei verschiedene Modellierungselemente realisiert.

1. Balken/Pipe

Aufgrund des entstehenden Kegels ergeben sich im Vergleich zum Referenzmo-

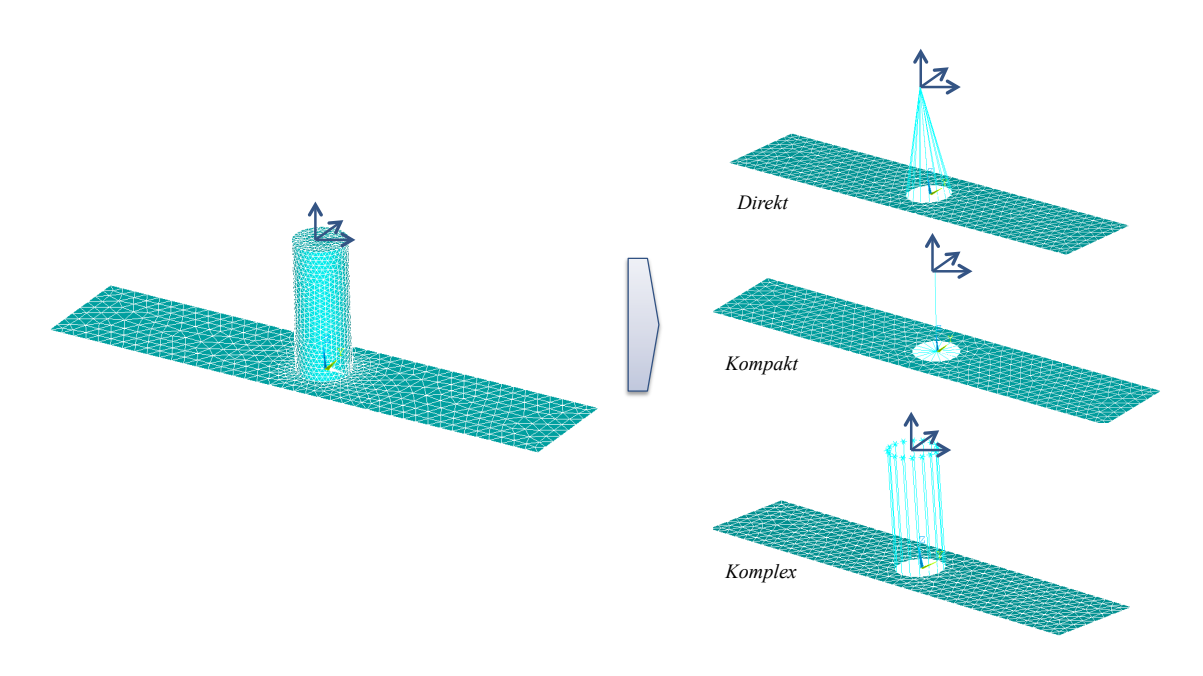

<span id="page-79-0"></span>Abbildung 3.4: Testmodell Anbindungen - ebene Krafteinleitung - Varianten

dell unterschiedliche Belastungsrichtungen für den Bolzen und innerhalb der Platte. Auch nach mehreren verschiedenen Parametrierungsalternativen der erstellten Balkenelemente können die Ergebnisse des Referenzmodells nicht ausreichend genau erreicht werden.

2. RBE2

Die Anbindung mit RBE2-Elementen erzeugt eine steife Verbindung zwischen den involvierten Knoten. Eine Verformung innerhalb des Ersatzzylinders ist im Gegensatz zum Referenzmodell nicht möglich, die Verschiebungen des Koppelmarkers fallen geringer aus als im vollwertigen FE-Modell.

3. RBE3

Die Anbindung mit RBE3-Elementen erzeugt sehr gute Ergebnisse sowohl bei Verschiebung des Koppelmarkers, als auch bei der Spannungsverteilung innerhalb der verformten Grundplatte. Quantitativ weichen die Ergebnisse nur wenig vom Referenzergebnis ab. Dies kann darauf zurückgeführt werden, dass das Ersatzmodell des Bolzens nicht verformt werden kann und so entstehende Biegungen durch den äußeren Krafteinfluss nicht korrekt wiedergegeben werden.

• Ersatzmodellierung kompakt

Die Variante des kompakten Ersatzmodells bildet den zu ersetzenden Bolzen mittels eines einzelnen Balkenelementes nach. Dessen Anbindung erfolgt über einen mittig in

der Bohrung befindlichen Zusatzknoten, welcher wiederum durch das Einbringen von verschiedenartigen Elementen an die Struktur vernetzt wird.

1. Balken/Pipe

Analog zur direkten Anbindung gestaltet sich die Identifikation von korrekten Parametern zur Bedatung der Balkenelemente sehr ineffizient. Die Parameterfindung wird zusätzlich erschwert, da für verschiedene Kraftrichtungen auf den Zylinder (bspw. Kräfte in den translatorischen Richtungen  $x, y, z$  unterschiedliche Parametrierungsvarianten gewählt werden müssen, um die Resultate des Referenzmodells zu erreichen. Wenngleich sich nach korrekter Parametrierung sehr gute Ergebnisse erzielen lassen, kann diese Variante aufgrund der ungenügenden Automatisierbarkeit nicht empfohlen werden.

2. RBE2

Durch das Einbringen von RBE2-Elementen wird der Querschnitt der Bohrung versteift. Bei korrekter Eingabe der Ersatzsteifigkeit des Balkenelementes werden gute Ergebnisse erzielt.

3. RBE3

Analog zum RBE2-Szenario liefert auch die RBE3-Anbindung gute Ergebnisse bei Anpassung der Parameter des Ersatzbolzens (Balkenelement). Werden die Parameter nicht korrekt gewählt, liefert das Ersatzmodell nur mäßige Ergebnisse. Im Gegensatz zur RBE2-Modellierung wird die entstandene Bohrung nicht versteift. Es muss individuell entschieden werden, ob dies im jeweiligen Kontext zulässig ist oder die RBE2-Variante vorgezogen werden sollte.

• Ersatzmodellierung komplex

Das komplexe Ersatzmodell bildet den zu ersetzenden Bolzen mittels einer Schar an Balkenelementen nach. Die Enden dieser Elemente werden an einen zentrischen Punkt (späterer Koppelmarker bzw. Master) verbunden. Aufgrund der Komplexität des Parameterraumes und der daraus resultierenden geringen Automatisierbarkeit wird auf die genauere Untersuchung dieser Modellierungsvariante verzichtet. Ein Einsatz im produktiven Umfeld der Aufbereitung flexibler Strukturen ist nicht zu empfehlen.

• Bewertung

Die Methode der direkten Anbindung (Variante 1) ist sehr einfach zu realisieren, liefert jedoch nur bedingt zufriedenstellende Ergebnisse. Die Varianten unter Verwendung von Balkenelementen sind nicht universell einsetzbar, da die Elemente mit korrekten Parametern bedatet werden müssen, um das Systemverhalten mit hoher Genauigkeit abzubilden. Die RBE2/3 Varianten bilden die Krafteinleitung sehr gut nach, wenn sich

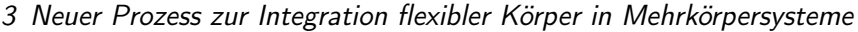

| Belastungsrichtung | X     |       |       |
|--------------------|-------|-------|-------|
| Verschiebung [mm]  |       |       |       |
| FE-Zylinder        | 0,067 | 0,158 | 0,049 |
| Variante2          | 0,063 | 0,141 | 0,048 |
| Variante1          | 0.034 | 0.112 | 0.048 |

<span id="page-81-0"></span>Tabelle 3.1: Verschiebungen Masterknoten (Zylinder) mit F=1000N, l=50mm, r=10mm

| Belastungsrichtung | X.    |       |       |
|--------------------|-------|-------|-------|
| Verschiebung [mm]  |       |       |       |
| FE-Zylinder        | 0,497 | 0,628 | 0.056 |
| Variante2          | 0,466 | 0,543 | 0,058 |
| Variante1          | 0.456 | 0.124 | 0.055 |

<span id="page-81-1"></span>Tabelle 3.2: Verschiebungen Masterknoten (Zylinder) mit F=1000N, l=50mm, r=5mm

der Master im Kreismittelpunkt bzw. nur eine kurze Distanz von diesem entfernt befindet. Das kompakte Ersatzmodell (Variante 2) bildet den Lastfall am universellsten ab, beide RBE-Varianten liefern gute Ergebnisse. Je nach Anwendungsfall steht es dem Benutzer frei, ob er auf RBE2 oder RBE2-Elemente zurückgreift. Die Wahl richtet sich nach dem Einsatzzweck, in diesem speziellen Fall bietet sich die RBE2-Variante an, da auch in der Realität keine Verformung der entstandenen Bohrung möglich ist. Tabellen [3.1](#page-81-0) und [3.2](#page-81-1) zeigen die Ergebnisse bei gleicher Zylinderhöhe  $l$  und unterschiedlichen Zylinderradien  $r$ . Die Kraft  $F$  beträgt in jede Richtung 1000 $N$ , die Anbindung wurde mit RBE2 durchgeführt. *Kraft* 

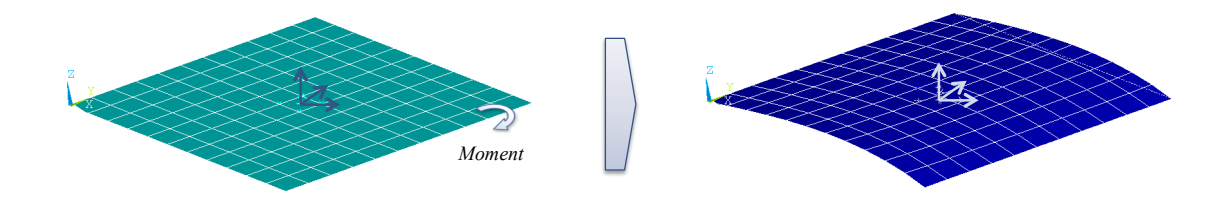

<span id="page-81-2"></span>Abbildung 3.5: Testmodell Messstelle

## <span id="page-82-0"></span>3.2.2 Messstellen

Im Rahmen der Untersuchungen zur korrekten Modellierung von Messstellen (bspw. zur Verwendung als Verschiebungs- oder Beschleunigungssensoren im MKS-Modell) wird das Modell einer ebenen Platte in unterschiedlichen Konfigurationen betrachtet (vgl. Abbildung [3.5\)](#page-81-2). Hierzu werden verwendete Elementtypen zur Vernetzung der Platte, sowie die Konfiguration der Anbindung eines Messknotens an die Struktur variiert. Der Lastfall in Form eines Momentes an einer Kante der ebenen Struktur bleibt in jedem Versuch erhalten.

Im Falle einer Messung an einem bereits vorhandenen Knoten des FE-Netzes sind die Ergebnisse in Bezug auf die Berechnungsergebnisse des Originalmodells exakt. Sollen Messungen außerhalb bestehenden Knoten durchgeführt werden, also an Punkten welche nicht innerhalb des FE-Netzes liegen, müssen geeignete Verbindungen an die darunterliegende Struktur gewählt werden. Diese werden im Folgenden betrachtet.

Balkenelemente bringen, wie bereits beschrieben, zusätzliche Massen und Steifigkeiten in das Gesamtsystem ein, welche die Messung signifikant beeinflussen können und sind daher nicht zur Vernetzung eines Messknotens geeignet. Ebenso versteifen RBE2-Elemente die Struktur im Gebiet der Auswertung unzulässig. Daher erscheinen hier Anbindungen mit RBE3-Elementen sinnvoll, welche im Folgenden näher betrachtet werden.

Um Einflüsse der verwendeten Elemente zur Vernetzung und Lage der vernetzten Knoten abzuschätzen, werden folgende Szenarien geprüft:

- Variation der verwendeten Elemente in der Platte (Shell, Solid, jeweils mit linearem und quadratischem Ansatz)
- Messknoten an verschiedenen Positionen innerhalb eines existierenden finiten Elements und Test von Anbindungsalternativen (bspw. alle Knoten oder nur Eckknoten des naheliegendsten Elements)
- Vergleich der Verschiebungen des Pilotknotens mit verbundenen Slaveknoten

Nach ersten Auswertungen von Testlastfällen wird im Folgenden von einer linearen Interpolation der Verschiebungen von Slave- auf den Pilotknoten innerhalb der RBE3-Elemente ausgegangen. Eine Abhängigkeit der Ergebnisse von verwendeten Elementen der Platte kann nicht festgestellt werden. Um eine genauere Aussage des Verhaltens von RBE3-Anbindungen zu erhalten, wird im Folgenden ein einzelnes quadratisches Element betrachtet. Drei der vier Eckknoten werden fixiert, es erfolgt die Aufprägung einer Verschiebung mit Betrag 1 am vierten Knoten. Als Testszenario werden an den jeweiligen Elementknotenpositionen Pilotknoten erstellt, welche wiederum mit RBE3-Elementen an die betreffenden Knoten angebunden werden. Tabelle [3.3](#page-83-0) zeigt resultierende Verschiebungen eines Masterknotens an der jeweiligen

| $-0,25$  | $-0,125$ | 0     | 0,125 | 0,25  |
|----------|----------|-------|-------|-------|
| $-0,125$ |          | 0,125 | 0,25  | 0,375 |
| 0        | 0,125    | 0,25  | 0,375 | 0,5   |
| 0,125    | 0,25     | 0,375 | 0.5   | 0,625 |
| 0,25     | 0,375    | 0,5   | 0,625 | 0,75  |

<span id="page-83-0"></span>Tabelle 3.3: Verschiebungen Masterknoten (Gewichtungsfaktoren), vier Knoten

Position, angebunden über RBE3-Elemente, welche als Gewichtungsfaktoren der Knotenverschiebungen an der jeweiligen Position interpretiert werden. Die Knoten an hellgrauen Positionen sind fixiert, die Aufprägung der Verschiebung erfolgt an dunkelgrau gekennzeichneter Position. Um den Fehler der Messung formell zu erfassen, erfolgt der Vergleich der resultierenden Verschiebungen aus Tabelle [3.3](#page-83-0) mit den real berechneten Knotenverschiebungen. Hierzu sind die Ansatzfunktionen des verwendeten Elements notwendig, im Falle von ANSYS können diese der Dokumentation entnommen werden ([\[6\]](#page-145-0)). Zur ersten Abschätzung werden die Ansatzfunktionen eines linearen Elements herangezogen. Die vier Ansatzfunktionen lauten:

$$
N_1 = \frac{1}{4}(1-u)(1-v)
$$
\n(3.1)

$$
N_2 = \frac{1}{4}(1+u)(1-v)
$$
\n(3.2)

$$
N_3 = \frac{1}{4}(1+u)(1+v)
$$
\n(3.3)

$$
N_4 = \frac{1}{4}(1-u)(1+v)
$$
\n(3.4)

(3.5)

Die lokalen Koordinaten  $u, v$  bezogen auf das Elementkoordinatensystem im Zentrum des Elements mit  $-1 ≤ u, v ≤ 1$  bestimmen die Gewichtungsfaktoren  $N_1 ... N_4$  zur Berechnung der Verschiebung  $d_P$  eines beliebigen Punktes innerhalb des Elements nach der Vorschrift

$$
d_p(u, v) = \sum_{i=0}^{4} d_i \cdot N_i(u, v)
$$
\n(3.6)

Nach Vergleich der realen Gewichtungsfaktoren mit dem Ergebnis aus Tabelle [3.3](#page-83-0) wird deutlich, dass diese nur auf den beiden Parallelen der Kanten durch das Zentrum analog sind. Am Testknoten (Verschiebung = 1) ergibt sich nach den Ansatzfunktionen ebenfalls eine analoge Verschiebung mit Betrag 1, die RBE3-Anbindung liefert jedoch nur den Betrag 0,75.

Im Falle eines acht-knotigen Elementes unter identischen Testbedingungen ergibt sich bei positiver Verschiebung an einem Eckknoten eine negative Verschiebung des betreffenden Masterknotens an gleicher Stelle.

Die durchgeführten Tests stellen Extrembedingungen dar und spiegeln nicht die in der Realität auftretenden Randbedingungen wieder. Es muss davon ausgegangen werden, dass das zugrundeliegende FE-Netz den Anforderungen an die Simulationsaufgabe genügt und innerhalb der Elemente weder Freiheitsgrade blockiert sind noch große Verschiebungen auftreten. Die Untersuchungen an der Platte mit üblicher Elementkonfiguration und ausreichend feinem Netz liefern sehr gute Ergebnisse, wenn alle vorhandenen Elementknoten an den späteren Master angebunden werden. Voraussetzung für ein ausreichend genaues Messergebnis ist in erster Linie die Qualität des FEM-Netzes und die Forderung nach kleinen Verschiebungen innerhalb der Elemente, welche als Messgrundlage dienen sollen. Es wird jedoch empfohlen, falls möglich, netzeigene Knoten zur Messung zu verwenden und den Koppelmarker direkt auf betreffendem Netzknoten zu erstellen.

# <span id="page-86-0"></span>4 Automatisierte Selektion von Ansatzfunktionen

Nach erfolgter Reduktion des FE-Modells und der Erstellung des flexiblen Körpers müssen Ansatzfunktionen gewählt werden. Sehr große Strukturen verfügen meist über mehrere hundert Masterknoten, welche nach Vorgabe des neu entwickelten Prozesses (vgl. Kapitel [3.1\)](#page-72-0) über jeweils sechs Freiheitsgrade verfügen und somit eine entsprechende Anzahl an Formfunktionen erzeugen. Um die Rechenzeit des Gesamtmodelles nicht zu stark negativ zu beeinflussen, sollen nur diejenigen Eigenformen vom Benutzer selektiert werden, welche zur Abbildung eines realistischen Systemverhaltens notwendig sind. Hier besteht ein direkter Zusammenhang der Anzahl selektierter Moden zur Dauer eines Rechenlaufes: je mehr Eigenformen herangezogen werden, desto mehr CPU-Zeit wird zur Berechnung der Statusvariablen der flexiblen Struktur benötigt. Besonders hochfrequente Eigenformen verlängern die Rechenzeit drastisch und sind für das Gesamtsystem in vielen Fällen nicht relevant. Zusätzlich hängt die korrekte Wahl der Ansatzfunktionen von aktuellem Simulationsszenario und Lastfall ab. In einer fahrdynamischen Betrachtung eines Nutzfahrzeuges beispielsweise, wird das relevante Frequenzband für ca. 0-25 Hz angesetzt, da hochfrequente Anteile der Rahmenverformung nur selten einen Einfluss auf das Ergebnis besitzen. Die quasistatische Gesamtverformung des flexiblen Rahmens spielt hier eine deutlich tragendere Rolle als seine Eigendynamik. Im Gegensatz hierzu erfordern Komfort- / oder Akustikuntersuchungen Auswertungen in höheren Frequenzbereichen. In diesen Simulationsszenarien sind Einflüsse aus der Eigendynamik des Körpers von größerer Bedeutung und erfordern daher meist die Berücksichtigung hochfrequenter Ansatzfunktionen. Ebenso verhält es sich mit der Bewertung lokaler Moden, also Schwingungsformen welche die Struktur nur in sehr begrenzten Bereichen beeinflussen. Beispielsweise ist die Eigendynamik des Reserveradhalters am Nutzfahrzeug-Leiterrahmen im Kontext einer globalen fahrdynamischen Bewertung nicht relevant. Die Ansatzfunktionen, welche nur dieses spezielle Verhalten abbilden, und ansonsten keinen Einfluss auf die Gesamtstruktur besitzen,können in diesem Fall vernachlässigt werden. Soll jedoch speziell der Reserveradhalter (bspw. für eine spätere Lebensdauerbewertung) untersucht werden, müssen betreffende Moden zwingend in der Berechnung berücksichtigt werden. Die Vernachlässigung hätte hier eine signifikante

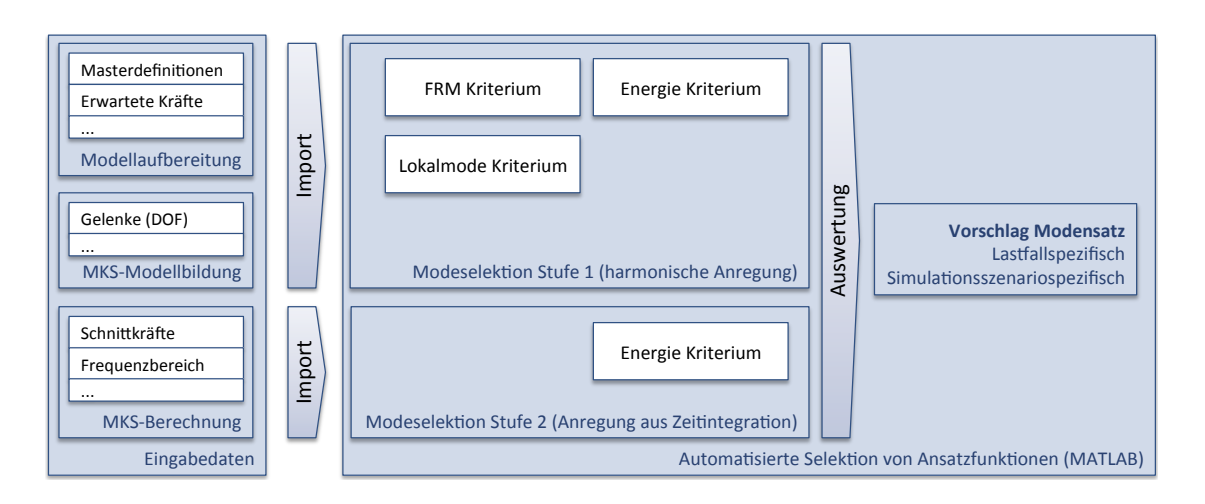

<span id="page-87-0"></span>Abbildung 4.1: Prozess automatisierte Modeselektion

 $\ddot{\phantom{0}}$ maticiente Calebian von Apost-funktionen muse Modalanalyse).rst  $\overline{9}$  account of it<br>In Stifful Administration und den Lastfall zuverlässig detektieren und bei relevanten Statusänderungen des Gesamtsysionsergebnisse<br>s aktuelle Sim Modellaucereitung) Automa1sierte) Fehleinschätzung der Bauteillebensdauer auf Basis der Simulationsergebnisse zur Folge. Eine automatisierte Selektion von Ansatzfunktionen muss daher das aktuelle Simulationsszenario tems einen neuen Satz an Eigenformen zur Berechnung selektieren. Gegebenenfalls sind neue Zusatzmoden (vgl. Kapitel [4.3\)](#page-96-0) zu berechnen.

Der innerhalb dieser Arbeit entwickelte Ansatz zur automatisierten Selektion von Ansatzfunktionen basiert auf der Kombination verschiedener Kriterien, um möglichst viele Einflussfaktoren des Gesamtsystems auf das Systemverhalten des flexiblen Körpers in die Bewertung mit einzubeziehen. Ziel des Ansatzes ist es, genau die Ansatzfunktionen auszuwählen, welche für den aktuellen Lastfall und das aktuelle Simulationsszenario, zur optimalen Repräsentation des elastischen bzw. elastodynamischen Verhaltens notwendig sind.

# 4.1 Prozessübersicht

Abbildung [4.1](#page-87-0) zeigt eine schematische Darstellung des entwickelten Prozesses zur automatisierten Selektion von Ansatzfunktionen. Die grundlegenden Komponenten werden in den folgenden Kapiteln detailliert erläutert.

Basis der Selektion bilden Eingabedaten, welche durch die Vorgaben des neu entwickelten Gesamtprozesses zur Integration flexibler Strukturen in Mehrkörpersysteme (vgl. Kapitel [3\)](#page-70-0) direkt im Gesamtsystem verfügbar sind. Diese werden in einem zweistufigen Prozess zur Berechnung von Selektionskriterien herangezogen. Nach Auswertung stehen für jeden beteiligten Eigenmode als auch für Zusatzmoden, Indikatoren für dessen Relevanz im Gesamtsystem zur Verfügung. Eine Kombination der Kriterien ergibt für jeden Mode einen boolschen Wert. Diese bilden einen Vorschlag an den Benutzer des zu verwendenden Modensatzes für das aktuelle Simulationsszenario und den herrschenden Lastfall.

# <span id="page-88-0"></span>4.1.1 Eingabedaten

Durch die Integration der Modellaufbereitung flexibler Körper, sowie die Verlagerung weiterer Prozessschritte in die MKS-Umgebung (vgl. Kapitel [3\)](#page-70-0), steht eine Vielzahl von Eingabedaten zur Parametrierung der Modeselektionsroutinen zur Verfügung. Diese werden nachfolgend kategorisiert und beschrieben.

- 1. Daten aus der Modellaufbereitung der flexiblen Struktur
	- a) Masterknoten / Schnittstellen
		- Koordinaten  $(x, y, z)$
		- Einsatzzweck (Krafteinleitung, Messstelle, Inaktiv)
		- Freiheitsgrade  $(x, y, z, \alpha, \beta, \gamma)$
		- verwendete Slaveknoten
		- optional: Bezeichnung, Kommentar
	- b) optional: Erwartete Schnittkräfte/-momente
		- Einzelkräfte in die Richtungen  $x, y, z$
		- Einzelmomente  $\alpha, \beta, \gamma$  um die Achsen  $x, y, z$
- 2. Daten aus der MKS-Modellbildung
	- a) Körperfreiheitsgrade (Joint)  $(x, y, z, \alpha, \beta, \gamma)$
	- b) angreifende Gelenke (Joints), Kraftelemente, Constraints
		- Freiheitsgrade  $(x, y, z, \alpha, \beta, \gamma)$
		- mögliche Kraftrichtungen  $(x, y, z, \alpha, \beta, \gamma)$  am Masterknoten
- 3. Daten aus dem Berechnungslauf
	- a) Integratorschrittweite
	- b) Kräfte und Momente an Masterknoten
		- Zeitverlauf der Einzelkräfte in die Richtungen  $x, y, z$
		- Zeitverlauf der Einzelmomente  $\alpha, \beta, \gamma$  um die Achsen  $x, y, z$
		- Frequenzinhalte
	- c) Statusvariablen des flexiblen Körpers je Freiheitsgrad  $(x, y, z, \alpha, \beta, \gamma)$  an den Masterknoten
- Zeitverlauf der modalen Koordinaten
- Zeitverlauf der modalen Geschwindigkeiten

## 4.1.2 Selektion Stufe 1

Die Selektion in Stufe 1 stützt sich auf verfügbare Daten (vgl. Kapitel [4.1.1\)](#page-88-0), welche ohne den erfolgten Rechenlauf im System vorliegen:

- Daten aus der Modellbildung flexible Struktur
- Daten aus der MKS-Modellbildung

Wichtigste Indikatoren sind in dieser Phase die vom Benutzer erwarteten Kraftrichtungen an den verfügbaren Freiheitsgraden des flexiblen Körpers, sowie das zu betrachtende Frequenzspektrum mit Relevanz für das Simulationsszenario. Die Vorgabe der Kräfte erfolgt als Einheitskraft an jeder relevanten Richtung. Sie bilden die Grundlage der Berechnung der Selektionskriterien (vgl. Kapitel [4.3.3\)](#page-101-0).

Der in dieser Stufe der Selektion ermittelte Modensatz besitzt einen Einfluss auf das Gesamtsystem in allen vorgegebenen Kraftrichtungen und dient der Einschränkung der Ansatzfunktionen sowie der Verkürzung der Rechenzeit, besonders bei großen flexiblen Strukturen. Die Auswahl der Moden wird nach einem erfolgten Rechenlauf durch die Selektion in Stufe 2 ergänzt. Es wird empfohlen, die benutzerdefinierten Grenzwerte so zu wählen, dass tendenziell eine höhere Anzahl an Ansatzfunktionen als benötigt ausgewählt werden, um das Fehlerpotential zu senken. Weitere Einschränkungen des Modensatzes werden dann in der Selektion Stufe 2 durchgeführt.

# 4.1.3 Selektion Stufe 2

Die Selektion in Stufe 2 verifiziert und ergänzt die Selektion von Ansatzfunktionen in Stufe 1 (vgl. Kapitel [4.3.3\)](#page-101-0). Diese Phase bezieht Daten aus dem letzten erfolgten Rechenlauf innerhalb der MKS-Umgebung mit ein und berechnet daraus erneut das im Folgenden behandelte Energie-/ und Lokalmodekriterium. Da keine diskreten Kräfte bei differenzierteren Anregungsfrequenzen definierbar sind, kann diese Art der Auswertung für diese Benutzervorgaben nicht erfolgen.

Die aus SIMPACK importierten Zeitverläufe der modalen Koordinaten  $\vec{q}$  und Geschwindigkeiten  $\vec{q}$  werden idealerweise mit dem vollen Modensatz ermittelt, um eine direkte Rückmeldung der Selektionsqualität aus Stufe 1 zu erhalten. Durch Optimierungsmaßnahmen und Validierung des Gesamtverfahrens kann auf diese Prüfung möglicherweise in einer künftigen Version

der Berechnungsmethodik verzichtet werden. Derzeit bildet der Vergleich der Selektionsergebnisse mit Resultaten aus Simulationsläufen mit dem vollen Satz an Ansatzfunktionen eine wichtige Rückmeldung über die getroffene Modenauswahl.

# <span id="page-90-1"></span>4.2 Selektionskriterien

Als Haupteinflussfaktoren auf das Systemverhalten elastischer Strukturen wurden folgende Grundparameter definiert:

- Anregungsfrequenzspektrum
- Betrag der eingeleiteten Last
- Gewichtung der Ergebnisgüte einzelner Beobachtungspunkte seitens des Benutzers

Im Folgenden werden die im Rahmen dieser Arbeit herangezogenen Selektionskriterien detailliert erläutert. Sie dienen zur Bewertung der Relevanz jedes verfügbaren Modes (Eigenmode, Frequency-Response-Mode - FRM oder auch Inertia-Relief-Mode - IRM) für den aktuellen Lastfall im aktuellen Simulationsszenario. Nach Ermittlung zu einer skalaren Bewertungskennziffer entscheiden Grenzwerte über die resultierende Kollektion an Ansatzfunktionen für den flexiblen Körper.

#### <span id="page-90-0"></span>4.2.1 FRM-Kriterium

Das FRM-Kriterium nach [\[23\]](#page-146-0) basiert auf harmonischer Anregung des zu betrachtenden mechanischen Systems durch eine harmonische Kraft mit einer gegebenen Frequenz  $\omega$ . Mit Hilfe dieses Kriteriums wird der Einfluss der Anregungsfrequenz auf das flexible System bewertet. Ausgangspunkt ist die allgemeine FE-Gleichung der linearen Strukturdynamik ohne Berücksichtigung der Dämpfung. Der Kraftvektor  $\vec{p}$  setzt sich zusammen aus Einzelkräften  $p_n$  für jeden verfügbaren Freiheitsgrad  $n$ :

$$
\mathbf{M}\ddot{\vec{u}} + \mathbf{K}\vec{u} = \vec{p} \tag{4.1}
$$

Durch eine sinusförmige Anregung des Systems

$$
\vec{p} = \vec{p}_0 \cdot \sin(\omega t) \tag{4.2}
$$

ergibt sich nach Umformung der Grundgleichung und zweimaliges differenzieren von  $\vec{u}_P$ :

$$
(\mathbf{K} - \omega^2 \mathbf{M}) \vec{u}_P = \vec{p}_0 \tag{4.3}
$$

Der sich ergebende Verschiebungsvektor  $\vec{u}_p$ , auch als FRM bezeichnet, liefert für die gegebene Kombination aus Kraft  $\vec{p}$  und Anregungsfrequenz  $\omega$  eine partikuläre Lösung des mechanischen Systems. Die exakte Lösung in Form des Gesamtverschiebungsvektors  $\vec{u}$  kann nur durch Addition eines Verschiebungsvektors  $\vec{u}_H$ , resultierend aus der Modalmatrix  $U_H$  erzeugt werden:

$$
\vec{u} = \vec{u}_P + \vec{u}_H \tag{4.4}
$$

Wird das vorliegende System nach Berechnung des FRM bei einer Frequenz  $\omega = \omega_0 + \Delta \omega$ angeregt, ergibt sich ein neuer Verschiebungsvektor  $\vec{\hat{u}}_P\neq \vec{u}_P$ . Um eine Aussage der Relevanz jedes Modes innerhalb der Modalmatrix zu erhalten, wird im Folgenden die Fähigkeit jedes Modes zur Kompensation dieses Fehlers errechnet.

Hierzu wird die Ausgangsgleichung wie folgt umgeformt:

$$
(\mathbf{K} - (\omega_0 + \triangle \omega)^2 \mathbf{M} \vec{u} = \vec{p}_0 \tag{4.5}
$$

Nach weiterer Umformung dieser Gleichung ergibt sich der Kraftvektor  $\vec{p}_0$  zu:

$$
(\mathbf{K} - \mathbf{M}\omega_0^2)\vec{u} - \mathbf{M}(2\omega_0\triangle\omega + \triangle\omega^2)\vec{u} = \vec{p}_0
$$
\n(4.6)

Unter Berücksichtigung des exakten Verschiebungsvektors  $\vec{u}$  und anschließende Umstellung der Gleichung lassen sich die Einflüsse der Systemmatrizen auf die Verschiebungsvektoren  $\vec{u}_H$ und  $\vec{u}_P$  wie folgt darstellen:

$$
(\mathbf{K} - \omega_0^2 \mathbf{M}) \vec{u}_P + (\mathbf{K} - (\omega_0 + \triangle \omega)^2 \mathbf{M}) \vec{u}_H + (2\omega_0 \triangle \omega + \triangle \omega^2) \mathbf{M} \vec{u}_P = \vec{p}_0 \tag{4.7}
$$

Durch den Zusammenhang

$$
(\mathbf{K} - \omega_0^2 \mathbf{M}) \vec{u}_P = \vec{p}_0 \tag{4.8}
$$

kann die Gleichung wie folgt vereinfacht werden:

$$
(\mathbf{K} - (\omega_0 + \Delta \omega)^2 \mathbf{M}) \vec{u}_H = (2\omega_0 \Delta \omega + \Delta \omega^2) \mathbf{M} \vec{u}_P
$$
(4.9)

Unter Berücksichtigung des Ritz - Ansatzes zur Berechnung des Verschiebungsvektors  $\vec{u}_H$  aus Modalkoordinaten  $\vec{q}_H$  und Modalmatrix  $\mathbf{U}_H$ 

$$
\vec{u}_H = \mathbf{U}_H \vec{q}_H \tag{4.10}
$$

sowie der Transformation der Systemmatrizen in modale Form

$$
\hat{\mathbf{M}} = \mathbf{U}_{H}^{T} \mathbf{M} \mathbf{U}_{H} \tag{4.11}
$$

$$
\hat{\mathbf{K}} = \mathbf{U}_{H}^{T} \mathbf{K} \mathbf{U}_{H} \tag{4.12}
$$

$$
\hat{\mathbf{m}} = \mathbf{U}_{H}^{T} \mathbf{M} \vec{u}_{H} \tag{4.13}
$$

und anschließender Umformung, ergibt sich eine äquivalente Gleichung für den modalen Raum. Durch die Orthogonalität der Eigenvektoren entstehen Diagonalmatrizen. Aufgrund dieser Begebenheit können die Gleichungen zeilenweise getrennt und umgeformt werden:

$$
q_{H,i} = \frac{(2\omega_0 \triangle \omega + \triangle \omega^2)\hat{m}_i}{(\hat{K}_{ii} - (\omega_0 + \triangle \omega^2)\hat{M}_{ii}} \tag{4.14}
$$

### <span id="page-92-2"></span>4.2.2 Energie-Kriterium

Den Ausgangspunkt des Energiekriteriums bildet wie beim FRM-Kriterium [4.2.1](#page-90-0) die Gleichung

$$
\mathbf{M}\ddot{\vec{u}} + \mathbf{K}\vec{u} = \vec{p}(t) \tag{4.15}
$$

Durch allgemeine harmonische Anregung des Systems mit der Frequenz ω

$$
\vec{p}(t) = \vec{p}_0 e^{i\omega t} \tag{4.16}
$$

ergibt sich nach Umformung das allgemeine Eigenwertproblem

$$
(\mathbf{K} - \omega^2 \mathbf{M})\vec{u}_H = 0 \tag{4.17}
$$

Die Lösung dieser Gleichung liefert die Matrix der Eigenvektoren (Modalmatrix  $U_H$ ) sowie die zugehörigen Eigenfrequenzen  $\tau_1, \ldots, \tau_n$ . Unter Berücksichtigung des Ritz - Ansatzes zur Berechnung des Verschiebungsvektors  $\vec{u}$  aus Modalkoordinaten  $\vec{q}$  und Modalmatrix  $U_H$ 

$$
\vec{u} = \mathbf{U}_H \vec{q} \tag{4.18}
$$

ergibt sich die Basisgleichung zu

$$
\mathbf{U}_{H}^{T} \mathbf{M} \mathbf{U}_{H} \ddot{\vec{q}} + \mathbf{U}_{H}^{T} \mathbf{K} \mathbf{U}_{H} \vec{q} = \mathbf{U}_{H} \vec{p}_{0} e^{i\omega t}
$$
(4.19)

<span id="page-92-1"></span>
$$
\hat{\mathbf{M}}\ddot{\vec{q}} + \hat{\mathbf{K}}\vec{q} = \dot{\vec{p}}e^{i\omega t} \tag{4.20}
$$

Die Matrizen  $\hat{\mathbf{M}}$  und  $\hat{\mathbf{K}}$  repräsentieren hierbei die modale Massen- und Steifigkeitsmatrix in Form einer Diagonalmatrix.

Die Lösung der vorstehenden Differentialgleichung setzt sich nach [\[49\]](#page-147-0) aus der allgemeinen (homogenen) und speziellen (partikulären) Lösung  $\vec{q}_h$ ,  $\vec{q}_p$  zusammen:

$$
\vec{q}(t) = \vec{q}_h(t) + \vec{q}_p(t) \tag{4.21}
$$

Hierbei beschreibt die homogene Lösung  $\vec{q}_h(t)$  eine Linearkombination aus Eigenmoden mit den Eigenfrequenzen  $\tau_i$ 

<span id="page-92-0"></span>
$$
\vec{q}_h(t)_j = C_{1,j} e^{\pm i\tau_j t} + C_{2,j} e^{\pm i\tau_j t} \qquad \text{für } j = 1, \dots, n \tag{4.22}
$$

während sich die partikuläre Lösung  $\vec{q}_p(t)$  aus folgendem Zusammenhang errechnet:

<span id="page-93-0"></span>
$$
\vec{q}_p(t) = \hat{\vec{q}}_p \cdot e^{i\omega t} \tag{4.23}
$$

Durch Einsetzen der partikulären Lösung in die Basisgleichung der modalen Beschreibungsform

$$
\hat{\mathbf{M}}\ddot{\vec{q}}_p + \hat{\mathbf{K}}\vec{q}_p = \hat{\vec{p}}e^{i\omega t} \tag{4.24}
$$

$$
\hat{\mathbf{M}}i^2\omega^2\hat{\vec{q}}_p e^{i\omega t} + \hat{\mathbf{K}}\hat{\vec{q}}_p e^{i\omega t} = \hat{\vec{p}}e^{i\omega t}
$$
\n(4.25)

und Berücksichtigung des Zusammenhanges  $i^2 = -1$  ergibt sich:

$$
(-\omega^2 \hat{\mathbf{M}} + \hat{\mathbf{K}}) \hat{q}_p e^{i\omega t} = \hat{\vec{p}} e^{i\omega t}
$$
 (4.26)

$$
\hat{\vec{q}}_p = (-\omega^2 \hat{\mathbf{M}} + \hat{\mathbf{K}})^{-1} \hat{\vec{p}} \tag{4.27}
$$

Durch die Diagonalität der modalen Massen- und Steifigkeitsmatrix und Normierung der Eigenvektoren auf die Massenmatrix kann die Gleichung durch die Zusammenhänge

$$
\hat{\mathbf{M}} = \mathbf{U}_{H}^{T} \mathbf{M} \mathbf{U}_{H} = \mathbf{I}
$$
\n(4.28)

$$
\hat{\mathbf{K}} = \begin{pmatrix} \tau_1^2 & 0 \\ \cdot & \cdot \\ 0 & \tau_n^2 \end{pmatrix} . \tag{4.29}
$$

umgeformt werden zu

$$
\hat{\vec{q}}_p = \begin{pmatrix} \tau_1^2 - \omega^2 & 0 \\ 0 & \ddots & 0 \\ 0 & \tau_n^2 - \omega^2 \end{pmatrix}^{-1} \hat{\vec{p}}.
$$
 (4.30)

Die Inverse einer Diagonalmatrix errechnet sich aus dem Zusammenhang

$$
diag(\tau_1^2 - \omega^2, \dots, \tau_n^2 - \omega^2)^{-1} = diag((\tau_1^2 - \omega^2)^{-1}, \dots, (\tau_n^2 - \omega^2)^{-1}),
$$
 (4.31)

wodurch sich die Gleichung nach zeilenweiser Trennung vereinfacht zu:

<span id="page-93-1"></span>
$$
\hat{q}_{p,j} = \frac{\hat{p}_j}{\tau_j^2 - \omega^2} \quad \text{für } j = 1, ..., n. \tag{4.32}
$$

Das Gesamtgleichungssystem aus homogener und partikulärer Lösung kann nun durch Einsetzen von [\(4.22\)](#page-92-0), [\(4.23\)](#page-93-0) und [\(4.32\)](#page-93-1) in [\(4.21\)](#page-92-1) wie folgt angeschrieben werden:

$$
q_j(t) = C_{1,j}e^{i\tau_j t} + C_{2,j}e^{-i\tau_j t} + \frac{\hat{p}_j}{\tau_j^2 - \omega^2}e^{i\omega t} \quad \text{für } j = 1, \dots, n. \tag{4.33}
$$

Als Anfangsbedingungen werden  $\vec{q}(0) = \vec{0}$  und  $\dot{\vec{q}}(0) = \vec{0}$  angenommen

$$
q_j(t=0) = C_{1,j}e^{i\tau 0} + C_{2,j}e^{-i\tau 0} + \frac{\hat{p}_j}{\tau_j^2 - \omega^2}e^{i\omega 0}
$$
(4.34)  

$$
= C_{1,j} + C_{2,j} + \frac{\hat{p}_j}{\tau_j^2 - \omega^2} = 0
$$
  

$$
\dot{q}_j(t=0) = C_{1,j}(i\tau)e^{i\tau 0} + C_{2,j}(-i\tau)e^{-i\tau 0} + \frac{\hat{p}_j}{\tau_j^2 - \omega^2}(i\omega)e^{i\omega 0}
$$
(4.35)  

$$
= C_{1,j}\tau + C_{2,j}(-\tau) + \frac{\hat{p}_j\omega}{(\tau_j^2 - \omega^2)}
$$
  

$$
= C_{1,j} - C_{2,j} + \frac{\hat{p}_j\omega}{(\tau_j^2 - \omega^2)\tau} = 0,
$$

woraus sich die Integrationskonstanten nach Umformung der beiden Gleichungen mit den Unbekannten  $C_{1,j}$  und  $C_{2,j}$  direkt bestimmen lassen.

$$
C_{1,j} = -\frac{\hat{p}_j \omega}{2(\tau_j^2 - \omega^2)\tau_j} - \frac{\hat{p}_j}{2(\tau_j^2 - \omega^2)}
$$
(4.36)

$$
C_{2,j} = \frac{\hat{p}_j \omega}{2(\tau_j^2 - \omega^2)\tau_j} - \frac{\hat{p}_j}{2(\tau_j^2 - \omega^2)}
$$
(4.37)

Nach Einsetzen der Integrationskonstanten und Anwendung der Euleridentität

$$
e^{i\phi} = \cos(\phi) + i\sin(\phi) \tag{4.38}
$$

sowie der Gliederung nach Real und Imaginärteil ergibt sich die Gleichung für  $q_j(t)$  zu

$$
q_j(t) = \frac{\hat{p}_j \omega}{(\tau_j^2 - \omega^2)\tau_j} \cos(\tau t) + \frac{\hat{p}_j}{(\tau_j^2 - \omega^2)} \cos(\omega t)
$$
\n
$$
+ i\left(\frac{\hat{p}_j \omega}{(\tau_j^2 - \omega^2)\tau_j} \sin(\tau t) + \frac{\hat{p}_j}{(\tau_j^2 - \omega^2)} \sin(\omega t)\right)
$$
\n(4.39)

Im Falle einer sinusförmigen Kraftanregung

$$
\vec{p}(t) = \vec{p}_0 \cdot \sin(\omega t) \tag{4.40}
$$

ergibt sich der Imaginärteil von  $\vec{q}(t)$  als Lösung, im Falle einer kosinusförmigen Kraftanregung der Realteil, bei einer Linearkombination beider Kräfte eine entsprechende Linearkombination beider Lösungen. Im Folgenden wird ein sinusförmiger Kraftverlauf angenommen, demzufolge ergeben sich folgende Verschiebungen und Geschwindigkeiten in modalen Koordinaten:

$$
q_j(t) = \frac{\hat{p}_j \omega}{(\tau_j^2 - \omega^2)\tau_j} \sin(\tau t) + \frac{\hat{p}_j}{(\tau_j^2 - \omega^2)} \sin(\omega t) \quad \text{für } j = 1, \dots, n \quad \text{(4.41)}
$$

$$
\dot{q}_j(t) = \frac{\hat{p}_j \omega}{(\tau_j^2 - \omega^2)} \cos(\tau t) + \frac{\hat{p}_j \omega}{(\tau_j^2 - \omega^2)} \cos(\omega t) \quad \text{für } j = 1, \dots, n \quad (4.42)
$$

Auf Basis dieser Ergebnisse kann der in den Moden vorhandene Energieinhalt in Form potentieller Energie  $E_{pot}(t)$  und kinetischer Energie  $E_{kin}(t)$  wie folgt berechnet werden:

$$
E_{pot}(t) = \frac{1}{2}\vec{q}(t)^T \hat{\mathbf{K}} \vec{q}(t) = \sum_{j=1}^n \frac{1}{2} q_j(t) \hat{\mathbf{K}}_{jj} q_j(t) = \sum_{j=1}^n E_{pot,j}(t)
$$
  
\n
$$
E_{kin}(t) = \frac{1}{2}\dot{\vec{q}}(t)^T \hat{\mathbf{M}} \vec{q}(t) = \sum_{j=1}^n \frac{1}{2} \dot{q}_j(t) \hat{\mathbf{M}}_{jj} \dot{q}_j(t) = \sum_{j=1}^n E_{kin,j}(t)
$$
  
\n
$$
E_{ges}(t) = E_{pot}(t) + E_{kin}(t)
$$
\n(4.43)

Das Energiekriterium  $\lambda_j$  als Anteil des Einzelmodes j am Gesamtenergieinhalt des Systems ergibt sich zu:

$$
\lambda_j(t) = \frac{E_{pot,j}(t) + E_{kin,j}(t)}{E_{ges}(t)}\tag{4.44}
$$

Liegt das Kriterium über einem vorgegebenen Grenzwert, wird der Mode selektiert und in der folgenden MKS-Berechnung berücksichtigt.

## <span id="page-95-0"></span>4.2.3 Lokalmode-Kriterium

Das Lokalmode-Kriterium identifiziert genau diejenigen Ansatzfunktionen, welche stark lokal begrenzte Verformungen innerhalb der flexiblen Struktur verursachen. Am Beispiel eines Nutzfahrzeug-Leiterrahmens sollen die Moden kleinerer Anbauteile oder Halterungen als Lokalmoden identifiziert werden und nur bei Bedarf selektiert werden. Relevant werden diese Moden, wenn auf besagten Anbauteilen MKS-Strukturen angebunden werden sollen oder Messstellen an diesen Strukturkomponenten definiert sind. Die lokale Verformung kann in diesem Fall nicht vernachlässigt werden. Im Gegensatz hierzu leistet die lokal begrenzte Verformung einen vernachlässigbaren bzw. keinen Beitrag zur Torsion des Gesamtrahmens. Folglich wäre bei diesem Lastfall eine Deselektion der betreffenden Moden erwünscht.

Zur Ermittlung des Lokalmode-Kriteriums werden im ersten Schritt für jeden verfügbaren Mode *n* diskrete Verschiebungsvektoren  $\vec{u}_n(\omega, p)$  für jeden vorliegenden Lastfall berechnet (definierte Kombinationen aus Anregungsfrequenz  $\omega$  und Kraft p), welche spaltenweise in die Matrix  $\hat{\mathbf{u}}_n$  aufgenommen werden. Werden alle Frequenzen und Anregungskräfte untersucht entstehen k Matrizen ( $k = n_{\omega} \cdot n_p$ ) der Gestalt:

$$
\hat{\mathbf{u}} = \left[ \begin{array}{ccc} \vec{u}_1(\omega, p) & \dots & \vec{u}_n(\omega, p) \end{array} \right] \tag{4.45}
$$

Die Zeilen der Matrizen repräsentieren die Anzahl der Masterfreiheitsgrade  $n_{M, dof}$  des untersuchten Systems. Durch das Bilden des globalen Maximums über alle verfügbaren Verschiebungsmatrizen  $\hat{\mathbf{u}}_k$  ergibt sich die Matrix  $\mathbf{u}_{max}$ , welche die Einträge der größten Verschiebungen aus dem Parameterraum der verfügbaren Anregungsfrequenzen  $n_{\omega}$  und Anregungskräften  $n_p$  für jeden Mode n enthält.

$$
\mathbf{u}_{max} = \left[ \begin{array}{ccc} \vec{u}_{1,max} & \dots & \vec{u}_{n,max} \end{array} \right] \tag{4.46}
$$

Im nächsten Schritt werden alle Einträge der Masterfreiheitsgrade eliminiert, welche

- als inaktiv markiert sind
- über keine angreifenden äußeren Lasten verfügen
- keine Messstelle repräsentieren.

Dies wird durch Nullsetzen der betreffenden Zeilen der Matrix  $\mathbf{u}_{max}$  erreicht. Es entsteht die Verschiebungsmatrix  $\mathbf{u}_{local}$ , welche nach spaltenweiser Reduzierung auf das jeweilige Maximum den Vektor der Lokalmode-Kriterien  $\vec{L}$  und somit die Einzelkriterien  $L_n$  ergibt.

$$
\vec{L} = \max(\mathbf{u}_{local}) = \left[ L_1 \quad \dots \quad L_n \right] \tag{4.47}
$$

Wird ein Lokalmode-Kriterium  $L_n$  zu null, werden durch betreffenden Mode keine relevanten Verschiebungen in das Gesamtsystem eingebracht.

# <span id="page-96-0"></span>4.3 Berechnungsmethodik

Abbildung [4.2](#page-97-0) zeigt eine schematische Darstellung der Berechnungsmethodik zur Bestimmung der Selektionskriterien für jede verfügbare Ansatzfunktion in der Modalmatrix U, welche sich in der Grundkonfiguration aus Eigenmoden  $\mathbf{U}_H$  zusammensetzt. Weitere Moden wie FRM aus der Matrix  $\mathbf{U}_P$  können nach Orthogonalisierung an diese Matrix hinzugenommen werden, sodass sich folgende Gesamtmodalmatrix mit spaltenweise angeordneten Vektoren unterschiedlicher Gattungen ergibt:

$$
\mathbf{U} = [\mathbf{U}_H \qquad \mathbf{U}_P \qquad \dots] \tag{4.48}
$$

Für jeden dieser Vektoren erfolgt die Berechnung eines boolschen Wertes, welcher den Selektionsstatus anzeigt:

- 0: nicht selektiert
- 1: selektiert

Nachfolgend werden die Prozessschritte klassifiziert. Eine Beschreibung der wichtigsten Prozessschritte erfolgt in den kommenden Kapiteln.

1. Datenaufbereitung

Zu Beginn werden notwendige Konvertierungsvorgänge der Grunddaten durchgeführt.

## 4 Automatisierte Selektion von Ansatzfunktionen

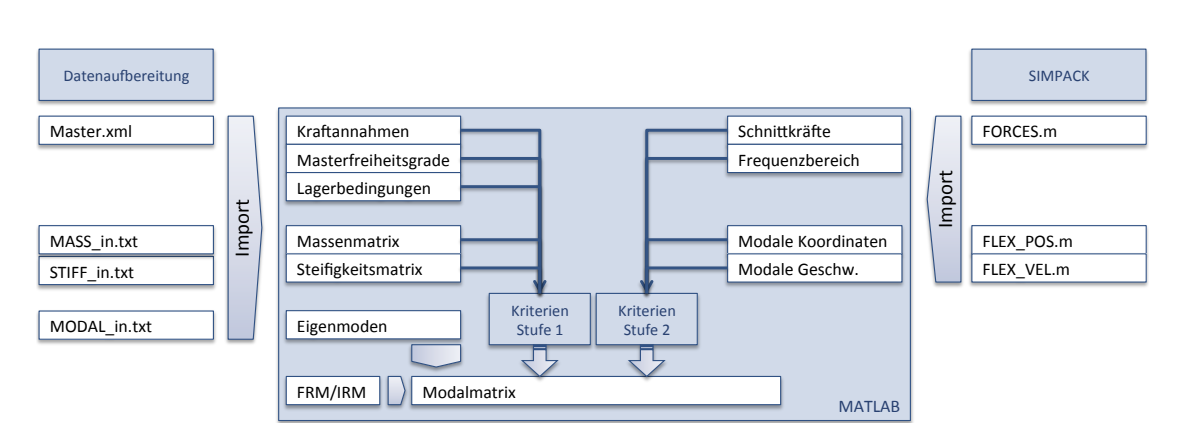

<span id="page-97-0"></span>Abbildung 4.2: Berechnungsmethodik Selektionskriterien

2. Import und Generierung der Basisdaten

Die Basisdaten verkörpern prozessrelevante Variablen, welche in diesem Schritt zum Einen aus den Grunddaten importiert werden und, falls notwendig, in nachgelagerten Schritten berechnet werden.

- a) Import der Strukturinformationen des flexiblen Körpers
	- Masterdefinitionen
	- Benutzervorgaben (bspw. Lagerung, erwartete Schnittkräfte)
	- Import der Systemmatrizen M, K
	- optional: Import der Modalmatrix (Eigenvektoren)  $U_H$
- b) Erstellung der Modalmatrix U
	- Berechnung der Eigenvektoren  $U_H$  und Normierung auf die Massenmatrix M (Dieser Schritt entfällt bei bereits erfolgtem Import)
	- optional: Berechnung zusätzlicher Ansatzfunktionen
		- FRM für jede definierte Kraftrichtung
		- IRM
- 3. Berechnung und Prüfung der modalen Systemmatrizen  $\hat{\mathbf{M}}$ ,  $\hat{\mathbf{K}}$

Nach Generierung aller relevanten Eingabedaten werden modale Systemmatrizen zur Berechnung der Selektionskriterien errechnet und einer Basisprüfung unterzogen.

- 4. Berechnung der Selektionskriterien nach Benutzervorgaben
- 5. Auswertung

Hier werden errechnete Kriterien analysiert und bewertet, als Ergebnis erfolgt die Empfehlung eines Modensatzes an den Benutzer in Form von boolschen Werten.

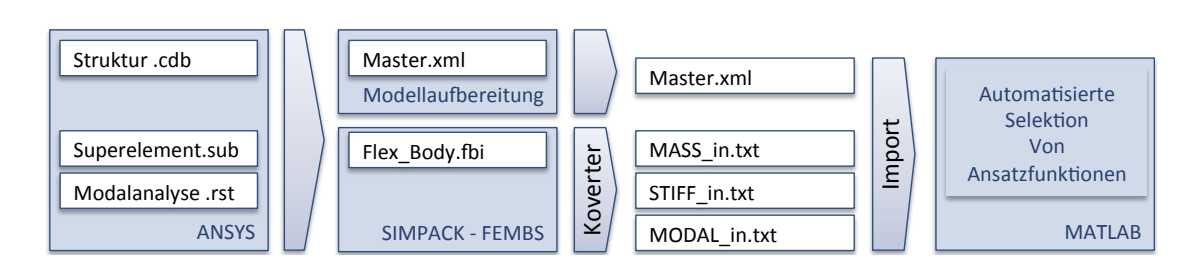

<span id="page-98-0"></span>Abbildung 4.3: Datenaufbereitung für Eingabedaten zur Modeselektion

# <span id="page-98-2"></span>4.3.1 Datenaufbereitung

Zu Beginn des Selektionsprozesses ist eine Aufbereitung der verfügbaren Daten erforderlich, da die notwendigen Eingabedaten (vgl. Kapitel [4.1.1\)](#page-88-0) aus den vorhandenen Systemen ANSYS und SIMPACK extrahiert werden müssen. Abbildung [4.3](#page-98-0) zeigt die notwendigen Schritte zur Gewinnung der Eingabedaten aus ANSYS und zusätzlichen Informationen zum flexiblen Körper aus der Modellaufbereitung. (vgl. Kapitel [3.2\)](#page-74-0). Diese werden in einer XML-Struktur gespeichert.

# 1. ANSYS

Nach erfolgter Modellreduktion und Modalanalyse stehen aus ANYS folgende Dateien zur Verfügung:

• Superelement .sub

Diese Datei beinhaltet die Beschreibung der reduzierten Struktur. Es handelt sich hierbei um ein proprietäres $<sup>1</sup>$  $<sup>1</sup>$  $<sup>1</sup>$  Binärformat.</sup>

- Ergebnis der Modalanalyse .rst Diese Datei beinhaltet die Modalmatrix  $U_H$ . Es handelt sich hierbei um ein proprietäres Binärformat.
- Modellinformationen .cdb

Diese Datei beinhaltet die flexible Struktur in ASCII-Form.

Da die Datenformate teilweise als Binärformat vorliegen, ist ein direkter Zugriff auf den Inhalt der Dateien nicht ohne Weiteres möglich. Daher erfolgt als Zwischenschritt die Übersetzung dieser Daten mittels der SIMPACK-Schnittstelle FEMBS in eine Flexible-Body-Input-Datei (.fbi). Durch die Konvertierung ist es möglich, Standardprozeduren der SIMPACK Installation zur Extraktion der notwendigen Systemmatrizen zu verwenden.

<span id="page-98-1"></span><sup>&</sup>lt;sup>1</sup>Ein proprietäres Format bezeichnet ein systemeigenes Dateiformat, welches durch den jeweiligen Hersteller nicht offengelegt ist

Eine zusätzliche Implementierung der Verarbeitung der Binärdateien kann so umgangen werden.

Folgende Daten werden aus der .fbi-Datei extrahiert und im ASCII Format gespeichert:

- Massenmatrix  $\mathbf{M}(n_{M, dof} \times n_{M, dof}) \rightarrow \text{MASS}$  in.txt
- Steifigkeitsmatrix  $\mathbf{K}(n_{M, dof} \times n_{M, dof}) \rightarrow$  STIFF\_in.txt
- Modalmatrix  $\mathbf{U}_H(n_{M, dof} \times n_H) \rightarrow \text{MODAL}$  in.txt
- 2. Modellaufbereitung XML
	- masterdatabase.MasterDB

Diese Datei beinhaltet definierte Master und deren Attribute im XML-Format. Folgende Informationen stehen zur Verfügung:

- Vektor der Masterfreiheitsgrade  $D\vec{O}F~ (n_{M, dof} \times 1)$ Liste boolscher Werte - 0: gesperrt, 1: frei
- Vektor der Lagerdefinition des Körpers  $\vec{D}$  ( $n_{M,dot} \times 1$ ) Liste boolscher Werte - 0: gesperrt, 1: frei
- Matrix der komponentenweise definierten Kräfte  $P(n_{M, dof} \times n_p)$

## <span id="page-99-0"></span>4.3.2 Import und Generierung der Basisdaten

Nachdem die relevanten Daten in maschinenlesbarer Form vorliegen, werden diese der Berechnung zugeführt. Die Implementierung (vgl. Kapitel [5.3\)](#page-114-0) basiert auf MATLAB, somit werden alle Daten des erfolgten Konvertierungsvorganges (vgl. Kapitel [5.3.1\)](#page-115-0) in entsprechende Variablen des MATLAB-Workspace geladen.

Als erster Berechnungsschritt werden die Randbedingungen des flexiblen Körpers in das Gleichungssystem eingebracht. Der Vektor  $\vec{D}$  enthält die Auflistung aller verfügbaren Freiheitsgrade aufsteigend sortiert nach Knotennummer und Richtung mit beispielsweise einer festen Lagerung aller translatorischen Freiheitsgrade an Knoten 1 sowie einer festen Lagerung aller Freiheitsgrade an den übrigen Knoten:

$$
\vec{D}^T = \begin{bmatrix} x_1 & y_1 & z_1 & \alpha_1 & \beta_1 & \gamma_1 & \dots & x_n & y_n & z_n & \alpha_n & \beta_n & \gamma_n \end{bmatrix}
$$
 (4.49)  
=  $\begin{bmatrix} 0 & 0 & 0 & 1 & 1 & 1 & \dots & 1 & 1 & 1 & 1 & 1 & 1 \end{bmatrix}$  (4.50)

Durch Eliminierung der korrespondierenden Spalten und Zeilen aus den Systemmatrizen M, K und  $U_H$  entsteht das gelagerte System, welches im weiteren Verlauf als Berechnungsbasis dient. Liegt die Modalmatrix  $U_H$  durch einen Import der entsprechenden Datei MO-DAL in.txt noch nicht vor, muss diese im folgenden Schritt berechnet werden. Hierzu ist das Eigenwertproblem (ohne Dämpfung)

$$
\mathbf{M}\ddot{\vec{u}} + \mathbf{K}\vec{u} = 0 \tag{4.51}
$$

zu lösen. Es ergibt sich die resultierende Modalmatrix  $U_H$  und die daraus abgeleiteten Eigenfrequenzen für jeden Eigenvektor. Diese sind zueinander orthogonal. Nach dem in [\[23\]](#page-146-0) beschriebenem Verfahren werden zusätzlich FRM berechnet, welche an die bestehende Modalmatrix angefügt werden. Eine optionale Berechnung von IRM erfolgt nach einem Berechnungsschema, welches von SIMPACK bereitgestellt wurde [\[95\]](#page-150-0). Die entstehenden IRM werden bei Bedarf nach Orthogonalisierung an die bestehende Modalmatrix angefügt.

Bei der Berechnung von Eigenvektoren im Zusammenhang mit großen Eingabematrizen konnte nicht immer eine zufriedenstellende Lösung seitens MATLAB berechnet werden. Daher wird zum derzeitigen Stand die Verwendung importierter Eigenvektoren empfohlen. Eine erneute Berechnung der Eigenvektoren ist jedoch unter Berücksichtigung der Änderungen betreffend der Lagerung des Körpers unumgänglich. Durch veränderte Systemmatrizen ergeben sich durch Änderung der Lagerbedingungen automatisch andere Eigenvektoren des mechanischen Systems. Dies muss in einer weiterführenden Implementierung (bspw. in SIMPACK) zwingend berücksichtigt werden.

Ist die Modalmatrix  $U_H$  bekannt, wird diese auf die Massenmatrix normiert

$$
\hat{\mathbf{U}}_H = \mathbf{U}_H (\sqrt{|\mathbf{U}_H^T \mathbf{M} \mathbf{U}_H|})^{-1}
$$
\n(4.52)

und nachfolgend die modalen Systemmatrizen berechnet. Aufgrund der Normierung und der Orthogonalität der Eigenvektoren ergibt sich die modale Massenmatrix Mˆ zur Einheitsmatrix I. Auf der Hauptdiagonalen der modalen Steifigkeitsmatrix  $\hat{\mathbf{K}}$  lassen sich die Quadrate der Eigenfrequenzen direkt auswerten.

$$
\hat{\mathbf{M}} = \mathbf{U}_{H}^{T} \mathbf{M} \hat{\mathbf{U}}_{H} = \begin{bmatrix} 1 & 0 & \cdots & 0 \\ 0 & 1 & & \\ \vdots & & \ddots & \\ 0 & & & 1 \end{bmatrix} = \mathbf{I}
$$
(4.53)

$$
\hat{\mathbf{K}} = \mathbf{U}_{H}^{T} \mathbf{K} \hat{\mathbf{U}}_{H} = \begin{bmatrix} \Omega_{1}^{2} & & \\ & \ddots & \\ & & \Omega_{n}^{2} \end{bmatrix} \tag{4.54}
$$

Der Vektor der Eigenfrequenzen  $\vec{f}$  ergibt sich zu

$$
\vec{f} = \frac{\sqrt{\text{diag}(\hat{\mathbf{K}})} }{2\pi}.
$$
\n(4.55)

#### <span id="page-101-0"></span>4.3.3 Berechnung der Selektionskriterien in Stufe 1

Nach der erfolgten Datenaufbereitung und Generierung der Basisdaten (vgl. Kapitel [4.3.1,](#page-98-2) [4.3.2\)](#page-99-0) werden die Selektionskriterien für jeden verfügbaren Mode in der Modalmatrix U berechnet. Eine genaue Definition der Kriterien ist Kapitel [4.2](#page-90-1) zu entnehmen. Die Beschreibung der Kriterienberechnung erfolgt für die Selektion in Stufe 1 (ohne bereits erfolgte Simulation). Um die Berechnung der Selektionskriterien auf den jeweiligen Lastfall anzupassen, erfolgt die Berechnung in einem' benutzerdefinierten Anwendungsfrequenzspektrum. Hierzu wird eine Frequenz  $\omega_0$  vorgegeben, welche als Basisfrequenz der Anregung des Systems dient. Ausgehend von dieser Frequenz werden durch Angabe eine Schrittweite s und der Anzahl an zusätzlichen Frequenzschritten  $n$  ein Frequenzband errechnet:

$$
\vec{\omega} = \begin{bmatrix} \omega_0 - (n \cdot s) & \dots & \omega_0 - (1 \cdot s) & \omega_0 & \omega_0 + (1 \cdot s) & \dots & \omega_0 + (n \cdot s) \end{bmatrix}
$$
(4.56)  
= 
$$
\begin{bmatrix} \omega_{-n} & \dots & \omega_0 & \dots & \omega_n \end{bmatrix}
$$
(4.57)

Zusätzlich zu diesem Frequenzband wird jede vektorielle Einzelkraft  $\vec{p}$  aus der Matrix der externe Kräfte P als weitere Variable der Eingangsparameter herangezogen. Dies bedeutet, dass im Ergebnisvektor pro Anregungskraft  $\vec{p}$  das komplette Frequenzband als Berechnungsgrundlage herangezogen wird.

#### 4.3.3.1 FRM Kriterium

Wie in Kapitel [4.2.1](#page-90-0) beschrieben basiert das FRM-Kriterium auf der Vorgabe einer Frequenz und eines Kraftvektors  $\vec{p}$ . Als Ergebnis resultiert ein skalarer Wert für jede Ansatzfunktion in der Modalmatrix U. Unter Berücksichtigung der Variablen, vorgegeben durch das Frequenzspektrum mit den Einzelfrequenzen  $n_{\omega}$  und der Anzahl der Schnittkräfte  $n_p$  ergibt sich die Dimension des Ergebnisraumes  ${\bf K}_{FRM}$  zu

$$
dim(\mathbf{K}_{FRM}) = n_{M, dof} \times n_{\omega} \times n_p \tag{4.58}
$$

Damit liegt für jede Frequenz-Kraft Kombination eine Lösung vor, welche in einem späteren Schritt ausgewertet wird.

#### 4.3.3.2 Energiekriterium

Wie in Kapitel [4.2.2](#page-92-2) beschrieben, basiert das Energiekriterium auf der Berechnung des Energieanteiles eines Modes am Gesamtsystem bei harmonischer Anregung. Als Ergebnis resultiert ein Ergebnisvektor  $\vec{\lambda}(t)$  über die vorgegebene Dauer t. Die Berechnung erfolgt im Zeitbereich unter Berücksichtigung der Variablen, vorgegeben durch das Frequenzspektrum mit den Einzelfrequenzen  $n_{\omega}$  und der Anzahl der Schnittkräfte  $n_{p}$ . Somit ergibt sich ein Ergebnisraum  $\mathbf{K}_E$  für das Energiekriterium zu:

$$
dim(\mathbf{K}_E) = n_{M, dof} \times n_{\lambda}(t) \times n_{\omega} \times n_p \tag{4.59}
$$

Somit liegt für jede Frequenz-Kraft Kombination eine Lösung im Zeitbereich vor, welche in einem späteren Schritt ausgewertet wird. Zusätzlich sind aus der Berechnung die Verläufe der kinetischen Energie  $\vec{E}_{kin}$ , der potentiellen Energie  $\vec{E}_{pot}$  und der modalen Koordinaten  $\vec{q},$ sowie der modalen Geschwindigkeiten  $\vec{q}$  verfügbar.

#### 4.3.3.3 Lokalmode-Kriterium

Wie in Kapitel [4.2.3](#page-95-0) beschrieben, identifiziert das Lokalmode-Kriterium die maximalen Verschiebungen des Gesamtsystems bei vorliegendem Lastfall für jeden Mode  $n$  in der Modal-matrix U (vgl. Kapitel [4.3\)](#page-96-0). Der Ergebnisraum  ${\bf K}_{Local}$  ergibt sich durch die Reduktion der Systemzustände auf die maximalen errechneten Verschiebungen pro Freiheitsgrad  $n_{M, dof}$  zu:

$$
dim(\mathbf{K}_{Local}) = n_{M, dof} \times 1 \tag{4.60}
$$

Die Verschiebungen an verfügbaren Freiheitsgraden werden für alle Frequenz-Kraft Kombinationen berechnet. Für das Endergebnis sind lediglich die Maximalverschiebungen von Interesse.

## <span id="page-102-0"></span>4.3.4 Berechnung der Selektionskriterien in Stufe 2

Innerhalb der Kriterienberechnung der Stufe 2 stehen als Eingabedaten keine diskreten Anregungsfrequenzen oder Kräfte zur Verfügung. Während in Stufe 1 (vgl. Kapitel [4.3.3\)](#page-101-0) die Systemantwort des Körpers durch harmonische Anregung bestimmt wird, liegt nach erfolgtem Simulationslauf der Systemzustand zu jedem Integrationsschritt im Ergebnisvektor in Form von modalen Koordinaten, Geschwindigkeiten und Beschleunigungen vor.

Um die Selektionskriterien direkt aus der Zeitintegration zu bestimmen, werden die zeitlichen Verläufe der modalen Koordinaten  $\vec{q}$  sowie der modalen Geschwindigkeiten  $\dot{\vec{q}}$  des flexiblen Körpers aus dem Postprocessor der Software SIMPACK exportiert. Diese stehen nach einem Import im MATLAB-Workspace zur Verfügung und werden der Berechnung des Energiekrite-riums direkt zugeführt (vgl. Kapitel [4.2.2\)](#page-92-2). Der Ergebnisraum für das Energiekriterium  $\mathbf{K}_{E,2}$ besteht hier nicht aus den verfügbaren Frequenz-Kraft Kombinationen, da innerhalb der Zeitintegration keine diskreten Kräfte pro Freiheitsgrad vorliegen. Als Zeitbasis dient hier die

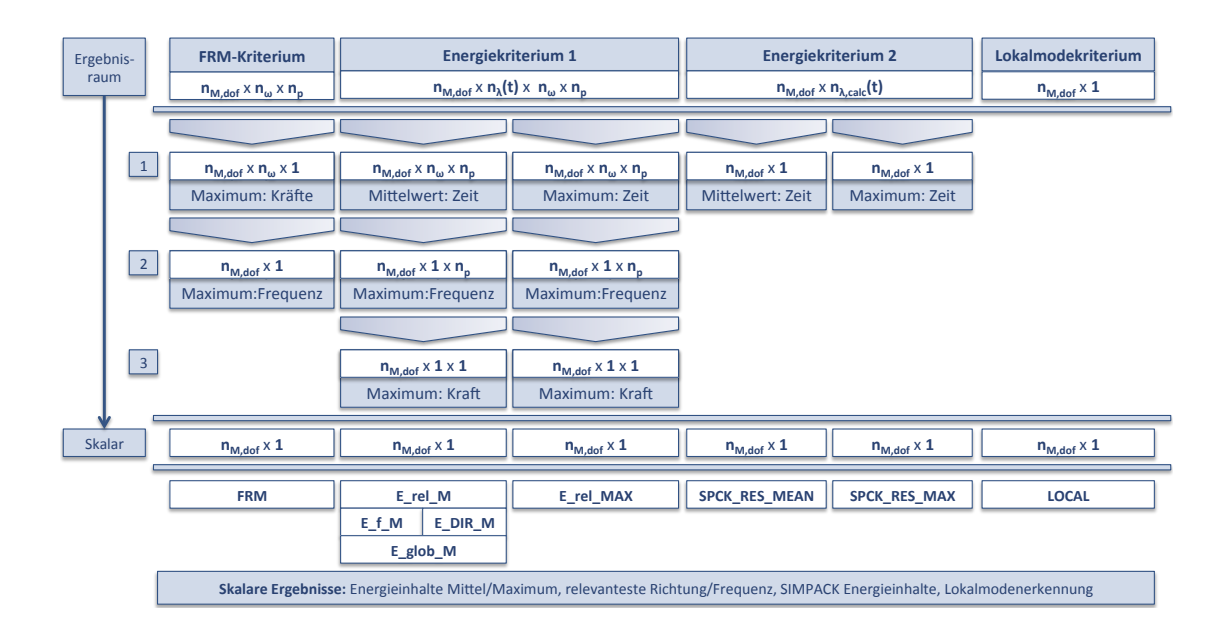

<span id="page-103-0"></span>Abbildung 4.4: Modeselektion - Berechnung Kriterien

Simulationszeit (Index: calc) mit der zugehörigen Integratorschrittweite.

$$
dim(\mathbf{K}_{E,2}) = n_{M, dof} \times n_{\lambda(t), calc} \tag{4.61}
$$

Im aktuellen Prozess wird in Stufe 2 ausschließlich das Energiekriterium berechnet.

## 4.3.5 Auswertung

Die Auswertung der berechneten Selektionskriterien (vgl. Kapitel [4.3\)](#page-96-0) gestaltet sich durch die mögliche Kombinatorik der Einzelkriterien als Prozess mit vielen freien Variablen. Schwerpunkt der eindeutigen Ausweisung des Selektionsvorschlages bildet die Reduzierung der Ergebnisräume auf einen eindeutigen Wert pro Ansatzfunktion in der Modalmatrix U. Die beschriebenen Ergebnisräume (vgl. Kapitel [4.3.3,](#page-101-0) [4.3.4\)](#page-102-0) werden durchlaufen, umgeformt und im letzten Schritt zu einem eindeutigen boolschen Selektionsindikator zusammengefasst. Abbildung [4.4](#page-103-0) gibt einen Überblick über die Schritte der Vereinfachung bis zum skalaren Wert je Kriterium für jeden Einzelmode. Hierbei ist zu beachten, dass die Ergebnisvektoren über unterschiedliche Dimensionen verfügen und daher auf verschiedene Arten reduziert werden müssen.

1. FRM-Kriterium

Für das FRM-Kriterium der Dimension  $n_{M,dot} \times n_{\omega} \times n_p$  erfolgt im ersten Schritt die Suche nach der Anregungskraft mit den maximalen Beträgen des FRM-Kriteriums innerhalb der definierten Schnittkräfte. Das resultierende Ergebnis der Dimension  $n_{M, dof} \times n_{\omega} \times 1$  wird durch erneutes Bestimmen des Maximums, in diesem Fall innerhalb des Frequenzspektrums, auf die Dimension  $n_{M, dof} \times 1$  reduziert. Es liegt nun für jeden Vektor der Modalmatrix U ein skalarer Wert FRM vor.

2. Energiekriterium Stufe 1

Für das Energiekriterium der Dimension  $n_{M, dof} \times n_{\lambda}(t) \times n_{\omega} \times n_p$  erfolgt die erste Reduzierung des Ergebnisraumes durch die Bildung des zeitlichen Mittelwerts und zusätzlich durch Suche des Maximums über die definierte Zeitspanne t auf  $n_{M, dof} \times 1 \times n_{\omega} \times n_p$ . Im weiteren Verlauf werden beide Werte zur Verrechnung weiterverwendet. In den nächsten beiden Schritten erfolgt die Ermittlung des Maximums für den Frequenzbereich als auch für verfügbare Anregungskräfte, sodass sich die Dimension des Ergebnisraumes auf  $n_{M, dof} \times 1$  reduziert. Die in diesen Schritten ermittelte Frequenz  $\omega$  und die Kraftrichtung in Form des relevanten Masterfreiheitsgrades  $n_{M,dot}$  werden festgehalten. Es liegt nun für jeden Vektor der Modalmatrix U ein skalarer Wert für die gemittelte Auswertung  $E_{rel-M}$ [2](#page-104-0), sowie für die Auswertung der Maxima  $E_{rel-MAX}$ <sup>[3](#page-104-1)</sup> vor. Zusätzlich werden für die Auswertung des Mittelungsverfahrens die relevante Anregungsfrequenz  $E_{f-M}^{\,4}$  $E_{f-M}^{\,4}$  $E_{f-M}^{\,4}$  und Kraftrichtung  $E_{DIR\_M}{}^5$  $E_{DIR\_M}{}^5$  angegeben. Als weiterer Wert erfolgt die Ausgabe der gemittelten globalen Energie  $E_{glob-M}^{\phantom{\dag}}$  in Bezug auf den Mode mit dem höchsten Energieinhalt.

3. Energiekriterium Stufe 2

Durch die Ermittlung des Energiekriteriums in Stufe 2 aus Simulationsergebnissen, liegen keine diskreten Anregungsfrequenzen vor. Die Schnittkraftinformation ist ebenfalls in den importieren Daten (modale Koordinaten  $\vec{q}$  und Geschwindigkeiten  $\dot{\vec{q}}$ ) enthalten. Die Ausgangsdimension beträgt hier  $n_{M, dof} \times n_{\lambda(t), calc}$ , welche durch Mittelwertbildung und Suche des Maximums direkt auf  $n_{M, dof} \times 1$  reduziert wird.

4. Lokalmode-Kriterium

Das Lokalmode-Kriterium liegt bereits in der Dimension  $n_{M, dof} \times 1$  vor und muss nicht weiter vereinfacht werden. Der Wert erhält die Bezeichnung LOCAL.

Nach der Bestimmung skalarer Werte der Einzelkriterien für jeden Mode werden diese einer Grenzwertüberprüfung unterzogen, welche in Abbildung [4.5](#page-105-0) schematisch dargestellt ist. Ergebnis dieser Auswertung sind boolsche Operatoren  $SEL_{FRM}^7$  $SEL_{FRM}^7$  für das FRM-Kriterium,

<span id="page-104-1"></span><span id="page-104-0"></span> $^2$ der Wert trägt in der Implementierung die Bezeichnung E $\,$ rel $\,$  M

<span id="page-104-2"></span> $^3$ der Wert trägt in der Implementierung die Bezeichnung E $\,$  rel $\,$  MAX  $\,$ 

<span id="page-104-3"></span><sup>&</sup>lt;sup>4</sup>der Wert trägt in der Implementierung die Bezeichnung E f M

<sup>&</sup>lt;sup>5</sup>der Wert trägt in der Implementierung die Bezeichnung E DIR M

<span id="page-104-5"></span><span id="page-104-4"></span><sup>&</sup>lt;sup>6</sup>der Wert trägt in der Implementierung die Bezeichnung E glob M

<sup>&</sup>lt;sup>7</sup>der Wert trägt in der Implementierung die Bezeichnung SEL FRM

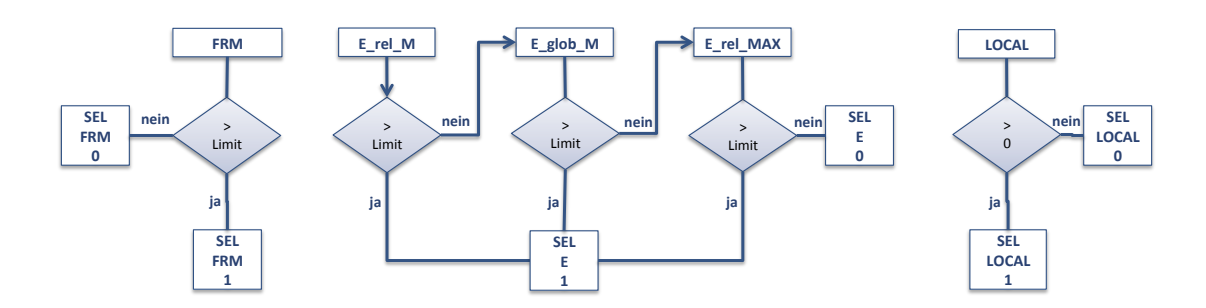

<span id="page-105-0"></span>Abbildung 4.5: Modeselektion - Berechnung Kriterien

 $SEL_{E}^{\; 8}$  $SEL_{E}^{\; 8}$  $SEL_{E}^{\; 8}$  für das Energiekriterium und  $SEL_{LOCAL}^{\; 9}$  $SEL_{LOCAL}^{\; 9}$  $SEL_{LOCAL}^{\; 9}$  für das Lokalmodekriterium. In einem nachfolgenden Schritt werden diese boolschen Indikatoren miteinander kombiniert und eine eindeutige Selektionsempfehlung gegeben.

Folgende Selektionsreihenfolge ist definiert:

- 1. Energiekriterium Ein Mode gilt immer als selektiert, wenn die Statusvariable des Energiekriteriums 1 ist.
- 2. FRM-Kriterium

Ein Mode gilt immer als selektiert, wenn die Statusvariable des FRM Kriteriums 1 ist.

3. Lokalmodekriterium

Ein Mode gilt als selektiert, wenn die Statusvariable des Lokalmode Kriteriums 1 ist.

Um die Auswahl der Moden weiter zu optimieren, kann diese Logik in Zukunft angepasst und erweitert werden. Hierzu werden allerdings Erfahrungswerte benötigt, welche durch die Applikation des Gesamtprozesses auf verschiedene Szenarien gewonnen werden müssen.

<span id="page-105-2"></span><span id="page-105-1"></span><sup>&</sup>lt;sup>8</sup>der Wert trägt in der Implementierung die Bezeichnung SEL E

<sup>&</sup>lt;sup>9</sup>der Wert trägt in der Implementierung die Bezeichnung SEL\_LOCAL

# <span id="page-106-1"></span>5 Implementierung der Funktionen zur automatisierten Selektion von Ansatzfunktionen

Der neu konzipierte Prozess der Integration flexibler Körper in Mehrkörpersysteme (vgl. Kapitel [3\)](#page-70-0) beinhaltet unter anderem einen Transfer der Modellaufbereitung von FEM-Strukturen in die MKS-Umgebung, sowie eine Restrukturierung des Gesamtprozesses unter Einbezug der automatisierten Selektion von Ansatzfunktionen. Um die Möglichkeiten des neu erschaffenen Prozesses zu validieren und zu bewerten, sind die wichtigsten Teilschritte in Demonstratoren implementiert.

Um die Modellaufbereitung in einer MKS-nahen Umgebung zu veranschaulichen, ist diese beispielhaft innerhalb einer 3D-Umgebung realisiert. Basierend auf der Programmiersprache  $C++$  [\[50\]](#page-148-0) und dem plattformunabhängigen Framework Qt<sup>[1](#page-106-0)</sup> [\[111\]](#page-151-0) sind Methoden realisiert, welche in einer MKS-Umgebung zur Aufbereitung von FEM-Strukturen benötigt werden. Zur Realisierung der 3D-Visualisierung und Modellinteraktion kommt OpenGL [\[9\]](#page-145-1) zum Einsatz. Es können so Koppelmarker in einem für die Mehrkörpersimulation typischen 3D-Umfeld an das FE-Netz erzeugt werden. Die Zusatzinformationen über bspw. Lage und Art der Anbindung werden innerhalb einer Datenstruktur gespeichert, welche als XML-Datei archiviert wird (modeselection.MasterDB). Diese Datei dient als Grundlage der in MATLAB realisierten Software zur automatisierten Selektion von Ansatzfunktionen. Die Routinen innerhalb der Software bilden die gesamte Berechnungsmethodik (vgl. Kapitel [4.3\)](#page-96-0) zur Bewertung und Selektion des optimalen Modensatzes ab.

Zusätzliche Hilfstools, bspw. zur Datenkonvertierung und -aufbereitung sind innerhalb der Programmiersprachen VB.NET [\[66\]](#page-149-0) und C# [\[31\]](#page-146-1) realisiert.

<span id="page-106-0"></span> $1$ Qt (gesprochen wie das englische Wort cute) bezeichnet ein Framework zur Entwicklung von Anwendersoftware, welches für Privatanwender als freie Software unter der (L)GPL verfügbar ist. Es ist vergleichbar mit dem Microsoft .NET Framework, jedoch ist Qt für weitere Betriebssysteme wie bspw. Linux oder MacOS erhältlich. Somit lassen sich plattformunabhängige Anwendungen bei Nutzung identischer Komponenten realisieren. Qt stellt Programmbibliotheken und Datentypen zur Programmierung innerhalb der Programmiersprache C++ zur Verfügung.

5 Implementierung der Funktionen zur automatisierten Selektion von Ansatzfunktionen

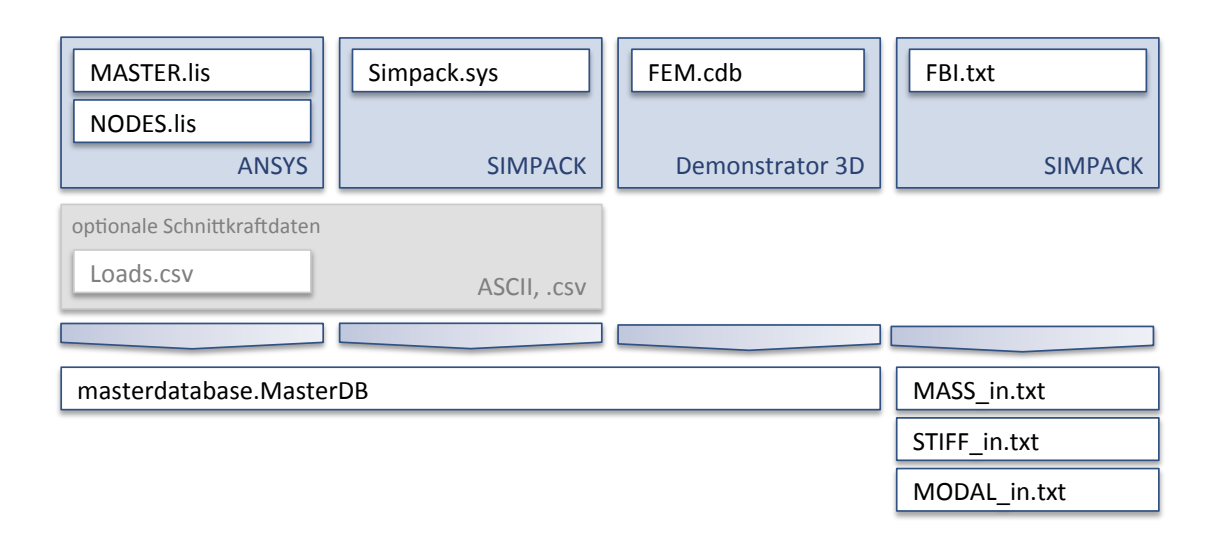

<span id="page-107-0"></span>Abbildung 5.1: Demonstrator Datenkonvertierung - Konvertierungsoptionen

# 5.1 Datenaufbereitung

icl<br>bfi<br>iel Um die Datenaufbereitung und die Erzeugung der notwendigen Eingabedaten so einfach wie möglich zu gestalten, sind Konvertierungsroutinen für vorhandene Daten in eine Hilfssoftware integriert. Mit deren Hilfe ist es möglich, die benötigte XML-Konfigurationsdatei (siehe [5\)](#page-106-1) aus vorhandenen Daten zu erstellen bzw. Daten der SIMPACK .fbi Datei zu extrahieren. Abbildung [5.1](#page-107-0) zeigt die integrierten Konvertierungsmöglichkeiten.

- 1. Erstellung XML-Konfigurationsdatei (MasterDB)
	- a) ANSYS

Die Informationen über bereits vorhandene Masterknoten werden aus der Ausgabe von Listenbefehlen aus ANSYS gewonnen. Es wird die Liste der Master (Befehl mlis) und die Liste der Knoten (Befehl nlis) benötigt, um die Informationen zu extrahieren. Optional können Schnittkräfte an die definierten Koppelstellen aus einer .csv-Datei berücksichtigt werden.

b) SIMPACK

Die Informationen über Masterknoten wird direkt aus einem SIMPACK Modell gewonnen. Die Namenskonvention für die Vergabe von Masterknoten und deren Benennung ist Grundlage dieser Funktion. Sie kann daher ausschließlich für Modelle nach MAN-Standards verwendet werden. Optional können Schnittkräfte an die definierten Koppelstellen aus einer .csv-Datei berücksichtigt werden.
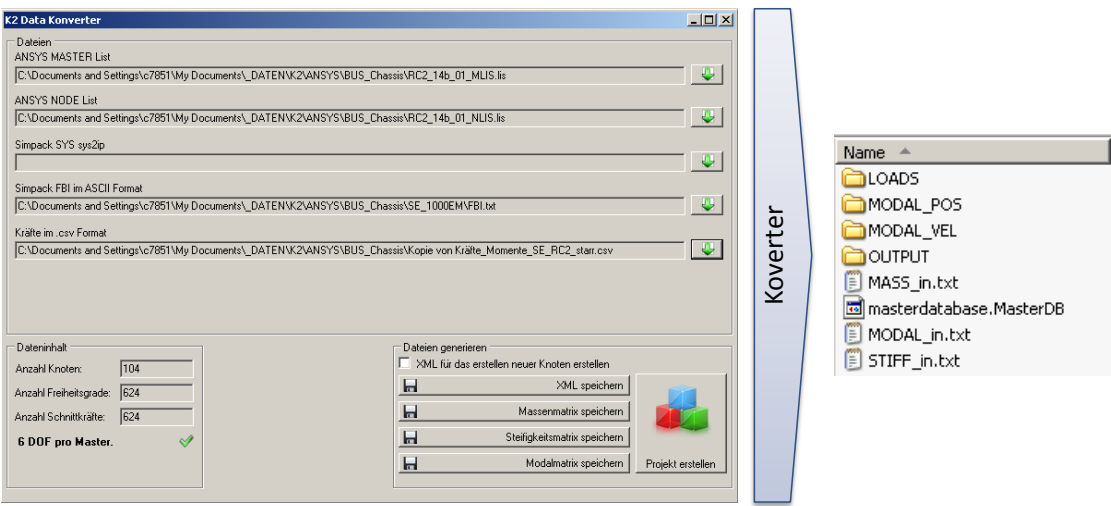

<span id="page-108-0"></span>Abbildung 5.2: Demonstrator Datenkonvertierung - Ausgabeprojektordner

c) 3D-Demonstrator

Es handelt sich hierbei um XML-basierte Datenstrukturen, welche aus der Modellaufbereitung mittels der in Kapitel [5.2](#page-109-0) beschriebenen Demonstratorsoftware generiert werden. Es ist keine Konvertierung notwendig. Diese Datenquelle wird in diesem Kontext lediglich aus Gründen der Vollständigkeit angeführt.

2. Extraktion der Systemmatrizen der FEM-Struktur

Die Extraktion der Systemmatrizen der zugrundeliegenden FEM-Struktur erfolgt aus einer SIMPACK .fbi-Datei im ASCII-Format. Diese wird im Vorfeld durch ein Konvertierungstool vom Binär- in ein lesbares ASCII-Format konvertiert.

Zusätzlich zur reinen Datenkonvertierung wird mit Hilfe dieser Software eine Verzeichnisstruktur generiert, welche innerhalb der in MATLAB realisierten Selektionsroutinen (siehe Kapitel [5.3\)](#page-114-0) als Basisverzeichnisstruktur dient. Diese ist wie folgt definiert:

- 1. Verzeichnisse
	- a) LOADS

Eingabeverzeichnis der Schnittkräfte an definierten Koppelmarkern (identisch zu Masterknoten im FE), welche mittels SIMPACK .m-Export exportiert wurden.

b) MODAL\_POS

Eingabeverzeichnis der modalen Koordinaten  $\vec{q}$  für jeden verfügbaren Freiheitsgrad der flexiblen Struktur, welche mittels SIMPACK .m-Export exportiert wurden.

c) MODAL\_VEL

Eingabeverzeichnis der modalen Geschwindigkeiten  $\dot{\vec{a}}$  für iede Modalkoordinate, welche mittels SIMPACK .m-Export exportiert wurden.

d) OUTPUT

Ausgabeverzeichnis der Selektionsroutinen, incl. Logdateien.

- 2. Dateien
	- a) MASS in, MODAL in, STIFF in Systemmatrizen der zugrundeliegenden FEM-Struktur in Form von Massenmatrix, Modalmatrix und Steifigkeitsmatrix.
	- b) masterdatabase.MasterDB Informationen über erstellte Koppelmarker, bspw. Position und verwendete Freiheitsgrade

Abbildung [5.2](#page-108-0) zeigt die Oberfläche des Konvertierungstools und die erstellte Verzeichnisstruktur auf dem Dateisystem.

#### <span id="page-109-0"></span>5.2 Demonstrator 3D-Modellaufbereitung

Die Anforderungen an die Modellaufbereitung können durch die Integration der notwendigen Operationen in die MKS-Umgebung vereinfacht werden und in einen Standardprozess überführt werden. Zur Veranschaulichung dieses Prozesses sind notwendige Funktionalitäten in einen 3D-Demonstrator implementiert. Auf Basis eines FEM-Netzes im .cdb-Format werden Standardelemente zur Verfügung gestellt, um die Erstellung von Anbindungen möglichst prozesssicher und einfach durchführen zu können. Vor dem Import eines FE-Netzes und dessen Visualisierung können Umrechnungsoperationen wie Koordinatentransformationen oder Einheitenumrechnungen definiert werden. Das importierte Netz wird um die Zusatzinformationen der zu erstellenden Anbindungen erweitert (vgl. Kapitel [3.2\)](#page-74-0). Die entstehenden Zusatzinformationen werden als XML-Struktur gespeichert.

#### <span id="page-109-1"></span>5.2.1 Import FEM-Daten

Die Aufbereitung einer flexiblen Struktur nach den Vorgaben des neuen Prozesses zur Einbindung flexibler Körper in die MKS (vgl. Kapitel [3\)](#page-70-0) basiert ausschließlich auf Knoten-/ und Elementinformationen des zugrundeliegenden FE-Netzes. Innerhalb der Anwendung werden diese Informationen in einer neutralen Datenstruktur verwaltet. Über ein Import-Interface können Netzinformationen aus verschiedenen Datenformaten importiert werden, eine Implementierung für ANSYS .cdb-Dateien ist bereits umgesetzt. Abbildung [5.3](#page-110-0) zeigt den Import-Dialog,

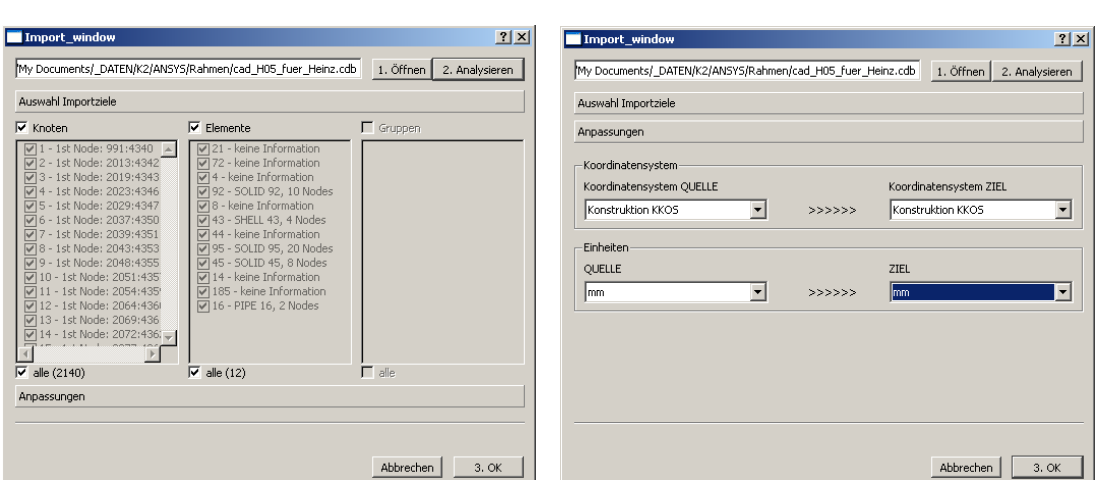

<span id="page-110-0"></span>Abbildung 5.3: Modellaufbereitung 3D - Import FEM Daten

welcher neben der Anzeige von Metadaten<sup>[2](#page-110-1)</sup> des Netzes geometrische Operationen wie Koordinatentransformationen oder Einheitenkonvertierung ermöglicht. Intern werden SI-Einheiten vorausgesetzt.

Definierte Knoten- und Elementgruppen innerhalb der FEM-Software können gezielt selektiert werden, um nur Teilmodelle in die 3D-Umgebung zu laden. Durch die interne Datenverwaltung gelten erstellte Koppelmarker auch für die gesamte FEM-Struktur.

#### 5.2.2 Handling großer Strukturen

Während der Entwicklungsarbeiten des neuen Prozesses zur Integration flexibler Körper in Mehrkörpersysteme, müssen neben meist sehr einfachen Testmodellen kleiner Dimension auch große Strukturen berücksichtigt werden. Besonders im Bereich der Darstellung, der Selektion von Punkten im dreidimensionalen Raum und der Animation von großen Strukturen werden schnell hohe Anforderungen an die Rechenperformance gestellt. Dies hat zur Folge, dass ohne geeignete Aufbereitung der Daten keine ausreichend performante Bearbeitung einer großen 3D-Struktur ermöglicht werden kann. Moderne Umgebungen von kommerziellen Softwarefirmen wie z.B. SIMPACK [\[96\]](#page-150-0), ANSYS [\[58\]](#page-148-0) oder Altair [\[3\]](#page-145-0) verfügen über leistungsstarke Technologien im 3D-Bereich, welche jedoch innerhalb dieses Forschungsprojektes nicht zugänglich oder für experimentelle Untersuchungen zu aufwändig zu handhaben sind. Um eine

<span id="page-110-1"></span><sup>2</sup>Metadaten bezeichnen ergänzende Daten, welche bspw. die Nutzdaten einer Datei näher beschreiben. Typische Metadateninformationen sind z.B. Versionsinformationen oder Kommentare zu den in den Nutzdaten enthaltenen Werten. Im Falle der hier betrachteten Netzinformationen handelt es sich bspw. um Informationen zu verwendeten Elementtypen innerhalb der FEM-Struktur.

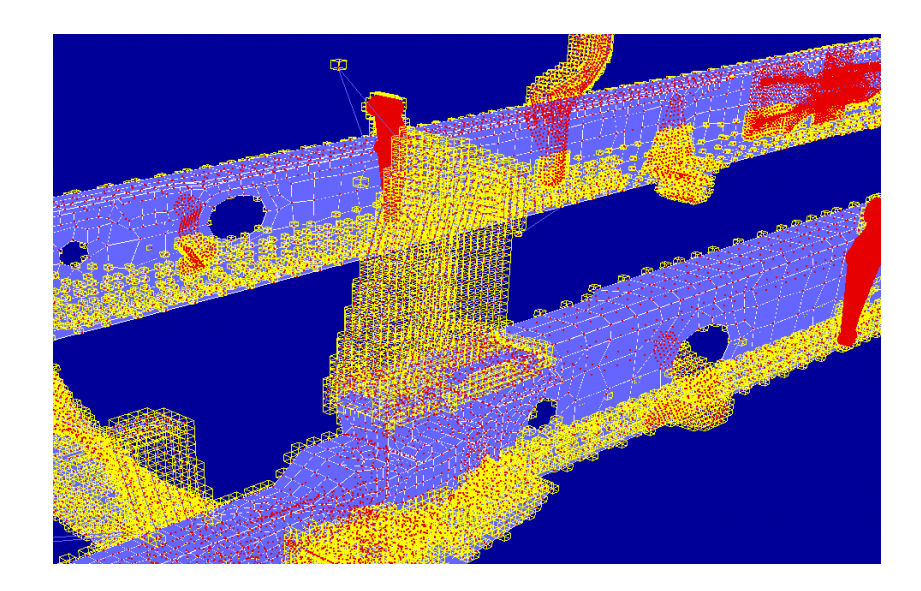

<span id="page-111-0"></span>Abbildung 5.4: Modellaufbereitung 3D - Virtuelles Knotengitter

möglichst reibungslose Bearbeitung von Modellen ab einer Größenordnung von  $1 \cdot 10^6$  Knoten in einer einfachen 3D-Umgebung auf OpenGL-Basis zu ermöglichen, erfolgt die Bearbeitung selektiv. Hierzu wird um das importierte Modell ein virtuelles, auf dem Bildschirm unsichtbares, Gitter erstellt, in welches die FEM-Knoten der importierten Struktur eingeordnet werden. Abbildung [5.4.](#page-111-0) zeigt exemplarisch das Layout des entwickelten 3D-Grids in Form von gelb dargestellten Quadern. Diese besitzen eine eindeutige ID und kennzeichnen einen innenliegenden Knoten des FE-Netzes. So lassen sich über einen Suchalgorithmus umliegende Knoten identifizieren und auf dieser Basis Teile der Geometrie zur Bearbeitung deaktivieren.

Während der Umsetzung dieser Funktion, um das Bearbeiten von großen Strukturen innerhalb des Demonstrators während der Entwicklung zu ermöglichen, wurden ebenfalls Alternativen wie Hardwarebeschleunigung in Betracht gezogen. Aufgrund des hohen Implementierungsauf-wandes ist auf die Integration von Technologien wie bspw. CUDA<sup>[3](#page-111-1)</sup> [\[74\]](#page-149-0) verzichtet worden. Für die Umsetzung der Software innerhalb eines produktiven Umfelds ist die Nutzung aktueller Technologien zur Sicherstellung der Performance allerdings unumgänglich.

<span id="page-111-1"></span><sup>3</sup>CUDA (ComputeUnifiedDeviceArchitecture) ist eine von der Firma NVidia entwickelte Technologie, welche es erlaubt den Grafikprozessor (GPU) für die Abarbeitung von Programmteilen zu verwenden. Da die GPU bei hochgradig parallelisierbaren Abläufen signifikant schneller arbeitet als die CPU, ergeben sich bei geeigneter Programmstruktur weitreichende Geschwindigkeitsvorteile. Zielgruppe dieser Technologie sind wissenschaftliche und technische Berechnungen großen Umfangs.

#### 5.2.3 Erstellung von Anbindungen

Abbildung [5.5](#page-113-0) zeigt einen visualisierten Nutzfahrzeug Leiterrahmen und das prinzipielle Vorgehen für die Definition eines Masterknotens zur späteren Nutzung als Schnittstelle zur flexiblen Struktur. Folgende Optionen stehen zur Auswahl:

• Einsatzzweck

Es wird unterschieden zwischen Krafteinleitung, Messung und Inaktiv.

• Freiheitsgrade und Anregungskräfte

Standardmäßig werden alle Masterknoten mit sechs Freiheitsgraden erstellt. Das später an diesem Punkt angreifende Gelenk verfügt jedoch unter Umständen über eine kleinere Anzahl an Freiheitsgraden, welche hier angegeben wird. Bei Integration dieser Schritte in ein MKS-System werden diese Informationen direkt aus der Modelltopologie gewonnen, eine gesonderte Definition entfällt somit. Dies gilt analog für die Definition von erwarteten Schnittkräften. Diese können ebenfalls direkt aus einem ersten Simulationslauf innerhalb der MKS-Umgebung gewonnen werden.

• Anbindung

Als Standardverbindungselemente werden Modellierungselemente bestehend aus Balkenelementen (nicht empfohlen, vgl. Kapitel [3.2.1\)](#page-80-0), sowie RBE2- und RBE3-Elemente angeboten. Im prototypischen Implementierungsstand ist diese Angabe manuell zu tätigen, eine Automatisierung der Auswahl eines Verbindungselementes in Abhängigkeit des Einsatzzweckes der Anbindung ist künftig jedoch denkbar. Zur Verbindung des Masterknotens mit der FE-Struktur stehen Automatismen zur Verfügung. Programme wie HyperMesh [\[4\]](#page-145-1) bieten hier bereits umfassende Möglichkeiten, daher sind innerhalb des Demonstrators nur beispielhafte Funktionen, wie das Selektieren von umliegenden Punkten durch begrenzende Flächen wie Sphären oder Ebenen, umgesetzt.

#### 5.2.4 Export Input-Deck

Nach der Definition von Masterknoten bzw. Interfaces von der MKS-Umgebung zum späteren flexiblen Körper erfolgt die Ausgabe der zusätzlich generierten Informationen als Input-Deck<sup>[4](#page-112-0)</sup>. Analog zur Importschnittstelle (vgl. Kapitel [5.2.1\)](#page-109-1) ermöglicht die Programmarchitektur die Ausgabe beliebiger Input-Decks für verschiedene Zielsysteme. Derzeit ist der Export für ANSYS Input-Decks (APDL) implementiert. Die entstandene Steuerdatei kann direkt mit

<span id="page-112-0"></span><sup>4</sup>Als Input-Deck wird eine ASCII-Datei bezeichnet, welche als Eingabedatei für ein FEM-System dient. Es enthält programmspezifische Befehle und Funktionsaufrufe zur Umsetzung einer bestimmten Funktionalität oder zur Durchführung von Aktionen im Zielsystem.

<span id="page-113-0"></span>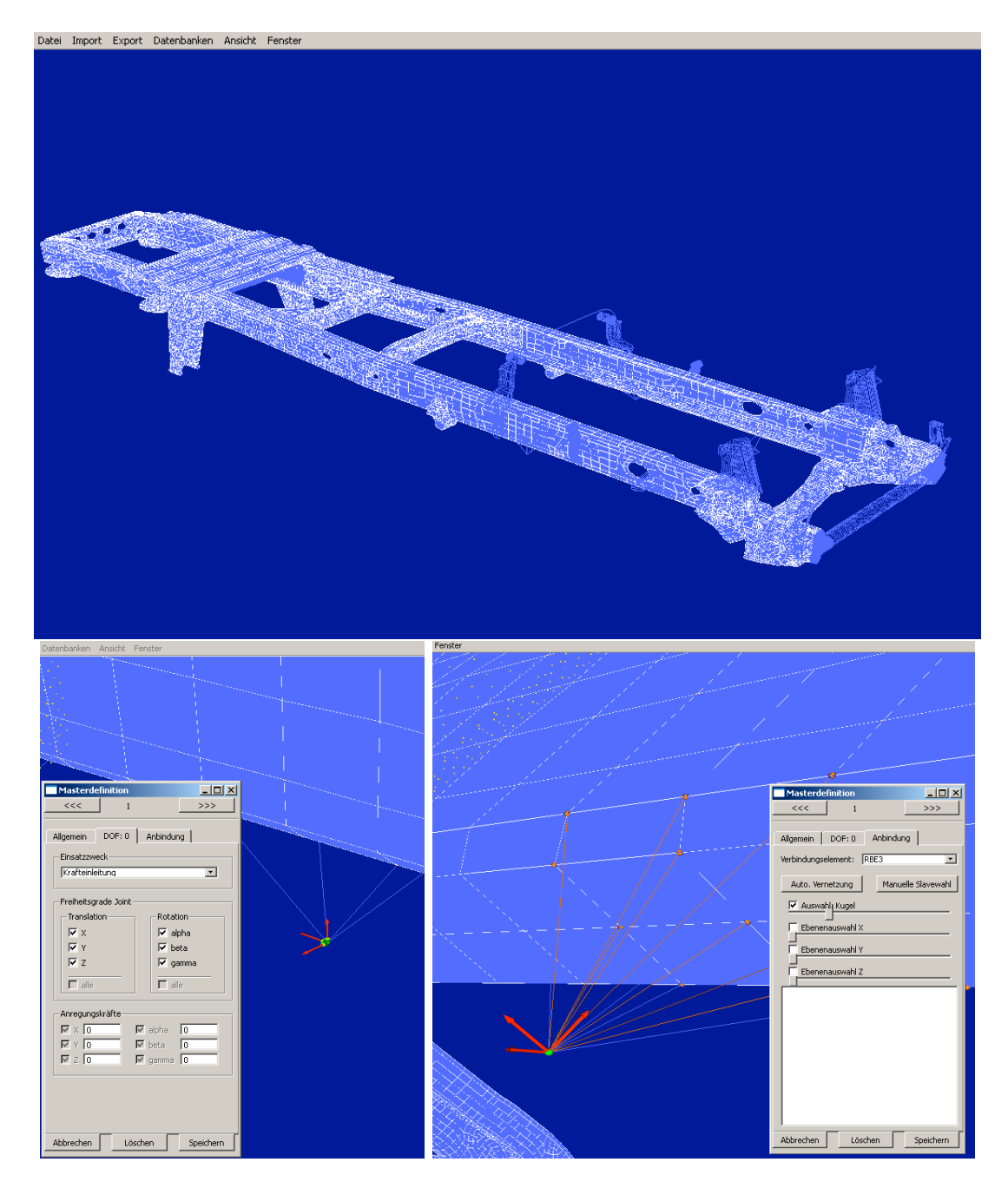

Abbildung 5.5: Modellaufbereitung 3D - Anbindungserstellung

ANSYS ausgeführt werden und enthält den kompletten Befehlssatz zur Erstellung der bereits definierten Anbindungen und zur nachgelagerten Durchführung der Modalanalyse. Benötigte Parameter wie bspw. die Anzahl der Constraint-Modes für die Reduktion nach dem CMS-Verfahren (vgl. Kapitel [2.2.3\)](#page-61-0) oder die Frequenzbereiche für die Modalanalyse werden im 3D-Demonstrator definiert. Eine automatische Ableitung der zusätzlichen Parameter zur Bedatung der Reduktion nach modelltopologischen Gesichtspunkten ist aktuell nicht implementiert, jedoch in einer künftigen Weiterentwicklung denkbar.

#### <span id="page-114-0"></span>5.3 MATLAB Demonstrator zur Modeselektion

Die Routinen zur automatisierten Modeselektion, vorrangig zur Berechnung der Selektionskriterien, sind in MATLAB implementiert. Die Hauptfunktionen werden im Folgenden zusammenfassend erläutert. Die Dokumentation des gesamten Softwarepaketes ist im Quellcode verfügbar und wird an dieser Stelle nicht veröffentlicht.

1. GLOBALS.m

Zusätzlich zu den Eingabedaten zur Berechnung der Selektionskriterien (vgl. Kapitel [4.1.1\)](#page-88-0) müssen einige Optionen für den Programmablauf gesetzt werden. Diese globalen Variablen sind in der Datei GLOBALS.m definiert und legen beispielsweise Grenzwerte für die Auswertung der Kriterien fest.

2. read.m

Die MATLAB-Routinen werden mit dem Befehl "read" gestartet. Durch diesen Befehl wird eine Instanz der Klasse CMODESELECTION initialisiert, welche die Basisdaten zur Berechnung der Selektionskriterien einliest und speichert.

3. Klasse CMODESELECTION

Diese Klasse verkörpert die Basis der Modeselektionsroutinen und ist für die Datenhaltung verantwortlich. Folgende Einstellungen in dieser Klasse müssen vor dem Absetzen des "read"-Befehls definiert werden:

• DIM\_WORKING\_DIR

Pfad des Arbeitsverzeichnisses mit der Datei modeselection.MasterDB (vgl. Kapitel [4.3.1\)](#page-98-0)

• DIM\_MASTERDOF\_MODEL

Anzahl der verfügbaren Masterfreiheitsgrade der reduzierten Struktur.

• DIM\_MODES\_EXTERNAL

Anzahl der zu importierenden extern berechneten Eigenvektoren (vgl. Kapitel [4.1.1\)](#page-88-0). Der Wert 0 aktiviert die interne Berechnung von Eigenvektoren.

- DIM\_USE\_EXT\_DATA\_FORCES 1 aktiviert das Einlesen von Schnittkräften im Verzeichnis LOADS.
- DIM\_USE\_EXT\_DATA\_FLEXPOS 1 aktiviert das Einlesen von modalen Koordinaten  $\vec{q}$  im Verzeichnis FLEXPOS.
- DIM\_USE\_EXT\_DATA\_FLEXVEL 1 aktiviert das Einlesen von modalen Geschwindigkeiten  $\dot{\vec{q}}$  im Verzeichnis FLEXVEL.
- 4. modeselection.m

Basierend auf der Erstellung der Basisklasse nach Ausführung des "read"-Befehls werden durch diese Funktion die Modeselektionskriterien für die aktuelle Konfiguration berechnet. Die Auswertung und Darstellung der Ergebnisse erfolgt in einem grafischen User-Interface.

5. Klasse ANALYSIS

Nach Abschluss des Rechenlaufs, welcher durch die Funktion modeselection.m erfolgt, werden alle berechneten Ergebnisse in der Klasse ANALYSIS abgespeichert und stehen für die Auswertung zur Verfügung.

#### 5.3.1 Auswertung Eingabedaten

Zur Ermittlung des Lastfalles werden nach Kapitel [4.3.2](#page-99-0) die Lasten zwischen dem Mehrkörpersystem und dem flexiblen Körper benötigt. Die Angabe erfolgt komponentenweise in allen verfügbaren Raumrichtungen der nicht gesperrten Freiheitsgrade. Diese können zum Einen vom Benutzer definiert, zum Anderen durch einen Rechenlauf ermittelt werden. Die Schnittkräfte müssen hierbei nicht zwingend unter Einbezug der flexiblen Struktur ermittelt werden. Um den Berechnungslauf zu beschleunigen, bietet SIMPACK bspw. die Funktion an, den betreffenden Körper als Starrkörper zu behandeln.

Um Schnittkräfte aus SIMPACK zu analysieren, wird das in Abbildung [5.6](#page-116-0) veranschaulichte Benutzerinterface herangezogen. Dieses wertet verfügbare Schnittkräfte nach vorgegebenen Kriterien aus und generiert folgende Daten:

- Matrix der Schnittkräfte
- Frequenzbereich

Im linken Bereich der Oberfläche (vgl. Abb. [5.6\)](#page-116-0) erfolgt die Auflistung aller verfügbaren Lasten (Kräfte und Momente), welche einzeln ausgewertet werden können. Die Parameter der Bestimmung relevanter Kraftrichtungen aus den Eingabedaten werden im oberen Bereich dargestellt und beeinflussen unmittelbar die Ergebnisdarstellung im rechten GUI-Bereich. Vom Benutzer wird eine Minimalkraft angegeben. Diese muss durch eine als relevant erkannte Kraft

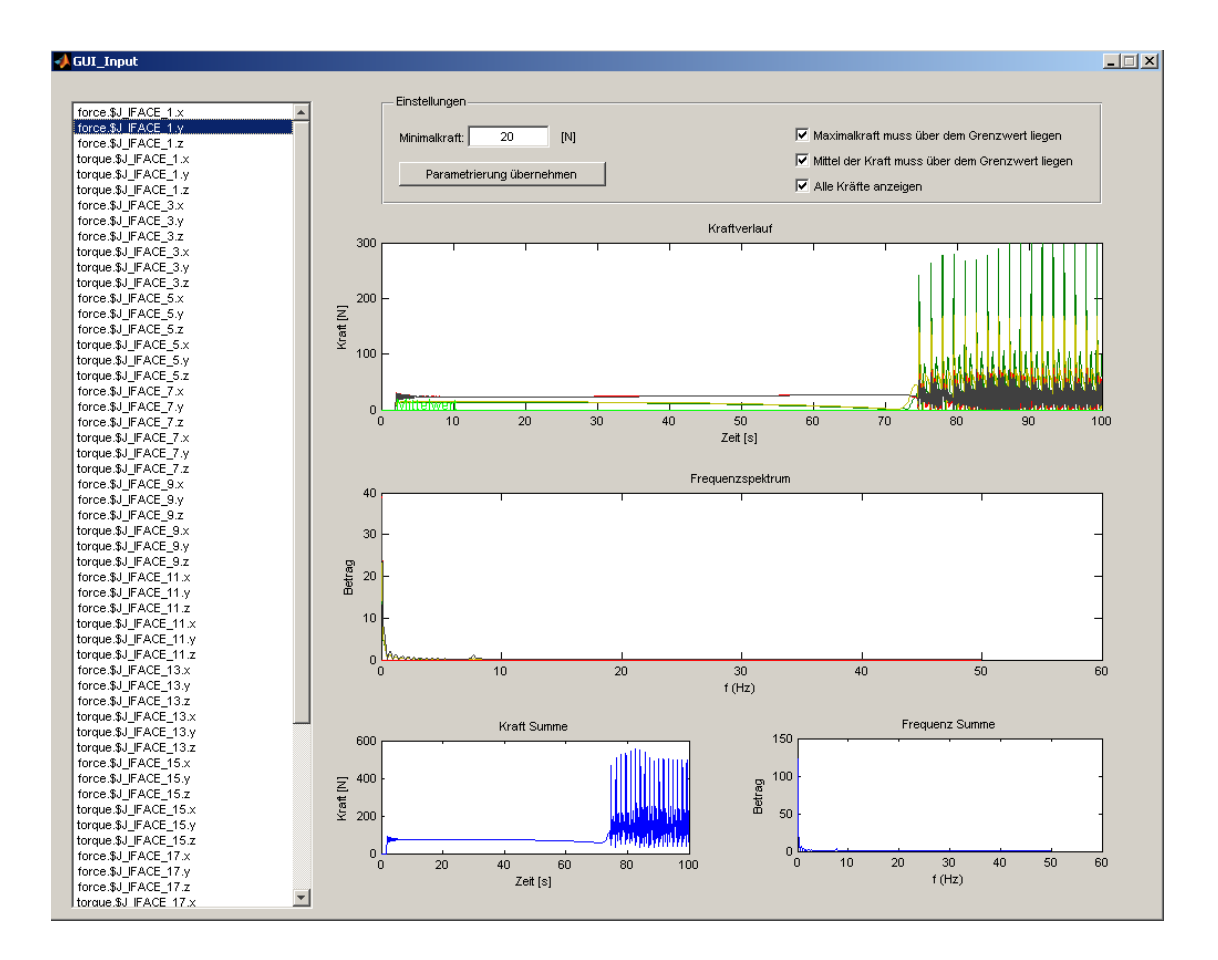

<span id="page-116-0"></span>Abbildung 5.6: MATLAB - GUI zur Auswertung von Schnittkräften

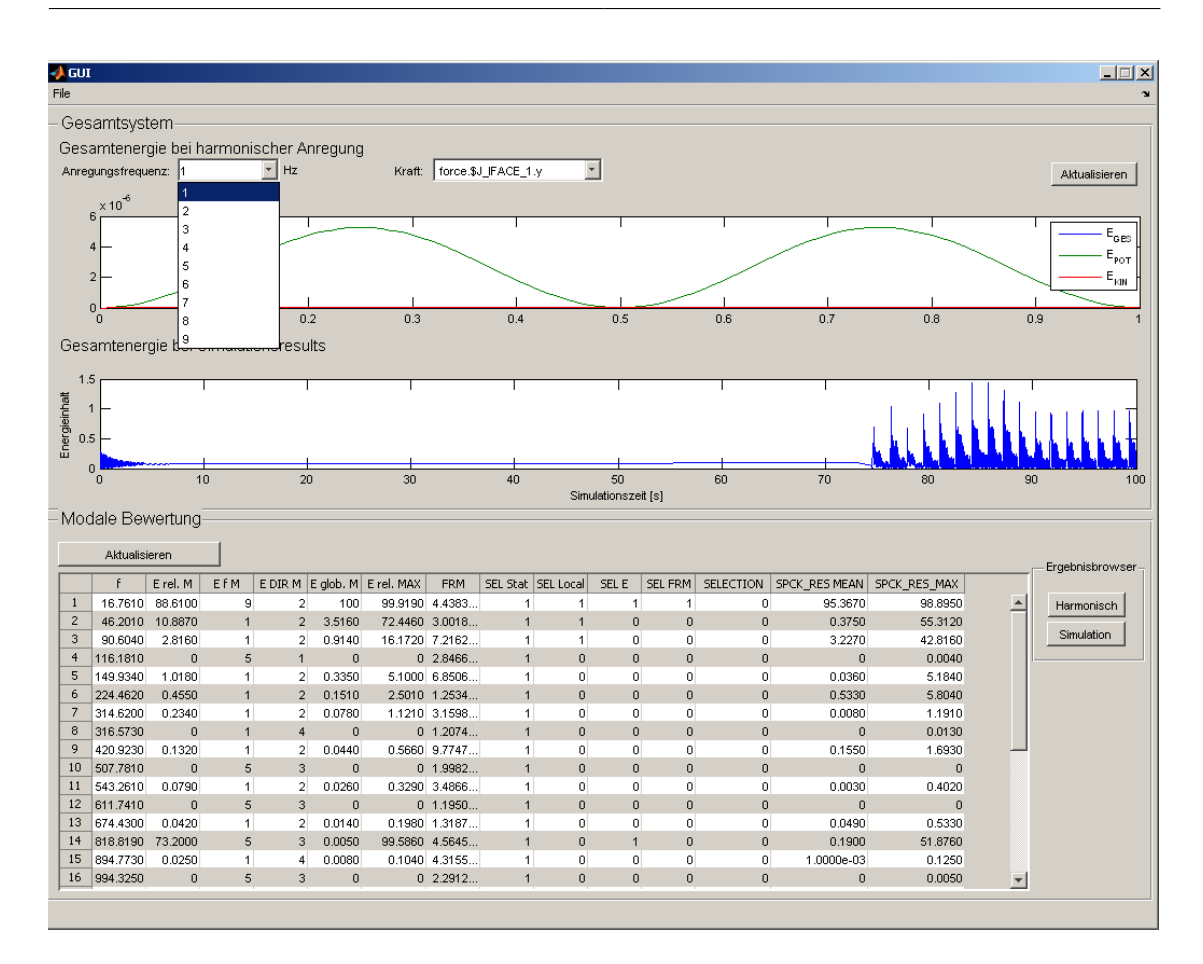

5 Implementierung der Funktionen zur automatisierten Selektion von Ansatzfunktionen

<span id="page-117-0"></span>Abbildung 5.7: MATLAB - GUI der Ergebisdarstellung (gesamt)

entweder einmalig überschritten werden oder im Mittel über dem Grenzwert liegen. Als Übersicht kann der Menüpunkt -Alle Kräfte anzeigen- gewählt werden, es erfolgt eine kumulierte Darstellung aller als relevant erkannten Schnittkräfte.

Der erste Graph von oben (vgl. Abb. [5.6\)](#page-116-0) stellt den Kraftverlauf über der Zeit dar, im darunterliegenden Graphen wird das zugehörige Frequenzspektrum ausgegeben. Werden alle Kräfte angezeigt, erscheinen hier getrennte Verläufe für jede dargestellte Kraft. Die Summengraphen geben Informationen zu aufsummierten Kraftverläufen aus. Am Beispiel der Frequenz kann hier das Gesamtfrequenzspektrum des flexiblen Körpers ausgegeben werden.

#### <span id="page-117-1"></span>5.3.2 Darstellung Gesamtergebnis

Nach erfolgter Berechnung und Auswertung der Selektionskriterien öffnet sich ein weiteres grafisches Steuerelement zur Visualisierung der Ergebnisse (vgl. Abbildung [5.7\)](#page-117-0). Folgende Elemente stehen zur Verfügung:

- Gesamtsystemauswertung der harmonischen Anregung (Selektion Stufe 1) Durch Auswahlschaltflächen werden für jede Kombination aus Anregungsfrequenz und Anregungskraft die Verläufe der kinetischen Energie  $E_{kin}$ , potentiellen Energie  $E_{pot}$  und der daraus ermittelten Gesamtenergie  $E_{qes}$  des flexiblen Körpers dargestellt.
- Gesamtsystemauswertung basierend auf Berechnungsergebnissen (Selektion Stufe 2) Hier wird der Gesamtenergieinhalt des flexiblen Körpers aus den Ergebnissen der SIMPACK Zeitintegration dargestellt.
- Modale Bewertung

Die Darstellung der Bewertung für jede untersuchte Ansatzfunktion erfolgt in tabellarischer Form mit folgender Spaltendefinition:

 $-$  f [Hz]

Frequenz der Ansatzfunktion

 $-$  E rel. M  $[%]$ 

mittlerer Energieinhalt des Modes bezogen auf den Gesamtsystemenergieinhalt bei gegebener Anregungsfrequenz und Kraft

 $-$  E f M [-]

Anregungsfrequenz des höchsten errechneten Gesamtsystemenergieinhaltes im vorgegebenen Frequenzspektrum

 $-$  E DIR M [-]

Richtung der Beanspruchung des höchsten errechneten Gesamtsystemenergieinhaltes im vorgegebenen Spektrum der Anregungen

 $-$  E glob M  $[%]$ 

Energieinhalt des Modes bezogen auf den größten Gesamtsystemenergieinhalt aller Kombinationen aus Anregungsfrequenz und Kraft. Ein Wert von 100% kennzeichnet diejenige Ansatzfunktion mit den größten Energieinhalt im Gesamtsystem. Alle weiteren Moden werden in dieser Spalte auf diesen Mode bezogen, d.h. ein Mode mit dem Wert 3.5 erreicht 3.5% des Energieinhaltes des 100% Modes.

 $-$  E rel. MAX  $[\%]$ 

maximaler Energieinhalt des Modes bezogen auf den Gesamtsystemenergieinhalt bei gegebener Anregungsfrequenz und Kraft

- FRM [-] Wert FRM-Kriterium
- SEL Stat [-] Selektionsindikator Statikmode (0: nicht selektiert)
- SEL Local [-] Selektionsindikator Lokalmode (0: nicht selektiert)
- $-$  SEL E [-] Selektionsindikator Energiekriterium (0: nicht selektiert)
- SEL FRM [-] Selektionsindikator FRM - Kriterium (0: nicht selektiert)
- SELECTION [-] Selektionsindikator Gesamt (Selektionsvorschlag, 0:nicht selektiert)
- SPCK\_RES\_MEAN [%] mittlerer Energieinhalt des Modes bezogen auf den Gesamtsystemenergieinhalt nach erfolgter Zeitintegration
- SPCK\_RES\_MAX [%] maximaler Energieinhalt des Modes bezogen auf den Gesamtsystemenergieinhalt nach erfolgter Zeitintegration
- Ergebnisbrowser

Es steht für jeden Mode eine Einzelauswertung für Stufe 1 und Stufe 2 zur Verfügung.

#### 5.3.3 Ergebnisbrowser Einzeldarstellung

Neben der Gesamtergebnisdarstellung (vgl. Kapitel [5.3.2\)](#page-117-1) stehen für jede Ansatzfunktion in der Modalmatrix U zusätzlich detaillierte Auswertemethoden zur Verfügung. Abbildung [5.8](#page-120-0) zeigt die Einzelauswertung für die selektierte Ansatzfunktion der Selektionsstufe 1 (harmonische Anregung). Im linken Bereich der Oberfläche werden alle verfügbaren Ansatzfunktionen aufgeführt. Zusätzlich können die Randbedingungen Anregungsfrequenz und Kraftrichtung aus den verfügbaren Benutzervorgaben selektiert werden. Die Ergebnisdarstellung im rechten Bereich gliedert sich wie folgt:

• FRM Kriterium

Die Darstellung des FRM-Kriteriums erfolgt über den definierten Frequenzbereich. In den Optionen können alle Kräfte zeitgleich eingeblendet werden, sowie das definierte Limit zur Selektion.

• Energiekriterium  $\lambda$ 

Abbildung [5.8](#page-120-0) zeigt im rechten Bereich (oben) das Energiekriterium  $\lambda$  über der definierten Dauer der harmonischen Anregung. Die Darstellung erlaubt eine zeitgleiche Analyse über alle verfügbaren Schnittkräfte und definierten Anregungsfrequenzen. Im mittleren rechten Bereich erfolgt die Darstellung eines Histogramms des Energiekriteriums bei

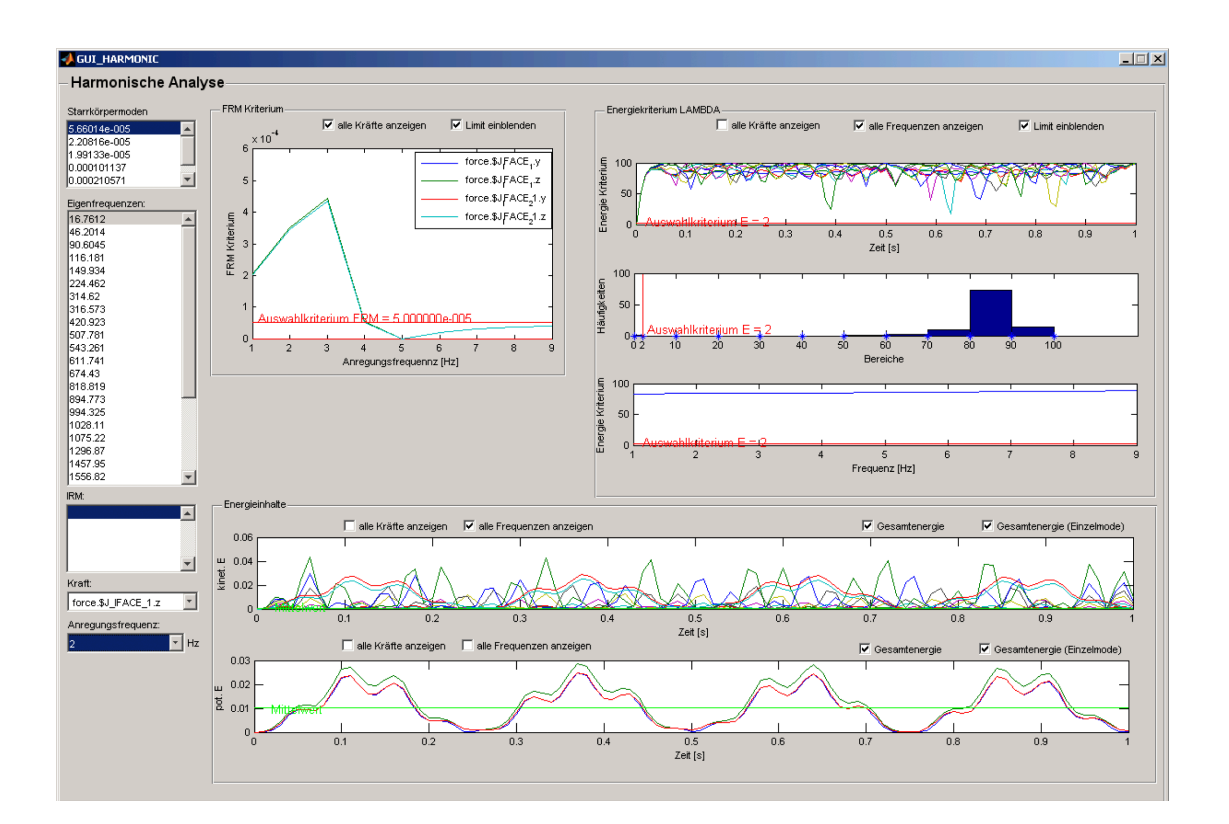

<span id="page-120-0"></span>Abbildung 5.8: MATLAB - GUI der Ergebisdarstellung (einzeln)

gewählter Frequenz-Kraft-Kombination. Eine Darstellung des gemittelten Energiekriteriums über das Anregungsfrequenzspektrum erfolgt im untersten Graphen des rechten Bereiches. Zusätzlich werden die Energieverläufe der kinetischen und potentiellen Energie  $E_{kin}$ ,  $E_{pot}$  visualisiert (vgl. Abbildung [5.8](#page-120-0) (unten)). Auch hier können Schnittkräfte und definierte Anregungsfrequenzen zeitgleich ausgewertet werden.

### 6 Validierung

Im Rahmen der Arbeit zur Entwicklung eines neuen Prozesses zur Integration flexibler Körper in Mehrkörpersysteme erfolgt die Validierung des Verfahrens anhand von drei Beispielmodellen in unterschiedlicher Modellierungstiefe (vgl. Abbildung [6.1\)](#page-122-0). Zum Nachweis der grundlegenden Funktionalität und Erleichterung des Systemverständnisses dient ein mehrsegmentiges Balkenmodell mit 11 Knoten, welche alle zu Masterknoten umgewandelt werden. Diese flexible Struktur findet Verwendung in einem Kurbeltriebmodell, welches als Basisvalidierungsmodell des Gesamtprozesses dient.

Als komplexeres Beispielmodell wird ein akademisches Gitterrahmenmodell in Anlehnung an ein Bus-Chassis herangezogen. Die eigens generierte Struktur ermöglicht die gezielte Untersuchung der Wirkungsweise verfügbarer Selektionskriterien (vgl. Kapitel [4.2\)](#page-90-0) im Hinblick auf die zuverlässige Selektion benötigter lokaler Moden oder Vernachlässigung von Ansatzfunktionen bei Nichtnutzung diverser Anbindungspunkte. Der Schwerpunkt bei den durchgeführten Tests liegt auf der Herstellung direkter Zusammenhänge zwischen einer Benutzeraktion und deren Wirkung auf die Selektion der Ansatzfunktionen. Durch die Topologie des FE-Modells lassen sich Einzeleffekte isolieren und gezielt betrachten.

Die letzte Stufe des Validierungsprozesses basiert auf einer praxisnahen Anwendung in Form der Integration eines flexiblen Nutzfahrzeug-Leiterrahmens in ein Gesamtfahrzeugmodell. Durch die vorliegende Modellkomplexität lassen sich direkte Zusammenhänge zwischen Aktion in der Modellierung und Effekt auf die Modeselektion in einigen Fällen nur schwer erkennen.

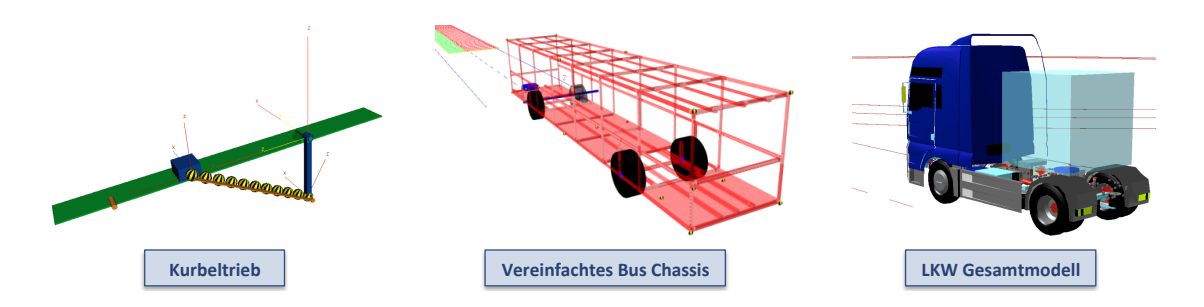

<span id="page-122-0"></span>Abbildung 6.1: Validierung - Modellübersicht

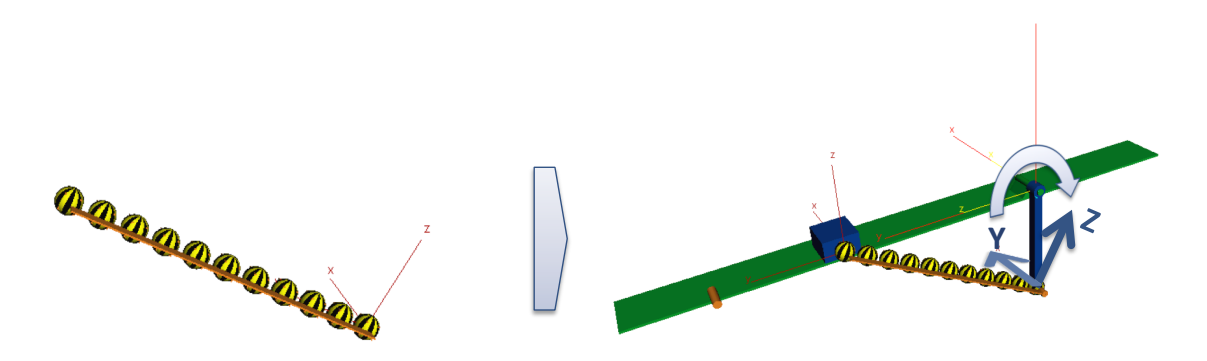

<span id="page-123-0"></span>Abbildung 6.2: Validierung Modell 1 - Kurbeltrieb

Nachfolgend erfolgt eine zusammenfassende Darstellung der Ergebnisse. Detailliertere Informationen und Ergebnisse können dem Anhang unter [7](#page-153-0) entnommen werden.

#### 6.1 Kurbeltrieb - Basisvalidierung

#### <span id="page-123-1"></span>6.1.1 Modellierung

Abbildung [6.2](#page-123-0) zeigt das Validierungsmodell eines vereinfachten Kurbeltriebmodells (rechts). Der flexible Körper besteht aus 10 aneinandergereihten Balkensektionen, jeder Knoten ist in der FEM-Struktur als Masterknoten definiert. Im Gesamtmodell integriert erfolgt die Anregung des Balkens über eine monoton steigende Winkelgeschwindigkeit an der Kurbel. Diese wird zwischen 0 und 100  $\frac{rad}{s}$  variiert.

Der Schwerpunkt der Untersuchungen dieses Beispiels liegt auf der Absicherung grundlegender Funktionalitäten der Selektionsroutinen ohne komplexe physikalische Abhängigkeiten, wie:

- Auswirkung der Kraftrichtung auf die Selektion und Zuordnung eindeutiger Moden zu bspw. Biegung oder Verkürzung.
- Nachweis der Symmetrie durch Krafteinleitung am Anfangs- und Endknoten der flexiblen Struktur, sowie Anregung der identischen Moden von beiden Seiten.
- Einbezug der SIMPACK Berechnungsergebnisse zur Bedatung der Routinen und Selektion Stufe 2 (vgl. Kapitel [4.3.4\)](#page-102-0)
- Nachweis der Funktionalität aller Einleseroutinen

Bei der Betrachtung der Ergebnisse ist zu beachten, dass das System zu Beginn über eine längere Ruhephase nach dem Einschwingvorgang verfügt und die Drehbewegung sehr langsam beschleunigt wird. Der verwendete Körper verfügt sowohl über eine geringe Steifigkeit als auch über eine geringe Dämpfung und es soll für die Auswertung sichergestellt werden, dass das

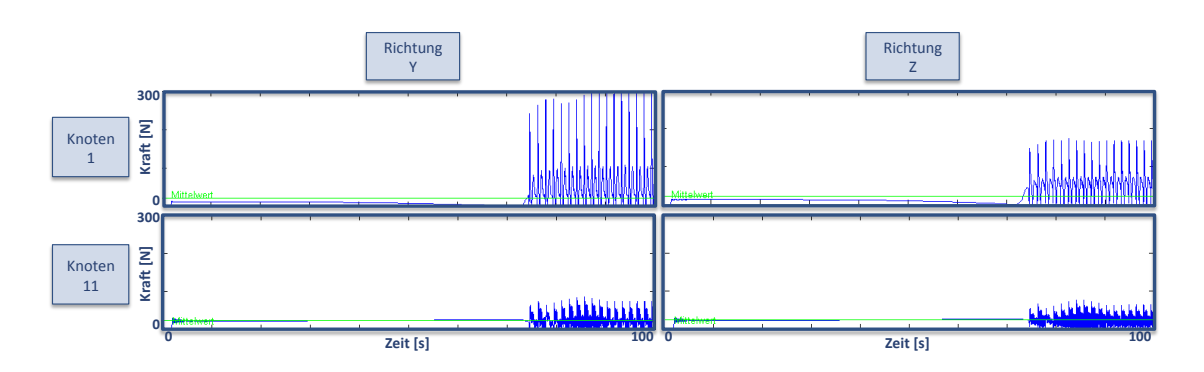

<span id="page-124-0"></span>Abbildung 6.3: Conrod - Schnittkräfte

System die Ruhelage erreicht. Das langsame Beschleunigen ermöglicht den Übergang eines quasistatischen Lastfalles zum dynamischen Lastfall.

#### 6.1.2 Ergebnisse

Wie in Kapitel [4.1](#page-87-0) beschrieben, kann die Definition von Schnittkräften zwischen Mehrkörpermodell und flexibler Struktur durch Benutzereingaben oder direkte Analyse gegebener Schnittkraftverläufe erfolgen. In diesem Fall werden beide Bedatungsmöglichkeiten geprüft. Für die manuelle Schnittkraftabschätzung ergibt sich aus der Modelltopologie und der angreifenden Gelenke (vgl. Abbildung [6.2\)](#page-123-0) folgende Abschätzung:

- Knoten 1 Jeweils  $100N$  in den Richtungen y und z.
- Knoten 11 Jeweils  $100N$  in den Richtungen y und z.

Aus der Schnittkraftanalyse ergeben sich für das vorliegende Simulationsmodell ebenfalls vier relevante Kraftrichtungen. In Abbildung [6.3](#page-124-0) sind die zeitlichen Verläufe für die Kräfte in den Richtungen  $x$  und  $y$  angegeben. Folgende Vorgaben führen zur Auswahl dieser vier Kraftrichtungen:

- $\bullet$  Eine zu berücksichtigende Kraft erfordert einen minimalen Betrag von  $5N$ , kleinere Kräfte werden in diesem Fall als irrelevant erachtet (Benutzervorgabe).
- Das arithmetische Mittel der zu berücksichtigenden Kraft muss ebenfalls über dem Grenzwert von  $5N$  liegen.

Als Frequenzbereich der Anregungskräfte am flexiblen Körper wird durch die Berechnung des Frequenzspektrums mittels der integrierten FFT in MATLAB ein Band von  $0 - 7.81Hz$ 

| f[Hz]     | $E$ rel. $[\%]$ | E f          | E DIR          | $E$ gew. $[\%]$ | $E$ MAX $[\%]$ | <b>FRM</b> | <b>SEL</b>   | SPCK E M [%] | SPCK E MAX [%] |
|-----------|-----------------|--------------|----------------|-----------------|----------------|------------|--------------|--------------|----------------|
| 16.76 Hz  | 88.61 %         | 9            | $\overline{2}$ | 100 %           | 99.91 %        | 4.4383e-04 | $\mathbf{1}$ | 95.36 %      | 98.89%         |
| 46.20 Hz  | 10.88 %         | $\mathbf{1}$ | $\overline{2}$ | 3.51%           | 72.44 %        | 3.0018e-05 | $\mathbf{1}$ | 0.37%        | 55.31 %        |
| 90.60 Hz  | 2.81%           | $\mathbf{1}$ | $\overline{2}$ | 0.91%           | 16.17 %        | 7.2162e-07 | $\mathbf{1}$ | 3.22%        | 42.81 %        |
| 116.18 Hz | 0.00%           | 5            | $\mathbf{1}$   | $0.00 \%$       | $0.00 \%$      | 2.8466e-19 | 0            | $0.00 \%$    | 0.01%          |
| 149.93 Hz | 1.01%           | 1            | $\overline{2}$ | 0.33%           | 5.10%          | 6.8506e-08 | 0            | 0.03%        | 5.18 %         |
| 224.46 Hz | 0.45%           | $\mathbf{1}$ | $\overline{2}$ | 0.15%           | 2.50%          | 1.2534e-08 | 0            | 0.53%        | 5.80 %         |
| 314.62 Hz | 0.23%           | $\mathbf{1}$ | $\overline{2}$ | 0.07%           | 1.12%          | 3.1598e-09 | 0            | $0.01 \%$    | 1.19 %         |
| 316.57 Hz | $0.00 \%$       | $\mathbf{1}$ | 4              | $0.00 \%$       | $0.00 \%$      | 1.2074e-19 | 0            | $0.00 \%$    | 0.01%          |
| 420.92 Hz | 0.13%           | 1            | $\overline{2}$ | 0.04%           | 0.56%          | 9.7747e-10 | 0            | $0.15 \%$    | 1.69 %         |
| 507.78 Hz | $0.00 \%$       | 5            | 3              | $0.00 \%$       | $0.00 \%$      | 1.9982e-19 | 0            | $0.00 \%$    | $0.00 \%$      |
| 543.26 Hz | 0.08%           | $\mathbf{1}$ | $\overline{2}$ | 0.03%           | 0.32%          | 3.4866e-10 | 0            | $0.01 \%$    | 0.40%          |
| 611.74 Hz | $0.00 \%$       | 5            | 3              | $0.00 \%$       | $0.00 \%$      | 1.1950e-19 | 0            | $0.00 \%$    | $0.00 \%$      |
| 674.43 Hz | 0.04%           | $\mathbf{1}$ | $\overline{2}$ | 0.01%           | $0.19 \%$      | 1.3187e-10 | 0            | $0.05 \%$    | 0.53%          |
| 818.81 Hz | 73.20 %         | 5            | 3              | 0.01%           | 99.58 %        | 4.5645e-11 | $\mathbf{1}$ | 0.19%        | 51.87 %        |
| 894.77 Hz | $0.02 \%$       | $\mathbf{1}$ | 4              | 0.01%           | $0.10 \%$      | 4.3155e-11 | 0            | $0.01 \%$    | $0.12 \%$      |
| 994.32 Hz | $0.00 \%$       | 5            | 3              | $0.00 \%$       | $0.00 \%$      | 2.2912e-19 | 0            | $0.00 \%$    | 0.01%          |

<span id="page-125-0"></span>Tabelle 6.1: Conrod - Selektionsergebnis von Moden bis  $1000Hz$ 

ermittelt. Zur einfacheren Handhabung erfolgt die Definition des Anregungsfrequenzbandes mit der Basisfrequenz  $5Hz$  im Bereich  $1 - 9Hz$ .

Tabelle [6.1](#page-125-0) zeigt eine reduzierte Darstellung der Ergebnisausgabe innerhalb des Software-Demonstrators (vgl. Kapitel [5.3\)](#page-114-0). Die Tabelle umfasst Moden bis zu einer Frequenz von  $1000Hz$  mit folgenden Ausgabespalten:

- 1. f [Hz]: Frequenz des Modes in Hz
- 2. E rel. [%]: relativer mittlerer Energieinhalt über die Zeit, lastfallbezogen
- 3. E f: Anregungsfrequenz mit dem größten Energieinhalt
- 4. E DIR: ID der Kraftrichtung mit dem größten Energieinhalt
- 5. E gew. [%]: Energieinhalt bezogen auf den Mode mit höchster Energie
- 6. E MAX [%]: maximal erreichter Energieinhalt im Zeitbereich
- 7. FRM: FRM-Kriterium
- 8. SEL: Selektionsindikator (1: selektiert)
- 9. SPCK M [%]: mittlerer Energieinhalt über die Zeit aus SIMPACK Berechnung
- 10. SPCK M [%]: maximaler Energieinhalt aus SIMPACK Berechnung

In besagtem Beispiel erfolgt die Auswahl relevanter Moden sehr strikt, so werden für den gegebenen Lastfall lediglich vier Ansatzfunktionen aus dem Gesamtspektrum von 120 verfügbaren Moden gewählt. Der markierte Mode mit 818.81 Hz stellt in diesem Fall die höchste zu berücksichtigende Eigenfrequenz dar. Bei der Interpretation der Ergebnisse ist zu beachten, dass es sich bei den Werten in Spalte E rel. um relative Energieinhalte handelt. Der Mode mit Eigenfrequenz 16.76 Hz erreicht für die Kraftrichtung 2 (analog einer Anregung in z-Richtung) bei 9 Hz Anregungsfrequenz 88.61% der Gesamtsystemenergie und kann als

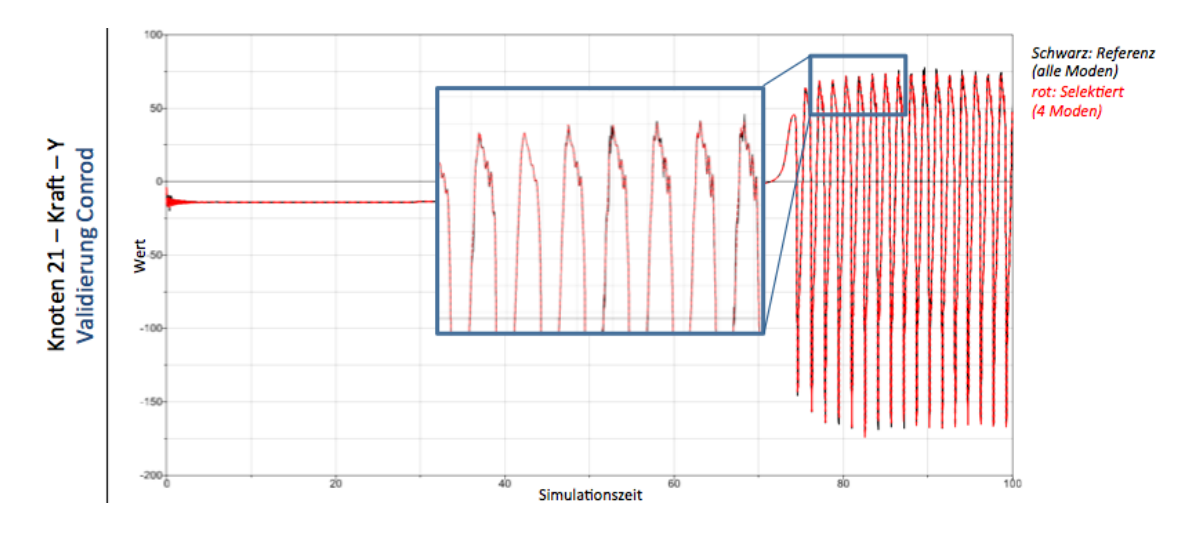

<span id="page-126-0"></span>Abbildung 6.4: Conrod - Beispielergebnis - Kraft in Y-Richtung (Knoten 21)

erster Biegemode identifiziert werden. Die beiden nachfolgenden Moden verkörpern ebenfalls Biegemoden, da Sie in analoger Kraftrichtung hohe Energiewerte hervorrufen. Die Spalte E gew. sagt aus, dass der Mode mit 46.20 Hz nur 3.51% des Energieniveaus des Modes mit der Kennzeichnung 100% erreicht. Die Werte innerhalb dieser Spalte beziehen sich also auf den global energiereichsten Mode im System, in diesem Fall mit der Eigenfrequenz 16.76 Hz. Während es sich bei der Spalte E rel. um gemittelte Energiewerte über die betrachtete Zeitspanne handelt, werden in Spalte E MAX die Maxima der Energieverläufe ausgegeben. Am Beispiel des Modes mit Frequenz 46.20 Hz erreicht dieser einen Spitzenenergiewert von 72.44%, während das gemittelte Energieniveau lediglich bei 3.51% liegt.

Die Ergebnisse zeigen eine deutliche Übereinstimmung mit der Berechnung der Energieinhalte aus exportierten modalen Koordinaten  $\vec{q}$  und Geschwindigkeiten  $\dot{\vec{q}}$  einer Simulation in SIMPACK, welche in den Spalten SPCK E M und SPCK E MAX ausgewiesen werden. Auch hier werden sowohl das gemittelte Energieniveau über der Simulationszeit als auch die Maxima der Energieinhalte ausgegeben.

Nicht dargestellt sind Untersuchungen weiterer Lastfälle und deren Ergebnisse. Durch die niedrige Modellierungstiefe des Modells lassen sich jedoch beispielsweise Biege- / oder Torsionsmoden eindeutig identifizieren und die Selektionsergebnisse eines parametrierten Torsionslastfalles zuverlässig bewerten (vgl. Anhang [7\)](#page-153-0). Die Identifikation der relevanten Moden für getestete Lastfälle kann für dieses Modell eindeutig nachgewiesen werden. Zusätzlich eingebrachte Lagerbedingungen resultieren in einer Neuberechnung der Eigenmoden und somit neuen Eigenfrequenzen des Systems. Die Routinen zur Modeselektion arbeiten auch unter Randbedingungen zuverlässig.

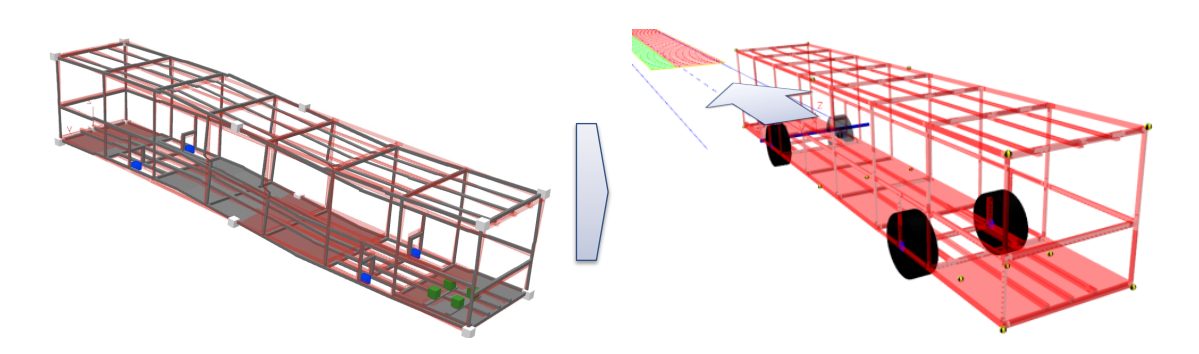

<span id="page-127-0"></span>Abbildung 6.5: Validierung Modell 2 - Bus Chassis

**Y\*** deutlich, dass trotz einer Verkürzung der Rechenzeit von ca. 2 Minuten auf ca. 10 Sekunden, Abbildung [6.4](#page-126-0) zeigt eine Gegenüberstellung der Ergebnisse (Kraft am Knoten 21 in Y-Richtung) des selektierten Modells (rot) und des Referenzmodells (schwarz). Hierbei wird nur sehr geringe Abweichungen zwischen beiden Modellen auftreten. Detailliertere Ergebnisdaten können dem Anhang (siehe Kapitel [7\)](#page-153-0) entnommen werden.

#### 6.2 Gitterrahmen - vereinfachtes Bus-Chassis

#### <span id="page-127-1"></span>6.2.1 Modellierung

Abbildung [6.5](#page-127-0) zeigt das Validierungsmodell in Form eines vereinfachten Buschassis zur Untersuchung der grundlegenden Funktionalität der Selektionskriterien im Gesamtmodellkontext. Hauptschwerpunkt bilden hier folgende Aspekte:

• Setzen von gezielten Beobachtungspunkten

Die grün dargestellten Marker repräsentieren die Anbindungen einer möglichen Sitzschiene zum flexiblen Körper. Die blau dargestellten Marker repräsentieren die Krafteinleitungsstellen der angebundenen Räder im MKS-Modell. Grau dargestellte Marker dienen der Visualisierung und sind für das aktuelle Simulationsszenario und den derzeitigen Lastfall nicht relevant.

• Identifikation von Lokalmoden

Zusätzlich wird eine Messstelle auf der Verkleidung der hintersten Bodenplatte platziert, welche nur durch lokale Moden innerhalb der Platte angeregt wird. Die Bewegungen der Messmarker haben im Modell keinen Einfluss auf die Verschiebungen an definierten Markern mit Schnittkräften (grün / blau), da die beiden Strukturen Gitterrahmen und Verkleidung fast gänzlich in Ihrer Bewegung entkoppelt sind.

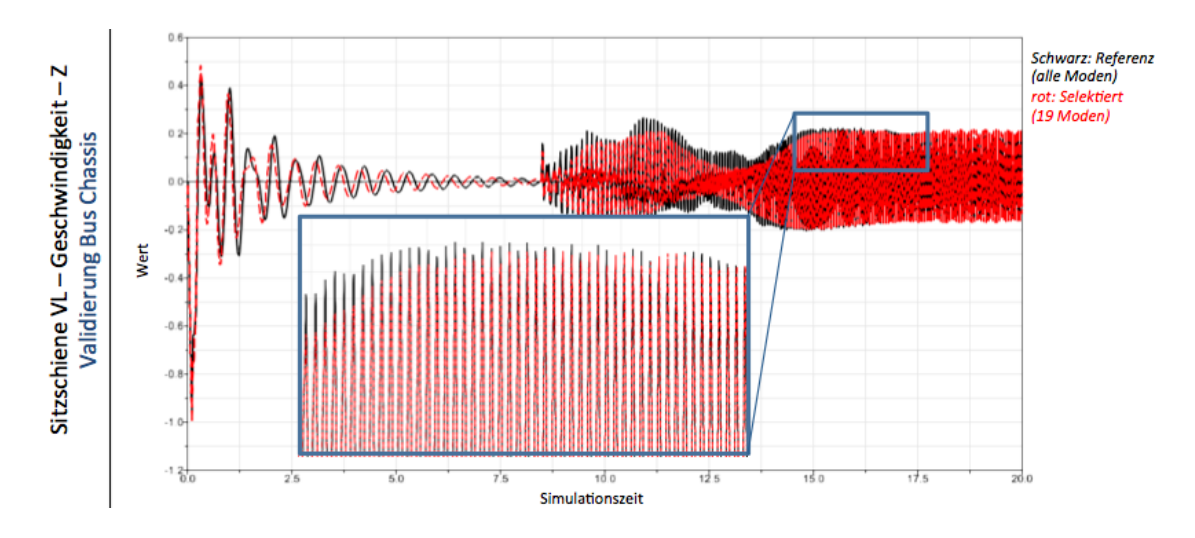

<span id="page-128-0"></span>Abbildung 6.6: Bus Chassis - Beispielergebnis - Geschwindigkeit in Z-Richtung (Sitz VL)

- Einfluss der gewählten Genauigkeit auf den Modensatz Neben strukturellen Einflüssen werden die Effekte der Wahl unterschiedlicher Genauigkeitsvorgaben untersucht. Beispielsweise wird der Grenzwert des erforderlichen Mindestenergieinhaltes zur Selektion eines Modes variiert.
- Auswertung von Verschiebungen und Beschleunigungen an gewählten Auswertepunkten

#### 6.2.2 Ergebnisse

Erste Resultate verschiedener Rechenläufe zeigen, dass die Bedatung der Selektionsroutinen mit realen Schnittkräften unterschiedlicher Größenordnung zu negativen Auswirkungen in der Selektion führen kann. Durch die Analyse des Übertragungsverhaltens und der Energieinhalte bei harmonischer Anregung unter definierter Kraft resultieren sehr große Kräfte mit hohen Amplituden und somit Energien im Bezug auf die Verschiebungen. Am Beispiel der grün markierten Beobachtungsmarker, welche die Anbindungen der Sitzschiene repräsentieren, treten im Vergleich zu den Radkräften (blaue Marker) nur sehr kleine Kräfte auf. Die dominanten Moden sind somit diejenigen, welche durch die Radkräfte direkt angeregt werden. Im Vergleich hierzu erreichen Moden, welche durch die Sitzschiene (grüne Marker) angeregt werden nur sehr geringe Energieanteile.

Zielführende Lösung für das vorliegende Modell ist die Bedatung der Routinen mit Einheitskräften nur in den Richtungen, welche durch den Benutzer ausgewertet werden. In diesem Beispiel werden nur die Kräfte an der Sitzschiene (grüne Marker) als Schnittkräfte (Ausgänge) berücksichtigt. Die Radkräfte als Eingänge finden in der Parametrierung keine Berücksichti-

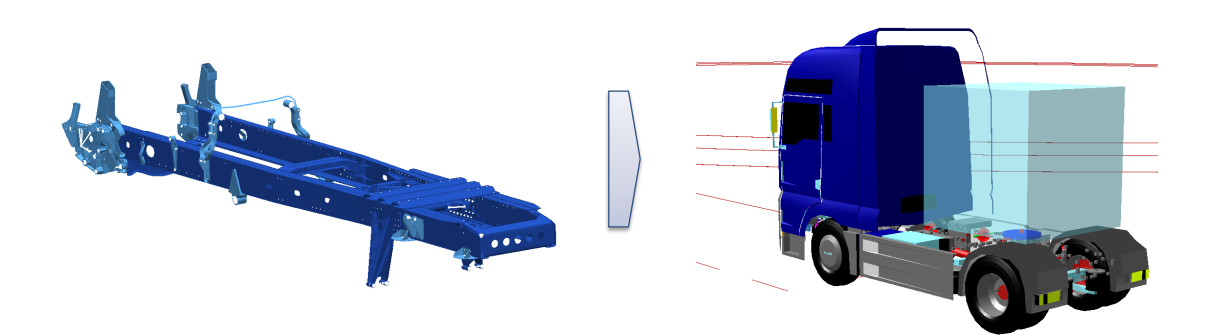

<span id="page-129-0"></span>Abbildung 6.7: Validierung Modell 3 - Nutzfahrzeug Leiterrahmen

gung. Insgesamt zeigen die Selektionsroutinen auch hier gute Ergebnisse. Abbildung [6.6](#page-128-0) zeigt eine Gegenüberstellung der Ergebnisse (Geschwindigkeit am Sitz VL in Z-Richtung) des selektierten Modells (rot) und des Referenzmodells (schwarz). Die Ergebnisse weichen leicht vom Referenzmodell ab, besonders im Bereich geringer Anregung (0-8 Sekunden Simulationszeit) treten geringe Phasenverschiebungen auf. Diese können durch einen starken Einfluss der Fahrwerksdämpfung und die Überlagerung mit dem noch andauernden Einschwingvorgang des Gesamtfahrzeuges, sowie leichten Steifigkeitsänderungen der flexiblen Struktur interpretiert werden. Die Rechenzeit verringert sich in diesem Szenario von ca. 4 Minuten auf ca. 15 Sekunden. Detailliertere Ergebnisdaten können dem Anhang (siehe Kapitel 7) entnommen werden.

#### 6.3 Nutzfahrzeug Leiterrahmen

#### <span id="page-129-1"></span>6.3.1 Modellierung

Das Modell eines Nutzfahrzeug-Leiterrahmens (vgl. Abb. [6.7](#page-129-0) links) dient als komplexes Validierungsmodell im praxisnahen Kontext einer Gesamtfahrzeugsimulation im Nutzfahrzeug. Das verwendete Gesamtmodell (vgl. Abb. [6.7](#page-129-0) rechts) stellt eine Sattelzugmaschine im Serienstand dar und wird für Fahrdynamik- und Schlechtwegsimulationen eingesetzt.

Im vorliegenden Validierungsszenario der flexiblen Rahmenstruktur erfolgt ein Austausch der verwendeten Rahmenstruktur, welche im traditionellen Verfahren generiert wurde (vgl. Kapitel [2\)](#page-52-0), durch einen mittels des neuen Prozesses der Integration flexibler Körper in Mehrkörpersysteme erstellten Struktur. Als Grundlage dient ein vorhandenes ANSYS FEM-Netz des Rahmens, welches zur Steigerung der Recheneffizienz grober ausgeführt ist als im standardmäßig verwendeten Modell. Da zur Validierung des Verfahrens ein Relativvergleich der Ergebnisse zu einem Referenzmodell ausreichend ist, kann diese Vereinfachung getroffen werden. Das grob

| Anbindungspunkte | Funktion/Anbauteil                                 |
|------------------|----------------------------------------------------|
| $1 - 4$          | Blattfedern Vorderachse                            |
| $5 - 8$          | Luftfedern Hinterachse                             |
| $9 - 10$         | Dämpfer Hinterachse                                |
| $11 - 12$        | Längslenker Hinterachse                            |
| $13 - 14$        | X - Lenker Hinterachse                             |
| 15 - 16          | Fahrerhausdämpfer vorne                            |
| 17 - 20          | Fahrerhauslager                                    |
| $21 - 22$        | Fahrerhausdämpfer hinten                           |
| $23 - 26$        | Motorlager                                         |
| $27 - 28$        | Stabilisator Vorderachse                           |
| $29 - 30$        | Anschlagpuffer Blattfeder Vorderachse              |
| $31 - 32$        | Dämpfer Vorderachse                                |
| $33 - 34$        | Kühlerlager                                        |
| 35 - 37          | Sattelkupplung                                     |
| $38 - 39$        | S-Schlag Puffer Vorderachse                        |
| 40               | Referenzmarker Achsensystem                        |
| $41 - 50$        | Anbauteile (Tank, Batteriekasten, Ersatzrad, etc.) |

<span id="page-130-0"></span>Tabelle 6.2: Verwendete Masterknoten Nutzfahrzeug Rahmen (Koppelmarker)

vernetzte Rahmenmodell mit komplettem Satz an Ansatzfunktionen dient hier als Referenz, ein Schluss auf Messungen auf dem Prüfstand kann mit dieser Vorgehensweise nicht gezogen werden, und steht nicht im Fokus der Arbeit.

Um einen überschaubaren aber dennoch aussagekräftigen Satz von Ansatzfunktionen zu erzeugen, beschränkt sich das Rahmenmodell auf die wichtigsten 50 Anbindungspunkte zum MKS-System. Tabelle [6.2](#page-130-0) gibt eine Übersicht der verwendeten Koppelmarker (Masterknoten). Im Wesentlichen sind hier die Hauptbaugruppen des Nutzfahrzeuges abgedeckt. Aus der Konvention des neu entwickelten Prozesses, Masterknoten mit vollen 6 Freiheitsgraden zu definieren, ergeben sich für dieses Modell 300 Eigenmoden plus 6 Starrkörpermoden. Auf die Verwendung weiterer flexibler Strukturen wird verzichtet, die integrierten Komponentenmodelle entsprechen den Standardmodellierungsständen für den Einsatzzweck der Fahrdynamiksimulation.

Das Simulationsszenario ist ebenfalls aus dem Standardkatalog der verfügbaren Manöver entnommen und basiert auf einem Streckenabschnitt der Autobahn A92, welcher mittels einer

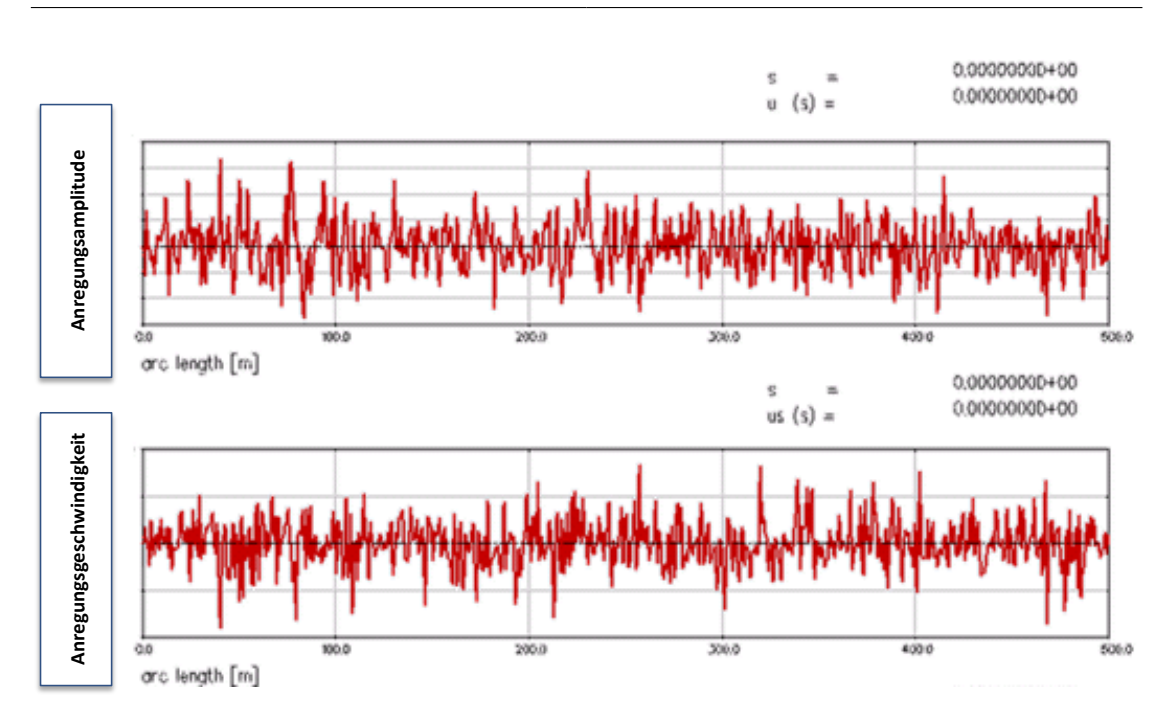

<span id="page-131-0"></span>Abbildung 6.8: Validierung Modell 3 - Streckenmodell

Messung digitalisiert und als Fahrbahnmodell zur Verfügung gestellt ist. Für die Validierungsrechnungen kommen aus dem Gesamtkollektiv 500m Strecke zum Einsatz. Um den Einfluss der Fahrbahnanregungen auf den flexiblen Rahmen zu erhöhen, werden die Werte der Anregung in Vertikalrichtung mit dem Faktor 3 skaliert. Dies impliziert höhere Anregungen im Fahrwerk und somit höhere Beschleunigungen am Rahmen des Testmodelles. Abbildung [6.8](#page-131-0) zeigt den qualitativen Verlauf der Anregung des Fahrstreifens der linken Räder. Aus Datenschutzgründen wird auf die Achsenbeschriftung verzichtet. Durch die Ausführung der A92 als Betonplattenautobahn treten in äquidistanten Abständen Fugenübergänge auf, welche sich ähnlich einer Anregung durch Dirac-Impulse [\[67\]](#page-149-1) verhalten. Die Überlagerung der Grundanregung durch diese Impulse wird in der Analyse des Frequenzspektrums durch einen deutlichen Pik ersichtlich (siehe Ergebnisse).

Die Geschwindigkeit des Fahrzeuges auf der virtuellen Teststrecke beträgt die übliche Auslegungsgeschwindigkeit bei schweren Nutzfahrzeugen von 89 km/h.

#### <span id="page-131-1"></span>6.3.2 Szenarien

Die Untersuchung der Selektionsleistung der implementierten Routinen zur automatisierten Selektion von Ansatzfunktionen erfolgt mit einer definierten Reihe an Szenarien. Folgende Bedingungen werden für alle Testfälle gleichermaßen festgelegt:

- Das Modell der flexiblen Rahmenstruktur ist für jedes Szenario identisch. Lediglich die ausgewählten Moden durch die Selektionsroutinen werden an den jeweiligen Testfall angepasst.
- Es findet keine manuelle Nachselektion nach Prüfung des Modensatzes statt.
- Ansatzfunktionen deren Eigenfrequenz 1000 Hz übersteigt, werden nicht berücksichtigt.
- Die Berechnung von FRM oder anderen Zusatzmoden ist für die Bewertung deaktiviert.
- Die Abtastrate der Auswertung von Simulationsergebnissen ist festgelegt auf 1000 Hz.
- Der Vergleich mit der Referenzrechnung erfolgt mit dem vollem Modensatz.

Im Folgenden sind die wichtigsten Testfälle zusammenfassend beschrieben, aus welchen während der Validierungsphase Erkenntnisse abgeleitet werden konnten.

1. Einzelne Kraftrichtung eines einzelnen Masterknotens

Die Optimierung des Simulationsmodells auf diskrete Kraftrichtungen einzelner Masterknoten stellt das erste Szenario dar. Hierbei soll die Reaktion des zu untersuchenden Anbindungspunktes in eine bestimmte Raumrichtung möglichst genau wiedergegeben werden. Beispielsweise erfolgt die Modeselektion mit der Vorgabe Anbindungspunkt 1 (Blattfeder links vorne) in Z-Richtung. Idealerweise enthält der selektierte Satz an Ansatzfunktionen ausschließlich Moden für diese Kraftrichtung, weitere Moden werden nicht berücksichtigt.

Untersucht wurden hier einzelne Anbindungspunkte der Achsen sowie des Fahrerhauses in allen translatorischen Richtungen.

2. Einzelne Masterknoten, alle Kraftrichtungen

Im Unterschied zum Szenario 1 erfolgt die Selektion mit der Vorgabe aller Kraftrichtungen  $x, y, z, \alpha, \beta, \gamma$  eines einzelnen Masterknotens, wie beispielsweise Anbindungspunkt 1 (Blattfeder links vorne). Idealerweise enthält der selektierte Satz an Ansatzfunktionen ausschließlich Moden für diesen Anbindungspunkt, weitere Moden werden nicht berücksichtigt.

Untersucht wurden hier einzelne Anbindungspunkte der Achsen sowie des Fahrerhauses in allen translatorischen Richtungen.

3. Masterknotengruppen

Die Optimierung eines Simulationsmodells auf einzelne Anbindungspunkte stellt in der Praxis meist nicht den Regelfall dar. Vielmehr soll der resultierende Modensatz die Anbindung eines bestimmten Aggregates oder bestimmte Modellbereiche (bspw. Vorderwagen) möglichst genau wiedergeben. Daher erfolgte die Selektion innerhalb dieses Szenarios mit Schwerpunkt auf die Vorderachse (Anbindung 1-4).

Untersucht wurden hier die Komponenten Vorderachse, Hinterachse und Fahrerhaus.

Um eine Vergleichbarkeit der Ergebnisse zu erzielen, erfolgt die Bedatung der Selektionsroutinen für jedes Szenario nach identischem Muster. Um eine Abhängigkeit der Ergebnisse von den Grenzwerten der Selektionskriterien nachzuweisen, werden diese variiert. Der Vergleich der Simulationsergebnisse jedes Berechnungslaufes und jeder Bedatungsvariante der Modeselektion erfolgt mit dem Referenzergebnis.

#### 6.3.3 Ergebnisse

Im Folgenden werden Auszüge der Ergebnisse relevanter Validierungsszenarien (vgl. Kapitel [6.3.2\)](#page-131-1) vorgestellt. Hierbei soll im Wesentlichen auf die abgeleiteten Erkenntnisse der Validierung eingegangen werden. Exemplarisch werden Simulationsergebnisse dargestellt, eine detaillierte Auswertung jeder einzelnen Simulation erfolgt an dieser Stelle nicht. Vielmehr sollen Auffälligkeiten innerhalb der durchgeführten Auswertung der Szenarien aufgezeigt und interpretiert werden (Details siehe Anhang [7\)](#page-153-0).

Die Untersuchung der Einzeltestfälle erfolgt mit 5 Varianten des Energiekriteriums: 1, 1.5, 2, 2.5 und 5 Prozent. Die Auswertung erfolgt unabhängig vom gewählten Szenario an einem Einzelpunkt in einer bestimmten Kraftrichtung, welche in der Optimierungsdefinition enthalten ist.

1. Einzelne Kraftrichtung eines einzelnen Masterknotens

Während die Optimierung des Validierungsmodelles Bus-Chassis (siehe Kapitel [6.2.1\)](#page-127-1) auf diskrete Richtungen einzelner Masterknoten sehr gute Ergebnisse liefert, werden innerhalb dieses Szenarios nur mäßige bis schlechte Ergebnisse erzielt. Die Analyse der Verschiebungen und Beschleunigungen am linken vorderen Anbindungspunkt der Vorderachse in Z-Richtung zeigen eine deutliche Abweichung von der Referenz für alle untersuchten Varianten, selbst die Berechnung mit Energiekriterium 1% ist nicht als zufriedenstellend zu bewerten.

Eine mögliche Begründung dieses Ergebnisses ist in der starken Abhängigkeit der beteiligten Moden untereinander zu suchen. Im Falle der Vorderachse werden zeitgleich an mehreren Punkten Kräfte in den Rahmen eingeleitet. Zusätzlich entsteht durch die Modelltopologie eine Kopplung der Anbindungspunkte (1 - 4), da diese durch das Teilmodell der Vorderachse miteinander verbunden werden. Die Bewegung der Einzelpunkte kann daher nicht als unabhängig voneinander angenommen werden, jedoch kann die Wechselwirkung zwischen den Masterknoten durch verbundene Strukturelemente nur sehr schwer bis unmöglich vorausgesagt werden. Eine isolierte Betrachtung gekoppelter Masterknoten erscheint in diesem Kontext daher als unzulässig. Analoge Ergebnisse ergeben sich aus der Auswertung an einem Punkt der Hinterachse.

2. Einzelne Master, alle Kraftrichtungen

Im Wesentlichen ähneln die Ergebnisse dieses Szenarios der Betrachtung diskreter Kraftrichtungen, wenngleich die quantitative Werte der Verschiebungen an identischen Punkten marginal näher an der Referenz liegt als in Szenario 1. Dies ist mitunter durch die Erweiterung des Modensatzes begründet, da Einzelmoden nicht ausschließlich auf diskrete Kraftrichtungen wirken, sondern ebenfalls Komponenten aus anderen Raumrichtungen beinhalten und somit ebenfalls die ausgewertete Richtung beeinflussen.

3. Mastergruppen

Wie durch die Erkenntnisse aus den Szenarien 1 und 2 bereits beschrieben, hat die Modelltopologie und die dadurch entstehende Abhängigkeit der Masterknoten untereinander eine signifikante Auswirkung auf die Modeselektion. Innerhalb dieses Szenarios werden nur Gruppierungen gewählt, welche aus topologischer Sicht sinnvoll sind und in der Realität nicht als isolierte Anbindung betrachtet werden kann. Werden diese kinematisch zusammenhängenden Masterknoten zur Optimierung herangezogen, kann eine deutliche Ausrichtung des Ergebnisses an der Referenz und die Sensitivität der Selektionskriterien nachgewiesen werden.

Abbildung [6.9](#page-135-0) zeigt die Häufigkeit der Amplituden<sup>[1](#page-134-0)</sup> (Position) für den linken vorderen Anbindungspunkt der Vorderachse in Z-Richtung nach erfolgter Selektion der Ansatzfunktionen auf die Punkte 1-4 (Vorderachse). Es ist eine deutliche Ausrichtung des Simulationsergebnisses an der Referenz zu erkennen. Eine geringe Abweichung ist jedoch erkennbar, da auch bei Selektionskriterium (Energie) 1% über 50% der Moden deselektiert werden. Durch die Berücksichtigung von FRM kann das Ergebnis nochmals deutlich verbessert werden, dies ist aber nicht Gegenstand der Untersuchungen, da die Auswirkung der Selektion auf den Basismodensatz bewertet werden soll.

Abbildung [6.10](#page-135-1) zeigt die Häufigkeit der Amplituden (Beschleunigung) für den linken vorderen Anbindungspunkt der Vorderachse in Z-Richtung. Hier wird deutlich, dass aus einer Verringerung des Grenzwertes des Energiekriteriums, beispielsweise von 5% auf 2%, eine Verbesserung des Simulationsergebnisses resultiert. Ein umfangreicherer Modensatz besitzt eine direkte Auswirkung auf das Simulationsergebnis, dies wird hiermit bestätigt. Auffallend ist zudem, dass je weniger Moden selektiert sind die großen Amplituden weni-

<span id="page-134-0"></span><sup>&</sup>lt;sup>1</sup>Häufigkeit der Amplituden bezeichnet ein statistisches Auswerteverfahren. Auf der x-Achse sind hierbei die Häufigkeiten der korrespondierenden Werte (y-Achse) abzulesen. Am Beispiel der Abbildung [6.9](#page-135-0) wird deutlich, dass große Amplituden häufig im Ergebnis enthalten sind. Je kleiner die Amplituden, desto geringer ist ihre Häufigkeit.

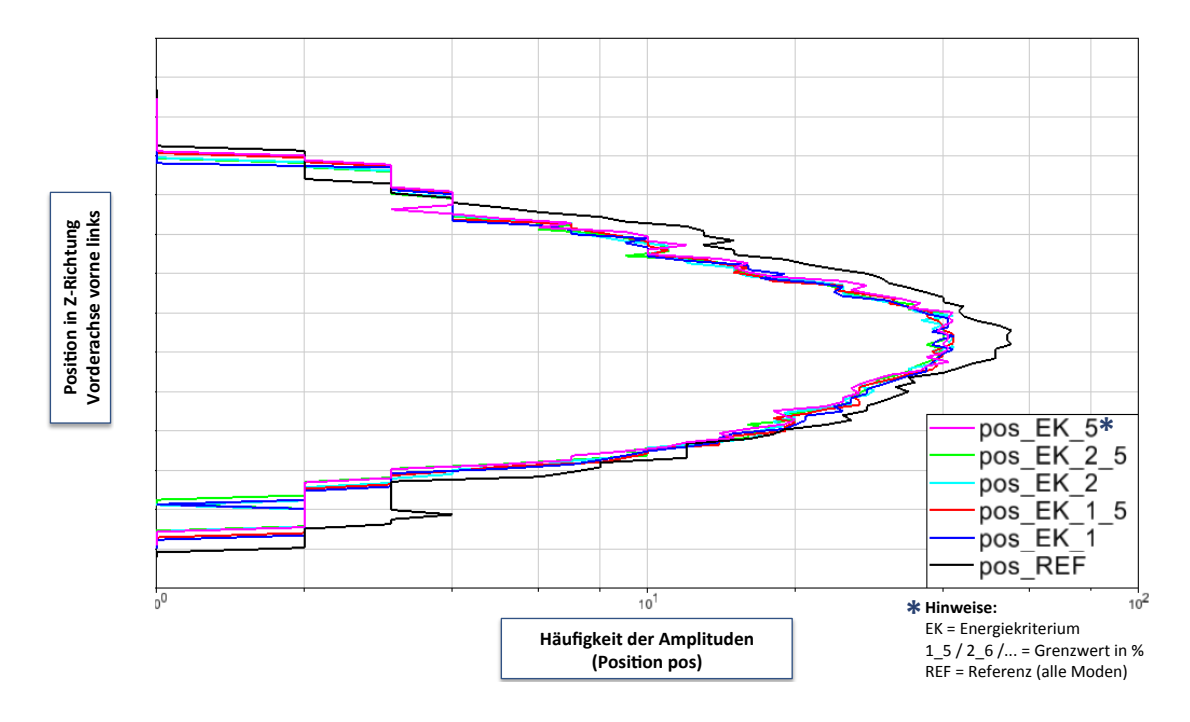

<span id="page-135-0"></span>Abbildung 6.9: Validierung Modell 3 - Häufigkeit der Amplituden: Position

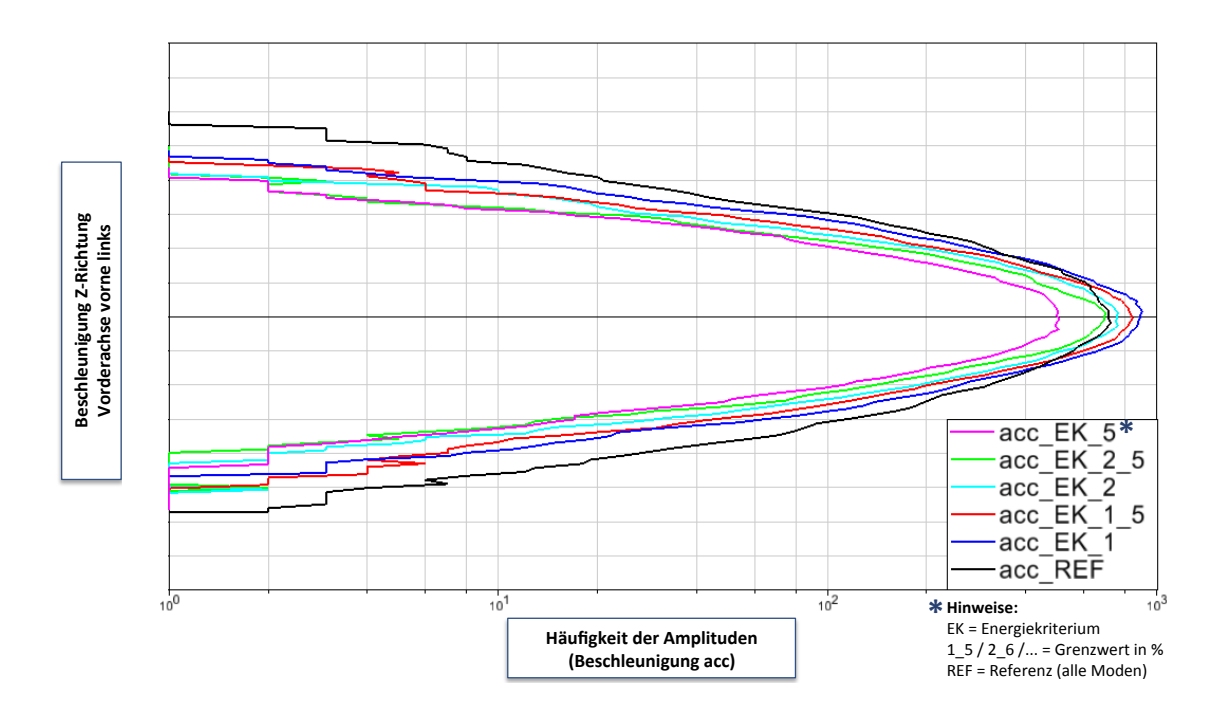

<span id="page-135-1"></span>Abbildung 6.10: Validierung Modell 3 - Häufigkeit der Amplituden: Beschleunigung

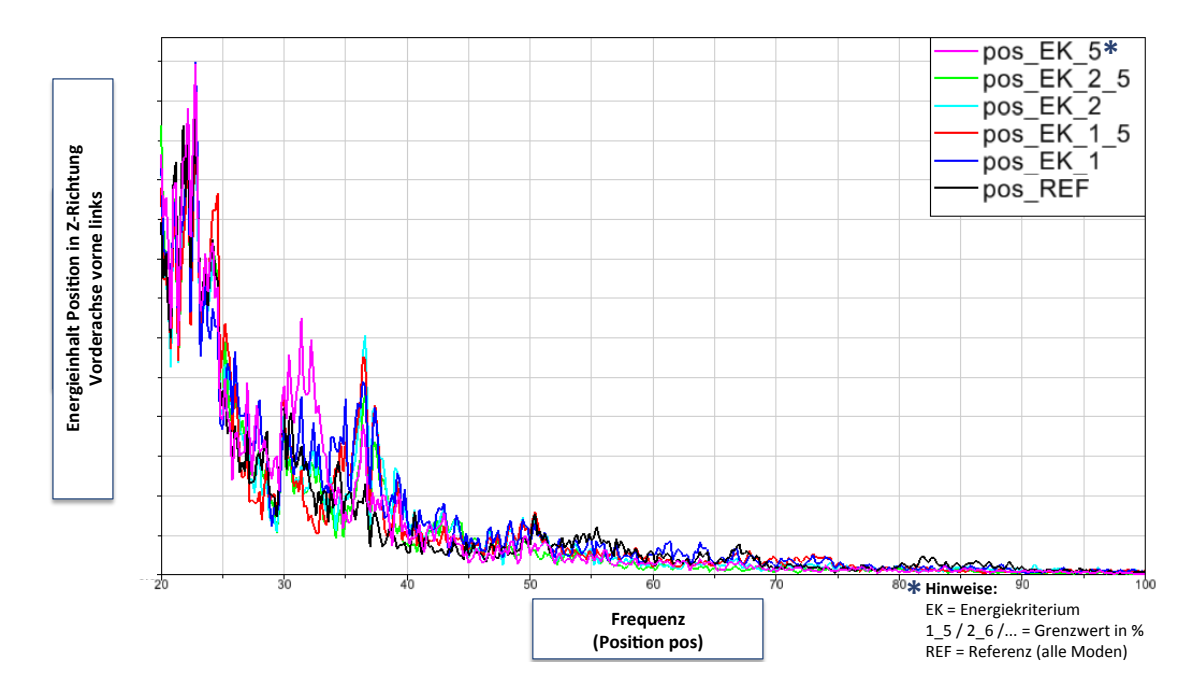

<span id="page-136-0"></span>Abbildung 6.11: Validierung Modell 3 - RMS Spektrum (Frequenzspektrum): Position

ger oft erreicht werden, die Gesamtsteifigkeit des Systems also steigt. Quantitativ kann das Ergebnis aber insgesamt als zufriedenstellend bewertet werden.

Abbildung [6.11](#page-136-0) zeigt die spektrale Leistungsdichte der Positionen für ein identisches Szenario. Der Graph beginnt hier bei 20 Hz, da im Bereich unterhalb dieses Grenzwertes kaum qualitative Abweichungen zu erkennen sind. Quantitative Abweichungen im Leistungsdichtespektrum sind zu erwarten, da sich dieses durch die Deselektion von Ansatzfunktionen entsprechend verändert. Die qualitativen Größen sind in diesem Fall ausschlaggebend. Es ist zu erkennen, dass je weniger Moden selektiert sind (Energiegrenzwert ist größer) die qualitative Abweichung von der Referenz dementsprechend ansteigt.

Abbildung [6.12](#page-137-0) zeigt die spektrale Leistungsdichte der Beschleunigungen, ebenfalls für die Selektion auf die Anbindungspunkte der Vorderachse (1-4). Bis zu einer Frequenz von 20 Hz ergibt sich auch hier eine sehr gute qualitative Übereinstimmung mit der Referenz. Analog zum Spektrum der Positionen weichen die Ergebnisse mit steigender Frequenz deutlicher ab. Dies kann dadurch begründet werden, dass Moden mit niedrigerem Energieinhalt tendenziell hochfrequenterer Natur sind und nur geringe Amplituden besitzen. Daher erscheint die steigende Abweichung von der Referenz mit steigender Frequenz plausibel.

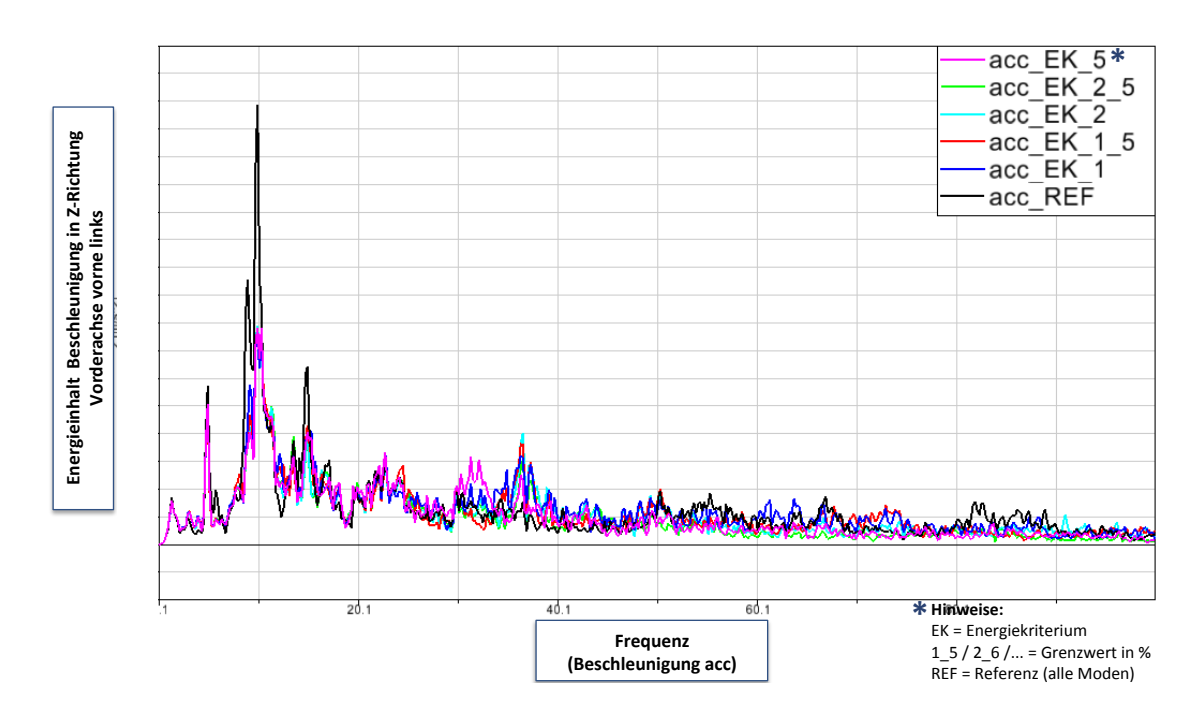

<span id="page-137-0"></span>Abbildung 6.12: Validierung Modell 3 - RMS Spektrum (Frequenzspektrum): Beschleunigung

Zusammenfassend bietet das Verfahren zur automatisierten Selektion von Ansatzfunktionen bei direktem Vergleich mit dem Vollmodell auch in der prototypischen Implementierung bereits gute Ergebnisse. Durch die gezielte Auswahl von Ansatzfunktionen kann die Rechenzeit bei guter Ergebnisqualität stark verkürzt werden. Wenngleich das Verfahren bisher nur in einigen wenigen Testszenarien untersucht wurde, kann die Leistungsfähigkeit nachgewiesen werden. Die Detaillierung des Gesamtverfahrens muss jedoch auf Basis weiterer Erfahrungswerte durchgeführt werden, um die Funktionalität auch bei abweichenden Lastfällen und Simulationsszenarien nachzuweisen.

## 7 Zusammenfassung und Ausblick

Innerhalb dieser Arbeit konnten am Beispiel der FEM- und MKS-Programme ANSYS und SIMPACK bestehende Prozesse zur Integration flexibler Strukturen analysiert und Potentiale zur Verbesserung aufgezeigt werden. Mit der Ausarbeitung eines neuen Prozesses zur Integration flexibler Strukturen in Mehrkörpersysteme werden Lösungsmöglichkeiten aufgezeigt, um eine höhere Prozesssicherheit und Automatisierbarkeit bei Anwendung der neuen Methoden innerhalb des Produktentstehungsprozesses zu erreichen. Hauptansatzpunkte sind hierbei der Transfer notwendiger Arbeitsschritte zur Aufbereitung flexibler Strukturen in die Mehrkörperumgebung, die automatisierte Erstellung von Anbindungspunkten (Koppelstellen) und Reduktion der FEM-Struktur sowie die automatische Selektion von Ansatzfunktionen. Besonders im effizienten und prozesssicheren Handling von Ansatzfunktionen ist eine automatisierte Auswertung der Simulationsaufgabe und des -szenarios unumgänglich, um die automatisch gewählten Moden auf die jeweiligen Gegebenheiten und Anforderungen innerhalb des Simulationsmodells anzupassen. Hier sind weitere Ansätze zu erarbeiten, um relevante Zustandsänderungen im Simulationsmodell zuverlässig zu detektieren und auf deren Basis den benötigten Satz an Ansatzfunktionen abzuleiten. Die im Rahmen dieser Arbeit vorgestellte Schnittkraftanalyse zur flexiblen Struktur kann hierzu einen Beitrag leisten, ist jedoch in Anbetracht der Komplexität heutiger Simulationsszenarien nicht ausreichend, um den Gesamtzustand des Modells hinreichend genau zu bestimmen.

Voraussetzung eines ganzheitlichen und durchgängigen Prozesses zur Erstellung flexibler Körper für die Mehrkörpersimulation ist die Verfügbarkeit der notwendigen Daten zur Erfassung aller relevanten Randbedingungen in allen Prozessschritten. Innerhalb dieser Arbeit sind notwendige Daten jedes Einzelschrittes aufgeführt und deren Bedeutung im Gesamtkontext beschrieben. Hier ergeben sich weitere Potentiale hinsichtlich der Standardisierung von Datenformaten und -strukturen zum einheitlichen Handling flexibler Körper auf unterschiedlichen Simulationsplattformen und Softwareprodukten.

Betreffend des entwickelten Verfahrens zur automatisierten Selektion von Ansatzfunktionen konnte mittels 3 Beispielmodellen unterschiedlicher Komplexität (vgl. Kapitel [6.1.1](#page-123-1) - [6.3.1\)](#page-129-1) nachgewiesen werden, dass die Methodik und die verwendeten Kriterien für untersuchte Szenarien zielführend sind und relevante Ansatzfunktionen identifiziert werden können.

Die gezielte Selektion von Ansatzfunktionen gewinnt mit steigender Modellkomplexität an Relevanz. Große flexible Strukturen besitzen oftmals mehrere hundert Moden, sodass die Rechenzeit des Gesamtsystems stark zunimmt. Bei kleinen Modellen mit wenigen, niederfrequenten Moden, ist der absolute Zeitbedarf der Berechnung ohnehin gering. Am Beispiel des Gesamtfahrzeugmodells mit Fokus Fahrdynamiksimulation, simuliert auf einem Streckenabschnitt der Autobahn A92, beträgt die Rechenzeit für das Vollmodell mehrere Stunden. Mit dem gewählten Modensatz können, bei geringer Reduktion der Genauigkeit, Simulationszeiten von wenigen Minuten erreicht werden. Je nach Simulationsszenario ist es jedoch unter Umständen nicht möglich die Rechenzeit um diese Größenordnung zu verkürzen. Es handelt es sich im vorliegenden Lastfall (konstante Geschwindigkeit, Geradeausfahrt, hauptsächlich vertikale Anregung) um ein teilweise idealisiertes Szenario, da durch die Randbedingungen hauptsächlich Schwingungsformen der Rahmenbiegung angeregt werden. Würden Fahrmanöver mit höherer Systemdynamik durchgeführt (bspw. Sinuslenken) käme die Rahmentorsion mehr zum Tragen. Folglich würden zusätzlich Moden dieses Lastfalles selektiert und die Rechenzeit würde sich in diesem Fall erhöhen. Werden zudem hochfrequente Moden (bspw. Akustikbewertung) benötigt, ist unter Umständen kaum eine Rechenzeitverkürzung möglich, da hochfrequente Moden die Rechenzeit erfahrungsgemäß stärker negativ beeinflussen als Niederfrequente. Eine grundlegende Faustregel ist jedoch ableitbar: je weniger Moden im Modell verbleiben desto geringer die Rechenzeit im Vergleich zum Vollmodell.

Hinsichtlich der Ergebnisqualität hängt der Einfluss der gezielten Selektion von Ansatzfunktionen ebenfalls stark von den Randbedingungen ab. Das einfache Modell des Kurbeltriebes verfügt über weitgehend unabhängige Moden, d.h. die Schwingungsformen können in der Regel gezielt der Biegung oder der Torsion zugeordnet werden. Handelt es sich wie im Beispiel um einen reinen Biegelastfall, bleibt das Gesamtergebnis auch bei der Berücksichtigung nur weniger Moden (in diesem Fall Biegemoden) fast unverändert. Im Gegensatz hierzu treten beim Nutzfahrzeugrahmen meist Mischformen auf, d.h. ein Mode enthält bspw. Anteile einer oder mehrerer Biegerichtungen als auch einer oder mehrerer Torsionsrichtungen. Die Deselektion eines Modes laut Selektionskriterien hat also immer auch einen negativen Effekt auf das Gesamtergebnis. Wenngleich dieser für den Einzelmode gesehen gering ist, summiert sich der Fehler unter Umständen bei ungünstiger Konditionierung des Modensatzes. Somit lässt sich der Einfluss der gezielten Selektion von Moden auf das Ergebnis nicht uneingeschränkt vorhersagen.

Die Identifikation der Art des Modes (bspw. Biegung oder Torsion in bestimmte Raumrichtungen) durch die Selektionsroutinen stimmt in jedem geprüften Szenario mit einer Sichtprüfung der Schwingungsformen überein. Bei nicht eindeutig zuordnungsfähigen Moden, wie im vorigen Absatz beschrieben, wird in den aktuellen Routinen zur Modeselektion die dominante Richtung ausgegeben. Global kann festgestellt werden, dass die selektierten Modensätze aller betrachteten Testszenarien weitgehend denjenigen entsprechen, welche auch durch die konventionelle Auswahlmethode<sup>[1](#page-140-0)</sup> identifiziert wurden. Oftmals werden jedoch einzelne hochfrequente Eigenformen durch die automatisierte Selektion als relevant bewertet, welche in der konventionellen Methode nicht berücksichtigt werden würden.

Besonders bei großen flexiblen Strukturen, welche unter Umständen über mehrere tausend Eigenformen verfügen, leistet die automatisierte Selektion von Ansatzfunktionen signifikante Beiträge zur Steigerung der Effizienz und Wirtschaftlichkeit komplexer Mehrkörperberechnungen. Neben der Rechenzeitverkürzung durch die Reduktion des Modensatzes auf eine möglichst geringe Anzahl von Eigenformen, entfällt zudem die oftmals sehr zeitaufwendige Anpassung der Simulationsmodells auf verschiedene Simulationsszenarien. Eine Änderung des zu untersuchenden Frequenzspektrums, oder eine starke Variation der Belastungsrichtungen (beispielsweise durch verschiedene Fahrmanöver) am flexiblen Körper, erfordern eine gewissenhafte Kontrolle und Anpassung der gewählten Ansatzfunktionen. Im Rahmen des neu entwickelten Prozesses werden diese Änderungen detektiert und ein neuer, optimierter Modensatz für den gewünschten Anwendungsfall erzeugt. Somit kann die Ergebnisgüte auch bei veränderten Rahmenbedingungen der Simulation unter minimalem Zeitaufwand sichergestellt werden.

Vor dem Hintergrund der vielfältigen Anwendungen flexibler Strukturen mit unterschiedlichsten Einsatzspektren, muss der prototypisch umgesetzte Prozess zur automatisierten Selektion von Ansatzfunktionen vor einer produktiven Integration in Berechnungsprozesse genauer untersucht werden. Der Anspruch einer allgemeingültigen, prozesssicheren und anwendungsunabhängigen Methode zur Selektion von Ansatzfunktionen im Kontext eines beliebigen Entwicklungsprozesses kann derzeit noch nicht vollständig erfüllt werden, wenngleich die Validierungsergebnisse im Rahmen der Fahrdynamiksimulation gute Ergebnisse aufzeigen. Das Grundprinzip der modalen Bewertungskriterien, sowie die Umgestaltung des Prozesses der Integration flexibler Strukturen allgemein, zeigen jedoch einen möglichen Weg zur nachhaltigen Effizienzsteigerung und Erhöhung der Prozesssicherheit, im Umgang mit flexiblen Mehrkörpersystemen auf.

<span id="page-140-0"></span><sup>&</sup>lt;sup>1</sup>Als konventionelle Auswahlmethode von Ansatzfunktionen wird die Durchführung einer Eigenwertanalyse und anschließende händische Auswahl der Moden, auf Basis einer Sichtprüfung, in der Animation des Mehrkörpersimulationsprogrammes bezeichnet.

# Abbildungsverzeichnis

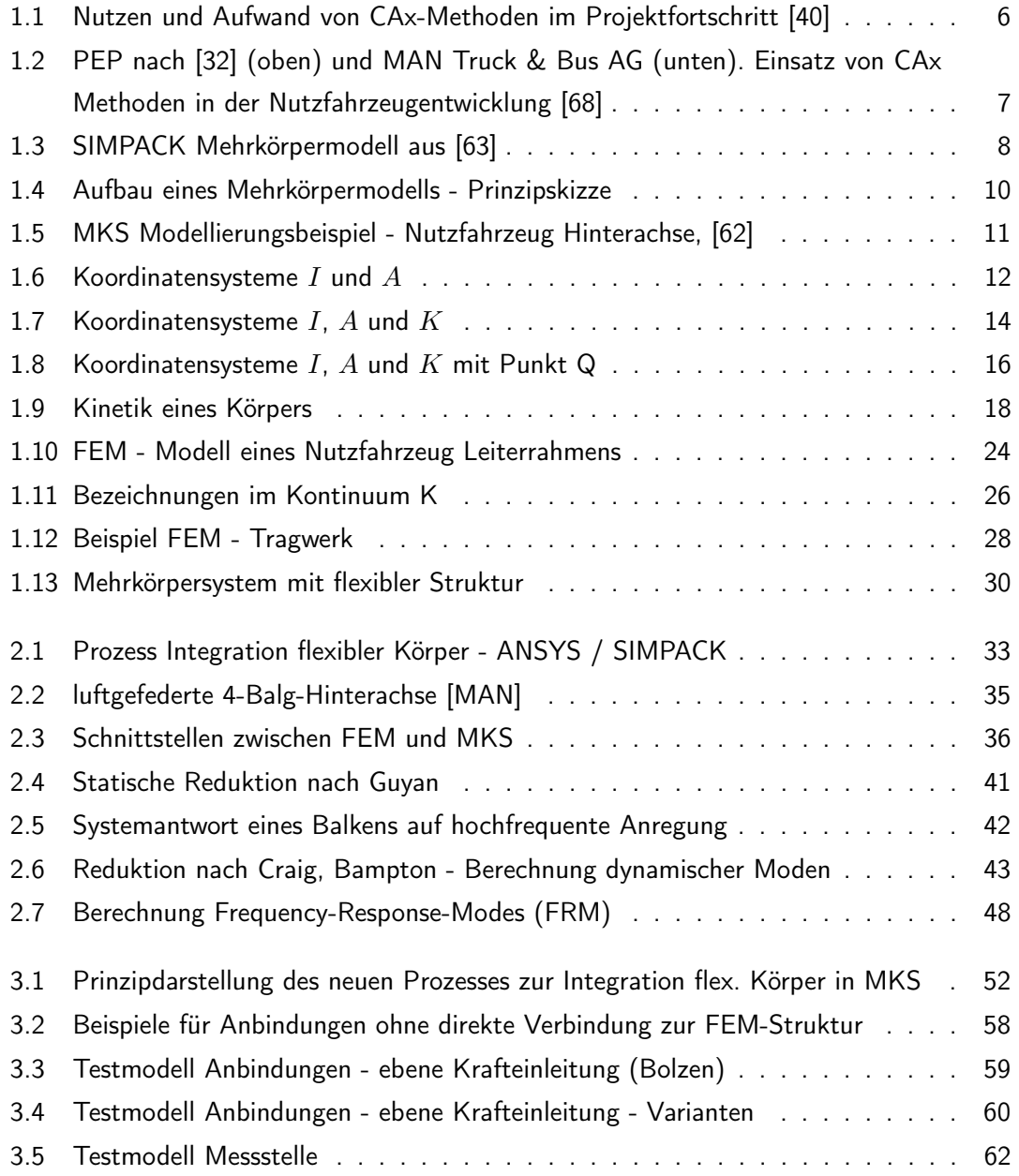

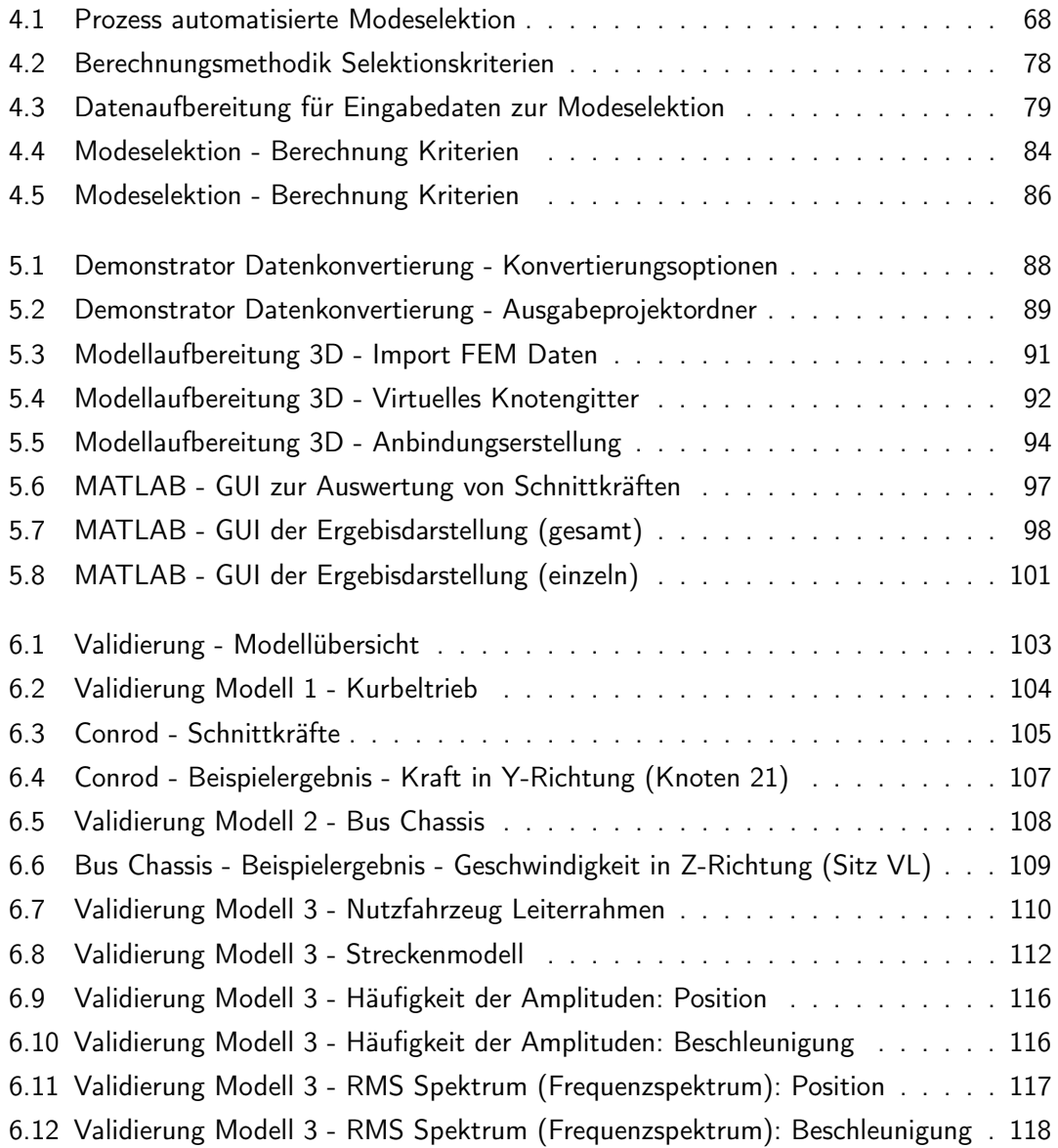

## Tabellenverzeichnis

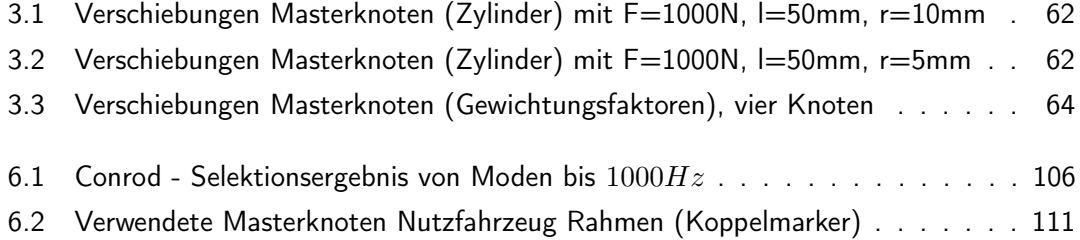
# Literaturverzeichnis

- [1] ADINI, A. und R. W. CLOUGH: Analysis of Plate Bending by the Finite Element Method. NSF Report, Grant G7337, 1960.
- [2] ALTAIR: Softwaredokumentation Hyperview/Motionview. Altair Engineering, 2008.
- [3] ALTAIR: Altair Website. http://www.altair.de, aufgerufen am 4.2.2013.
- [4] ALTAIR: Hyperworks Website. http://www.altairhyperworks.de/, aufgerufen am 4.2.2013.
- [5] AMBROSIO, J. A. C. und M. S. PAREIRA: Flexibility in multibody dynamics with applications to crashworthiness. International Journal for Numerical Methods in Engineering, 1991.
- [6] ANSYS: Theory Reference for ANSYS and ANSYS Workbench. ANSYS Inc., 2007.
- [7] ANSYSInc.: ANSYS Website. http://www.ansys.com, aufgerufen am 1.3.2014.
- [8] ANTOULAS, A. C., D. C. SORENSEN und S. GUGERCIN: A survey of model reduction methods for large-scale systems. Rice University Texas, 2004.
- [9] Apetri, M.: 3D-Grafik mit OpenGL: Das umfassende Praxis-Handbuch. mitp Professional, 2011.
- [10] Bakr, E. M. und A. A. Shabana: Geometrically nonlinear analysis of multibody systems. Computers and Structures, 1986.
- [11] BENNER, P. und V. MEHRMANN: Dimension Reduction of Large-Scale Systems. Springer Verlag, 2005.
- [12] CARNEY, K. S., A. A. ABDALLAH und A. HUCKLEBRIDGE: Implementation of the block-Krylov boundary flexibility method of component synthesis. MSC World User's Conference, 1993.
- [13] CHEDMAIL, P., Y. AOUSTIN und C. CHEVALLEREAU: Modeling and control of flexible robots. International Journal for Numerical Methods in Engineering, 1991.
- [14] CHEN, S.-H. und H. H. PAN: Guyan Reduction. Communications in Applied Numerical Methods, 1988.
- [15] CLOUGH, R. W.: The Finite Element Method in Plane Stress Analysis. 2. ASCE Conference On Electronic Computation, 1960.
- [16] CONNELLY, J. D. und R. L. HUSTON: The dynamics of flexible multibody systems: A finite segment approach. Computers and Structures, 1994.
- [17] CRAIG, R.R.: A Brief Tutorial On Substructure Analysis And Testing. 18th International Modal Analysis Conference, 2000.
- [18] Craig, R.R.: Coupling of substructures for dynamic analysis: an overview. AIAA Dynamics Specialists Conference, Atlanta, 2000.
- [19] CRAIG, R.R. und M.C. BAMPTON: Coupling of substructures for dynamic analysis. AIAA Journal, 1968.
- [20] Dahmen, W. und A. Reusken: Numerik für Ingenieure und Naturwissenschaftler. Springer Verlag, 2006.
- [21] D'ALEMBERT, J.: Traité de Dynamique. Paris, 1743.
- [22] DIETZ, S.: Fatigue life simulations applied to railway bogies. TU Berlin, 1998.
- [23] Dietz, S.: Vibration and Fatigue Analysis of Vehicle Systems Using Component Modes. TU Berlin, 1999.
- [24] DIETZ, S. und K. KNOTHE: Reduktion der Anzahl der Freiheitsgrade in Finite-Element-Substrukturen. TU Berlin, 1997.
- [25] Euler, L.: Nova methods motum corporum rigidarum determinandi. Novi Commentarii Acad- emiae Scientiarum Petropolitanae 20: 208–238, 1776.
- [26] Fleischhacker, J.: Prozessoptimierte Simulationstechnik für die Fahrwerksentwicklung von Nutzfahrzeugen. Technische Universität Graz, 2010.
- [27] FÖRG, M.: Mehrkörpersimulation. Lehrstuhl für angewandte Mechanik, TUM, 2009.
- $[28]$  FRIBERG, O.: A method for selecting deformation modes in flexible multibody dynamics. International Journal for Numerical Methods in Engineering, 1991.
- [29] FUNCTIONBAY: Softwaredokumentation RecurDyn. FunctionBay GmbH, 2008.
- [30] GEIGER, N. und S. LITTER ET AL.: New methods for chassis modeling of commercial vehicles and application for dynamics and durability simulation. Chassis Tech 2011, 2011.
- [31] GEIRHOS, M.: Professionell entwickeln mit Visual C# 2010. Galileo Computing, 2011.
- [32] GENTNER, A.: Entwurf eines Kennzahlensystems zur Effektivitäts- und Effizienzsteigerung von Entwicklungsprojekten. Vahlen, 1994.
- [33] GIPSER, M.: FTire: a physically based application-oriented tyre model for use with detailed MBS and finite-element suspension models. Vehicle System Dynamics, Volume 43, Supplement 1, 2005.
- [34] GOEL, V. K. und J. D. CLAUSEN: Prediction of Load Sharing Among Spinal Components of a C5-C6 Motion Segment Using the Finite Element Approach. Spine, 1998.
- [35] GROSS, HAUGER, SCHRÖDER und WALL: Technische Mechanik Band 1: Statik. Springer Verlag, 2008.
- [36] GROSS, HAUGER, SCHRÖDER und WALL: Technische Mechanik Band 2: Elastostatik. Springer Verlag, 2008.
- [37] GROSS, HAUGER, SCHRÖDER und WALL: Technische Mechanik Band 3: Kinetik. Springer Verlag, 2008.
- [38] GUYAN, R.J.: Reduction of stiffness and mass Matrices. AIAA Journal, 1965.
- [39] HEIM, R.: FEM mit NASTRAN. Hanser, 2005.
- [40] HEISSING, B.: Straßenfahrzeuge: Entwurf und Simulation. Lehrstuhl für Fahrzeugtechnik, TUM, 2009.
- [41] Henrik, K., A. Olsson und A. Ruhe: Rational Krylov for eigenvalue computation and model order reduction. BIT Numerical Mathematics, 2006.
- [42] HERING, E., R. MARTIN und M. STOHRER: Physik für Ingenieure. Springer Verlag, 2010.
- [43] HIRSCHBERG, W., G. RILL und H. WEINFURTER: Tire model TMeasy. Vehicle System Dynamics 45, Issue S1, 2007.
- [44] HOOKER, W. W. und G. MARGULIES: The dynamical attitude equations for  $\hat{O}\varrho^{\circ}$ n-body satellite. Journal on Astronomical Science 12, 1965.
- [45] HUSTON, R. L.: Multi-body dynamics including the effect of flexibility and compliance. Computers and Structures, 1981.
- [46] ILLE, T. und R. ZETTLER: Use of SIMPACK in a Use of SIMPACK in a CAE Process Chain for Fatigue Analysis. SIMPACK User Meeting 2003, SIMPACK AG, 2003.
- [47] Inc., The MathWorks: MATLAB Webseite. http://www.mathworks.de/products/matlab/, aufgerufen am 1.3.2014.
- [48] Isermann, R.: Fahrdynamik-Regelung: Modellbildung, Fahrerassistenzsysteme, Mechatronik. vieweg Verlag, 2006.
- [49] JARECKI, U. und H.-J. SCHULZ: DUBBEL Mathematik Eine kompakte Ingenieurmathematik zum Nachschlagen. Springer Verlag, 2011.
- [50] KIRCH, U. und P. PRINZ:  $C++$  Lernen und professionell anwenden. mitp Professional, 2012.
- [51] Klein, B.: FEM Grundlagen und Anwendungen der Finite-Element-Methode im Maschinen- und Fahrzeugbau. vieweg Verlag, 2007.
- [52] KOEHLDORFER, W.: Finite-Elemente-Methoden mit CATIA V5 / SIMULIA. Hanser, 2010.
- [53] KOUTSOVASILIS, P.: Model Order Reduction in Structural Mechanics. Coupling the Rigid and Elastic Multi Body Dynamis. VDI Fortschritt-Berichte, 2009.
- [54] KOUTSOVASILIS, P. und M. BEITELSCHMIDT: Model Order Reduction of Finite Element Models: Improved Component Mode Synthesis. Mathematical and Computer Modelling of Dynamical Systems: Methods, Tools and Applications in Engineering and Related Sciences, 2010.
- [55] KOUTSOVASILIS, P., V. QUARZ und M. BEITELSCHMIDT: Funktionalität der MORPACK-Schnittstelle für den Import von FE-Strukturen in MKS-Code mittels alternativer Reduktionsverfahren. VDI, 2008.
- [56] LAGRANGE, J. L.: Mécanique Analytique. L'Académie Royal des Sciences, Paris, 1788.
- [57] Lanczos, C: An Iteration Method for the Solution of the Eigenvalue Problem of Linear Differential and Integral Operators. AJournal of research of the National Bureau of Standards, 45, 1950.
- [58] LAWRENCE, KENT L.: Ansys Tutorial Release 13. SDC Publications, 2011.
- [59] Leung, A. Y. T.: An accurate method of dynamic condensation in structural analysis. Journal for Numerical Methods in Engineering, 1978.
- [60] Levinson, D.A.: Equations of motion for multiple-rigid-body systems via symbolic manipulation. Journal of Spacecraft and Rockets 14:479-487, 1977.
- [61] Lion, A.: Application of Elastic Bodies in the Durability Simulation of Vehicles: Methods, Examples and Open Questions. NAFEMS Seminar Wiesbaden 2004, 2004.
- [62] LITTER, S.: Konzeption und Umsetzung eines Mehrkörpersimulationsmodells zur Simulation von Beladungsszenarien von NFZ. Lehrstuhl für Fahrzeugtechnik, TUM, 2007.
- [63] LITTER, S.: Entwicklung einer Anwendungssoftware zur Simulation von Beladungsszenarien am schweren Nutzfahrzeug auf Basis eines Mehrkörpersimulationsmodells. Lehrstuhl für Fahrzeugtechnik, TUM, 2008.
- [64] LITTER, S.: Integration of flexible Structures in multibody systems. SIMPACK User Meeting 2003, SIMPACK AG, 2011.
- [65] LITTER, S., N. GEIGER, S. DIETZ, A. LION und V. MLADEK: Integration of flexible Structures in multibody systems: Reliable model generation and automated modeselection. IAVSD Poster Presentation, 2011.
- [66] LÖFFELMANN, C.: Microsoft Visual Basic 2010 Das Entwicklerbuch. Microsoft Press, 2010.
- [67] Lohmann, B.: Regelungstechnik. Lehrstuhl für Regelungstechnik, TUM, 2011.
- [68] MAN: MAN Prozessdokumentation. MAN Truck and Bus AG, 2012.
- [69] Meißner, F. und A. Maurial: DIE Methode der finiten Elemente. Springer Verlag, 2009.
- [70] MicrosoftCorporation: Microsoft Excel Webseite. http://office.microsoft.com, aufgerufen am 1.3.2014.
- [71] MSCSOFTWARE: Adams Webseite. http://www.mscsoftware.com/product/adams, aufgerufen am 1.3.2014.
- [72] NEWTON, I.: Philosophiae Naturalis Principia Mathematica. Royal Society, London, 1687.
- [73] NIKRAVESH, P., I. CHUNG und R. L. BENDICT: Plastic hinge approach to vehicle crash simulation. Computers and Structures, 1983.
- [74] NVIDIA.COM: https://developer.nvidia.com/category/zone/cuda-zone. NVidia.com, aufgerufen am 9.2.2013, 2013.
- [75] O'Callahan, J.C.: A procedure for an improved reduced system (IRS) model. 7. international Modal Analysis Conference, Las Vegas, 1989.
- [76] O'Callahan, J.C., P. Avitabile und R. Riemer: System Equivalent Reduction Expansion Process (SEREP). 7. international Modal Analysis Conference, Las Vegas, 1989.
- [77] PÄSLER, M.: Prinzipe der Mechanik. De Gruyter, Berlin, 1968.
- [78] RIESSINGER, T.: Mathematik für Ingenieure. Springer Verlag, 2007.
- [79] Rill, G. und T. Schaeffer: Grundlagen und Methodik der Mehrkörpersimulation. Vieweg + Teubner, 2010.
- [80] RULKA, W. und A. EICHBERGER: An Analysis and Design Tool for Mechanical Systems. Multibody Computer Codes in Vehicle System Dynamics 22, 1993.
- [81] SCHIEHLEN, W.: Multibody Systems Handbook. Springer Verlag, 1990.
- [82] SCHIEHLEN, W.: Multibody System Dynamics: Roots and Perspectives. Multibody System Dynamics 1: 149-188, 1997.
- [83] SCHIEHLEN, W. und E. KREUZER: Rechnergestütztes Aufstellen von Bewegungsgleichungen gewöhnlicher Mehrkörpersysteme. Ingenieur-Archiv 46:185-194, 1977.
- [84] SCHIEHLEN, W. und J. RAUH: Modeling of flexible multibeam systems by rigid-elastic superelements. Revista Brasiliera de Ciencias Mecanicas 8, 1986.
- [85] SCHNEIDER, F.: Luftfedermodell für Nutzfahrzeuge Functional Mockup Interface. TU Kaiserslautern, Diplomarbeit, 2013.
- [86] SCHWERTASSEK, R., S. DOMBROWSKI und O. WALLRAPP: Modal Representation of Stress in Flexible Multibody Simulation. Nonlinear Dynamics, 1999.
- [87] SCHWERTASSEK, R., O. WALLRAPP und A. A. SHABANA: Flexible Multibody Simulation and Choice of Shape Functions. Nonlinear Dynamics, 1999.
- [88] SEIFFERT, U. und R. GOTTHARD: Virtuelle Produktentstehung für Fahrzeug und Antrieb im Kfz. ATZ/MTZ Fachbuch, 2007.
- [89] Shabana, A. A.: Flexible Multibody Dynamics: Review of Past and Recent Developments. Multibody System Dynamics 1: 189-222, 1997.
- [90] Shabana, A. A.: Dynamics of Multibody Systems, Third Edition. CAMBRIDGE University Press, 2005.
- [91] SIEMENS: Softwaredokumentation NX NASTRAN 5. Siemens Product Lifecycle Management Software Inc., 2007.
- [92] SIMPACK: Simpack Academy FEM-MBS Interfacing Schulungsunterlagen. SIMPACK AG, 2009.
- [93] SIMPACK: Softwaredokumentation FEMBS Schnittstelle Simpack. SIMPACK AG, 2009.
- [94] SIMPACK: Softwaredokumentation Simpack. SIMPACK AG, 2009.
- [95] SIMPACK: Berechnungsdokumentation SIMPACK. SIMPACK AG, 2011.
- [96] SIMPACK: SIMPACK Webseite. http://www.simpack.com, aufgerufen am 1.3.2014.
- [97] Song, J. O. und E. J. Haug: Dynamic analysis of planar flexible mechanisms. Computer Methods in Applied Mechanics and Engineering, 1980.
- [98] Steinke, P.: Finite-Elemente-Methode. Rechnergestützte Einführung. Springer Verlag, 2007.
- [99] Sung-Soo, K. und E. J. Haug: Selection of Deformation Modes for Flexible Multibody Dynamics. Mechanics of Structures and Machines, 1990.
- [100] Szabó, I.: Geschichte der mechanischen Prinzipien. Birkhäuser, 1977.
- [101] TUCHEMNITZ: Softwaredokumentation alaska. TU Chemnitz, Institut für Mechatronik, 2008.
- [102] Vu-Quoc, L. und J. C. Simo: Dynamics of Earth-Orbiting Flexible Satellites with Multibody Components. Stanford University, 1987.
- [103] WALLRAPP, O.: Standardization of Flexible Body Modeling in Multibody System Codes, Part I: Definition of Standard Input Data. Mechanics of Structures and Machines, 1994.
- [104] Wallrapp, O.: Review of Past Developments in Multibody System Dynamics at DLR - From FADYNA to SIMPACK. Vehicle System Dynamics,41, 2004.
- [105] Wallrapp, O.: Flexible Multibody Dynamics With SPace Flight Applications Using SIMPACK. Munich University of Applied Sciences, 2006.
- [106] WALLRAPP, O., A. EICHBERGER und J. GERL: FEMBS An Interface Between FEM Codes and MBS Codes, User Manual for ANSYS, NASTRAN, and ABAQUS. INTEC GmbH, 1997.
- [107] Walter, T.: Körperschalluntersuchungen einer dieselhydraulischen Antriebsanlage mit FEM und MKS. NAFEMS Magazin, 2005.
- [108] WALTZ, M.: Dynamisches Verhalten von gummigefederten Eisenbahnrädern. Technische Hochschule Aachen, Fakultät für Maschinenwesen, 2005.
- [109] Wikipedia.de: Computer. Wikipedia.de, Aufgerufen am 9.2.2013, 2013.
- [110] WIKIPEDIA.DE: Personal Computer. Wikipedia.de, Aufgerufen am 9.2.2013, 2013.
- [111] WOLF, J.: Qt 4.6 GUI-Entwicklung mit C++. Galileo Computing, 2010.
- [112] ZETTLER, R., T. ILLE, V. MLADEK und C. SCHÖTTL: Virtueller Prüfstand Lebensdauerberechnung unter Anwendung der MKS mit modaler Superposition am Beispiel LKW-Rahmenanbauteile. VDI Nutzfahrzeuge 2003, 2003.

# Anhang

Innerhalb des Anhangs werden Simulationsergebnisse aus der Validierungsphase des Modeselektionsverfahrens vorgestellt.

- 1. Vergleich Vollmodell selektiertes Modell
	- a) Conrod
	- b) Bus Chassis (Ersatzmodell Kiste)
	- c) Nutzfahrzeug Leiterrahmen

Die Auswertungen wurden unter SIMPACK Version 8905 durchgeführt.

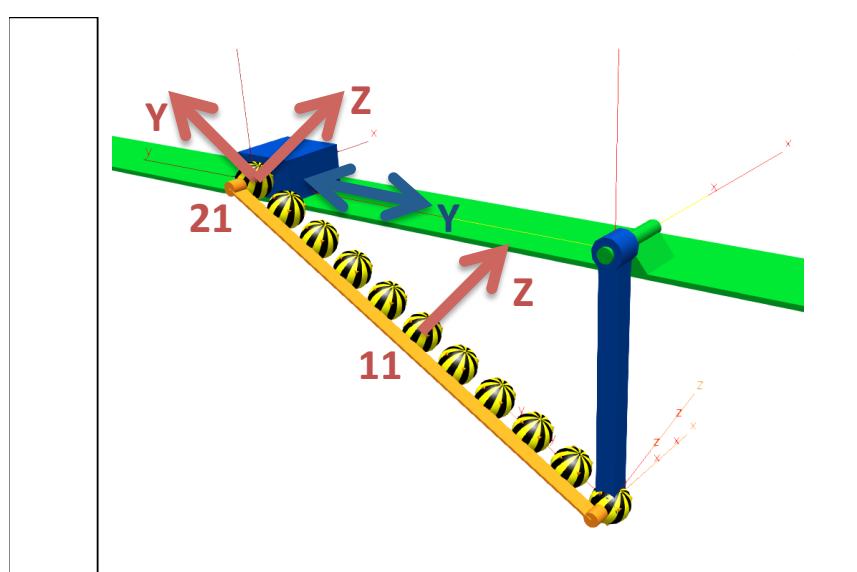

### **Testmodell – Conrod**

Ausgangsmodell: Anzahl Master: 11 Anzahl Freiheitsgrade: 66 Anzahl Moden: 66 **Rechenzeit ca. 2min** 

Nach Selektion:

Optimiert auf Kräfte in Richtungen Y,Z an Punkt 21 und somit auf Bewegung des blauen Quaders. Anzahl Moden: 4 **Rechenzeit ca. 10sec** 

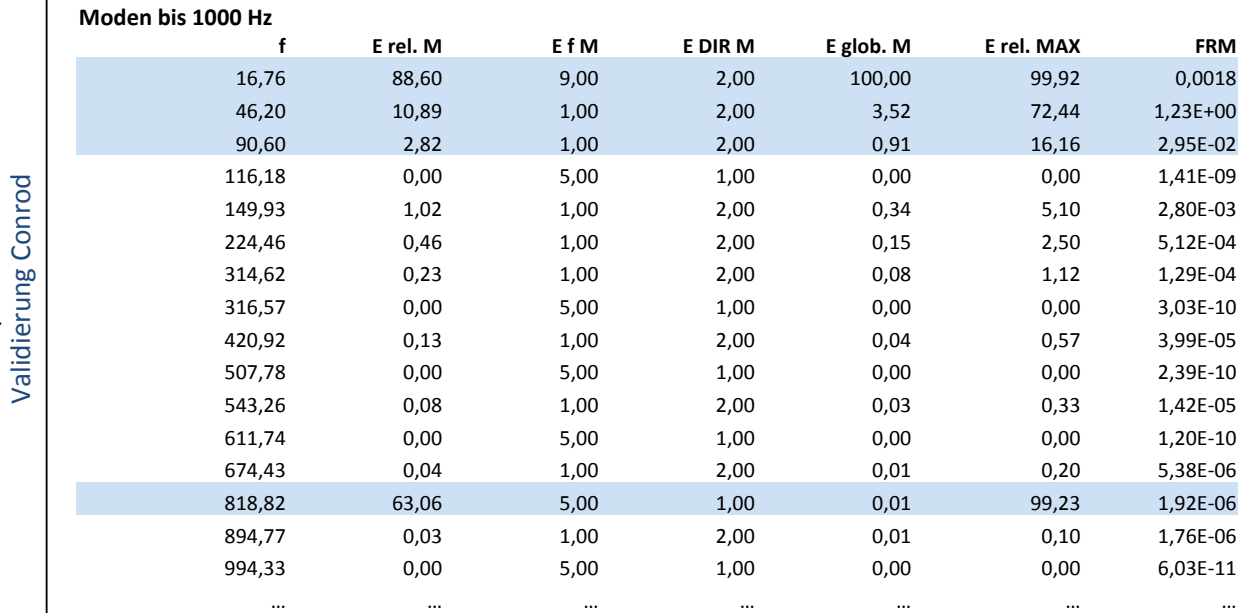

• selektierte Moden sind blau gekennzeichnet

#### **Auswertung**

Testparameter 

Testparameter

• Beschleunigung des blauen Quaders (Piston) in Y-Richtung 

• resultierende Kräfte im flexiblen Körper am Knoten 21 in die Richtungen Y und Z

• Position und Beschleunigung am Knoten 21 in die Richtung Z

→ Jeweils Sensorsignal, Level Crossing (DIN45667) und RMS-Spektrum

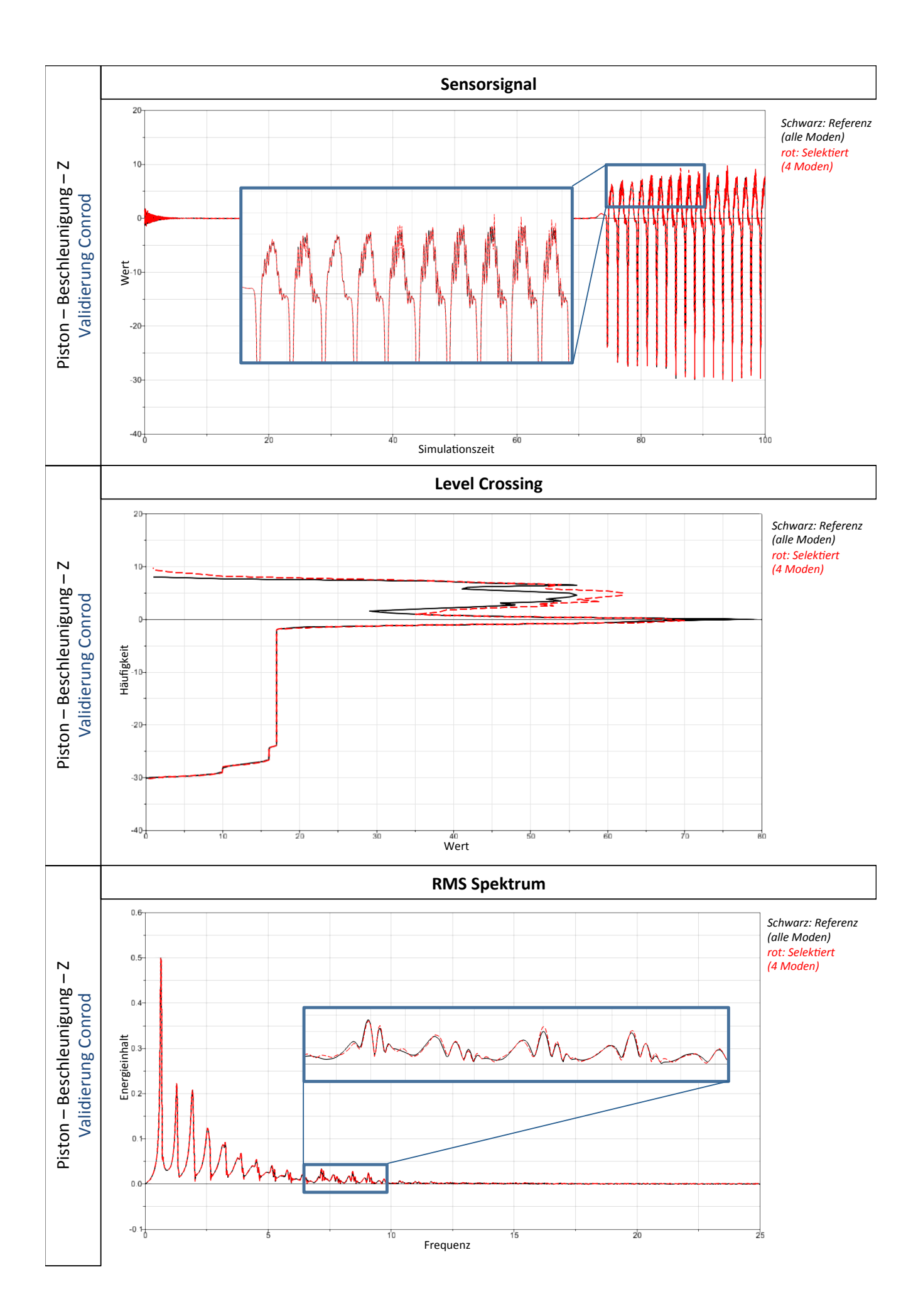

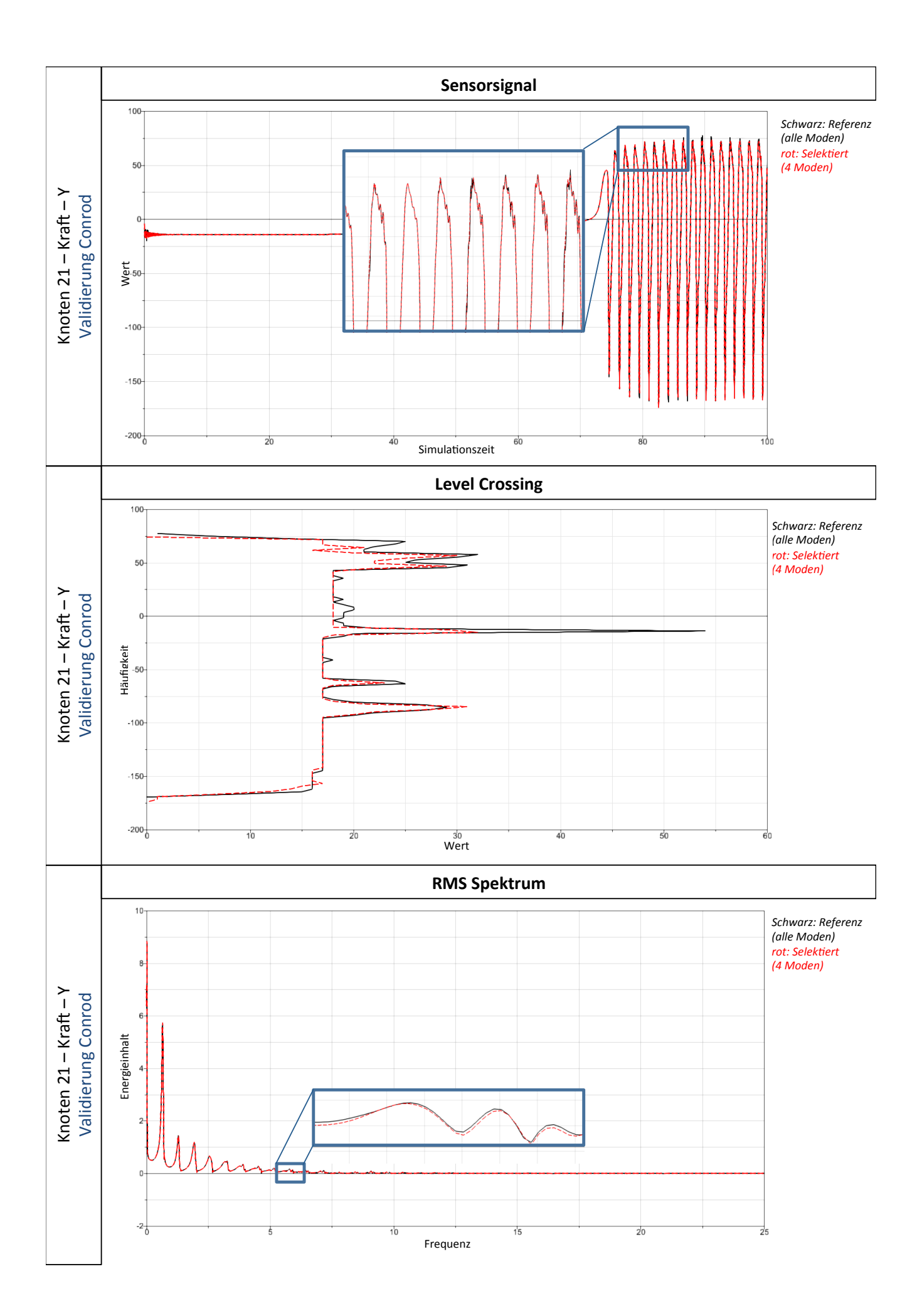

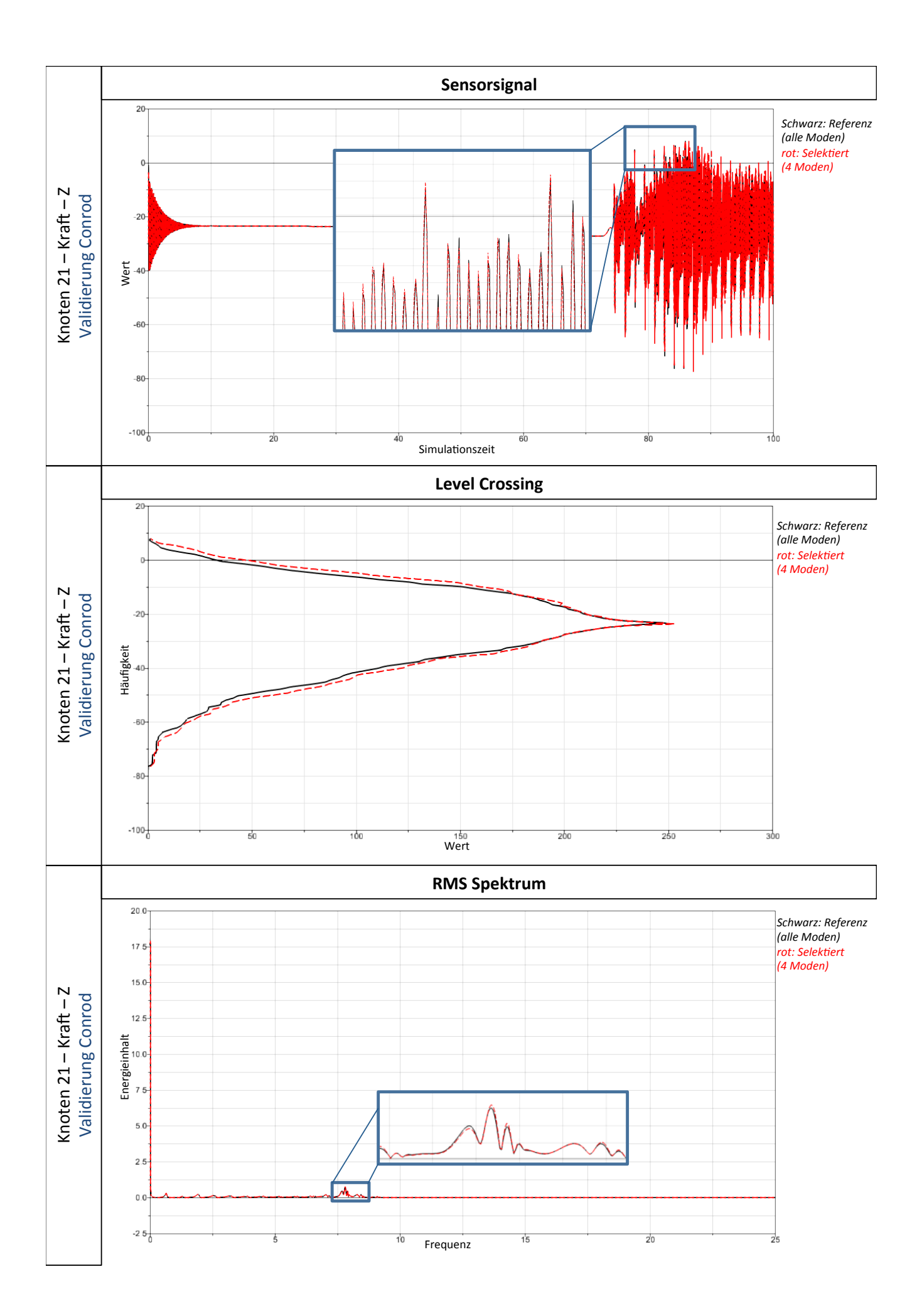

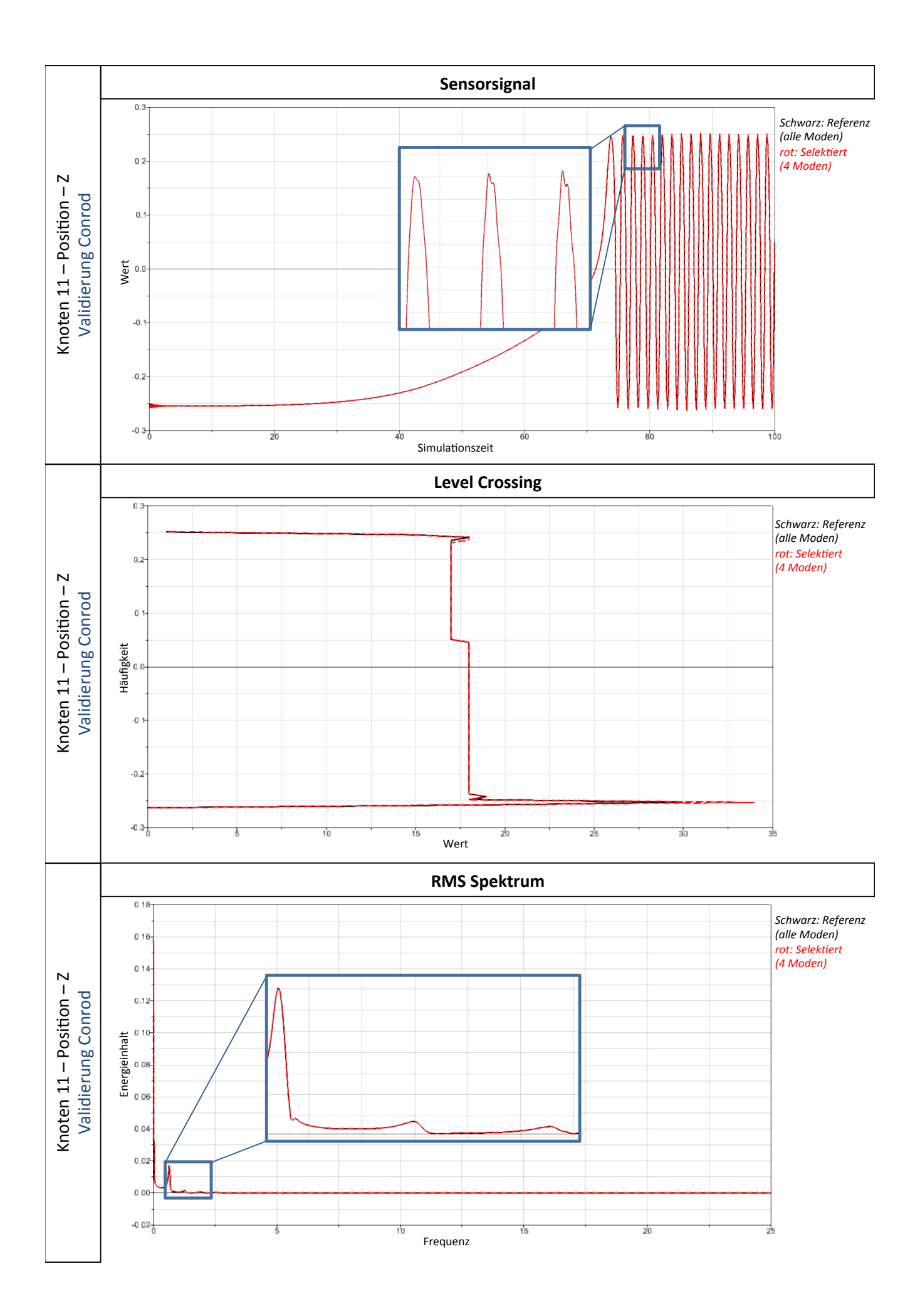

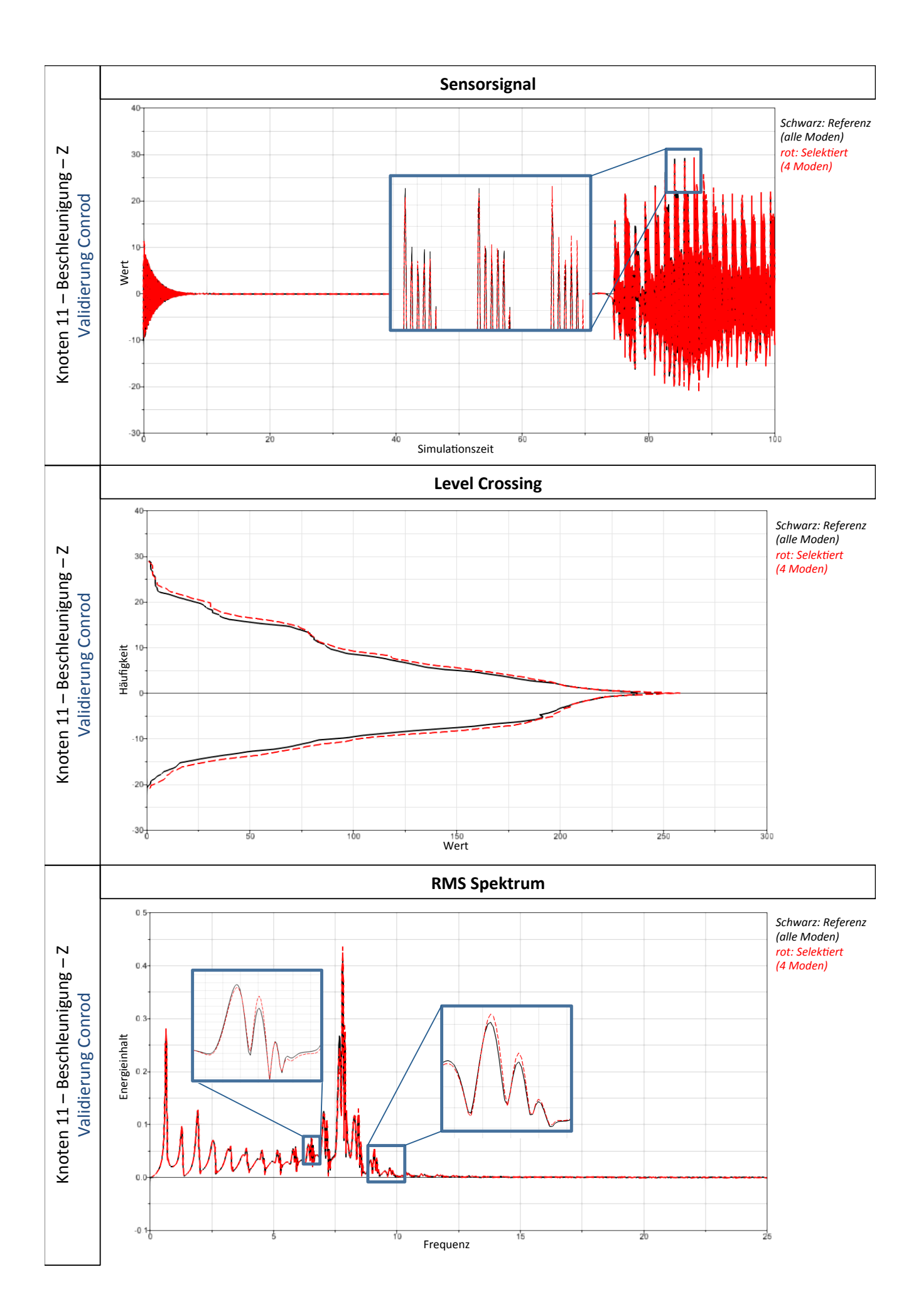

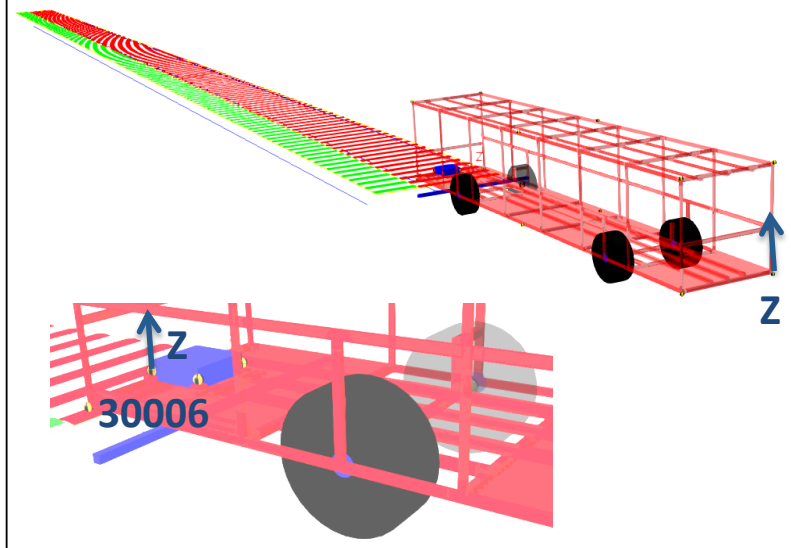

### **Testmodell – Bus Chassis**

Ausgangsmodell: Anzahl Master: 20 Anzahl Freiheitsgrade: 120 Anzahl Moden: 120 **Rechenzeit ca. 4min** 

Nach Selektion:

Optimiert auf Kräfte in Richtungen Z an Punkt 30006 und somit auf Bewegung der Sitzschiene. Anzahl Moden: 19 **Rechenzeit ca. 15sec** 

#### **Moden bis 1000 Hz**

Testparameter 

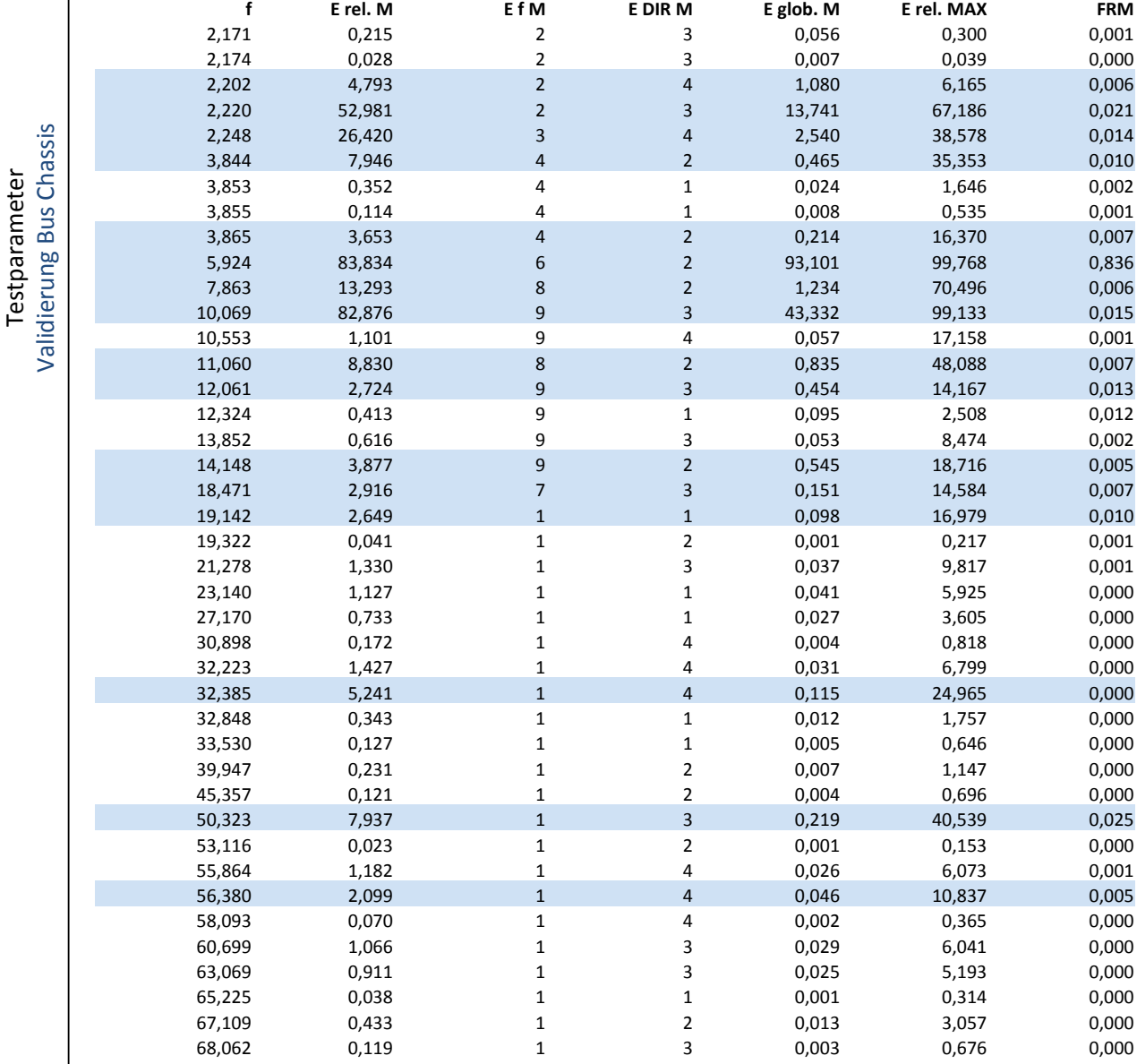

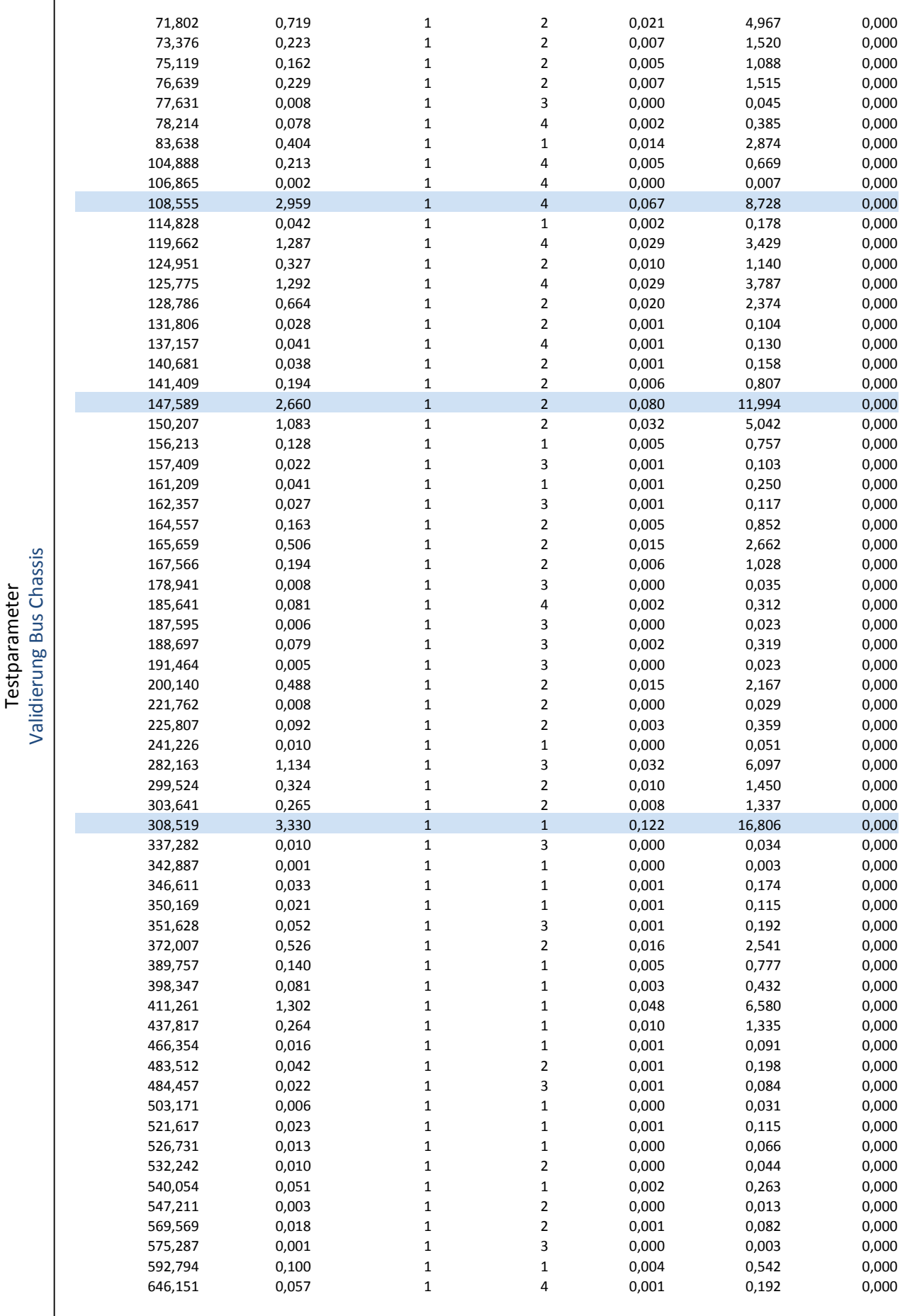

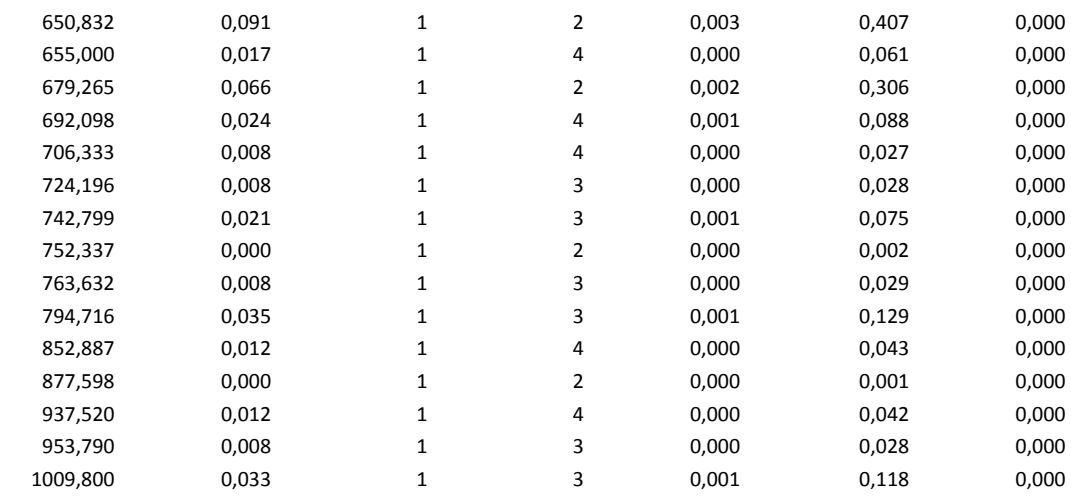

• selektierte Moden sind blau gekennzeichnet

#### **Auswertung**

• Geschwindigkeiten der Anbindung Sitzschiene in Z-Richtung 

• Beschleunigung des Sitzes (blauer Körper) in Z-Richtung

• Kraft an der Anbindung Sitzschiene in Z-Richtung

• Beschleunigung des Konturpunktes HL (nicht optimiert)

→ Jeweils Sensorsignal, Level Crossing (DIN45667) und RMS-Spektrum

# Validierung Bus Chassis Validierung Bus Chassis Testparameter Testparameter

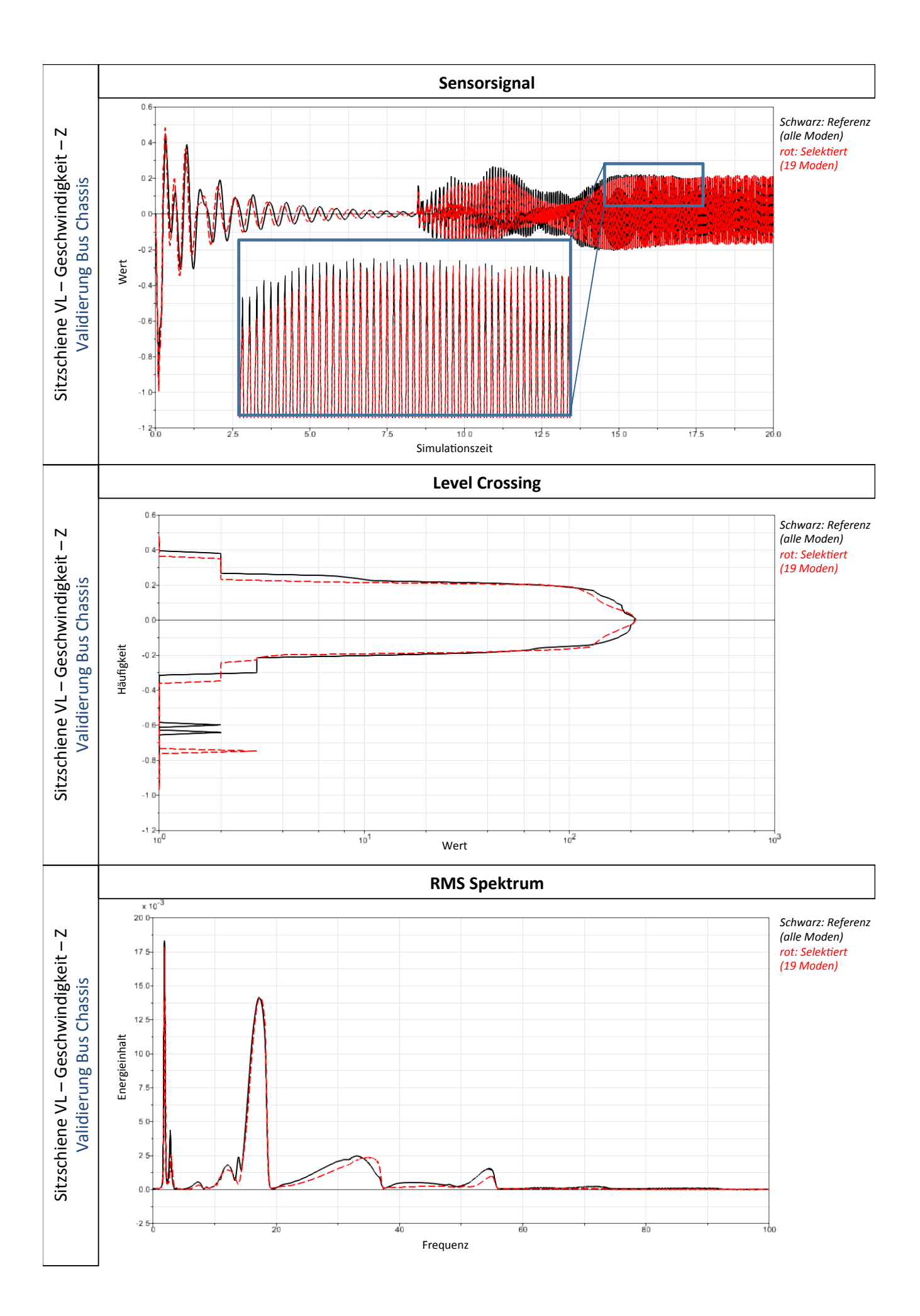

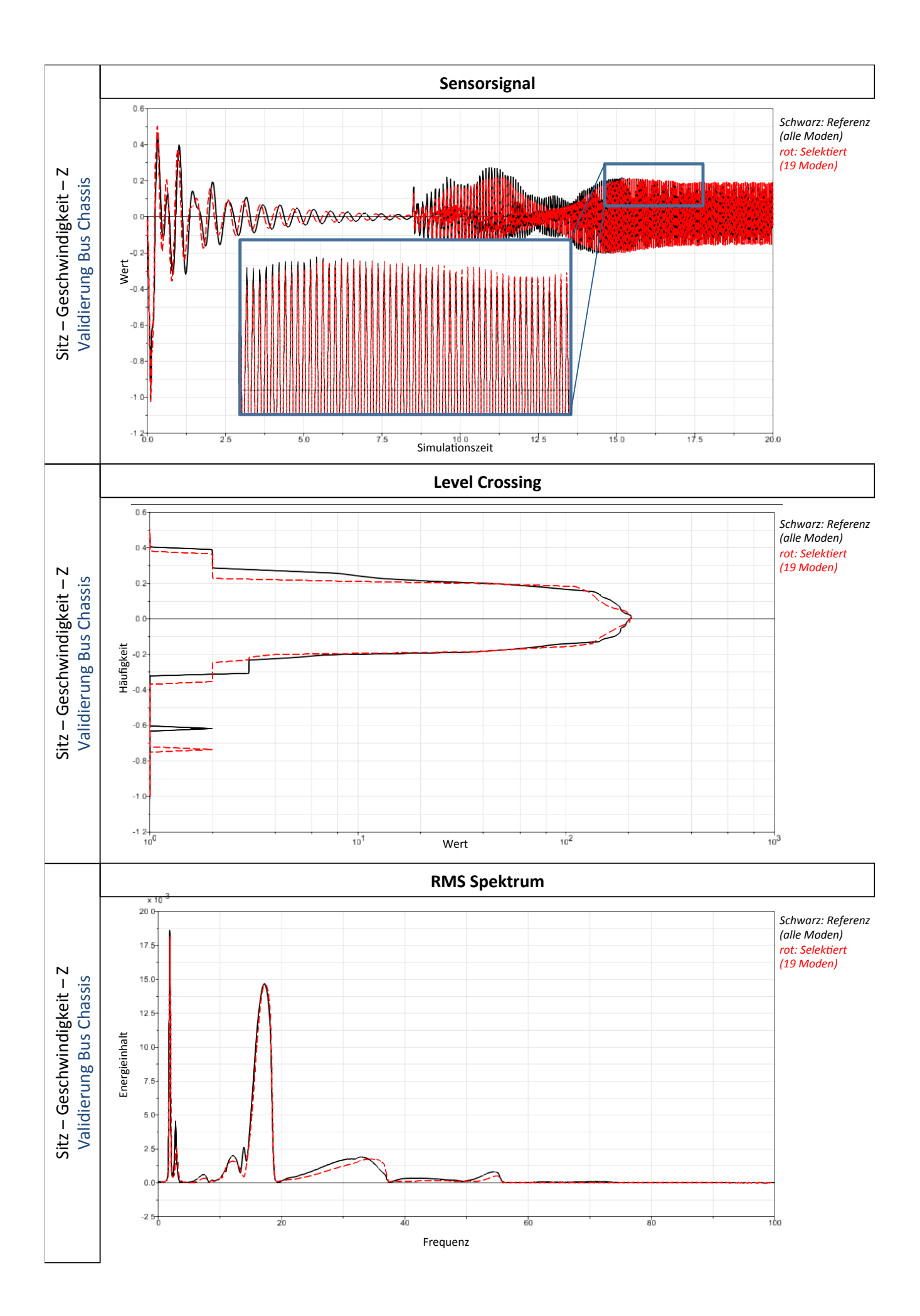

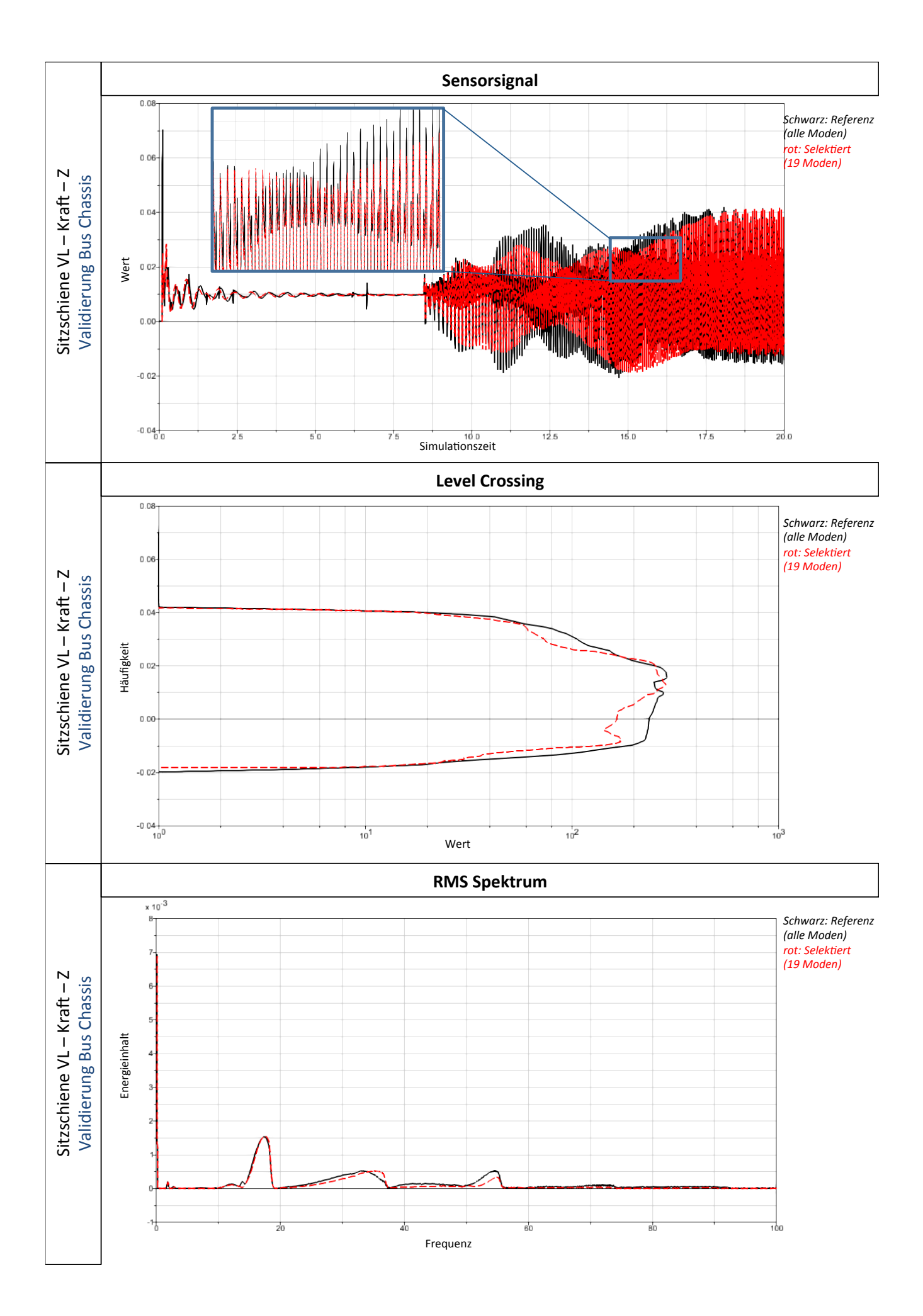

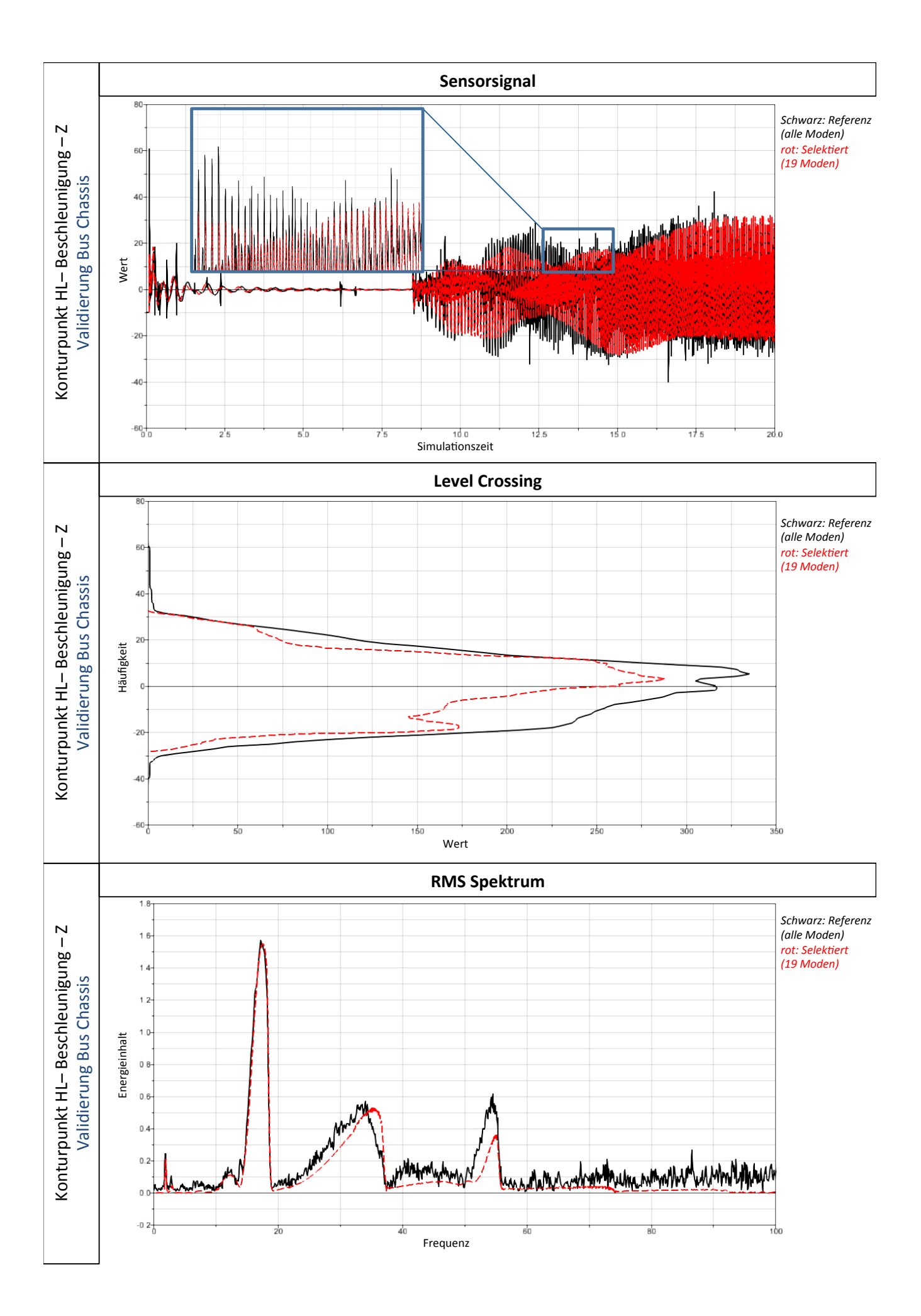

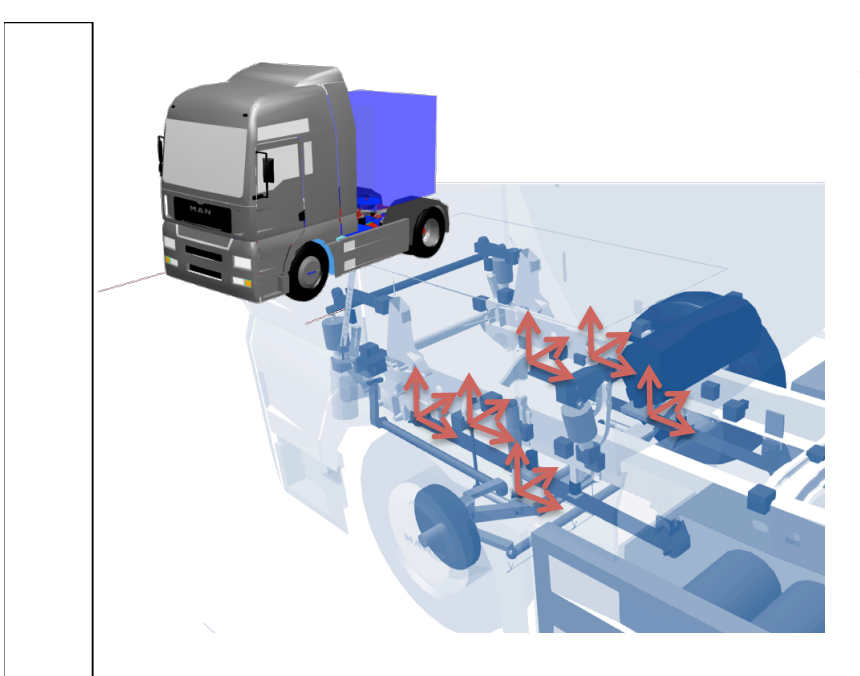

## **Testmodell – Gesamtfahrzeug**

Ausgangsmodell: Anzahl Master: 50 Anzahl Freiheitsgrade: 300 Anzahl Moden: 300 **Rechenzeit ca. 90min für 20sec Simulation** 

Nach Selektion:

Optimiert auf Kräfte an der Vorderachse (vordere Anbindungspunkte Blattfeder + Stabilisatoren + Dämpfer) Anzahl Moden: 40 **Rechenzeit ca. 8min für 20sec Simulation** 

#### **Moden bis 1000 Hz**

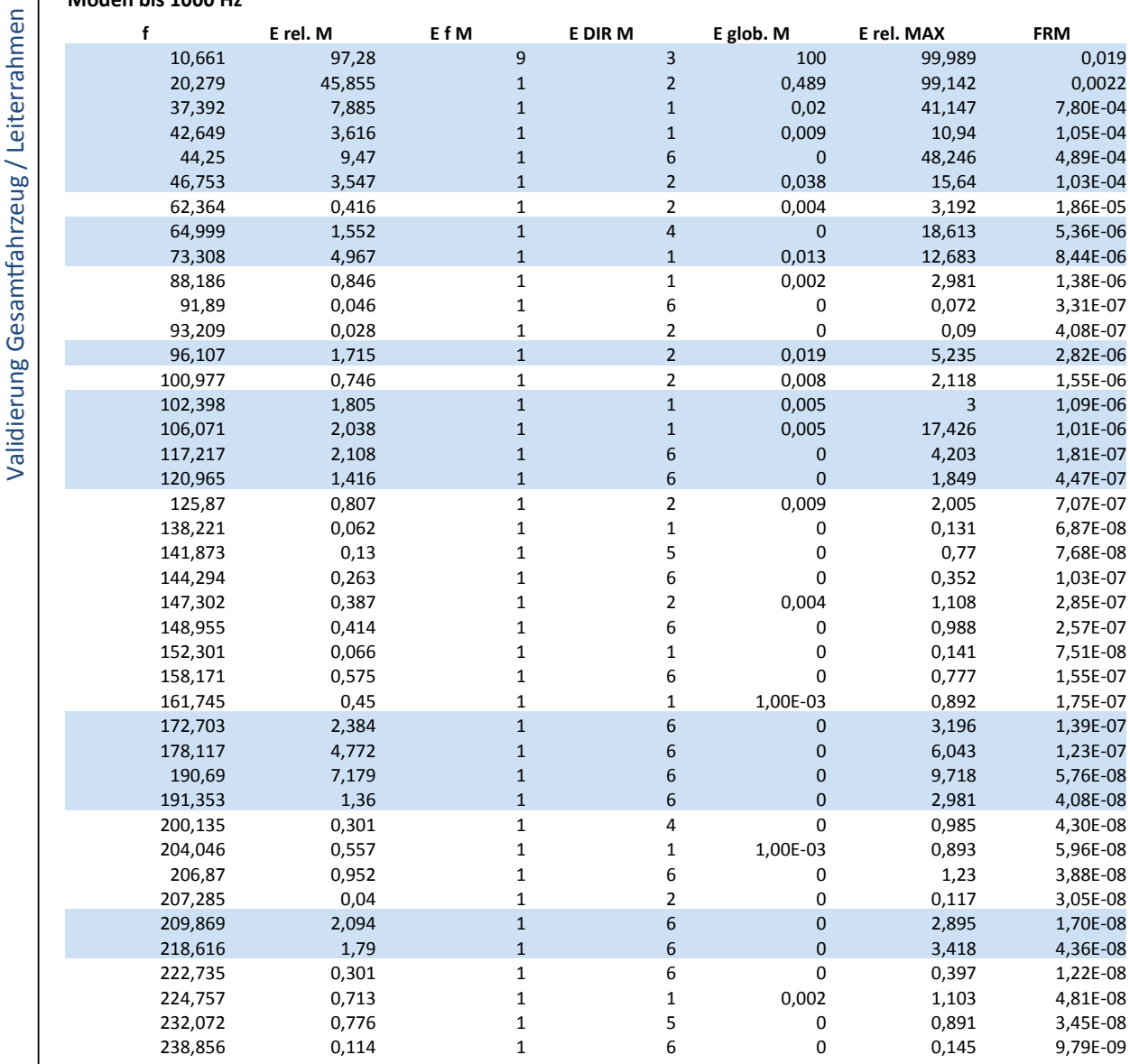

نہ<br>وی  $-11 - 14$ Testparameter Testparameter  $\frac{1}{2}$ 

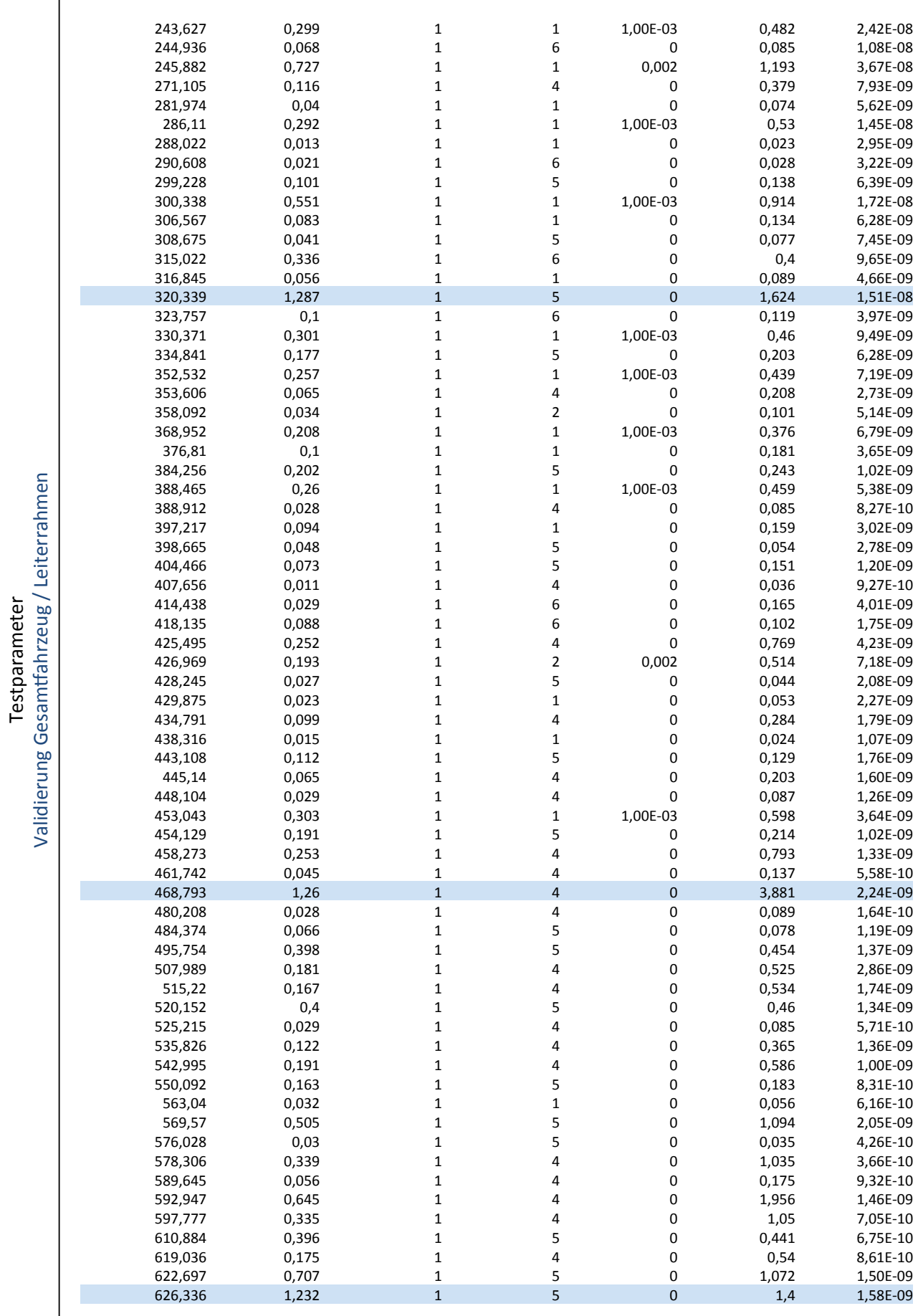

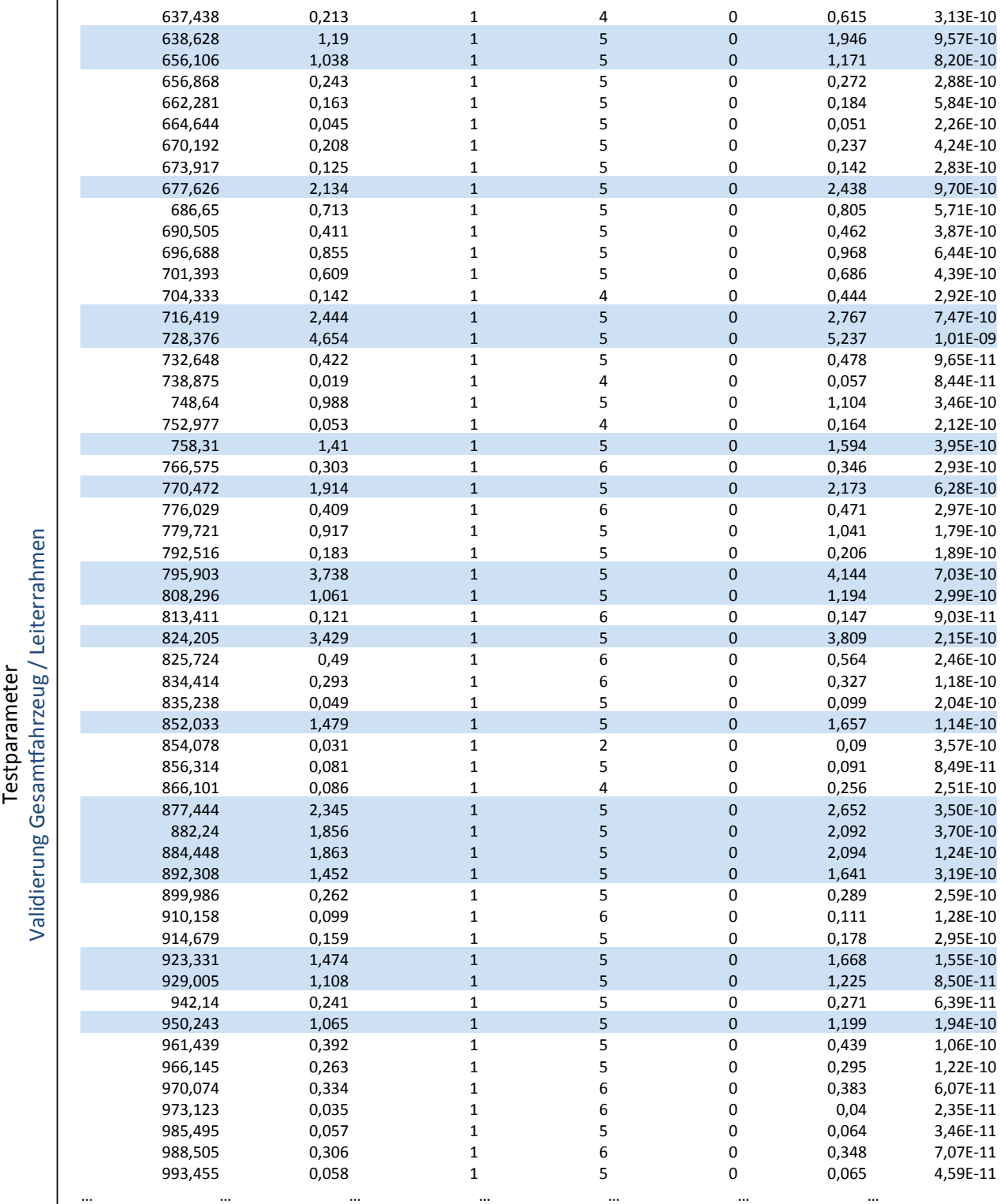

• selektierte Moden sind blau gekennzeichnet

#### **Auswertung**

٦

• Anbindungspunkte der Blattfedern in Richtung Z (Position, Beschleunigung, Kräfte)

• Optimierung auf vordere Anbindungspunkte der Blattfeder

• Kräfte an Stabilisatorstützen in Richtung Z

• Dämpferkräfte in Richtung Z

→ Jeweils Sensorsignal, Level Crossing (DIN45667) und RMS-Spektrum

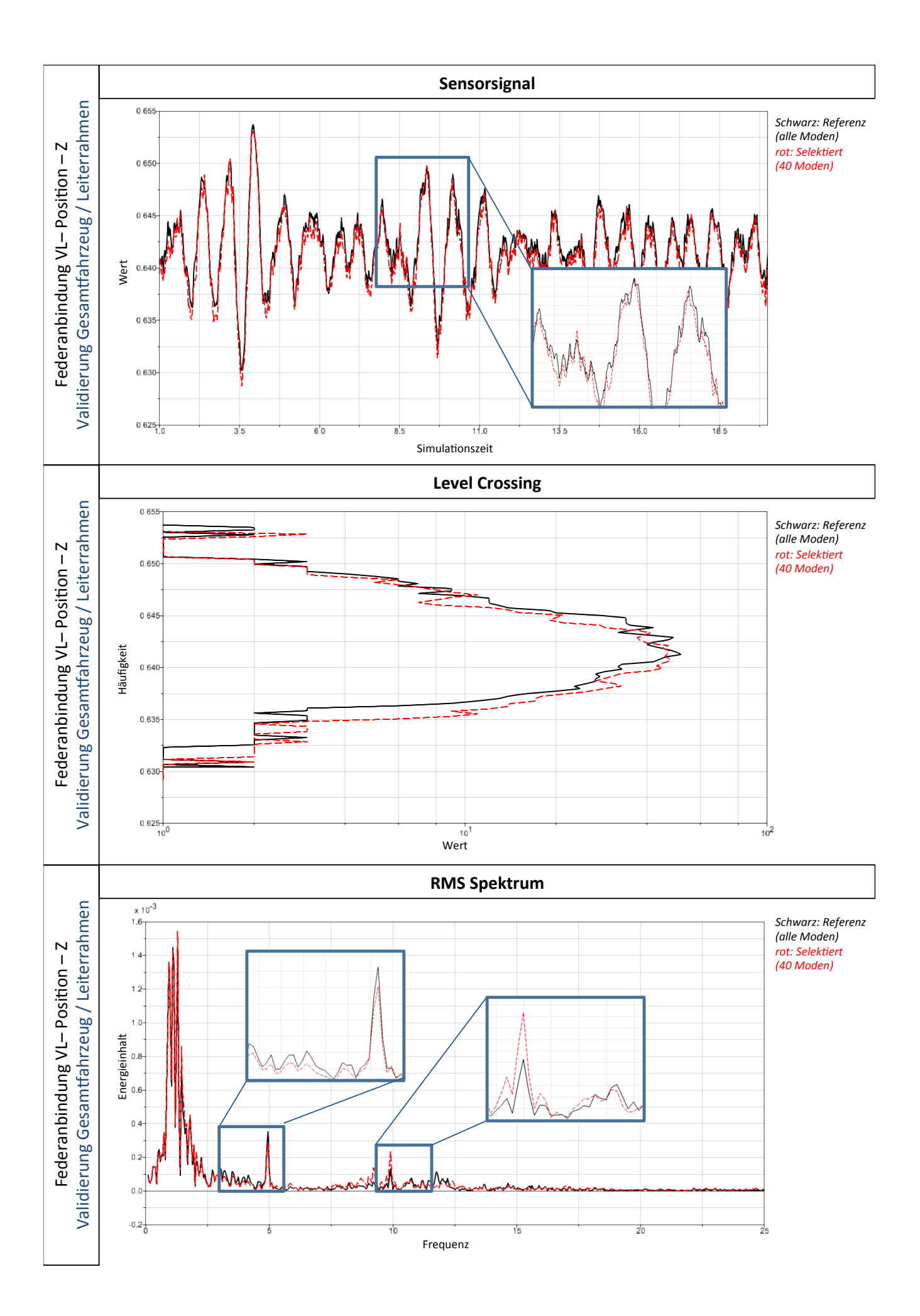

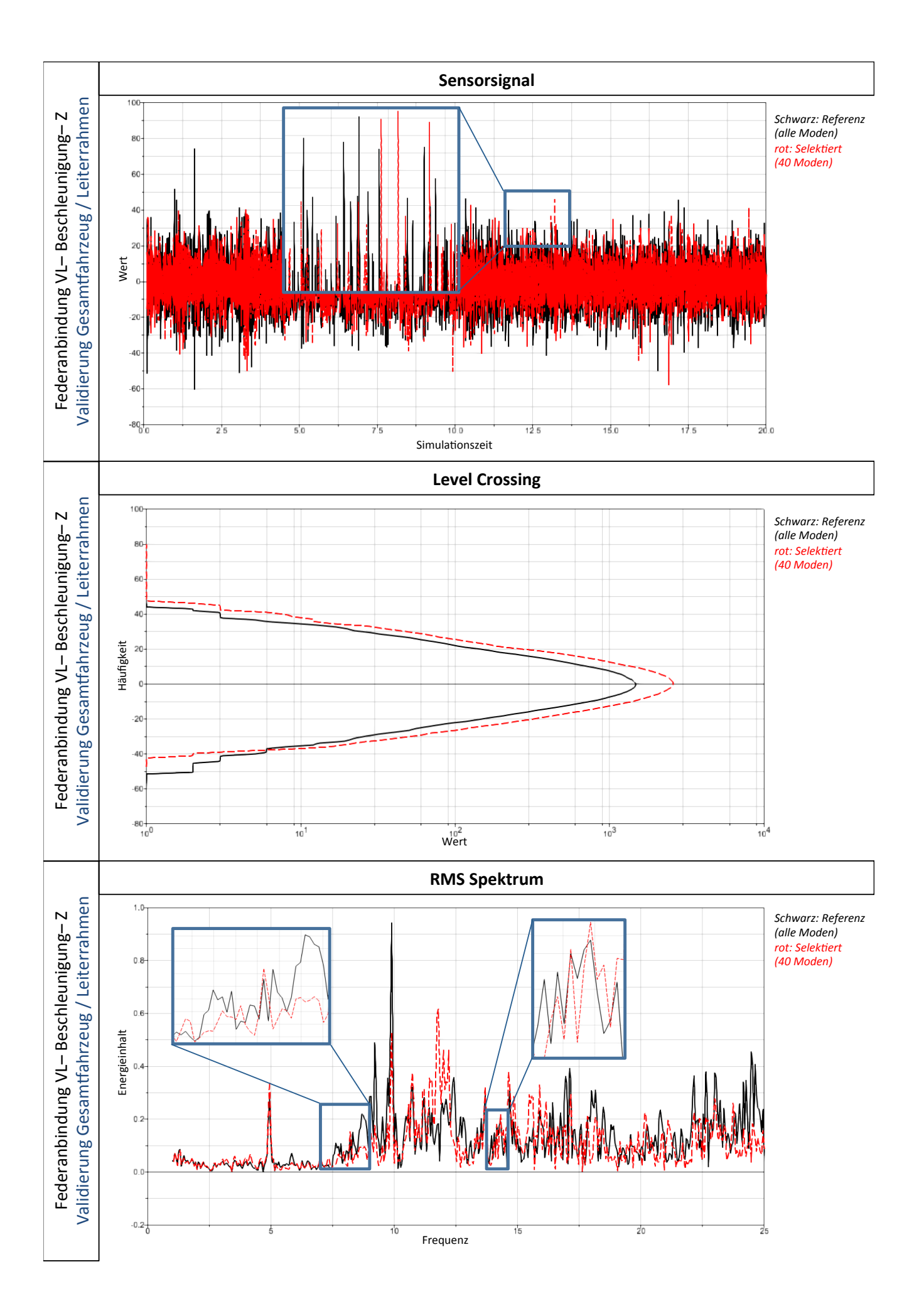

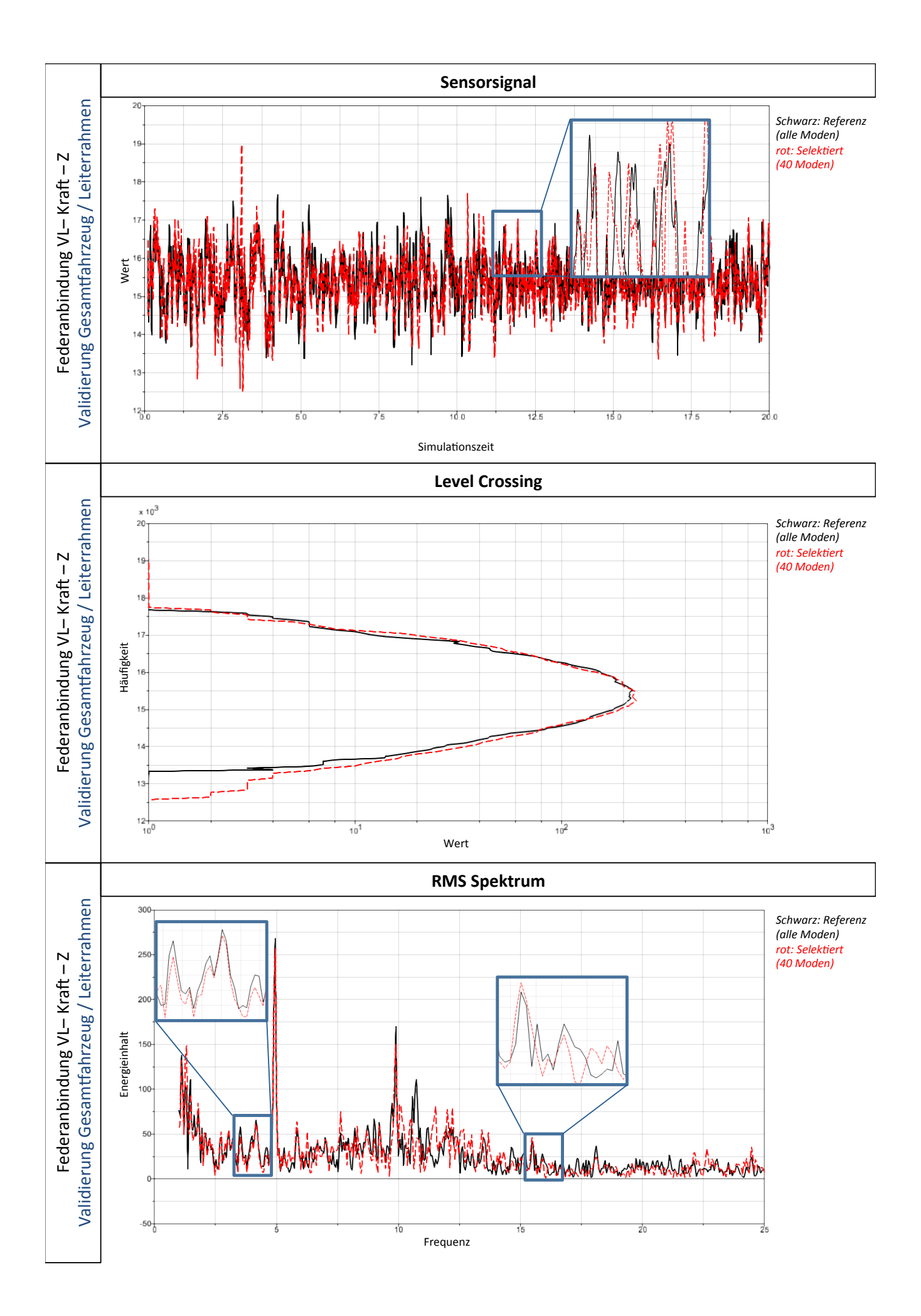

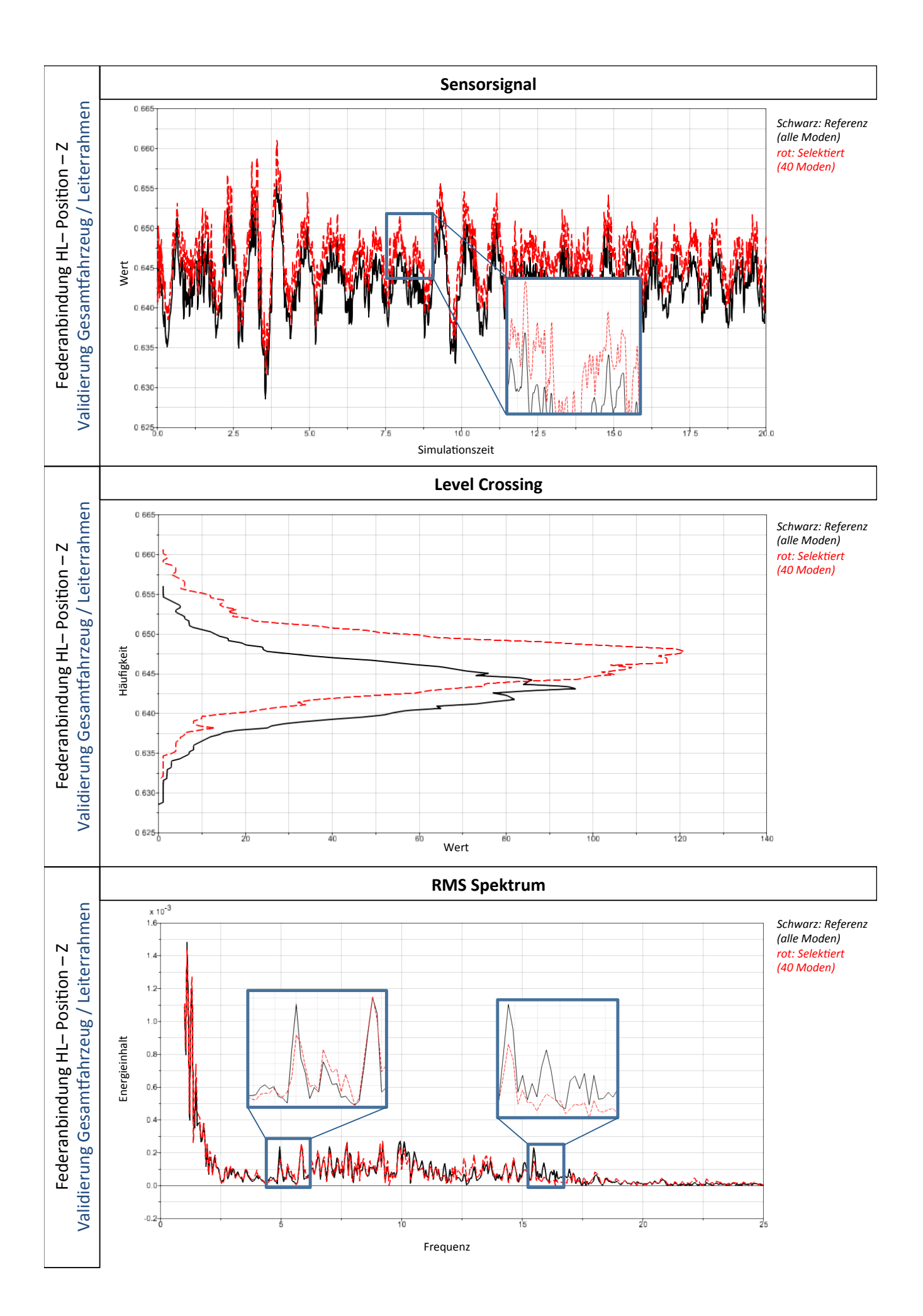

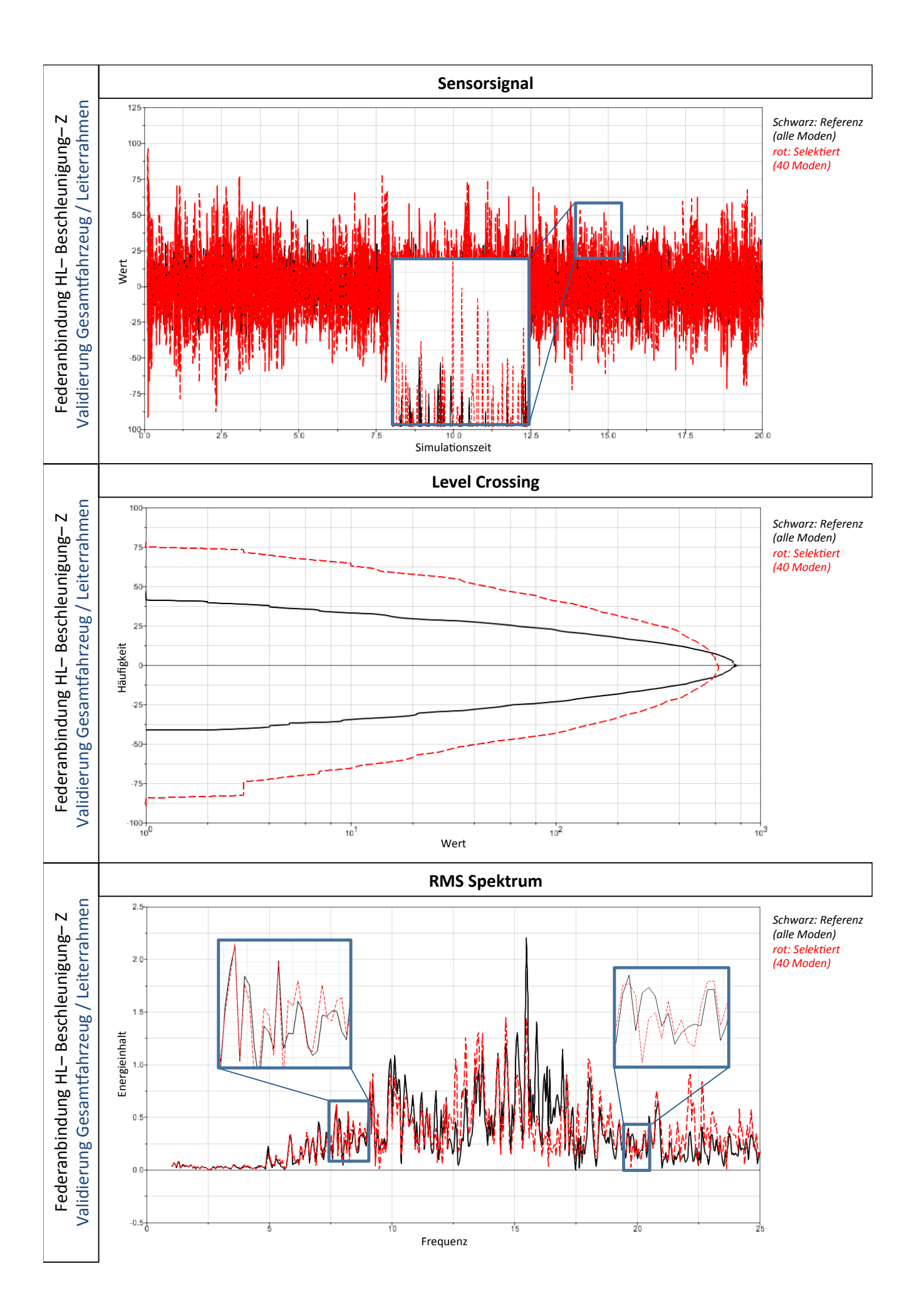

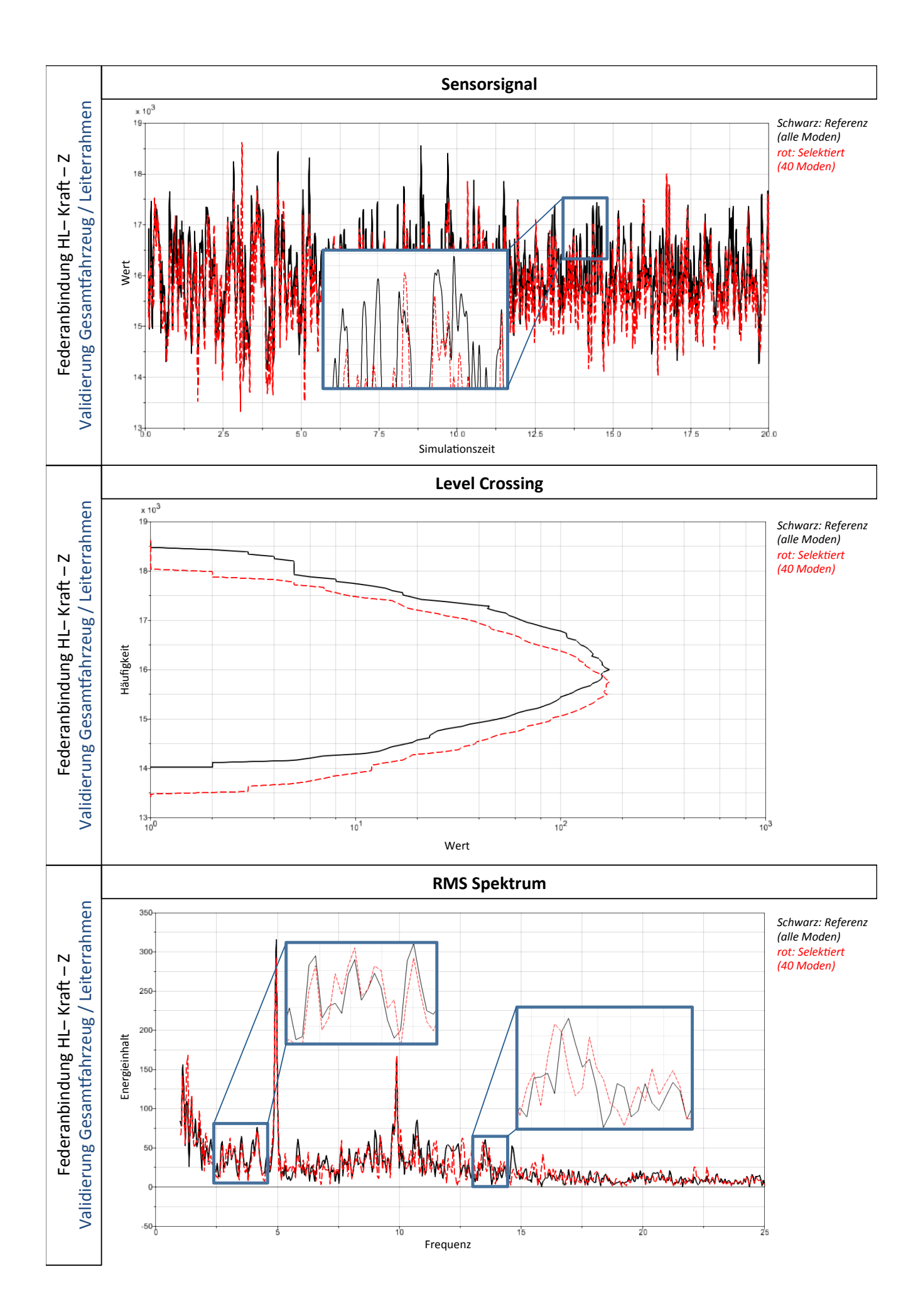

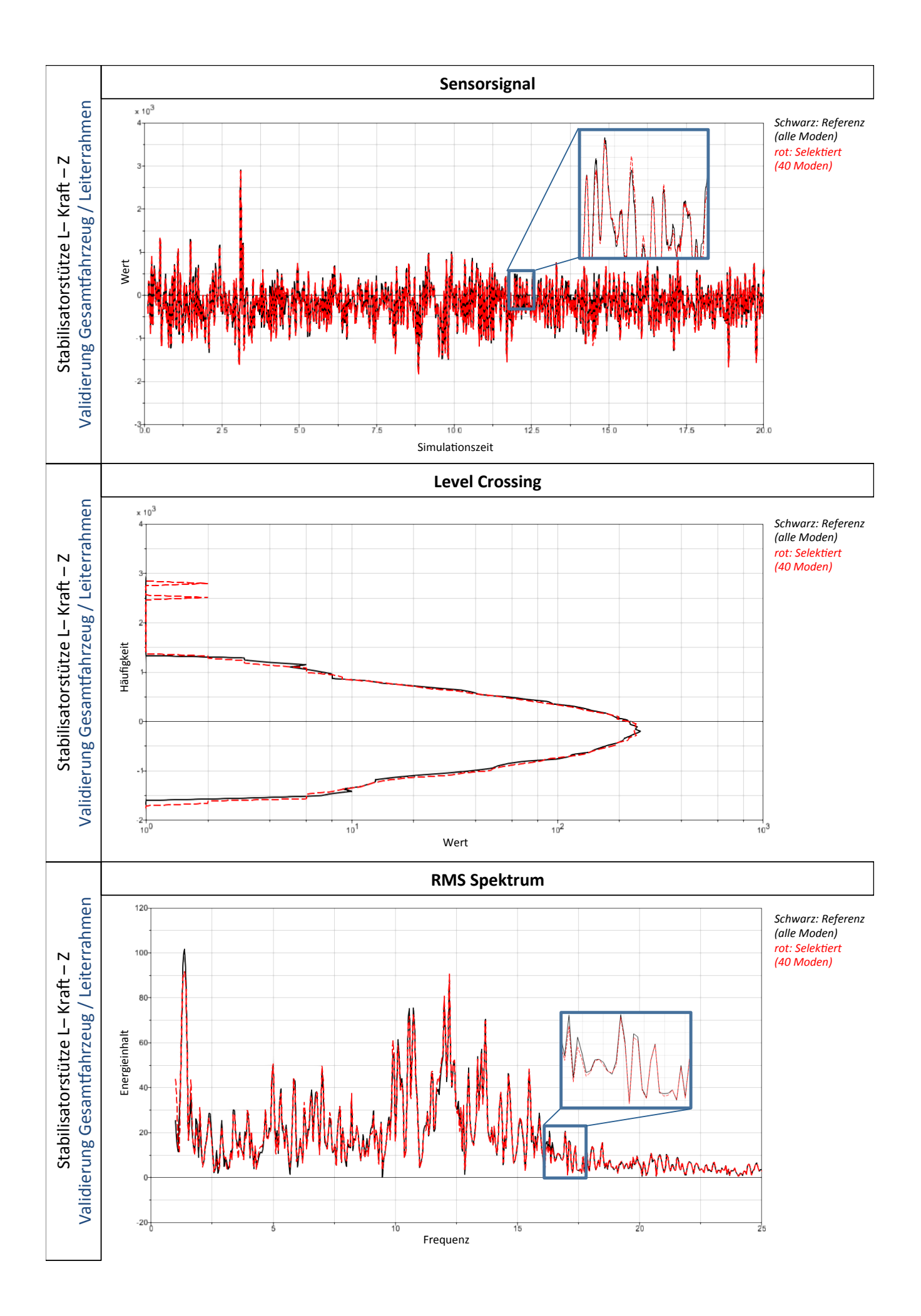

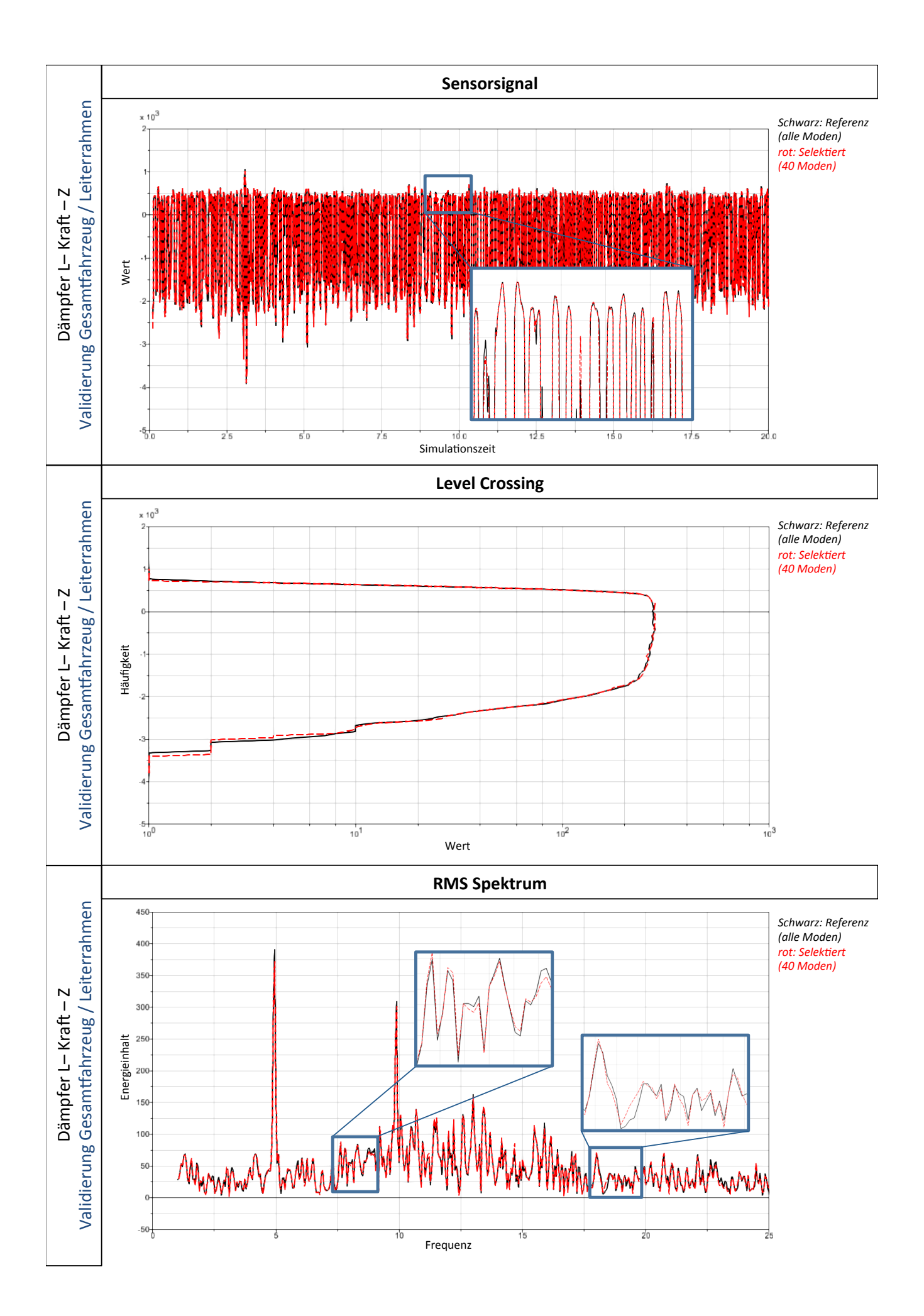